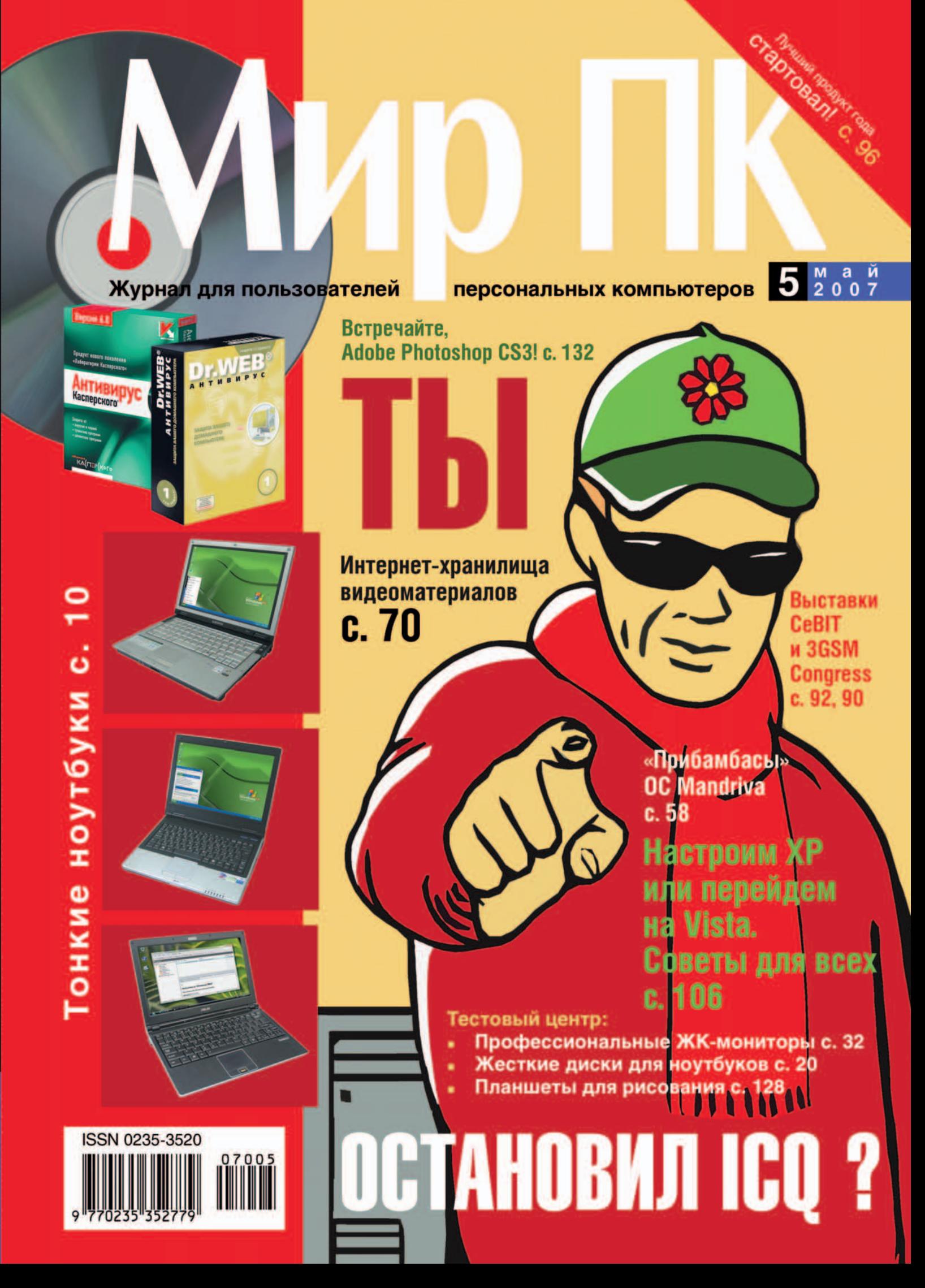

### Давайте удивляться!

Никогда после я не видел такого всеобщего, безумного ликования. Тогдашнее наше состояние напоминало массовое помешательство или гипноз. Я помню, как без всяких указаний сверху, а тогда без них не делалось ничего, наша школьная учительница прервала обычные занятия, и мы по очереди рассказывали то, что знали об этом событии. А сведений было мало, и все говорили почти одно и то же. Но мы тянули руки, чтобы с восторгом и слезами на глазах повторять это вновь и вновь. Первый человек в космосе! Наш Юрий Гагарин! И всем хотелось слышать это снова и снова, и мы целый час на разные лады повторяли де-

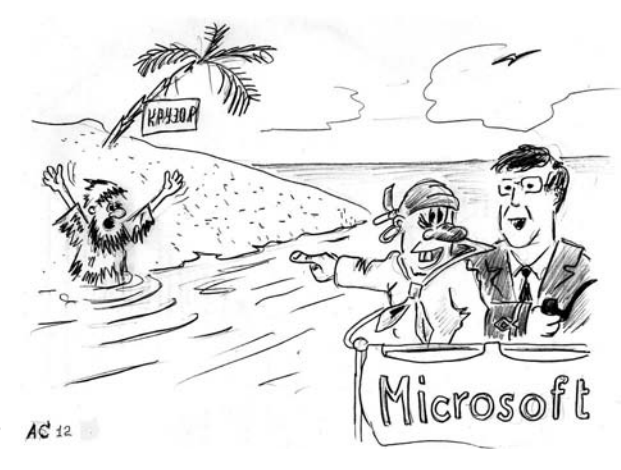

- Капитан, вижу человека! Наверное, он хочет купить наше ПО. - Отправьте ему наш пакет. И не забудьте взять 3 долл. и расписку.

сяток скупых строчек правительственного сообщения. А на Красной площади разворачивалось стихийное действо, которое непосвященный мог бы принять за массовый побег из психбольницы, причем и пациентов, и врачей. Какие-то люди в белых халатах с наскоро начертанными лозунгами, братались с не менее бурно проявляющим свои чувства населением без оных. И так было не только в Москве, ликовала вся планета!

Я вспоминал об этом как раз 12 апреля этого года, в День космонавтики, и пытался представить событие, способное сегодня вызвать подобный накал эмоций. И не мог. Даже одновременное сошествие на землю Христа, Магомета и всех других мессий не привело бы к столь массовому экстазу. Увы, мы разучились удивляться.

Ну разве что 19 апреля слегка удивила нас планетарным масштабом своей щедрости корпорация Microsoft, отказавшаяся от святого - обычных для нее принципов ценообразования. Она объявила о невообразимом снижении цен на свои продукты, правда, специальные. Выступая в Пекине, Б.Г. пообещал призреть 5 млрд. людей на планете, еще не вовлеченных в орбиту ИТ-технологий, ликвидировав на корню цифровое неравенство.

«У каждого должна быть возможность полностью реализовать свой потенциал, - сказал он. - Чтобы пять миллиардов человек смогли воспользоваться преимуществами информационных технологий, необходимо создавать новые продукты и решения, которые будут отвечать потребностям развивающихся сообществ...»

Корпорация Microsoft планирует осчастливить этих людей, в рамках правительственных программ раздав ПК (цены на них не называются) на базе Windows и пакета Microsoft Student Innovation Suite (Windows XP Starter Edition, Microsoft Office для дома и учебы 2007, Microsoft Math 3.0, Learning Essentials 2.0 для Microsoft Office и Windows Live Mail), и все это великолепие - по цене 3 долл.!

Однако волна массовых демонстраций с водопадами слез счастья по планете почему-то не прокатилась. Полагаю, в искренность усилий корпорации Microsoft никто не поверил. И правильно.

«Это не филантропия, это - бизнес», - приземлил позднее позицию босса Орландо Айала (Orlando Ayala), вице-президент подразделения редмондского гиганта по развивающимся рынкам. «Microsoft потратила 35 лет на завоевание одного миллиарда пользователей по всему миру. Желание удвоить это число не имеет ничего общего с благотворительностью», - добавил он.

Да, ради борьбы  $\mathbf{c}$ конкурента-МИ можно лаже отка-

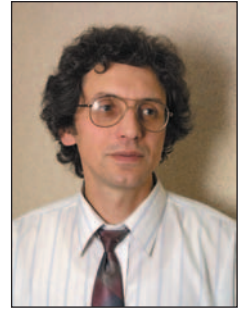

заться от своих же принципов. Если за всю историю эта корпорация ни разу, несмотря на многочисленные воззвания, не снижала цены на продукты, предназначенные для развивающихся стран, а теперь объявила о подобном аттракционе неслыханной щедрости, то это говорит о ее понимании серьезности угрозы. И действительно, например, программа OLPC (One Laptop Per Child - лаптоп каждому ребенку) привлекает не

только тем, что предлагаемый простой, но надежный ноутбук, снаряженный всем необходимым для долговременной работы даже там, где вообще нет электричества (для зарядки аккумулятора в комплекте предусмотрены генераторы, приводимые в действие усилиями человека), будет стоить всего 100-150 долл., но и принципами подбора предлагаемого в комплекте открытого ПО. В их основе - свобода выбора учителя и ученика как в модернизации аппаратного и программного обеспечения, так и в определении внешнего вида интерфейсов и уровня «продвинутости» при взаимодействии с компьютером. Такой подход уже оценили, подписав соглашение о покупке этих ноутбуков, Бразилия, Аргентина, Уругвай, Руанда, Нигерия и Ливия.

Есть и другие альтернативные проекты. Первопроходцем в этой области была фирма AMD, уже давно начавшая работы по программе 50×15 (обеспечение 50% человечества компьютерами к 2015 г.). Intel для тех же целей разработала дешевый портативный ПК Classmate. Google предлагает бесплатно пользоваться набором офисных приложений, который дает возможность коллективной работы из любых точек Сети, а в Египте, Кении и Руанде она обеспечивает еще и техническую поддержку.

Так что Microsoft просто ничего не оставалось, кроме как пересмотреть свои принципы и вдруг возлюбить беднейшую часть человечества. Ведь уже понятно, что весьма существенная доля вполне платежеспособного населения передовых стран так никогда и не захочет иметь ПК на своем столе, как мечтал Б.Г., и резервов расширения рынков в этих государствах осталось немного.

Российские чиновники, отвечающие за информатизацию в образовании, наконец-то всерьез озаботились обеспечением учебных заведений лицензионным ПО. Хотелось бы ошибиться, но мне кажется, я знаю, продукты какой корпорации будут выбраны в качестве базовых для обучения в наших школах. Ведь мы же не беднейшая страна! Хотя ради соблюдения принципов свободы выбора в обучении лично я не постеснялся бы встать в один ряд с упомянутой выше группой государств. Солнечная Бразилия, например, весьма близка нам по многим социальным показателям. Но великоросская гордость сильнее! Хотя, чем ч..., простите, чиновник не шутит, так хочется удивляться!

haa

Главный редактор Алексей Орлов

### СОДЕРЖАНИЕ

**1 Давайте удивляться! Алексей Орлов**

#### **4 Анонс статей «Мир ПК-диска»**

#### **АППАРАТНЫЕ СРЕДСТВА**

#### **10 Мобильность превыше всего**

Тестирование ноутбуков с диагональю экрана до 12 дюймов. **Вадим Логинов**

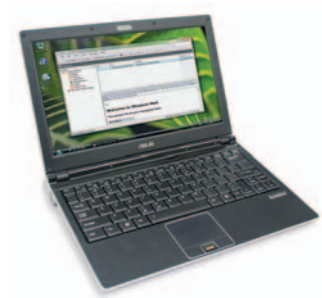

#### **20 Жесткие диски для ноутбуков**

Сравнительное тестирование трех моделей жестких дисков формфактора  $2,\!5''$ большой емкости с интерфейсом IDE. **Сергей Андрианов**

#### **24 Новая жизнь старого диска**

После модернизации дисковой системы ноутбука остался старый жесткий диск. Как его можно использовать? **Сергей Андрианов**

#### **28 Топ 5: инновации в накопителях**

**Алексей Набережный**

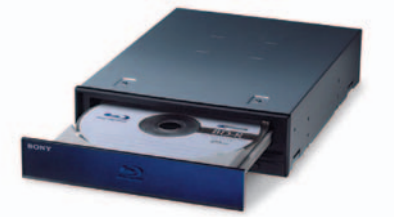

#### **32 Профессиональные ЖК-мониторы. Запасись терпением**

Протестировано несколько моделей профессиональных ЖК-мониторов. **Антон Самсонов**

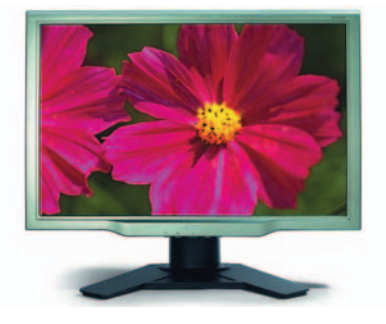

#### **39 Симфония цвета**

Тест очередного MP3-плеера производства компании Rover Computers. **Елена Динаева**

#### **НОВЫЕ ПРОДУКТЫ**

#### **40 Тюнинг Lamborghini**

Новый ноутбук компании ASUSTeK. **Роман Воробьев**

**41 Mio C310 — помощник автомобилиста?**

> Рассмотрен комбайн, сочетающий возможности GPS-навигании. MP3-плеера и цифрового фотоальбома.

**Вадим Логинов**

#### **42 Китайский связной**

Новый коммуникатор компании Voxtel. **Александр Динаев**

#### **44 Плеер для двоих**

Рассмотрен MP3-плеер Apacer. **Роман Воробьев**

#### **45 Toshiba TDP-ET20: компактная видеотройка**

Первые впечатления от нового проектора компании Toshiba. **Антон Самсонов**

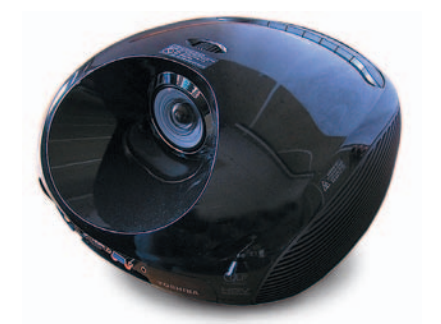

#### **ПРОГРАММНОЕ ОБЕСПЕЧЕНИЕ**

#### **48 Добровольцы против наемников**

Сравнение OpenOffice 2.2 и MS Office 2007 Enterprise. **Николай Колдыркаев**

#### **52 СУБД для специализированных систем**

**Виктор Борисов, Виталий Максимов**

#### **56 ПО-новости**

**Г.И. Рузайкин**

#### **58 Белое солнце пингвинов — 2**

Mandriva Linux Powerpack 2007: приложения в ассортименте. **Николай Колдыркаев**

#### **СТУДИЯ ПРОГРАММИРОВАНИЯ**

#### **60 Delphi for PHP — первый взгляд**

Преимущества и недостатки нового средства веб-разработки. **Михаил Перов**

- **64 Хронологические данные в SQL Сергей Тарасов**
- **66 О «жабах» и о «солярке»**

Новые технологии Sun на ежегодной конференции SunTechDays в Санкт-Петербурге. **Мария Сысойкина**

- **68 Портреты великих. Эдгар Дейкстра. Руслан Богатырев**
- **69 «Студия программирования» на диске**

#### **ИНТЕРНЕТ**

- **70 Закрома Интернета. Часть 3. Видеохостинг Александр Красоткин**
- **76 Помогите, украли ICQ! Алексей Набережный**
- **78 Мерфи с нами**
- **80 Интернет-новости Г.И. Рузайкин**

#### **СЕТИ**

- **82 Администратор с петлей на шее, или Инструкция по ближнему бою Ст. лейтенант Алекс**
- **90 3GSM 2007: пять фактов о вашем следующем мобильном аппарате Сергей Полтев**
- **92 CeBIT-2007 Михаил Глинников**

#### **ФОРУМ**

- **96 Скажи свое слово!**  15-й опрос на российском компьютерном рынке.
- **98 AMD Ferrari. Гонка за информацией Алексей Орлов**

**Мир ПК. май 2007** 

2

#### **Издательство «Открытые Системы»**

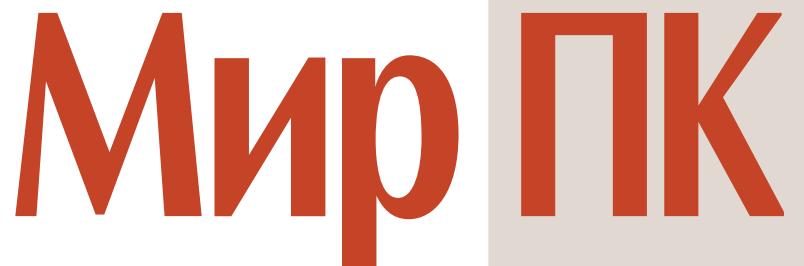

ОСНОВАН В 1988 ГОДУ

май 2007 (194)

#### **100 Математика и ИТ**

Рассказ о фестивале художественной математики в МИРАН. **Г.И. Рузайкин**

#### **102 Современные технологии usability-тестирования**

Как тестируют удобства работы с устройствами. **Дмитрий Сатин**

#### **МУЛЬТИМЕДИА**

#### **126 HDTV — что это?**

О телевидении высокой четкости. **Александр Толстой**

#### **128 Компьютерные инструменты художника**

**Александр Шехтман**

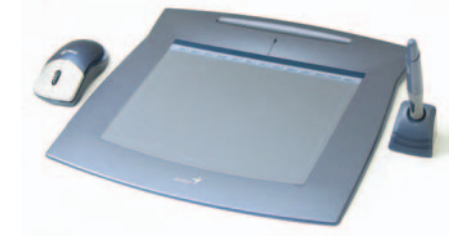

#### **132 Встречайте, Adobe Photoshop CS3!**

**Ксения Свиридова**

**46, 49, 103, 129 Новости**

#### **В СЛЕДУЮЩЕМ НОМЕРЕ**

- **Фотокамеры для начинающих**
- **Цветные лазерные принтеры**
- **Тест МР3-плееров на жестких дисках**
- **Flash для мобильного телефона**
- **Уплотнение трафика для медленных соединений**

#### **КОМПЬЮТЕР ДОМА**

#### **106 Windows — советы для всех**

Несколько советов и рекомендаций по работе в среде Vista и XP. **Престон Галла**

#### **116 Чемпионат ASUS Winter Cup 2007**

Рассказ о чемпионате по играм Counter-Strike 1.6 и Warcraft 3: The Frozen Throne (Defence of the Ancients).

#### **Александр Рай**

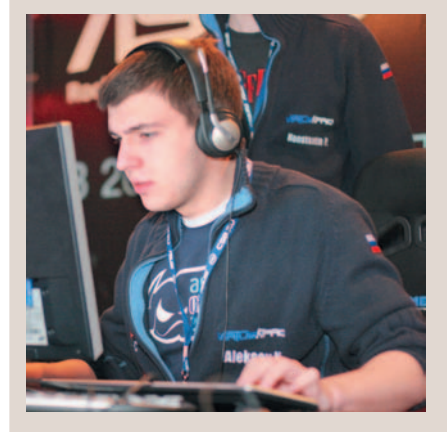

**117 Лидер-диск**

#### **118 Приключения в мире информатики**

Описание обучающей программы «Информатикус». **Георгий Корсаков**

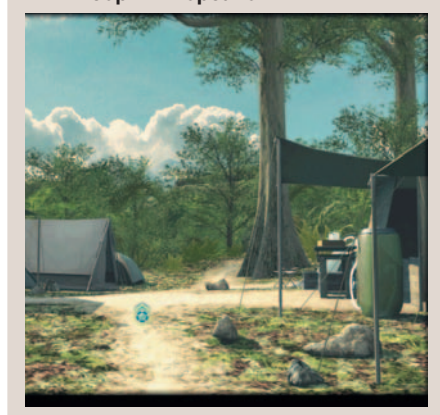

#### **В ФОКУСE**

**Проблемы вокруг интернетпейджеров — с. 76, 82**

#### **120 Кубок Долины роз**

Имитатор конной езды «Кубок Долины роз». **Валерий Васильев**

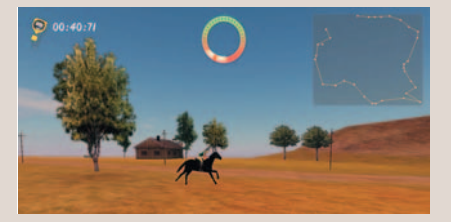

#### **121 Вспомнить всех**

Как создать свое генеалогическое древо с программой «Семейная летопись».

**Мария Сысойкина**

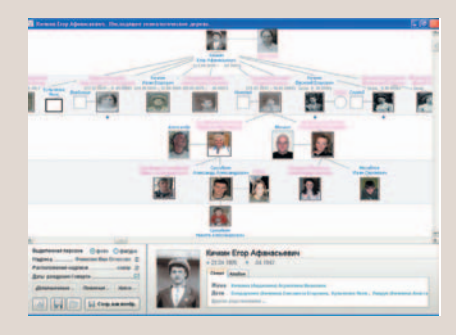

#### **122 Игра без красителей и добавок**

Новая, не имеющая аналогов игра для детей — мягкая, белая и пушистая.

**Юлия Солнцева**

#### **125 Санитары подземелий**

**Георгий Корсаков**

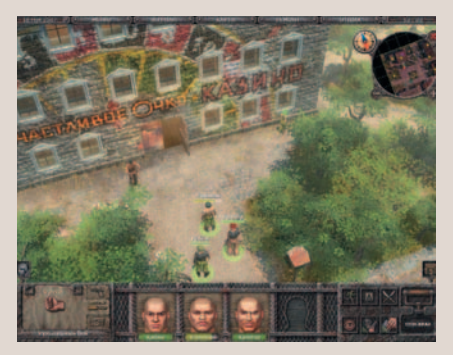

**Мир ПК — диск**

### **Анонс «Мир ПК-диска» №5 (53) — май 2007**

Признайтесь, хотите узнать, что интересного ждет вас на 53-м «Мир ПК-диске»? Так и быть, поведаю в двух словах...

Наступил месяц май, а стало быть, пора начать наш ежегодный опрос «Лучший продукт». Оценивайте кандидатов, предлагайте своих. Пишите!

Кстати, об опросе! На этой странице вы сможете найти информацию о призерах, приславших нам отзывы о «Мир ПК-диске». А вдруг вам повезло?

В «Навигаторе программ» собрано много полезных и бесплатных программ — OpenOffice 2.2 Pro, Auslogics Disk Defrag, Rumus2, pMetro и проч. Не обойдите своим вниманием программы Eastegger. Это довольная обширная база по описанию так называемых «пасхальных яиц», т.е. скрытых возможностей разных программ. Весьма забавно, надо сказать. Пробуйте!

Не забудьте заглянуть в «Музыкальную шкатулку» — сегодня у нас в гостях группа «Белая Гвардия», играющая, по собственному определению, Сенти-Ментальный рок. Более подробно об истории коллектива и его творчестве расскажет Мария Лобацевич. Слушайте!

Довольно богат на этот раз раздел «Мир ПК+». Особенно будут рады любители

программирования, так как здесь сегодня собралось целое созвездие замечательных статей: «Новая жизнь «Электроники», «Портреты великих. Эдгар Дейкстра», «Delphi for PHP» и многие другие... Не пропустите также полную версию материала «Профессиональные ЖК-мониторы» Антона Самсонова.

Еще обратите внимание на авторские разработки — «Психология из первых рук» (flogiston.ru), «Страницы Delphi» (torry. net) и проект multikulti.ru, посвященный изучению иностранных языков.

В разделе «Занимательный компьютер» Дмитрий Гурский и Екатерина Турбина подготовили продолжение статьи «Домашнее задание на ПК. Математика», в которой авторы расскажут вам, как построить двумерные графики, провести исследование функции, решить неравенства и проч. Остается лишь сожалеть о том, что кудато подевались логарифмические линейки...

А книжная полка? Сегодня на ней вы найдете восемь рецензий на книги и соответственно лучшие главы из них. Читайте!

Такой получился у нас майский «Мир ПК-диск». Изучайте!

*Редактор «Мир ПК-диска» Андрей Хорошавин*

### Книжное зеркало

#### **Windows XP: исчерпывающее руководство**

Microsoft Vista уже увидела свет. Правда, она еще не скоро займет достойное место на компьютерах домашних пользователей, поскольку требует серьезной модернизации конфигурации ПК. Компьютеры же предприятий всецело находятся в ведении администраторов, а последние тоже не горят желанием переходить на Vista, понимая, что придется переучивать пользователей, бороться с новыми ошибками и уязвимыми местами, осваивать незнакомые аспекты сетевого администрирования. Еще один минус — цена. Платить за новую ОС как-то не хочется,

ведь и прежняя прекрасно продолжает работать.

Так стоит ли переходить на Vista именно сегодня? Не лучше ли заняться пока углубленным изученим Windows XP?

В этом вам поможет учебное руководство от самой Microsoft. А достоверно оценить полученные знания вы сможете, сдав международный сертификационный экзамен 70-270: Installing, Configuring and Administering Microsoft Windows XP Professional.

Чем хороша эта книга и зачем нужна сертификация?

Нет лучшего самоучителя по Windows, чем руководство от самой корпорации. Сертификат же, будучи официальным подтверждением знаний и практического опыта, очень не помешает при поиске более высокооплачиваемой работы, особенно за рубежом, где свои критерии оценки квалификации претендентов на должность.

Входящий в комплект компактдиск содержит электронную версию книги с возможностью полнотекстового поиска, примеры экзаменационных вопросов, демонстрационные ролики и презентации к большинству практических занятий учебника.

К сожалению, не обошлось без опечаток и неточностей в тексте, а некоторые читатели жалуются, что не могут запустить с диска пробную версию экзамена. Но в общем и целом книга весьма полезна.

#### **Мир ПК - диск**

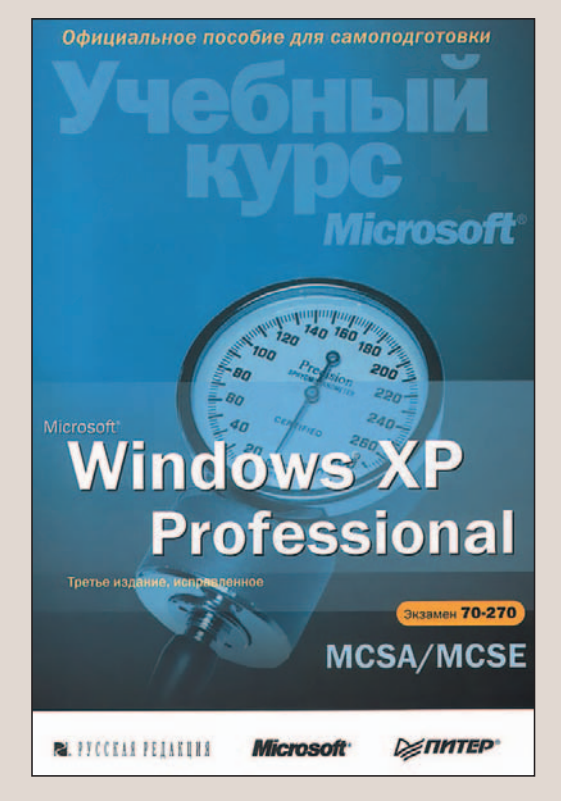

Microsoft Windows XP Professional. Учебный курс Microsoft. 3-е изд., испр.

М.: Русская редакция; СПб.: Питер, 2006. 697 с.: ил.

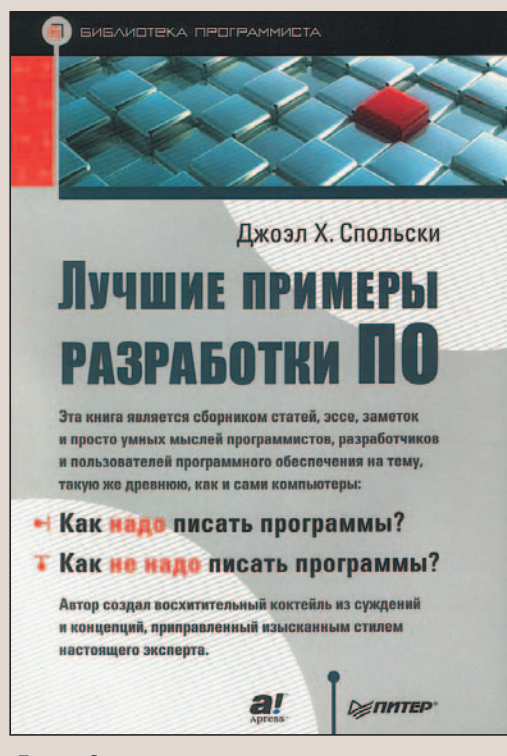

Джоэл Спольски Лучшие примеры разработки ПО СПб.: Питер, 2007. 208 с.: ил.

#### Лучшие примеры разработки ПО

В 1993 г. издательство «Мир» выпустило тиражом всего в 2 тыс. экземпляров книгу «Лекции лауреатов премии Тьюринга», ставшую настоящим откровением. Впервые на русском языке в неформальной обстановке с читателем заговорили такие патриархи компьютерных наук, как, например, Эдгар Дейкстра, Марвин Минский, Джон Бэкус, Дональд Кнут, Никлаус Вирт, Денис Ритчи. Сама книга строилась на материалах лекций: каждый лауреат премии Тьюринга (сравнимой по значимости и престижу с Нобелевской) на ежегодной осенконференции ней **ACM** (Association for Computing Machinery, Ассоциация по вычислительной технике) рассказывал о своих достижениях и видении перспектив.

Предлагаемое вашему вниманию издание - это также сборник эссе, статей и рассуждений известных и опытных программистов, разработчиков и пользователей программного обеспечения.

Начавший в 1990 г. работать в Microsoft Рик Шаут (Rick Schaut) вспоминает рождение и становление Mac Word 6.0: для обеспечения единой кодовой базы эту версию пришлось переписывать с Word под Windows практически заново.

Клей Ширки (Clay Shirky), преподаватель Нью-Йоркского университета, поднимает актуальные вопросы модного ныне социального ПО - программ, обеспечивающих взаимодействие в группах. Вы будете удивлены: групповое

взаимодействие проходит по известным стереотипам отношений и моделям поведения и может быть легко предсказано.

Анонимный автор (еа spouse) откроет читателю глаза: если заниматься программированием свыше восьми часов в день, качество работы снижается настолько, что на каждый внеурочный час создания кода приходится тратить два часа на исправление ошибок. Примером выступает известная в игровой индустрии корпорация Electronics Arts, текучесть кадров в которой составляет 50% именно по причине сверхурочного труда разработчиков.

В попытках заглянуть в будущее веб-разработчик и проектировщик Джон Грубер (John Gruber) предлагает свое представление о перспективах развития интернет-приложений. Он считает, что поле ввода адреса в браузере превращается в новую командную строку. Потенциал Сети как платформы разработки ПО очень и очень велик. Не исключено, что в грядущем все программы и данные будут находиться на удаленном сервере, а пользователи - работать за терминалами.

Книга получилась хорошей, легкой, глубокой и полезной.

Полные версии рецензий и избранные главы в формате **PDF из этих и других книг вы** найдете в разделе «Книжная полка» на «Мир ПК-диске».

#### Юрий Стрельченко

С автором можно связаться e-mail: dot@solo.by,yuri.  $\overline{10}$ strelchenko@gmail.com.

Полные версии рецензий и избранные главы в формате PDF из этих и других книг вы найдете в разделе «Книжная полка» на «Мир ПК-диске».

#### ЕЖЕМЕСЯЧНЫЙ ЖУРНАЛ ДЛЯ ПОЛЬЗОВАТЕЛЕЙ ПЕРСОНАЛЬНЫХ КОМПЬЮТЕРОВ

**Главный редактор**

А. В. Орлов **Зам. гл. редактора**

A. A. Коротков **Ответственный секретарь** Н. В. Шахова

#### **Научные редакторы**

М. В. Глинников, С. В. Полтев, Г. И. Рузайкин, М. А. Сысойкина Е. В. Трофимова

#### **Ассоциированные научные редакторы** Р. В. Воробьев, А. В. Шехтман

**Тестовая лаборатория** А. А. Набережный — координатор, В. В. Логинов, А. В. Динаев

**«Мир ПК-диск»** А. А. Хорошавин А. А. Шилов — технолог

**Редакторы** О. В. Новикова, О. В. Тагаева

**Корректоры** О. В. Лаврова, Ю. Н. Шейнина

#### **Художественно-технический редактор**

О. Д. Кузнецова **Дизайн и верстка** Н. А. Гольдберг, М. А. Шелковенко

> **Alcom 138 APC 9 Ares 138 A-Shop.ru 141 ASUS 17 Computex 51 CTC Capital 59 DCC 138 Depo Computers 15 Foxconn 73 GeorGe 139**

**2 B HOMPDE** Peknama B Homepe **3 4 5 6 7 8 9 10** еклама **11**  $\overline{\mathbf{a}}$ 

**1**

- **Gigabyte 141 ICT 138 13 Intel 27 14 IDC - OSP-Con 75 Kingmax 41 Komp+ 141 Linksys 3-я обл. LG Electronics 2-я обл. Mail.ru 142 20 Messe Berlin 37 Microsoft 7 22 NetGear 137 12 15 16 17 18 19 21 23**
- **RMT 47 24**
- **Samsung 5 25**
- **Sony 23 26**
- **ViewSonic 31 27**
- **Zenon 43 28 Акелла 123 29**
- **Бука 119 30**
- **Все для принтеров 141 31**
- **Журнал сетевых решений/LAN OSP-Con 89 32**
- **Журнал What car? 131 33**
- **Интернет-Университет Информационных 34**
- **Технологий 99**
- **Компьютерный мир 139 35 Лагрон Сервис 141 36**
- **Мегафон 4-я обл. 37**
- **Мягков 19 38**
- **Нетком 138 39**
- **Пирс 139 40**
- **Свега-Компьютер 115 41**
- **Таском 138 42 Центр компьютерного обучения 43**
- **при МГТУ им. Баумана 139**

#### № 5 МАЙ 2007

**Служба рекламы** М. Г. Бабаян — директор, Е. В. Амелехина, М. А. Клипа, Д. Ш. Султанов **Президент**

М. Е. Борисов **Генеральный директор** Г. А. Герасина **Директор ИТ-направления** П. В. Христов **Коммерческий директор** 

Т. Н. Филина **Директор по маркетингу** Е. Н. Сыбачина

**Обложка**  Вивиан дель Рио

**Учредитель:** International Data Group, Inc., 1 Exeter Plaza, Massachusetts, 02116, USA

**Издатель:** ЗАО Издательство «Открытые системы»,

109072, Москва, ул. Серафимовича, д. 2, к. 3

Журнал зарегистрирован Комитетом РФ по печати. Рег. № 77-14653, 17.02.2003 г.

Подписные индексы по каталогам: Дополнение к каталогу «Пресса России», с. 22 – 11253, Роспечать – 40939, 73471, Почта России – 99188. Тираж экз. Цена свободная. Отпечатано в ОOО «Богородский полиграфический комбинат», 142400, г. Ногинск, ул. Индустриальная, д. 40б. Зак. № 19 904

#### **Адрес для писем:**

127254, Москва, а/я 42

**Редакция:**

Адрес: 127254, Москва, ул. Руставели, 12а, стр.2

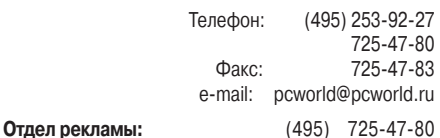

956-33-06 e-mail: adv@osp.ru

*Tarqus* 

#### **Отдел распространения:**

(495) 725-47-85 Факс: (495) 725-47-88 e-mail: xpress@osp.ru

© 2007 ЗАО «Журнал «Мир ПК».

© 2007 ЗАО «Издательство «Открытые системы».

© 2007 International Data Group, Inc.

Редакция не несет ответственности за содержание рекламных материалов.

Полное или частичное воспроизведение или размножение каким бы то ни было способом материалов, опубликованных в настоящем издании, допускается только с письменного разрешения ЗАО «Издательство «Открытые системы».

ПРИЗ ДЛЯ ПОДПИСЧИКОВ СУМКА ДЛЯ **HOVTEVKA** 

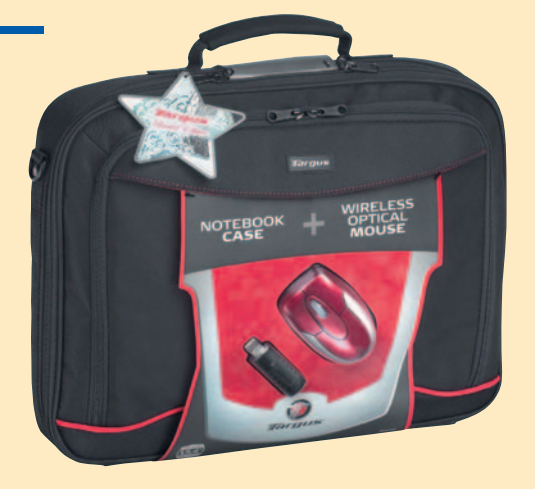

Подробности на с. 143

**Цифровые системы 45 44**

### Мобильность превыше всего

Вадим Логинов

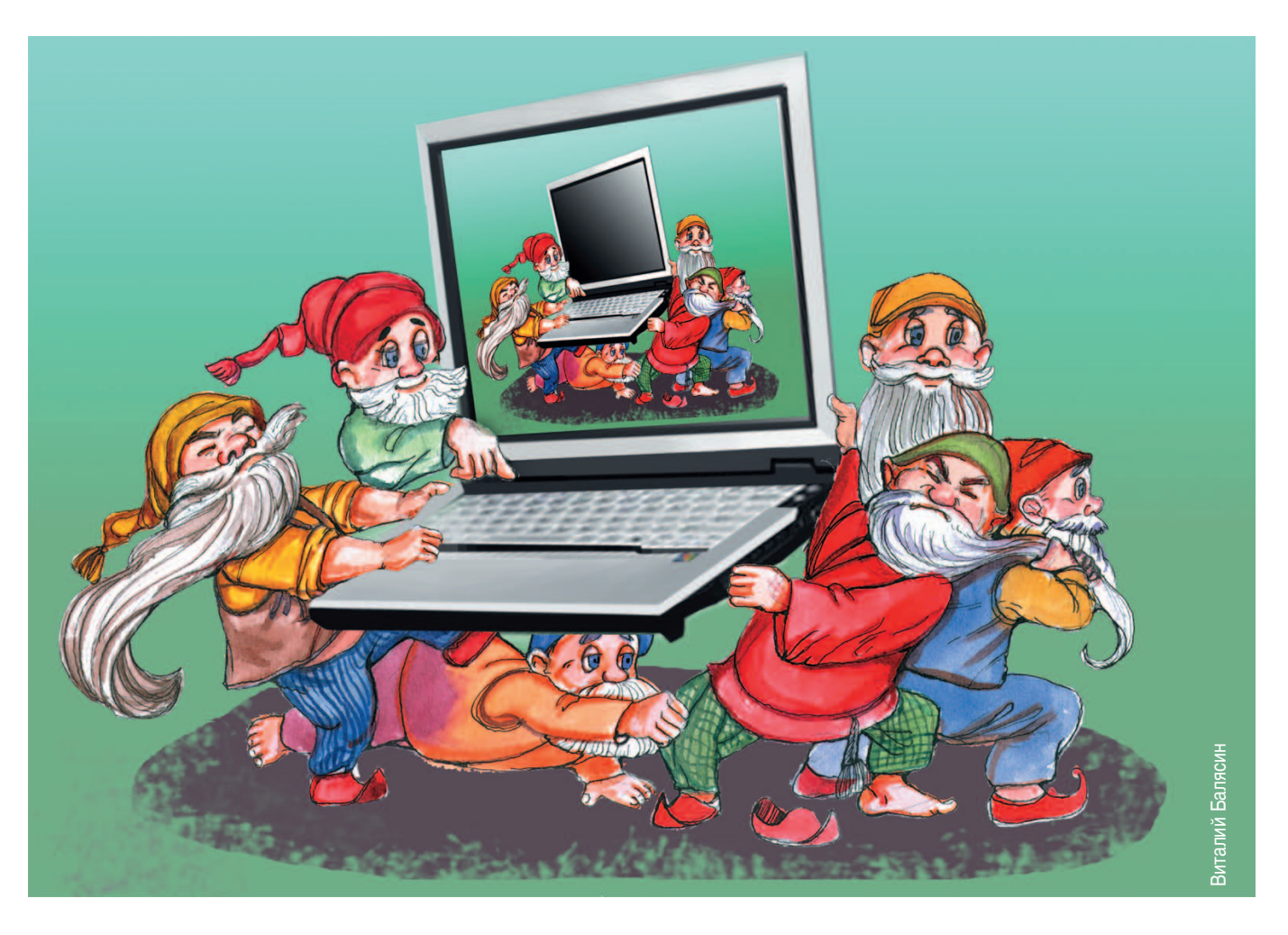

ожалуй, с момента появления первых персональных компьютеров все старания разработчиков были направлены на снижение их массы и размеров. И это естественно, ведь каждый пользователь хочет работать на привычном ему аппарате, причем независимо от того, где он находится - дома, на работе или в командировке. Поэтому в конце прошлого века возник особый класс устройств — портативные ПК, сразу же завоевавшие заслуженную популярность у потребителей. Но мобильность зачастую конфликтует с универсальностью - 15-дюймовые ноутбуки отличаются мощью и удобством, но не портативностью, а ультралегкие аппараты очень хороши для поездок, но за счет малых размеров клавиатуры и дисплея, как правило, не обеспечивают должного уровня комфорта, являясь временным суррогатом привычного ПК. Поэтому появление «тонких и легких» ноутбуков, претендующих на универсальность, было встречено потребителями благосклонно - эти портативные ПК обладают производительностью старших собратьев, сохраняя все достоинства мобильной работы.

Сейчас практически каждый производитель мобильных компьютеров имеет в своем ассортименте «тонкие и легкие» модели, построенные с использованием всех последних технологических достижений отрасли в области экономичности и портативности. Естественно, их цена выше стоимости настольных, а функциональность несколько урезана - для снижения массы, размеров и тепловыделения изготовители отказываются от применения мощных процессоров и видеоадаптеров. Кроме того, жертвами миниатюризации становятся дисководы для компакт-дисков, подключаемые в виде внешнего устройства. Еще один недостаток - ограниченный набор портов и разъемов, используемых для подключения внешних устройств. Но, на наш взгляд, это вполне оправданно - ведь, согласитесь, далеко не каждый пользователь берет в поездку принтер, сканер или внешнюю клавиатуру, а тем более пользуется всем этим одновременно.

Для того чтобы выяснить, насколько удобны «тонкие и легкие» ноутбуки, мы решили протестировать пять моделей ведущих производителей, удовлетворяющих условиям компактности и универсальности. При этом главным критерием отбора служила диагональ дисплея - ведь именно она в конечном итоге определяет общие габариты портативного ПК.

#### **Toshiba Satellite U200-148**

Дизайн U200 совершенно не соответствует общему стилю современной линейки Satellite. Первое, что притягивает взгляд, - это форма корпуса, удивительно похожая на модели другой линейки Toshiba, Portege, предназначенной для корпоративного рынка. А вот цветовая гамма характерна именно для домашних моделей компании - светло-серебристый металлик, сочетающийся с угольно-черным низом корпуса и крышки, светло-серебристая панель вокруг клавиатуры и темно-серый верх. В целом выглядит очень неплохо, а сходство с более дорогими и престижными аппаратами лишний раз подчеркивает статус владельца.

Хотя устройство и обладает достаточно большими горизонтальными размерами, конструкторы почему-то решили немного сэкономить на клавиатуре - клавиши <Tab>, <Сарs Lock>, <РдUр> и <РдDn> имеют уменьшенные размеры, а, например, отсутствие правого <Ctrl> скорее всего не понравится любителям общения по ICQ. В остальном клавиатура не вызывает никаких нареканий мягкие и тихие клавиши, отсутствие люфтов, а также удобные световые индикаторы в какой-то мере компенсируют не очень удачную раскладку. Кроме того, над клавиатурой имеется ряд дополнительных кнопок, отвечающих за управление воспроизведением в мультимедиаплеерах.

Сенсорная панель явно маловата - ее размеры составляют всего 50×37 мм, - что приводит к определенным неудобствам при управлении курсором и перетаскивании объектов. Еще одно последствие подобной миниатюризации - зачастую палец нечаянно попадает на линейки прокрутки, вызывая на экран пиктограммы со стрелочками.

Зато система охлаждения продумана до мелочей - почти все днище ноутбука покрыто несколькими сериями вентиляционных отверстий, благодаря чему, а также применению магниевого сплава прекрасно отводится излишнее тепло. А отличный вентилятор, имеющий несколько скоростей вращения, позволяет СНИЗИТЬ уровень шума до приемлемых значений даже при полной загрузке системы. Тем не менее работать на мягком ковре все же не рекомендуется - при полном закрытии вентиляционных отверстий ноутбук нагревается весьма ощутимо. Правда, если после этого переставить аппарат на твердую поверхность, то уже через пару минут работы вентилятора днище полностью остывает.

Задняя сторона корпуса лишена каких-либо полезных элементов - основная часть разъемов размещена на боковых гранях ноутбука. Слева расположены слот расширения РСМСІА (значительно более полезный, нежели новомодный ExpressCard), разъемы сети, модема и один порт USB. Справа находятся еще два порта USB, выход на внешний монитор, устройство для чтения карт памяти, оптический дисковод, а также рычажок включения/выключения беспроводной сети и регулятор громкости. На переднем торце предусмотрены порт IEEE 1394 и 3,5-мм аудиоразъемы.

Установленная в Satellite U200 матрица имеет отличные показатели яркости и контрастности, а вот углы обзора явно маловаты. Уже при небольших отклонениях изображение начинает переходить в «негатив», поэтому во время работы приходится периодически изменять угол наклона крышки. Особенно это заметно при просмотре видеофильмов, что вкупе со «стеклянным» покрытием создает определенные неудобства. Зато время отклика на высоте - на протяжении всего тестирования ни разу не появилось никаких «хвостов» или других артефактов.

Встроенные динамики расположены весьма удачно на внутренней стороне крышки ноутбука, чуть ниже экрана. Качество звука на среднем уровне, зато громкость выше всяких похвал. Более того, даже при максимальном ее уровне ничего не хрипит и не дребезжит, хотя в спектре сигнала явно превалируют средние частоты - «верхов», а тем более «басов» не наблюдается.

Аппарат выполнен на базе младшей модели нового семейства процессоров Intel - Core Duo T2300, работающего на частоте 1667 МГц. В роли набора микросхем выступает популярный Intel 945GM и ICH7-M, а ОЗУ состоит из одного модуля памяти типа DDR2-533 объемом

> 512 Мбайт. Интегрированный видеоадаптер Intel GMA-950 использует до 128 Мбайт системной памяти, 100-Гбайт жесткий диск Toshiba MK1032GSX имеет скорость вращения шпинделя 5400 об/мин, объем буфера 16 Мбайт и интерфейс Serial ATA 2. В качестве оптического дисковода используется Panasonic DVD-RAM UJ-842S, адаптер локальной сети Intel PRO/1000 PL поддерживает скорость обмена данными до 1000 Мбит/с. Из особенностей можно выделить модный датчик отпечатков пальцев TouchChip Fingerprint Coprocessor и Shock Sensor, предназначенный для защиты жесткого диска от ударов.

Приятно удивил блок питания, прилагающийся в комплекте, - он оказался одним из самых маленьких среди участников тестирования. Правда, мощность его невелика

— всего 45 Вт (15 В, 3 А), но ее вполне достаточно для нормальной работы аппарата.

При средней нагрузке модель обеспечивает неплохое время автономной работы, но при воспроизведении видеофильмов со встроенного дисковода продолжительность жизни от батареи падает весьма значительно — в этом режиме устройство может проработать без зарядки чуть больше 2 ч, что по меркам современных ноутбуков не так уж и много.

Про комплектацию также сказать особо нечего — к нам на тестирование попал так называемый инженерный образец, поэтому кроме ноутбука в пакете мы обнаружили лишь сетевой блок питания.

#### **Gateway E-100M**

Этот аппарат, приехавший к нам с берегов Атлантического океана, действительно с полным правом может

именоваться «тонким и легким». Судите сами: его максимальная толщина не превышает 2,5 см, а масса — 1,4 кг. Правда, ради таких показателей производителю пришлось пожертвовать некоторой функциональностью... Но обо всем по порядку.

Темно-серый корпус с черными полированными вставками изготовлен из магниевого сплава, что не только улучшает теплоотвод, но и существенно увеличивает прочность. Дизайн строгий и стильный — с одной стороны, ничего лишнего, с другой — классический стиль как нельзя лучше подходит для преуспевающего бизнесмена или менеджера среднего звена. Кстати, и на домашнем столе аппарат вполне уместен, ведь темные расцветки снова в моде. Еще один плюс — не нужны разноцветные рекламные наклейки на тех местах, где обычно располагаются запястья, — покрытие корпуса устойчиво к истиранию, поэтому риск возникновения проплешин сведен до минимума.

Хотя функциональные клавиши значительно меньше остальных, клавиатура довольно удобна и не требует привыкания. Ход клавиш мягкий и отчетливый, кнопки управления курсором и правая клавиша <Ctrl> расположены на привычных местах. А вот устройство позиционирования, как и у модели Toshiba, явно маловато, что приводит к тем же проблемам — невозможности перетаскивания объектов и периодическому попаданию пальца в зону прокрутки. Левая кнопка «тачпада» больше правой, но, на наш взгляд, это скорее дизайнерский ход, нежели практичное решение. Программируемые клавиши не предусмотрены, а все индикаторы находятся под кнопками сенсорной панели — при работе не совсем удобно, так как они практически полностью закрываются рукой.

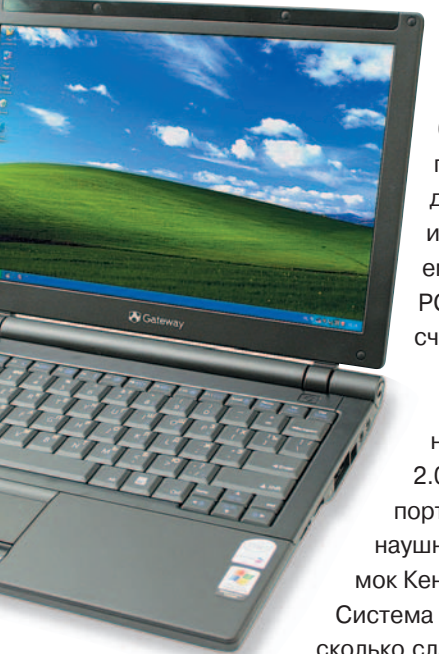

Задняя и передняя торцевые панели свободны от каких-либо разъемов все они расположены по бокам. Слева находятся гнездо питания, VGA-выход для подключения монитора или видеопроектора, разъемы станции расширения и PCMCIA (PC Card), а также считыватель флэш-карт стандартов SD/MMS, MS, MS Pro и RS-MM. Правая панель имеет два порта USB 2.0, разъемы LAN и модема, порт FireWire, 3,5-мм выход на наушники, вход микрофона и замок Кенсингтона.

Система охлаждения, пожалуй, несколько слабовата — даже процессор

#### **Характеристики ноутбуков**

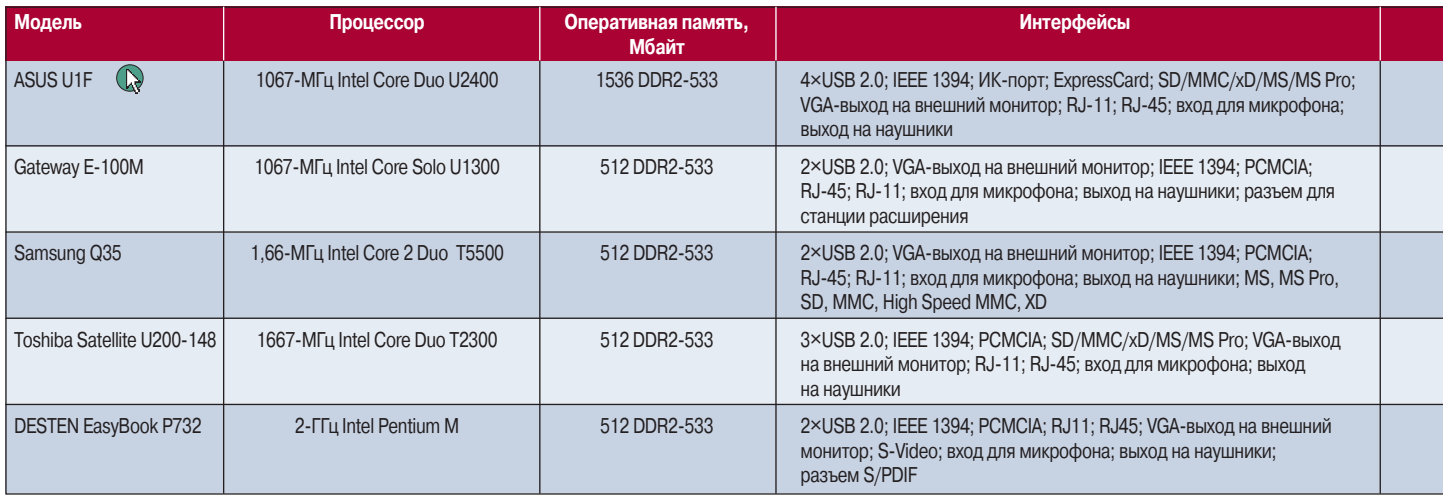

<sup>1</sup>В скобках указано значение для расширенной батареи. Выбор редакции пространной батареи. Выбор редакции

с пониженным энергопотреблением и магниевый корпус не спасали аппарат от периодического нагревания, приводившего к включению вентилятора на полную мощность. Бесшумным его не назовешь — видимо, уменьшение размеров модели не позволило оптимизировать этот параметр. Работа на коленях также нежелательна — помимо ощутимого нагрева закрытие вентиляционных отверстий может привести к сбоям в работе и потере важных данных. Впрочем, это относится ко всем ноутбукам несмотря на прижившееся название laptop (дословно «наколенник»), подобное «рабочее место» им явно противопоказано.

Отличные результаты показала 12-дюймовая матрица: яркость, контрастность и углы обзора — из числа лучших среди участников тестирования. При просмотре видеофильмов все было хорошо видно даже тем, кто,

нарушая трудовую дисциплину, подглядывал из-за спины наших экспертов. Единственный недостаток — «стеклянное» покрытие. Впрочем, об этом не писал только ленивый, поэтому и мы не станем заострять внимание на маркетинговых ходах производителя.

Качество звука самое обыкновенное. Громкость средняя, «басов» и «верхов» нет, при максимальном уровне сигнала заметно подхрипывание и легкое дребезжание. Словом, ничего особенного.

Сердцем аппарата является младший процессор новой линейки компании Intel с пониженным энергопотреблением (ULV) — Intel Core Solo U1300 (1,06 ГГц, 533-МГц шина, кэш-память второго уровня 2 Мбайт). В системе установлено 512-Мбайт ОЗУ типа DDR2-533 (одним модулем) и 40-Гбайт жесткий диск SATA. Присутствуют оба беспроводных интерфейса — Intel 802.11a/b/g и Bluetooth. В качестве набора микросхем используется Intel 945GM и ICH7-M, а видеоадаптером служит интегрированный Intel GMA-950, отбирающий для своей работы до 128 Мбайт системной памяти. Встроенный дисковод отсутствует (опять же сказываются размеры модели).

Время автономной работы от штатной батареи (11,6 В, 2600 мА**.**ч) составило 2 ч 54 мин (по тесту MobileMark 2005), что не слишком впечатляет. Но при желании можно докупить расширенный вариант аккумулятора емкостью 87 Вт**.**ч, способный втрое увеличить жизнедеятельность аппарата. Правда, подобное решение скажется не только на массе, но и на цене устройства.

В комплекте с E100-M поставляется блок питания,

внешний DVD-RW дисковод, диски с ПО и документация на английском языке.

#### **DESTEN EasyBook P732**

В последнее время многие российские компании расширяют модельный ряд, выпуская под своей торговой маркой портативные ПК. По такому пути пошла и компания DESTEN, представив общественности свое видение «тонкого и легкого» ноутбука — EasyBook P732.

Дизайн аппарата трудно назвать сногсшибательным — пластиковый корпус стандартной формы выполнен в строгих черно-серебристых тонах. Клавиатура также стандартна, но довольно удобна и не требует привыкания — отличный ход клавиш, привычное расположение,

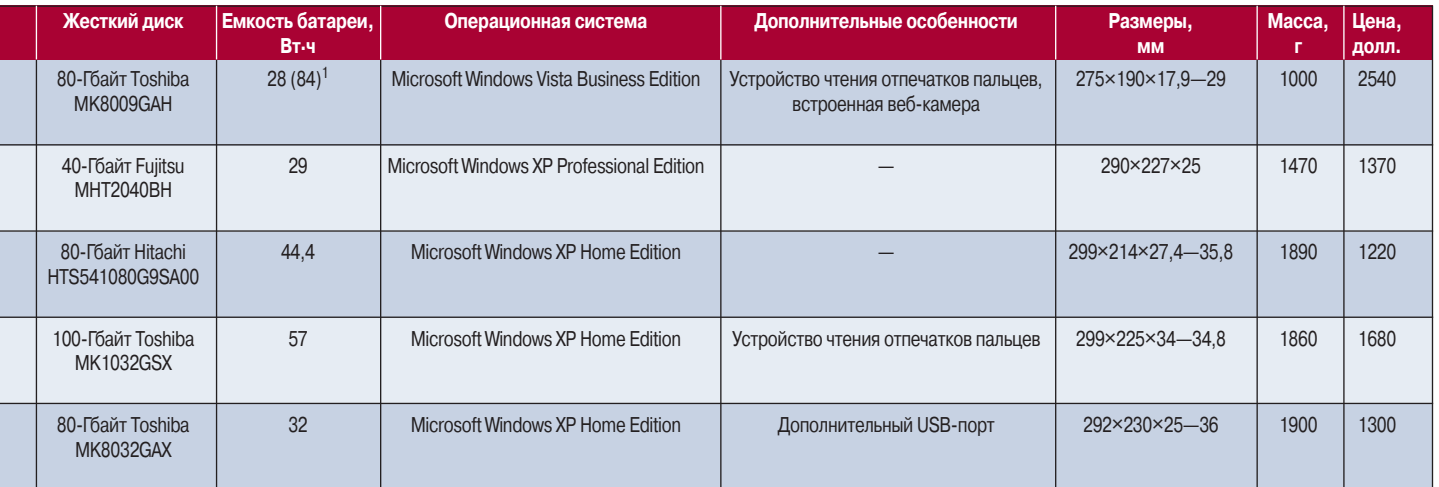

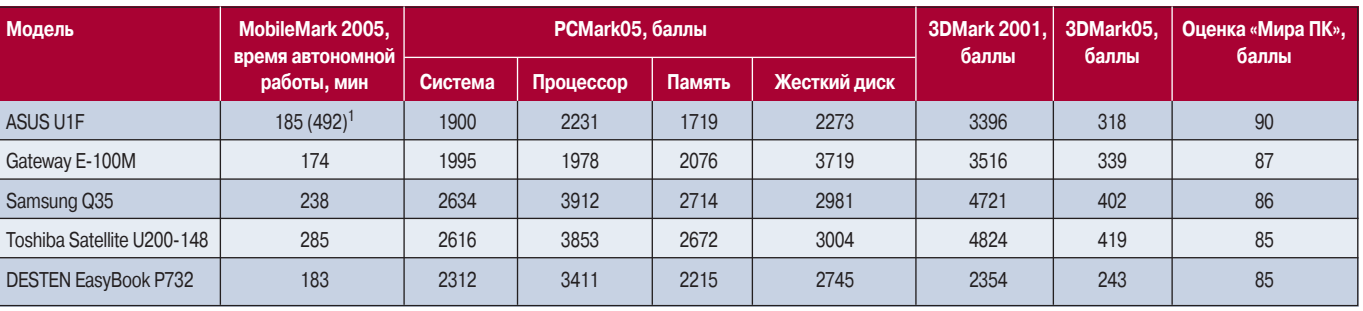

#### **Результаты тестирования**

1В скобках указано время работы с дополнительным аккумулятором.

большая и удобная клавиша <Enter>. Кстати, первое, что бросается в глаза, — две одинаковые полупрозрачные кнопки над клавиатурой, одна из которых отвечает за включение ноутбука, а другая, помеченная буквой «P», за запуск программной оболочки CyberLink Power Cinema, построенной на базе ОС Linux. Эта система занимает отдельный раздел на жестком диске и позволяет без загрузки основной системы использовать аппарат в качестве мультимедиапроигрывателя. Кстати, при работе с ОС Windows Home Edition (именно ею комплектуется данная модель) эта кнопка отвечает за перевод ноутбука в «спящий» режим. Довольно удобное решение.

Сенсорная панель хотя и мелковата, но достаточно удобна. Кнопки одинакового размера имеют хорошие тактильные характеристики, а продольные риски на них помогают выбирать правую или левую, не отвлекаясь от экрана. А вот местоположение индикаторов не совсем удачно — они смещены вправо и практически полностью закрываются рукой, лежащей на клавиатуре.

На заднем торце ноутбука находится разъем для источника питания и замок Кенсингтона, а также небольшая вентиляционная решетка. Остальное место занято аккумуляторной батареей. Спереди расположена защелка крышки и динамики (кстати, кроме них есть еще два, установленные на крышке под матрицей). На левом торце есть выход на внешний монитор, дисковод DVD-RW, считыватель карт памяти и порт USB 2.0, спрятанный под специальной заглушкой. Очень интересное решение, позволяющее без труда установить Bluetooth-модуль (или любой другой), причем за счет заглубления этого разъема в корпусе ничего выпирать не будет. Заглушка оснащена посадочным местом для модуля и защелкой, защищающей от случайного выпадения.

Справа предусмотрены разъем PC Card, 3,5-мм микрофонный вход и выход на наушники, порты IEEE 1394 и USB, ТВ-выход, а также разъемы для подключения к телефонной линии и локальной сети.

Охлаждение ноутбука явно не рассчитано на мощный процессор — вентилятор работал практически постоянно, а корпус ощутимо нагревался. Тем не менее никаких сбоев в системе за время тестирования отмечено не было.

Вообще, применение 2-ГГц ЦП Intel Pentium M, на наш взгляд, не совсем оправданно. Конечно, при этом увеличивается производительность, но теряются главные качества портативной машины — малое энергопотребление и низкое тепловыделение.

Остальная начинка стандартна — 512-Мбайт ОЗУ типа DR2-533 (одним модулем), набор микросхем Intel 915GM и Intel ICH6-M, интегрированный видеоадаптер Intel Graphics Media Accelerator 900, использующий до 224 Мбайт системной памяти, 80-Гбайт жесткий диск ATA и DVD-RW-дисковод.

Экран, как и у других участников обзора, имеет глянцевое покрытие. Время реакции матрицы на среднем уровне, яркость и контрастность довольно неплохи. А вот с углами обзора опять неувязка — и вертикальные, и горизонтальные явно маловаты. Словом, заглянув через плечо, ничего не рассмотришь — настоящая находка для секретного агента.

Показатели времени автономной работы явно не рекордные. Практически они полностью повторяют результаты модели Gateway — около 3 ч по тесту MobileMark 2005. Единственное отличие: о возможности использования расширенной батареи на сайте производителя не упоминается.

Что касается звука, то идея четырех динамиков себя оправдала. Пара, расположенная под матрицей, дает четкое звучание «верхов», а вторая, находящаяся в корпусе, отвечает за средние частоты. К сожалению, размеры корпуса накладывают свои ограничения, поэтому «басов» практически незаметно. Зато на максимальной громкости звучание не искажается, что позволяет использовать аппарат в шумном помещении.

Комплектация включает в себя сетевой блок питания, телефонный кабель, оптическую мышь, удобную сумку, а также диски с ПО и документацию на русском языке.

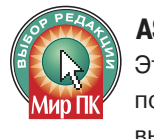

#### **ASUS U1F**

Этот аппарат придется по вкусу тем, кто любит подчеркнуть свою индивидуальность. Модель выглядит очень представительно, чему спо-

собствуют используемые материалы — по бокам крышки и корпуса имеются вставки из нержавеющей стали, а поверхность вокруг клавиатуры покрыта натуральной кожей. Днище изготовлено из магниевого сплава, тонкая 5-мм крышка — из карбона, покрытого износостойким лаком. Толщина корпуса не превышает 29 мм, а масса составляет всего 1 кг.

Несмотря на столь малые габариты, размеры большей части клавиш практически не пострадали: они всего на миллиметр меньше, чем у 15-дюймовых моделей.

Раскладка также почти стандартна — исключение составляет правая кнопка <Shift>, которую пришлось вынести на самый край клавиатуры. Тактильные характеристики на уровне — нажатия мягкие и отчетливые. Единственный замеченный недостаток — при работе плата клавиатуры немного прогибается, вызывая ощущение недостаточной жесткости конструкции. Сенсорная панель небольшая, но по сравнению с другими участниками нашего

обзора здесь ее использование не доставляет каких-либо не-Ø приятных ощущений. Кнопки «тачпада» также неплохи: мягкие 妥 и почти бесшумные, а устройство для чтения отпечатков пальцев, расположенное между ними, совершенно не мешает работе. Правда, по нашему мнению, на этом его функции исчерпываются: ведь в отличие от настольных компьютеров ноутбук — устройство сугубо индивидуальное. Конечно, можно возразить, что в случае кражи аппарата никто не сможет воспользоваться данными пользователя, но что мешает примитивно вытащить жесткий диск и считать его содержимое на другом ПК?

Ноутбуки с ULV-процессорами нередко оснащают пассивной системой охлаждения, но в компании ASUSTeK, видимо, решили подстраховаться, установив в аппарат вентилятор. Впрочем, работает он крайне тихо, да и корпус практически не нагревается — днище из магниевого сплава отличается прекрасным теплоотводом.

Как правило, производители ноутбуков с диагональю экрана 12 дюймов и менее в угоду компактности экономят на количестве и разнообразии коммуникационных разъемов. Однако данная модель являет собой приятное исключение — ASUS U1F имеет весьма впечатляющий набор портов, которому могут позавидовать полноразмерные ноутбуки.

На левой стороне корпуса размещены два порта USB 2.0, выход на внешний монитор и 3,5-мм аудиоразъемы. Кстати, один из портов USB предназначен для подключения внешнего оптического дисковода, для чего рядом с ним предусмотрен выход дополнительного питания.

Справа находятся еще два разъема USB, порт IEEE 1394, отсек для карт расширения ExpressCard, а также разъемы сети, модема и внешнего питания. Рядом с ними установлен небольшой переключатель беспроводных интерфейсов. Спереди располагается устройство чтения карт памяти, а вся задняя часть корпуса занята аккумулятором.

Естественно, что помимо проводных интерфейсов в модели присутствуют Wi-Fi-адаптер, использующий стандарты 802.11a/b/g и встроенный модуль Bluetooth 2.0 с поддержкой EDR.

Несмотря на то что ноутбук оснащен всего одним динамиком, звук довольно громкий и качественный. Конечно, как и в других протестированных нами моделях, о замене домашнего кинотеатра говорить не приходится, но, по нашему мнению, в большинстве случаев это не слишком критично. Правда, при просмотре DVD-фильмов без наушников или внешней аудиосистемы тут не обойтись.

> Подсветка экрана выполнена по светодиодной технологии, явно превосходящей традиционную ламповую. Яркость и контрастность великолепны, а качественная матрица с соотношением сторон 16:9 (а не 16:10, как в других моделях) позволяет просматривать широкоэкранные видеофильмы не только в одиночку, но и с друзьями или коллегами по работе. Аппаратная начинка выполнена на базе 1067-МГц двухъядерного процессора Intel Core Duo U2400, использующего технологию ULV (Ultra-Low Voltage). Частота его неве-

лика, но для большинства повседневных офисномультимедийных задач вполне достаточна. В качестве набора микросхем применен универсальный комплект Intel 945GM и ICH-7M, а за работу интегрированной графики отвечает Intel GMA-950.

512-Мбайт ОЗУ распаяно на системной плате, а для расширения имеется только один разъем, в нашем случае занятый модулем DDR2-533 объемом 1 Гбайт. Жестким диском служит 80-Гбайт Toshiba MK8009GAH со скоростью вращения шпинделя 4200 об/мин. Он выполнен в формфакторе 1,8 дюйма и обладает максимально возможными для своих размеров техническими характеристиками.

Аппарат поставляется с двумя аккумуляторами. Первый не выступает за габариты устройства, но и емкость имеет очень небольшую — всего около 28 Вт**.**ч (2600 мА**.**ч при напряжении 10,8 В). Второй выглядит более внушительно — его емкость составляет около 84 Вт**.**ч (7800 мА**.**ч при напряжении 10,8 В). Его основной недостаток — увеличение массы ноутбука до 1,4 кг. Кроме того, аккумулятор изрядно выступает сзади, так что размеры модели возрастают. Зато с ним время автономной работы увеличивается со скромных 2,5 до 8 ч, что является безусловным рекордом нашего тестирования.

К сожалению, как и в случае с Toshiba, мы не можем судить об окончательной комплектации устройства. К нам попал инженерный образец, поэтому кроме маленького блока питания, двух аккумуляторов и кучи всевозможных переходников под разные типы розеток в коробке мы ничего не обнаружили. Тем не менее, судя по предназначению этой модели, продажный набор обещает быть весьма интересным.

Аппарат выполнен на базе 1,66-МГц процессора Intel Core2 Duo T5500. Набором микросхем являются Intel 945GM и ICH7-M, ОЗУ состоит из одного модуля памяти объемом 512 Мбайт. Интегрированный видеоадаптер Intel GMA-950 использует до 128 Мбайт системной памяти, 80-Гбайт жесткий диск имеет скорость вращения шпинделя 5400 об/мин.

**Samsung Q35**

Корпус этого аппарата выполнен целиком из пластика. Нижняя часть черная, а крышка и внутренняя поверхность окрашена в серый металлик. Материал не самый презентабельный, зато тыльная сторона экрана достаточно толстая, чтобы при надавливании на нее радужные разводы на дисплее не появлялись.

Клавиатура в Q35 полноразмерная, за исключением клавиш управления курсором и функциональных. Печатать на ней вполне удобно, правда, немного раздражает клацающий звук, сопровождающий набор текстов. Сенсорное устройство позиционирования находится на одном уровне с основной поверхностью. Его размеры 70×38 мм, что позволяет довольно уверенно управлять курсором и перетаскивать объекты. Кнопки указателя выполнены из алюминия, они достаточно большие и не вызывают дискомфорта.

Первое, что бросается в глаза, — аккумулятор, выступающий за границы корпуса. Помимо него на задней стенке удалось разместить разъем подключения блока питания, один порт USB и замок безопасности. Спереди находятся два 3,5-мм аудиоразъема и устройство для считывания карт MS, MS Pro, SD, MMC, XD. Индикаторы активности и состояния аккумулятора смещены в угол, поэтому их хорошо видно как при открытой, так и при закрытой крышке.

На левом торце размещены разъемы для подключения к локальной сети (RJ45), IEEE 1394, а также DVD-RW-дисковод и отсек PCMCIA. Справа расположены разъемы RJ-11, VGA (для подключения внешнего монитора), USB-порт и большое вентиляционное отверстие.

Систему охлаждения можно назвать сбалансированной — нагрев ноутбука при работе в офисном режиме минимален и практически незаметен. При увеличении нагрузки включается вентилятор, но его шум не доставляет каких-либо неприятных ощущений. Единственное замечание — во время проведения теста стабильности (100% загрузка процессора) нижняя часть корпуса заметно нагревалась. Тем не менее никаких сбоев в работе мы не отметили.

Дисплей с диагональю 12 дюймов и разрешением

1280×800 точек достаточно яркий и контрастный, хотя при попадании на экран солнечных лучей или другого сильного источника света работать можно только с текстами — просмотр видеофильмов в таких условиях невозможен. В отличие от довольно больших горизонтальных углов обзора вертикальные приемлемы, но не идеальны — даже при небольших отклонениях цветопередача начинает «плыть».

Встроенные динамики установлены по углам корпуса. Как ни странно, их звук оказался далеко не самым плохим. Правда, при максимальной громкости левый громкоговоритель немного хрипел, но это может быть особенностью данного экземпляра.

В аппарате применена литий-ионная батарея емкостью 44,4 Вт**.**ч. При тестировании в режиме максимальной производительности результат оказался не слишком высоким — 112 мин, зато во время работы с офисными документами устройство продержалось около 4 ч.

К сожалению, комплектация осталась для нас загадкой — инженерный образец, предоставленный на тестирование, имел только сетевой блок питания.

\* \* \*

Итак, подводя итог, можно сказать, что каждая модель имеет свои достоинства и недостатки. А в рамки нашего представления об идеальном портативном компьютере малые размеры и масса, длительное время автономной работы, защищенность от внешних воздействий и низкая цена — пока вписывается только логарифмическая линейка... Универсальности также не получилось, поэтому мы решили воздержаться от присуждения традиционного титула «Лучшая покупка». Ну а значок «Выбор редакции», по общему мнению, заслужил ASUS U1F как наиболее инновационное и «продвинутое» устройство, обладающее отличными характеристиками при минимальных габаритах.  $\blacklozenge$ 

Редакция выражает благодарность за присланные на тестирование образцы ноутбуков представительствам компаний ASUSTeK (www.asuscom.ru), Samsung Electronics (www.samsung.ru), Toshiba (www.toshiba.com.ru), Интерком XXI (www. gateway.ru) и компании DESTEN (www.desten.ru).

### Жесткие диски для ноутбуков

#### Сергей Андрианов

пората: крошечный подсливной памяти... И при этом ще сравнительно недавно портативный компьютер серьезно отличался от своего настольного собрата: крошечный подслеповатый экран, слабенький процессор, скромный объем операастрономическая цена. К счастью, все изменилось. Одним из поворотных моментов можно считать развитие технологии изготовления ЖК-матриц, в результате которого формируемое ими изображение практически перестало уступать картинке на экране ЭЛТ. Да и цена матриц опустилась до приемлемого даже для настольных компьютеров уровня.

Ноутбук стал вполне способен заменить настольный компьютер в подавляющем большинстве распространенных приложений. Соответственно увеличился спрос на ноутбуки, что побудило их производителей к «подтягиванию» и остальных потребительских свойств портативного компьютера к параметрам среднего ПК. Вот только с возможностями модернизации ноутбукам не повезло — в отличие от настольного компьютера свобода усовершенствования ограничена для них лишь расширением оперативной памяти и заменой жесткого диска, причем зачастую именно дисковая подсистема ноутбука является узким местом, лимитирующим его возможности. Стандартный жесткий диск формфактора 3,5 дюйма имеет ширину 101,6 мм, высоту 25,4 и длину 145 мм, т.е. его объем составляет 374 см<sup>3</sup>. Диск в 2,5 дюйма намного компактнее — 70×9,5×100 мм, т.е. его объем лишь 66,5 см<sup>3</sup> — в 5,6 раза меньше. Понятно, что запихнуть в такой физический объем сопоставимый объем информации невозможно. К счастью, физические размеры, интерфейс, а также электрические параметры жестких дисков стандартизованы, а технологический прогресс не стоит на месте, поэтому в случае острой нехватки дискового пространства можно заменить штатный диск ноутбука более емким.

Сегодня мы рассмотрим три модели жестких дисков формфактора 2,5 дюйма большой емкости с интерфейсом microIDE, т.е. таких, которые подходят для замены большинства установленных в ноутбуках накопителей. Это модели Hitachi Travelstar 5K160 HTS541616J9AT00, Seagate Momentus 5400.3 ST9160821A и Western Digital WD Scorpio WD1200VE. В первых двух моделях по 160 Гбайт используется перпендикулярная запись. Третий,

менее емкий диск (120 Гбайт) выполнен по традиционной технологии продольной записи. Все накопители обладают максимально возможным количеством пластин и поверхностей, представляя, таким образом, старшие модели в своих линейках, и оснащены 8-Мбайт буфером. Производительность жестких дисков измерялась с помощью тестового стенда на базе настольного ПК в следую-

щей конфигурации: центральный процессор AMD Athlon 64 X2 3800+ (2×2 ГГц), оперативная память Corsair 1024 Mбайт DDR2 800 МГц SDRAM PC6400 (2×512 Мбайт), системая плата Biostar TForce 570 U Deluxe, видеосистема Palit GeForce 6600GT 256 Мбайт, системный жесткий диск Western Digital WD2000JD-00HBB0, 200 Гбайт, SATA 150, 7200 об/мин, 8 Мбайт, привод CD-ROM Lite On LTN483L 48X, дисковод Sony MPF920-E, блок питания NPU-3S525 (575W).

Была использована операционная система Windows XP SP2.

Исследуемый жесткий диск подключали к стандартному контроллеру IDE посредством 80-жильного шлейфа UDMA 100 и переходника IDE—microIDE.

#### **Что измеряем?**

Утилит для оценки производительности очень много. Увы, результаты большинства из них довольно поверхностны. И дело даже не в недостаточной квалификации разработчиков этих программ, а в том, что всесторонняя оценка производительности требует слишком продолжительного времени, как правило совершенно неприемлемого для пользователя. Например, у нас в тестовой лаборатории на определение производительности одного накопителя уходит около двух рабочих дней. И даже при этом мы не можем гарантировать всесторонность оценки. Вот некоторые разработчики и изобретают быстрые методы тестирования, принося в жертву точность результатов.

Общая производительность зависит от механических, электрических и программных компонентов накопителя. Кроме того, в любой современной ОС происходит кэширование данных, а значит, на производительность накопителя оказывают существенное влияние также особенности реализации операций дискового ввода-вывода в конкретной файловой системе. Охарактеризовать эффективность дисковой подсистемы можно двумя способами.

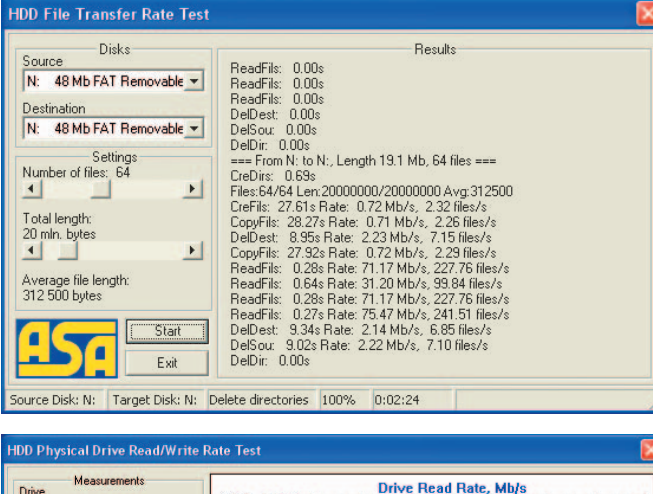

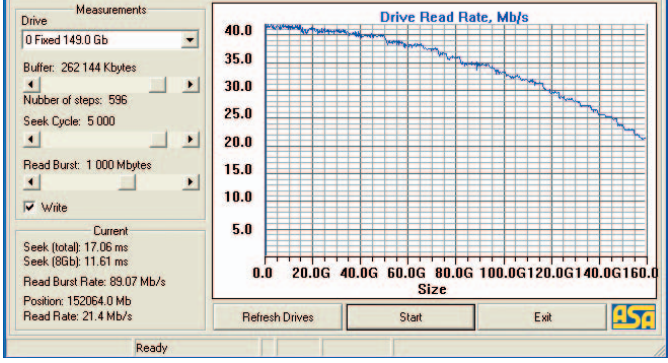

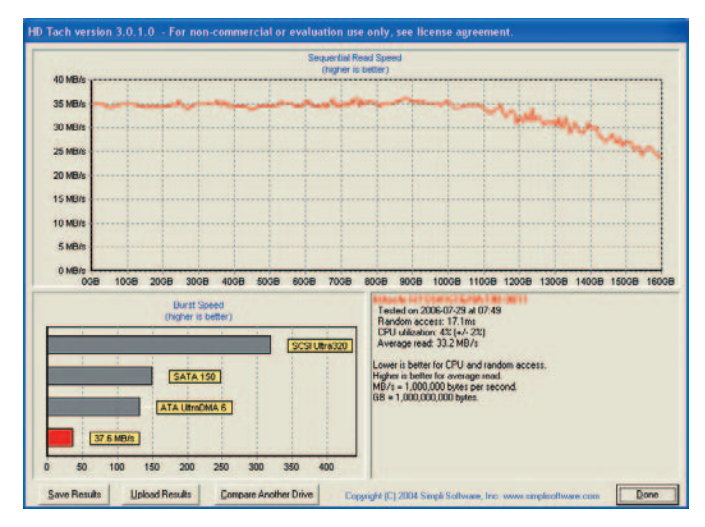

Первый — измерять параметры устройства (включая как накопитель, так и компьютерный интерфейс, к которому он подключен) вне файловой системы. В этом случае на результаты не влияют файловая система ОС и реализованные в ней алгоритмы кэширования. Обычно определяются два основных показателя: скорость линейной передачи данных и время поиска. Скорость линейной передачи зависит от частоты вращения пластины, продольной плотности записи и времени перехода на соседнюю дорожку. Время поиска складывается из суммы времени перемещения головки, времени успокоения ее колебаний, а также среднего времени, необходимого для того, чтобы нужный сектор оказался под головкой (см. также статью «Новая жизнь старого диска» на с. 24). Но это только в первом приближении. Оказывается, требования к амплитуде паразитных колебаний различны для операций чтения и записи, откуда следует, что время поиска для этих операций будет разным. Также от случая к случаю различно и время перехода на соседнюю дорожку, следовательно, может проявиться и разница в скорости чтения и записи даже при одной и той же скорости вращения пластин.

К тому же принято измерять максимальную скорость передачи интерфейса, т.е. ту скорость, с которой данные могут быть «прочитаны» при условии, что они уже хранятся в кэш-памяти накопителя (burst speed). Этот параметр при всей его кажущейся искусственности имеет немаловажное значение на практике при не слишком частых операциях записи небольших порций данных (которые помещаются в кэш-память накопителя), фактическая скорость записи с точки зрения ОС и приложений равна как раз этой скорости интерфейса.

Неоднозначно и время поиска, так как различные алгоритмы его определения приводят к существенно различающимся результатам. Самый простой «истинно случайный» алгоритм, в частности, никогда не используется производителями накопителей, так как неадекватно отражает поиск в реальной файловой системе - полученные при использовании этого метода значения существенно больше и соответственно хуже указываемых изготовителем. Обычно файлы не рассредоточены по всей поверхности диска, а расположены в одной его части, в результате чего при реальной работе амплитуда перемещения головки, а следовательно, и время поиска значительно меньше, чем вычисляется по алгоритму случайного поиска.

Кроме того, время поиска различается для операций чтения и записи из-за разных промежутков времени, необходимого для успокоения колебаний головки. Различают также время поиска дорожки (или время позиционирования), равное сумме времен перемещения и успокоения колебаний, а также время поиска сектора, равное сумме времени поиска дорожки и времени, необходимого для поворота диска так, чтобы сектор оказался под головкой. Последнее, очевидно, в среднем равно половине периода вращения диска.

Второй способ охарактеризовать производительность — работа непосредственно с файловой системой. Увы, взаимодействие всех составляющих этих операций настолько сложно, что не удалось не только изобрести адекватной методики тестирования, но даже выделить ряд воспроизводимых более или менее объективных параметров. К числу недостатков существующих тестов можно отнести большой разброс параметров при проведении измерения и существенную зависимость от других элементов системы, в первую очередь от центрального процессора и оперативной памяти.

В нашем тестировании для проведения измерений использовались утилиты, написанные автором. Первая предназначалась для определения физических характеристик: среднего времени поиска по всей поверхности диска, среднего времени поиска по первым 8 Гбайт его объема (для

21

#### Технические характеристики жестких дисков, указываемые производителем

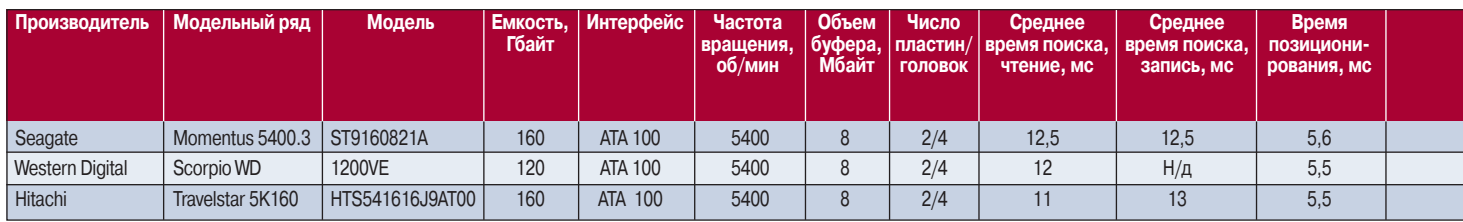

 $\bullet -$  есть,  $\circ -$  нет.

Н/д - нет данных.

#### Технические характеристики жестких дисков, полученные в результате измерений

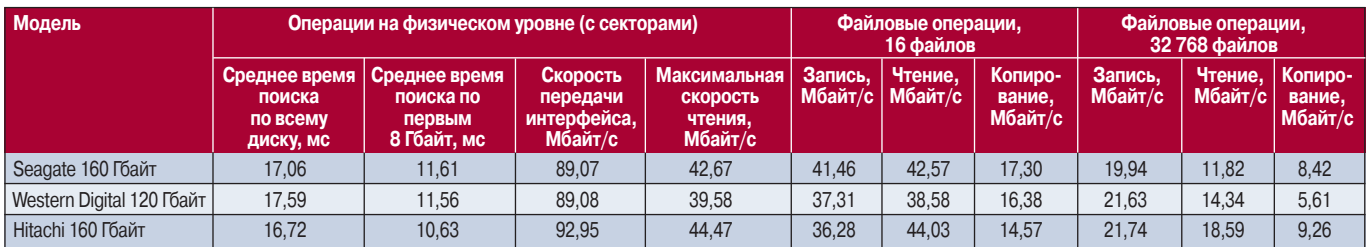

#### Результаты тестов SiSoft Sandra 2007 и HDTach 3.0.1.0

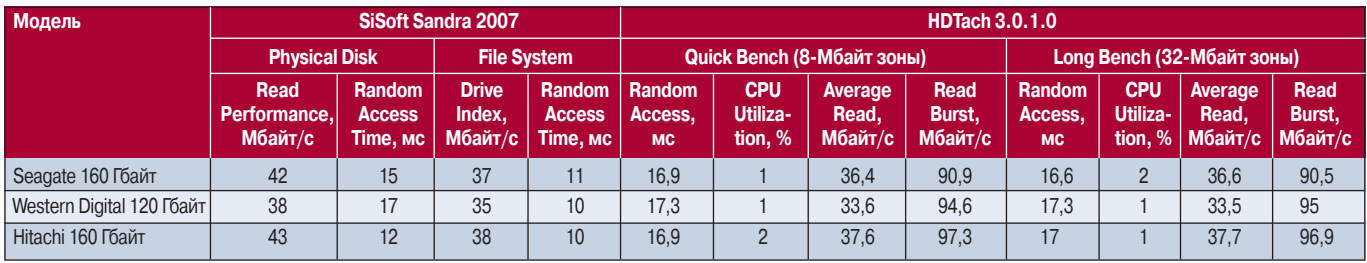

имитации расположения файлов в ограниченном объеме дискового пространства), скорости передачи интерфейса, а также снятия профилей скорости чтения и записи для всего объема диска. Вторая - для определения скорости файлового обмена при записи файлов (включая создание каталогов), чтении из них и копировании.

Для сравнения использовались также данные, полученные при измерении параметров дисковой производи-

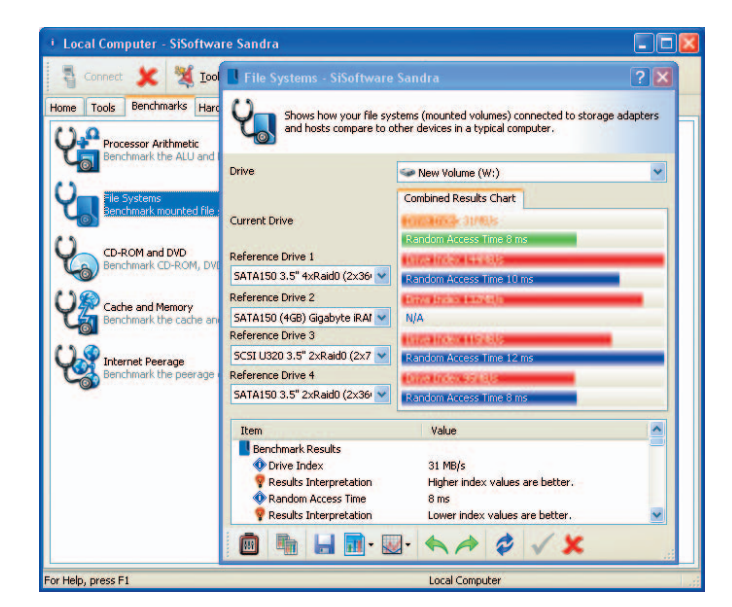

тельности с помощью пакета SiSoft Sandra 2007 и утилиты HDTach 3.0.1.0.

Во всех случаях измерения проводились три раза с последующим вычислением среднего значения.

#### Сравниваем результаты

Если в качестве определяющего параметра использовать линейную скорость чтения/записи, то наиболее быстрым диском в обзоре является Hitachi Travelstar, но следует заметить, что и потребляемый им ток на 20-23% выше, чем у конкурентов. Так что этот результат вполне прогнозируем. Естественно, самый медленный - диск, обладающий наименьшей емкостью, что также закономерно: скорость линейного чтения/записи пропорциональна квадратному корню из емкости. По крайней мере, так должно быть при одинаковой скорости вращения и сохранении отношения между продольной и поперечной плотностью записи. Но при смене технологии с продольной на перпендикулярную это отношение, вероятно, должно измениться, что, по всей видимости, и произошло, так как скорость этого диска меньше, чем у конкурентов, всего процентов на десять, тогда как по различию объемов можно было бы ожидать разницу в 15,5%.

Что же касается времени поиска, то здесь преимущество также на стороне Travelstar, хотя и не столь заметное. А вот при работе в файловой системе (исполь-

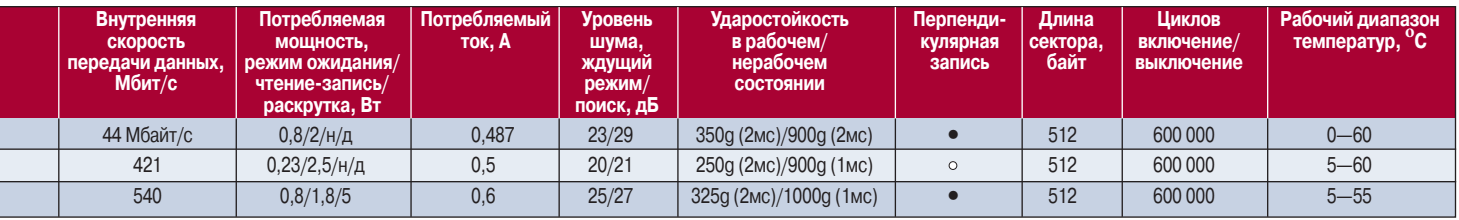

#### Seagate Momentus 5400.3 ST9160821A

#### **Western Digital WD Scorpio WD1200VE**

#### Hitachi Travelstar 5K160 HTS541616J9AT00

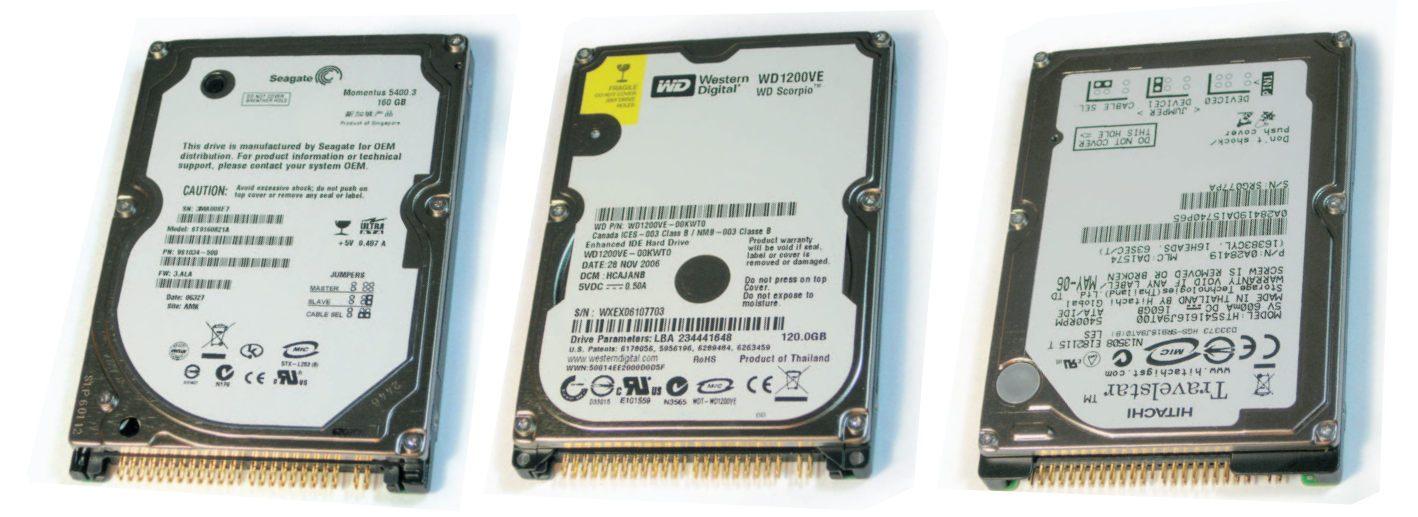

зовалась NTFS) результаты далеко не однозначны. Очевидно, большую роль играет взаимодействие алгоритмов кэширования, заложенных в накопителе и применяемых в ОС. Но в целом места можно расставить так же, как и по скорости линейного чтения/записи: Hitachi, Seagate, Western Digital. Впрочем, как уже упоминалось, отставание последнего вызвано объективным фактором - меньшей емкостью. К его преимуществам можно отнести то, что емкость 120 Гбайт для формфактора 2,5 дюйма сегодня имеет более низкую удельную стоимость единицы объема, - диски на 160 Гбайт пока считаются дорогостоящей диковинкой.

Так что каждый из трех рассмотренных накопителей может быть рекомендован в качестве более емкой замены установленному в ноутбуке. Диск Western Digital на сегодня обладает оптимальной ценой за один гигабайт, так что можем рекомендовать его большинству пользователей ПК, чей ноутбук испытывает явную нехватку дискового пространства. Другие две модели предназначены бескомпромиссным пользователям, желающим иметь максимально вместительную на сегодняшний день дисковую систему. При этом накопитель Hitachi предпочтительнее для тех, кто чаще работает «вблизи от розетки», а Seagate - в том случае, если важным параметром является время работы от батареи. ♦

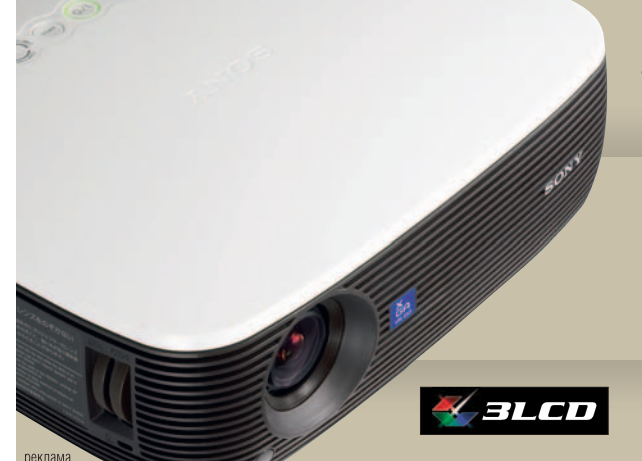

#### Новое поколение мультимедиа-проекторов

Новые проекторы VPL-ES3 и VPL-EX3 от Sony на основе технологии 3LCD отличаются прекрасным качеством изображения, четкими деталями и естественными цветами. Теперь можно проводить презентации на работе и получать удовольствие от фильмов, спортивных программ и видеоигр дома.

Список официальных дилеров приведен на www.sonybiz.ru

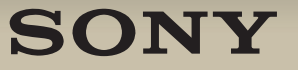

# Новая жизнь старого диска

Сергей Андрианов

После модернизации дисковой системы ноутбука остался старый жесткий диск формфактора 2,5 дюйма. Как его использовать?

так, мы модернизировали систему хранения данных ноутбука и установили более емкий и быстрый накопитель. Что делать со старым? Установить второй диск в портативный компьютер, как правило, нельзя. Одно из возможных решений - использовать его в качестве внешнего носителя информации. Конечно, он будет в чем-то проигрывать USB-флэшустройствам, которые и по размеру меньше, и к механическим воздействиям и электрическим полям гораздо более стойки. Но у накопителя на основе жесткого диска есть и свои преимущества. В первую очередь это огромная по сравнению с флэш-вариантами емкость. Кроме того, их зачастую отличает заметно более высокая скорость обмена данными вообще и записи в частности. Немаловажную роль играет наличие внутреннего буфера, позволяющего быстро переносить множе-

ство мелких файлов. И последний, решающий аргумент - такое устройство для хранения данных достается почти бесплатно: надо лишь купить внешний контейнер со встроенным контроллером IDE-USB (цена вопроса около 10-15 долл.), а сам диск у нас уже есть.

Сегодня производители предлагают довольно много моделей таких изделий как для 2,5-, так и для 3,5-дюй-

Контроллер собран на совсем крохотной плате

Снаружи контейнер напоминает небольшой серебристый портсигар

Внешне контейнер почти повторяет габариты установленного в нем накопителя

мовых жестких дисков. Причем первые обладают существенным преимуществом: они не требуют дополнительного питания - для 2,5-дюймовых жестких дисков, как правило, хватает тока, обеспечиваемого интерфейсом USB. Правда, ограничение на максимальную силу тока через USB составляет 0,5 А, в то время как некоторые накопители (в момент раскрутки диска) могут кратковременно потреблять ток до 1 А. Именно поэтому часть подобных устройств снабжается не совсем стандартным USB-кабелем, имеющим со стороны компьютера два разъема, один из которых основной, а второй используется исключительно для обеспечения большего тока. Впрочем, если имеющийся у вас жесткий диск потребляет не более 0,5 А (а таковы два из трех рассмотренных в последнем тестировании накопителей), то достаточно и единственного разъема. В этом случае можно использовать обычный шнур USB-mini-USB. Но стоит заметить, что если устройство исправно работает от единственного разъема при подключении к одному компьютеру, совершенно необязательно так будет и с любым другим ПК. Дело в том, что некоторые разработчики системных плат экономят на схеме, защищающей гнезда USB от перегрузки. В таком случае внешний жесткий диск вполне может работать от единственного гнезда, даже если он потребляет существенно больше 0,5 А. Поэтому лучше не пола-

#### А знаете ли вы, что...

...Внешний накопитель с жестким диском желательно размещать горизонтально? В противном случае производительность его работы может заметно уменьшиться.

Скорость линейной передачи данных зависит не только от частоты вращения жесткого диска и продольной плотности записи, но и от времени, необходимого для перехода головки на соседнюю дорожку. Ее можно вычислить по формуле:

$$
P = W \cdot t_{.06} / (t_{.06} + t_{.01})
$$

где W - скорость обмена данными с пластинами диска; t<sub>oб</sub> — период оборота диска, равный отношению единицы времени (обычно 1 мин = 60 с) к скорости вращения; t<sub>пл</sub> - время перехода головки на следующую дорожку.

В свою очередь время перехода головки на соседнюю дорожку определяется суммой времен перемещения головки и успокоения ее колебаний, а также времени, необходимого для такого поворота диска, после которого под головкой окажется первый сектор следующей дорожки.

В отличие от дискет, где начало дорожки задается аппаратно (например, отверстием), на жестком диске начало дорожки может быть размещено в любом месте окружности. Для увеличения внешней скорости передачи данных производители стараются максимально сократить время ожидания первого сектора. Но здесь есть одна опасность: если начало дорожки окажется под головкой хоть чуть раньше, чем успокоятся колебания последней, то ей придется ждать следующего оборота и время ожидания резко увеличится (а скорость передачи данных при этом уменьшится почти вдвое).

Время успокоения колебаний для режима записи больше, чем соответствующее время для режима чтения. Дело в том, что если при чтении головка находится между дорожками, но ближе к нужной и амплитуда сигнала от нужной до-

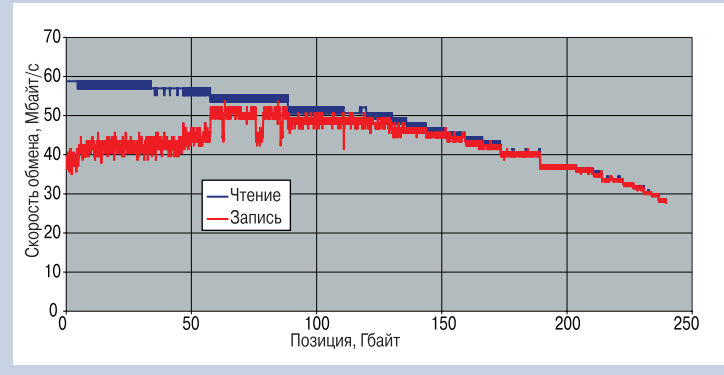

Рис. 1. Профили скорости чтения и записи при недостаточном времени успокоения головок

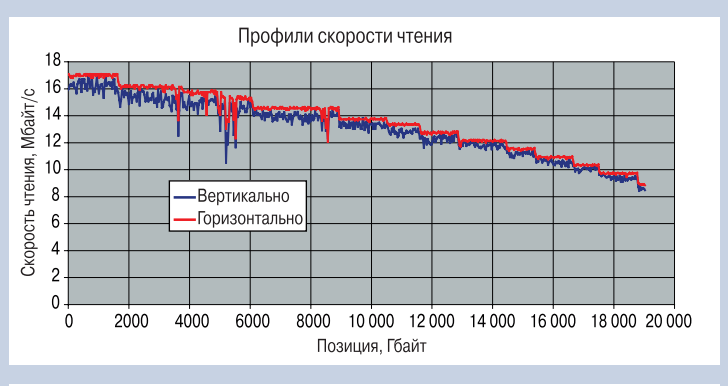

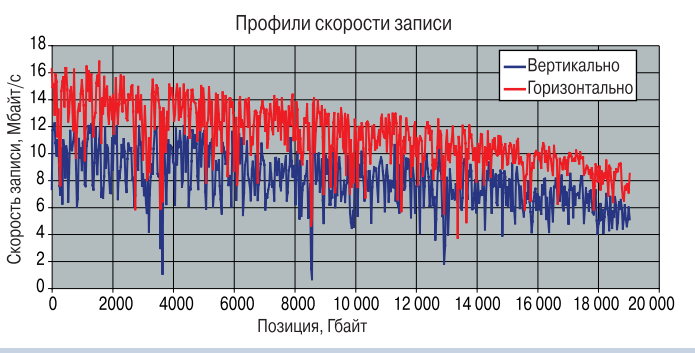

Рис. 2. Профили скорости чтения и записи при различной ориентации накопителя

рожки больше, чем от соседней, то чтение уже может быть осуществлено. Если в таких условиях производить запись, можно повредить информацию на соседней дорожке. Поэтому допустимая амплитуда колебаний при операции записи существенно меньше, чем при операции чтения.

Практика показывает, что взаимное расположение дорожек всегда позволяет произвести считывание соседней дорожки без пропуска оборота. А вот с записью возможны следующие варианты:

• самый неблагоприятный - когда головка стабильно не

успевает позиционироваться на нужную дорожку до ее начала на всей или части поверхности диска. Так как характерное время оборота составляет 8-11 мс, а время перехода на соседнюю дорожку 1-2 мс, то скорость записи оказывается почти вдвое ниже скорости чтения:

• промежуточный — головка иногда успевает, а иногда нет. В этом случае мы получаем очень большую неравномерность скорости записи, а средняя ее величина составит 60-90% от скорости чтения:

• оптимальный вариант головка записи успевает всегда. Скорости чтения и записи при этом равны, правда, сама скорость чтения имеет наименьшую величину среди всех трех вариантов.

На практике встречаются и комбинированные случаи, например, в первых зонах диска головка стабильно не успевает, и там диагностируется низкая скорость записи, затем следует промежуточная зона и в конце - зона стабильного совпадения скоростей чтения и записи, как на рис. 1.

Система подвески головок - сложная электромеханическая система, на которую оказывают влияние многие факторы, в частности сила земного притяжения. Поэтому, если «геометрия» дорожек реализована по промежуточному варианту, на скорость обмена может влиять и ориентация накопителя относительно направления вектора силы тяжести.

Все протестированные нами за последнее время накопители относятся к оптимальному варианту, а вот старый 20-Гбайт жесткий диск, который мы использовали в качестве освободившегося в результате замены, можно по приведенной выше классификации отнести к промежуточному. Не исключено, кстати, что это результат физического износа. Так что, возможно, та же участь ждет со временем и протестированные накопители.

Если на профиле скорости чтения диска IBM хорошо выделяются «полочки», характерные для зонной записи, то профиль записи больше напоминает график белого шума и в целом проходит заметно ниже профиля чтения. Именно для этого диска мы и провели исследование зависимости профилей от ориентации. Накопитель подключался по интерфейсу USB. Вариантов было три: горизонтально платой вниз, горизонтально платой вверх и вертикально разъемом вверх. Профили скорости чтения показаны на рис. 2. Заметных различий между двумя вариантами горизонтального расположения не выявлено.

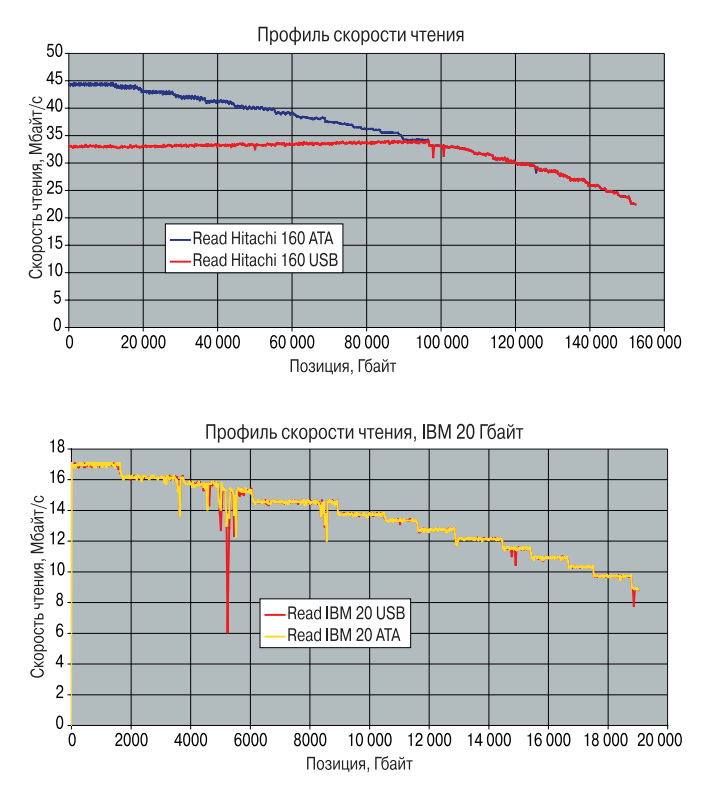

гаться на стандартность, а всегда иметь в комплекте внешнего контейнера кабель с двумя разъемами.

В качестве примера мы взяли внешний бокс USB 2.0 производства AgeStar и провели с ним тот же набор тестов, что и с 2,5-дюймовыми дисками большой емкости с интерфейсом microIDE. Конфигурация тестового стенда также использовалась та же самая, правда, на этот раз исследуемый диск подключался через интерфейс USB.

Понятно, что характеристики такого накопителя в значительной степени зависят от используемого диска. Чтобы охватить все возможные ситуации, мы провели тесты дважды, один раз с самым быстрым из рассмотренных в последнем обзоре накопителей - Hitachi Travelstar, а второй — в условиях, максимально приближенных к реальности: раз уж мы советуем помещать в USB-контейнер слегка устаревший диск, только что вынутый из ноутбука в процессе модернизации, то более подходящей моделью будет 20-Гбайт IBM TravelStar DJSA-220 с частотой вращения 4200 об/мин, потребляющий ток 0,5 А. Для контроля мы также сняли его характеристики при подключении к компьютеру по интерфейсу IDE.

Результаты получились вполне прогнозируемые. В первую очередь наблюдалось небольшое увеличение времени поиска и заметное сокращение скорости передачи через интерфейс, значение которой находилось в пределах 34-37 Мбайт/с. Она чуть выше, чем обеспечивает интерфейс UDMA 33, поэтому ограничение скорее всего следует искать со стороны интерфейса USB 2.0. О том же свидетельствуют и некоторые другие особенности профиля скорости чтения/записи. Но, с другой стороны, выявленный эффект ограничения скорости чте-

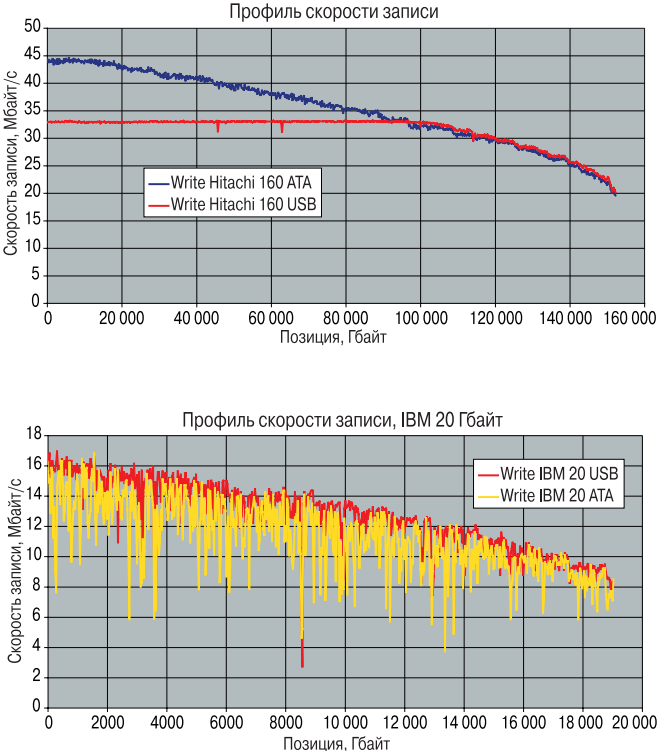

ния/записи виден невооруженным взглядом только на более емком диске, у которого скорость обмена с пластинами была выше 40 Мбайт/с. На менее емком, со скоростью чтения/записи около 16 Мбайт/с, скоростной профиль практически полностью совпал для обоих интерфейсов. По приблизительным оценкам ограничение скорости интерфейса может иметь значение только для дисков емкостью 100 Гбайт и более.

Также утилита HDTach диагностирует некоторое увеличение загрузки процессора при работе через USB. Впрочем, даже в худшем случае она не превышает 8%, а для менее емкого (и более медленного) диска — всего 2%.

Что же касается файловых операций, то здесь, несмотря на некоторые различия, сложно говорить о существенных преимуществах или недостатках. То есть, хотя более медленный интерфейс и оказывает определенное влияние, вряд ли это может привести к заметным на глаз различиям в скорости между дисками, подключенными по интерфейсу ATA и USB, даже когда речь идет о более емком диске, скорость передачи которого явно лимитируется интерфейсом USB.

Таким образом, в результате модернизации дисковой системы ноутбука путем приобретения более емкого жесткого диска можно не только расширить доступное для программ и данных место, но и получить емкое и быстрое внешнее устройство. При этом скорость работы старого накопителя от смены интерфейса практически не пострадает. ♦

Полный вариант статьи см. на «Мир ПК-диске».

# 1оп 5:

### ИННОВОЦИИ В НОКОПИТЕЛЯХ

движением ИТ по спирали прогресса все острее ощущается необходимость сохранения накопленной информации. И возможно, в основание очередного витка технологий ляжет именно избыточный потенциал современных накопителей. Но как бы то ни было, в этой статье мы хотим познакомить вас с самыми инновационными носителями нашего времени, начиная с наиболее доступных для пользователей ноу-хау.

#### **Blu-ray и HD-DVD**

Наконец-то дождались! Теперь будет куда пристроить тонны фотографий и километры видеоматериалов, поскольку текущий год обещает стать отправной точкой тотального нашествия всевозможных видеоплееров, игровых приставок и компьютерных приводов с поддержкой эволюционных форматов хранения данных Blu-ray и HD-DVD на оптических дисках.

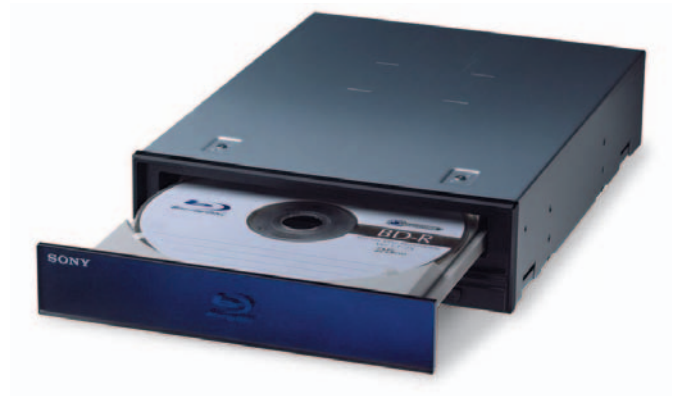

Привод Sony Blu-ray BWU-100A

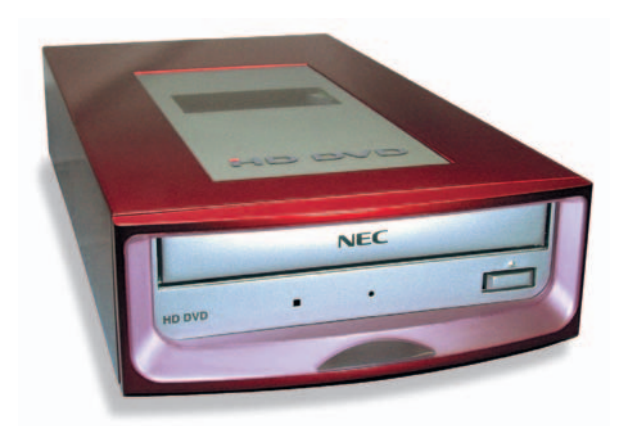

Внешний привод NEC HD-DVD

А на первый взгляд ничего не изменилось: оптические накопители Blu-ray и HD-DVD имеют привычный диаметр 12 см и неискушенные пользователи могут легко их перепутать с CD и DVD. Хотя с технической точки зрения инновации очевидны даже блондинкам, ведь для повышения плотности записи и увеличения точности считывания разработчики применили лазер, работающий на голубых волнах (длина волны 405 нм) вместо красных (длина волны 650 нм) для дисков CD и DVD. В результате на однослойную «болванку» Blu-ray можно записать 25 Гбайт информации, а на HD-DVD - 15 Гбайт. Разумеется, для двухслойных вариантов новейших носителей характеристики удваиваются: Blu-ray умещает 50 Гбайт данных, а  $HD-DVD-30.$ 

Сразу видно, что емкость дисков Blu-ray выше, чем у HD-DVD, однако только спецификации HD-DVD гарантируют совместимость с традиционными накопителями CD и DVD, что немаловажно в неизбежной войне новых форматов. А без противостояния не обойтись, ведь технология Blu-ray была разработана ассоциацией BDA (Blu-ray Disc Association), куда входят такие влиятельные компании, как 20th Century Fox, Walt Disney, Dell, HP, Hitachi, Mitsubishi, Panasonic, Pioneer, Sony, Sharp, TDK, Philips, LG, Samsung и т.д. А инновации HD-DVD поддерживаются участниками DVD Forum и продвигаются гигантами вроде Paramount Pictures, New Line Cinema, Universal Pictures, Warner Bros., NEC, Toshiba и Sanyo.

Хорошо еще, что некоторые производители электроники проявили сознательность и выпустили «всеядные» приводы и для дисков Blu-ray, и для HD-DVD, однако цена подобных универсалов пока находится в районе 1000 долл., в то время как стоимость самих оптических носителей уже сейчас на два порядка ниже.

#### «Перпендикулярные» накопители

В прошлом году самые торопливые производители жестких дисков развлекали пользователей «бумажными» анонсами накопителей с перпендикулярной записью, но на самом деле только сейчас стало можно говорить о широком проникновении этой инновации на прилавки магазинов. И действительно, после непродолжительной остановки роста емкости дисков в характеристиках устройств легко заметить умопомрачительные рекорды.

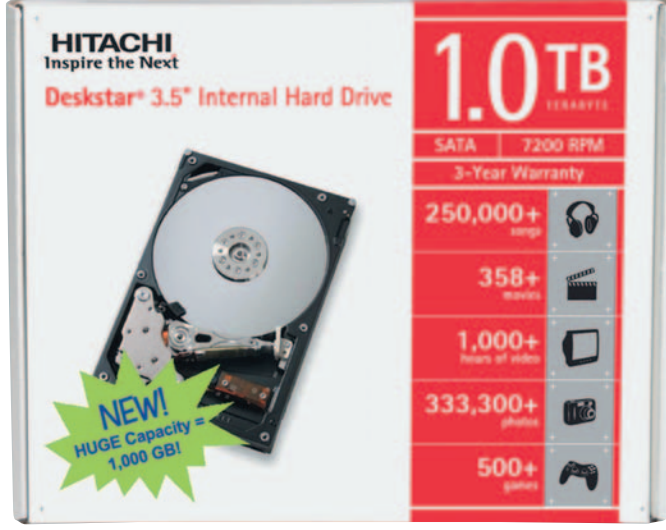

1-Тбайт жесткий диск Hitachi Deskstar 7K1000

«Волшебная коробочка» для внутреннего 2,5-дюймового диска

адаптера находится в пределах 10-50 долл. и зависит от формфактора жесткого диска и его интерфейса.

#### Флэш-«ускорители»

Благодаря появлению на рынке новейшей операционной системы Windows Vista y флэш-«карандашей» от-**КРЫЛОСЬ ВТО**рое дыхание, ведь теперь у них появилось новое предназначение - ускорение компьютера с помощью технологии Windows Ready-Boost. Этот способ повышения

производительности ПК заключается в расширении оперативной памяти дополнительным системным ресурсом

Так, в категории формфактора 1,8 дюйма появились жесткие диски объемом 80 Гбайт, для формфактора 2,5 дюйма стала нормой емкость накопителя 160 Гбайт, а в спецификациях дисков 3,5 дюйма теперь можно встретить терабайтовые величины. И все это благодаря технологии перпендикулярной записи.

Напомним, что при традиционной продольной записи магнитные частицы размещаются вдоль дорожки одна за другой, а при перпендикулярной «стоят» в регистрирующем слое вертикально. И именно эта особенность позволяет достигать высокой поверхностной плотности записи (до 1 Тбит на дюйм<sup>2</sup>) на накопителях.

Впечатляет? Поэтому не затягивайте с модернизацией дисковой подсистемы и не вздумайте хранить старые «винчестеры» в дальнем ящике стола. На рынке найдется масса «волшебных коробочек», способных превращать обычные диски в стильные USB-накопители. Цена такого

#### Инновационные накопители: розничные цены (март 2007 г.)

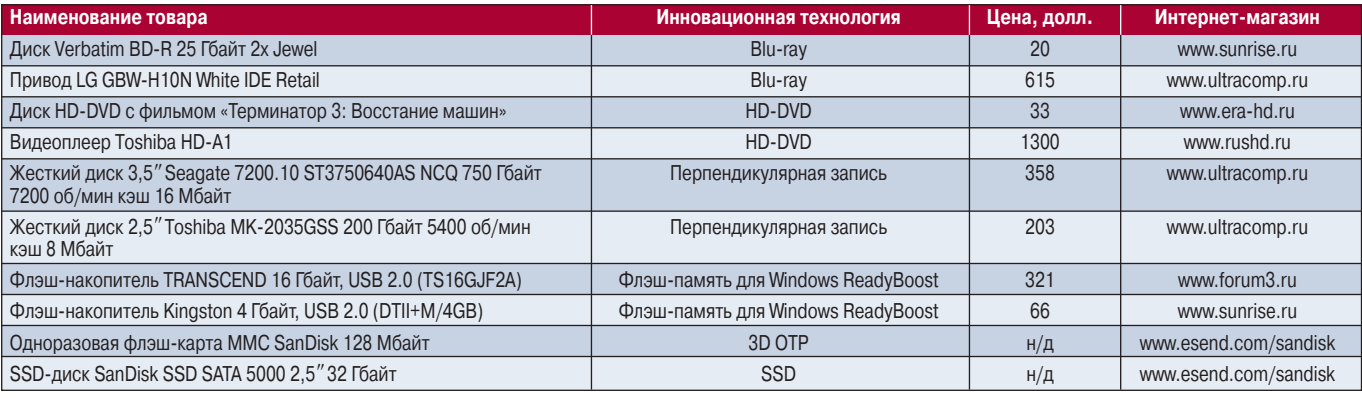

н/д - нет данных

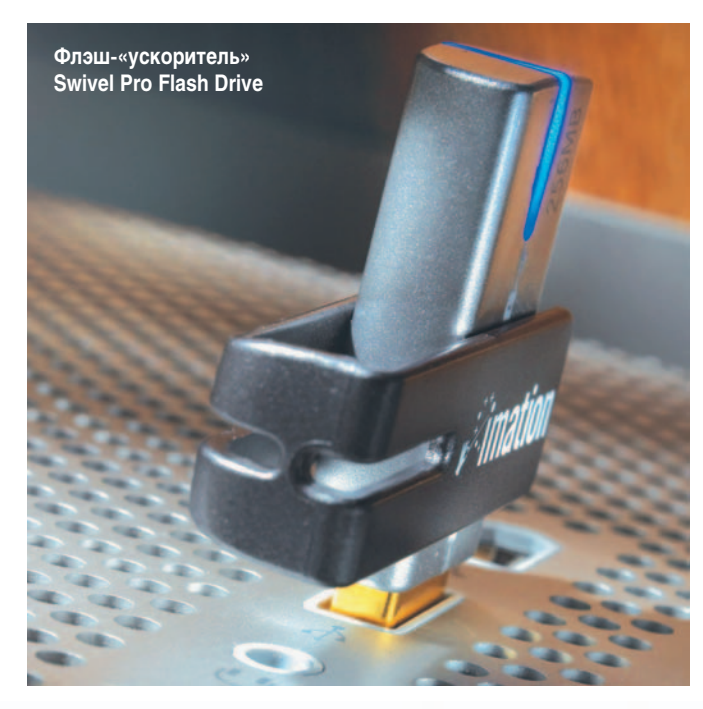

Флэш-накопители, подходящие для технологии ReadyBoost

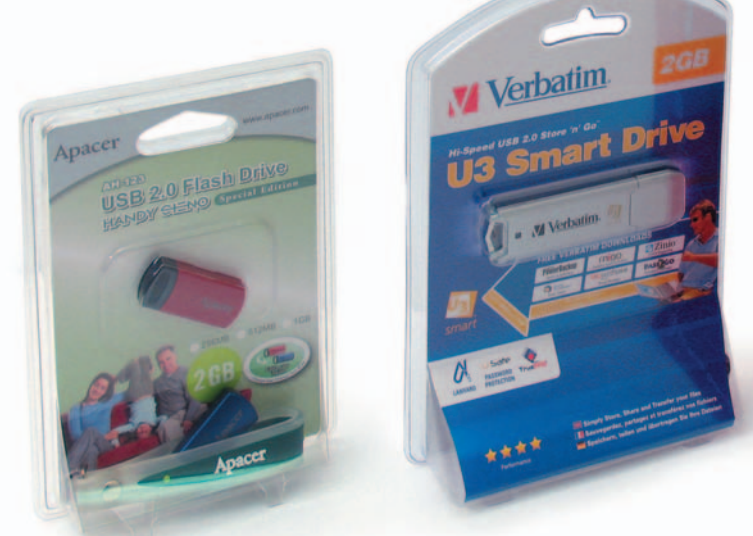

для кэширования данных, например на USB-«флэшке», что и позволяет сократить время выполнения операций чтения/записи информации. Позитивный результат работы ReadyBoost особенно заметен на компьютерах с ограниченным объемом ОЗУ, а с учетом высокой стоимости модулей памяти и ограниченного количества доступных RAM-разъемов идея нового применения флэш-накопителей может стать довольно востребованной. Жаль только, далеко не каждый «карандаш» подойдет...

Во-первых, флэш-диск должен подключаться по интерфейсу USB 2.0, во-вторых, иметь время доступа менее 1 мс, а также поддерживать произвольное чтение блоков по 4 Кбайт со скоростью не ниже 2,5 Мбайт/с и произвольную запись блоков по 512 Кбайт со скоростью не ниже 1,75 Мбайт/с и, в-третьих, ему необходима емкость 256 Мбайт и выше, поскольку минимальный объем кэша ReadyBoost составляет 235 Мбайт.

Разумеется, выполнение набора перечисленных требований проверяется не только изготовителем скоростных накопителей. чтобы поставить соответствующий логотип на упаковке, но и встроенным в ОС Windows Vista беспристрастным тестом. В любом случае следует очень внимательно подходить к покупке флэш-накопителей, отдавая предпочтение высокой емкости и надежным брендам.

#### Одноразовые флэш-карты

Технология Windows ReadyBoost может быть реализована не только с использованием USB-«карандашей», но и с помощью быстрых флэш-карточек. Хотя в этом случае еще потребуется скоростное USB-устройство чтения/записи, однако все равно можно смело экспериментировать, правда не забывая о двух вещах.

Во-первых, количество циклов «перезаписи» флэшпамяти ограничено цифрой с шестью нулями, а значит, ускорение ПК имеет спрятанную «абонентскую плату» за комфорт. А во-вторых, совсем недавно на рынке появились одноразовые карточки ММС (MultiMediaCard), которые вообще непригодны для кэширования системной информации. Но именно эти инновационные накопители представляются нам беспрецедентными новинками, сделанными по технологии SanDisk 3D One-Time-Programmable (OTP).

По сути память 3D ОТР - это трехмерная матрица, состоящая из нескольких слоев программируемых элементов, которые могут принимать значения («0» или «1») в результате необратимых изменений в своей структуре. Как следствие, ячейки памяти SanDisk характеризуются однократной записью и являются энергонезависимыми. Поэтому стоимость самих карточек 3D ОТР не превышает нескольких долларов, а записанная на них информация может храниться веками (по заверениям производителя).

По электрическим и механическим показателям память SanDisk 3D One-Time-Programmable совместима со стандартами обычной флэш-памяти типа NAND (логика ячеек NOT AND), и в настоящее время компания SanDisk и ее OEM-заказчики сосредоточились на формате ММС емкостью от 16 до 128 Мбайт. Однако в самое ближайшее время мы встретим на рынке всевозможные альтернативные карты памяти с большей емкостью на основе той же технологии одноразовой записи.

Предполагается, что накопители 3D OTP станут чем-то вроде заменителя фотопленки для туристов и носителями цифрового контента для мультимедийных приложений, но разработчики не исключают и других сфер Одноразовая флэшприменения новинки. карта ММС

#### **Флэш-«винчестеры»**

С увеличением емкости скоростных флэш-накопителей у многих пользователей возникает резонный вопрос: а можно ли сделать аналог жесткого диска на основе флэш-памяти, ведь в магазинах продаются 8-Гбайт карты со скоростью передачи данных до 40 Мбайт/с и выше?

Так вот, не просто можно, а в продаже уже доступны серийные образцы флэш-«винчестеров», которые называются накопителями SSD (Solid-State Disk) и имеют емкость 32 Гбайт. Пока SSD-диски выпускаются только компаниями Samsung и SanDisk в формфакторах 1,8 и 2,5 дюйма для применения в прогрессивных ноутбуках, компьютерах и серверах. И конечно, преимущества твердотельных накопителей над традиционными жесткими дисками более чем очевидны.

Во-первых, никакой механики, а это означает высокую надежность. Во-вторых, SSD-диски имеют лучшие показатели скоростей чтения/записи, что ощущается даже «на

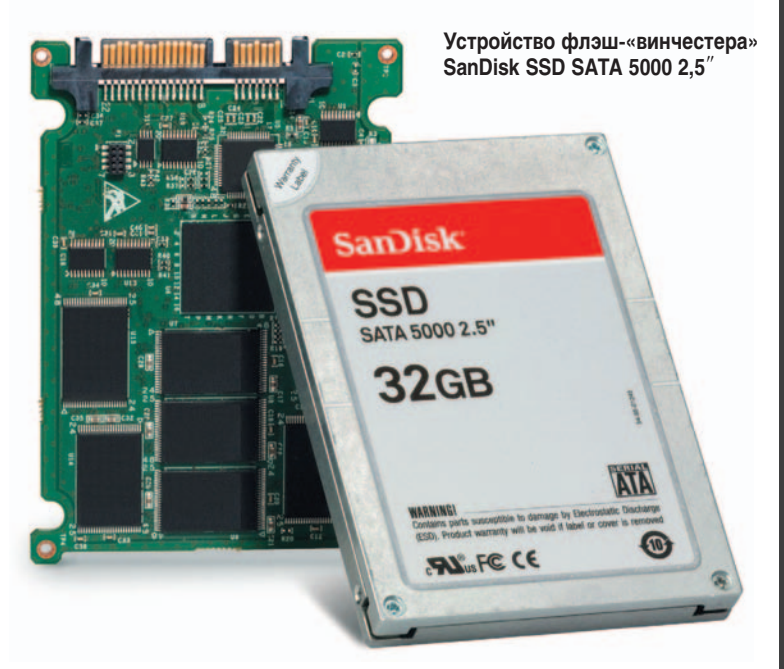

глазок» в процессе старта ОС. В-третьих, твердотельная память работает бесшумно, а это может иметь принципиальное значение, например, в звукозаписывающих устройствах. И в-четвертых, флэш-накопители характеризуются низким энергопотреблением, что позволит увеличить продолжительность автономной работы любой мобильной платформы.

Однако все достоинства SSD-дисков пока не могут оправдать их высокую цену. Кроме того, у независимых специалистов остается открытым вопрос о максимальном количестве циклов перезаписи твердотельного накопителя, о чем, собственно, мы уже писали выше. И в такой ситуации довольно перспективными нам представляются гибридные диски HHD (Hybrid Hard Disk), которые будут объединять в себе флэш-память с высокой емкостью и традиционные магнитные накопители, отличающиеся низкой ценой. ◆

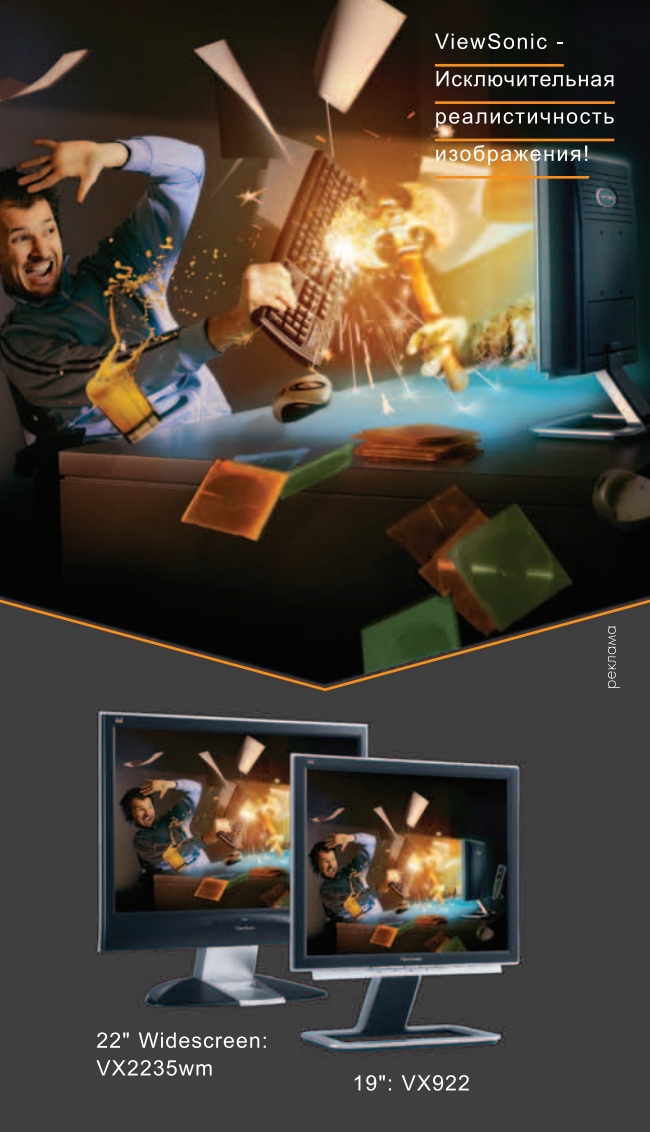

Серии ЖК-мониторов ViewSonic:

- VX стильное решение, запредельные скорости
- VA бескомпромиссная производительность по доступной цене
- VG кристально чистое отображение текста и графики
- VP эргономика для профессионалов

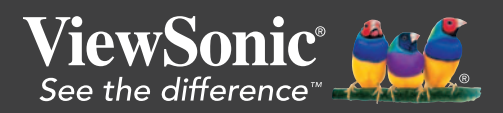

Где купить: Москва (495): Erimex 232 06 86, Lanck 730 28 29, Marvel 161 92 53, Merlion 981 84 84, TechnoTrade 970 13 83. Санкт Петербург (812): Erimex SPb 324 41 31, Lanck 333 01 11, Marvel 326 32 32.

### Профессиональные Запасись терпением

обирая тестовые образцы для этого обзора, мы не<br>
ставили перед производителями строгих условий<br>
относительно того, что понимать под профессио-<br>
нальной моделью, — каждый из них прислал та-<br>
кую, какую нашел соответствующе ставили перед производителями строгих условий относительно того, что понимать под профессиональной моделью, — каждый из них прислал тании сошлись в том, что это должен быть 20—25-дюймовый монитор с хорошей цветопередачей и большим углом обзора (178°). Этому удовлетворяют матрицы типа IPS и PVA. У них не самое низкое время отклика, но для статичных изображений вполне хватает, к тому же в некоторых представленных моделях можно включить режим «разгона» матрицы (overdrive). И что немаловажно для нашей цели, эти матрицы обеспечивают истинный 8-битный цвет вместо 6-битного с растрированием, применяемым в дешевых моделях. Все представленные дисплеи имели матовое антибликовое покрытие.

Что же касается функционального оснащения, то у компаний Acer, Philips и ViewSonic оказались по сути обычные офисные мониторы старшей серии — с двумя-тремя видеовходами, концентратором USB и эргономичной подставкой (портретный режим, наклон, поворот, регулировка высоты). Фирмы Eizo Nanao и NEC-Mitsubishi, несмотря на наличие топовых линеек RadiForce и SpectraView, решили представить компромиссный вариант: доступные модели с расширенными возможностями по управлению цветом. У дисплеев NEC предусмотрены аппаратная калибровка гаммы с помощью 12-битной таблицы преобразования (LUT, look-up table), заводская балансировка яркости и датчик освещенности для автоматической подстройки свечения, но для точной работы с цветом его полезность вызывает сомнения. В технике Eizo наряду с 10-битной LUT сделана ставка на стабилизацию яркости с помощью внутреннего датчика, контролирующего состояние ламп. И конечно, обе модели предлагают самые изощренные методы настройки цвета, причем как из экранного меню, так и с компьютера.

Для ЖК-дисплеев родным является цифровой интерфейс, и профессиональная модель немыслима без DVIвхода. Качество работы через аналоговый интерфейс мы даже не пытались исследовать, ведь оно гораздо ниже как по четкости и контрастности, так и по точности цветовоспроизведения.

До сих пор ведутся споры о том, могут ли ЖК-мониторы заменить ЭЛТ на ниве профессиональной графики. Поэтому мы решили померить силами все представленные новейшие модели ЖК, заявленные как профессиональные, хотя бы с простейшим офисным ЭЛТ. На эту роль вы-

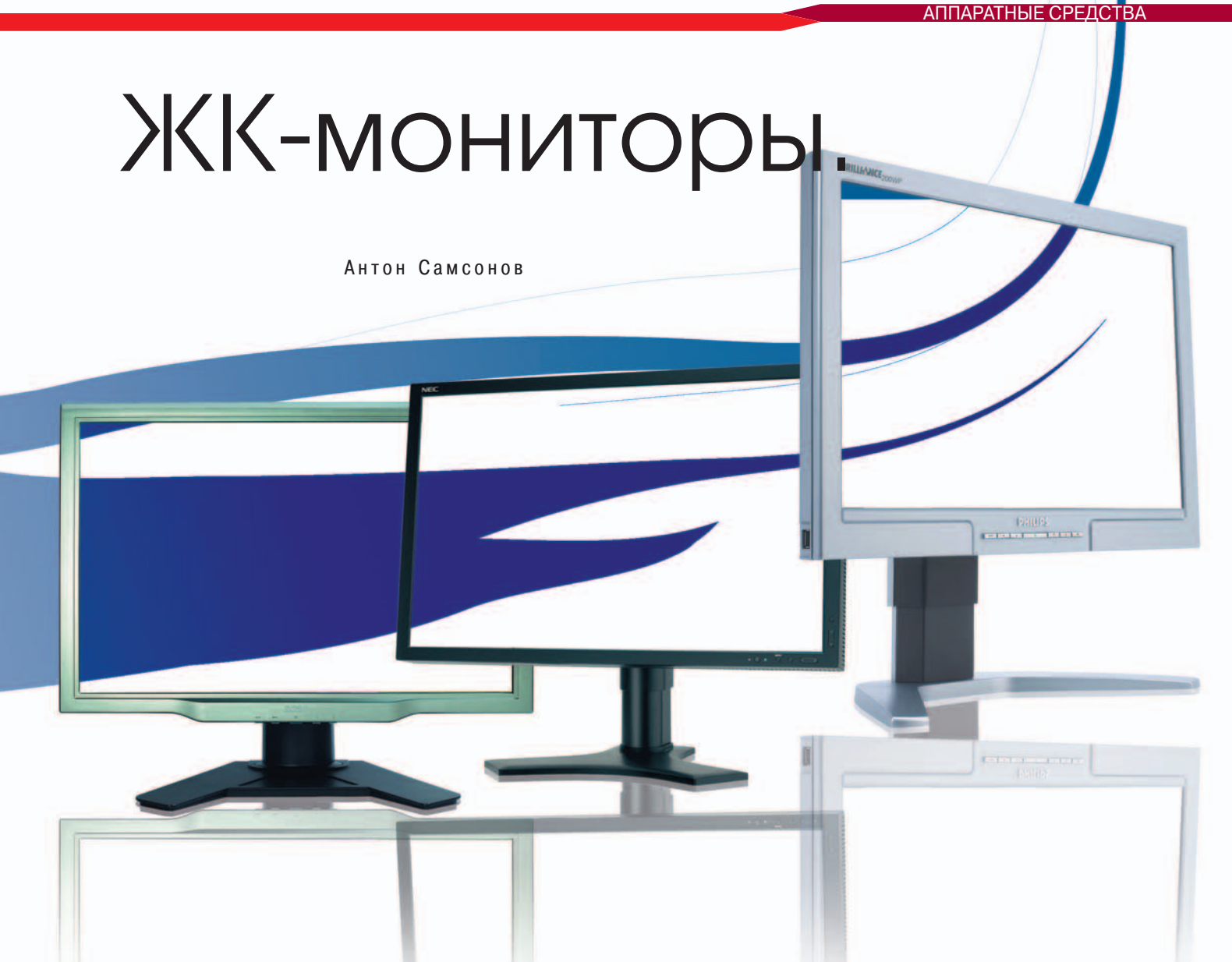

брали Samsung SyncMaster 757NF (серебряный призер «Лучших продуктов 2003»), бывший в употреблении 4,5 года. Компанию ему составил его сородич и ровесник SyncMaster 172W - такой же незамысловатый по своему уровню аппарат, но с ЖК-матрицей. Условно будем называть их «обычный ЭЛТ» и «обычный ЖК». Таким образом заодно мы проверим, насколько дорогие профессиональные модели лучше стандартных «бюджетных» решений.

#### Измерение качества изображения

Большинство проводимых нами испытаний базируются на эргономическом стандарте ТСО'03, соответствие

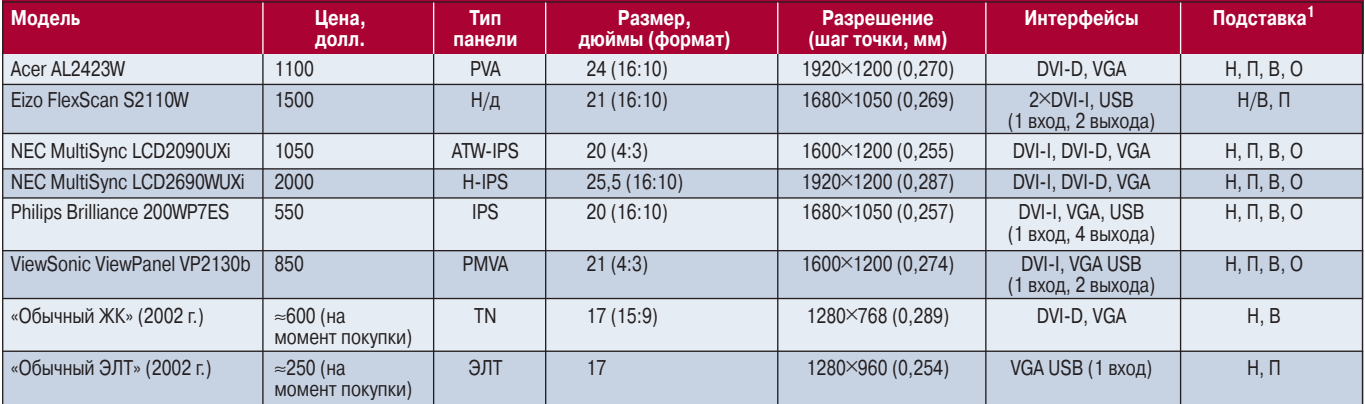

#### Таблица 1. Основные характеристики

1Эргономическая функциональность подставок: «Н» - наклон вверх-вниз, «П» - поворот влево-вправо, «В» - регулировка высоты, «О» - смена ориентации (портретный режим), «Н/В» — одновременное изменение наклона и высоты.

Гарантия на все представленные модели - 3 года (у Eizo - 5 лет).

Н/д - нет данных.

своих продуктов которому (или его предшественнику ТСО'99) дружно заявляют все производители. Следует отметить, что эти стандарты предъявляют преимущественно мягкие требования, влезть в их широкие рамки не под силу разве что крайне убогой аппаратуре. И все же по отдельным показателям бывает непросто проскочить даже современным дисплеям. Конечно, у нас не сертификационный центр, и свои наблюдения мы основываем на единственном экземпляре каждой модели, так что чересчур серьезно относиться к результатам не стоит, но общее представление о состоянии технологий они дают. (Краткий перевод TCO'03 см. на morepc.ru/monitor/lcd/ tco2003.html.)

Численное представление цвета до сих пор является камнем преткновения точной науки и субъективного восприятия. Везде, где требовалось определить разницу между двумя цветами, использовалась функция DeltaE-2000 как наиболее совершенная. Она учитывает, что самыми заметными для глаза являются различия в оттенках, затем - в насыщенности и лишь в последнюю очередь - по яркости. Поэтому наши результаты могут показаться необычными профессионалам, привыкшим к классической функции DeltaE-1976. Однако смысл остается прежним: ΔE = 1 означает минимально ощутимое различие (которое не каждый и не при любых условиях заметит), 2 - разумный предел мечтаний, 3 - явно заметное несовпадение при непосредственном сравнении, 5 и выше - существенное различие.

Встречаются и такие случаи, когда нагляднее сравнивать цветовые координаты по отдельным составляющим: яркость, цветность. Обычно цветовой охват устройства изображают и соизмеряют в координатах ху. Такой подход трудно считать адекватным, потому что данное пространство отводит слишком много места зеленой области. Мы используем пространство u'v', поскольку оно больше соответствует человеческим способностям цветовой дифференциации.

#### Стабильность параметров

Прежде чем приступать к серьезным цветовым измерениям, нелишне изучить поведение мониторов в первые минуты после включения. Обычно считается, что для входа в рабочий режим им нужно дать отстояться от 15-20 минут до получаса (или даже часа, по мнению гуру). В ходе эксперимента выяснилось, что если это и верно, то только для ЭЛТ, но никак не для ЖК, когда речь идет о режиме максимальной яркости, обеспечиваемом по умолчанию многими моделями (рис. 1).

Измерения проводились каждые 5 мин в течение 2 ч; в отдельных случаях представилось необходимым увеличить продолжительность теста до 2,5 ч. Для повышения детализации на графике яркости показан диапазон 98-110%, где за 100% принято значение, установившееся на 120-й минуте. По той же причине график цветовой температуры ограничен диапазоном 6000-8000 К, так как

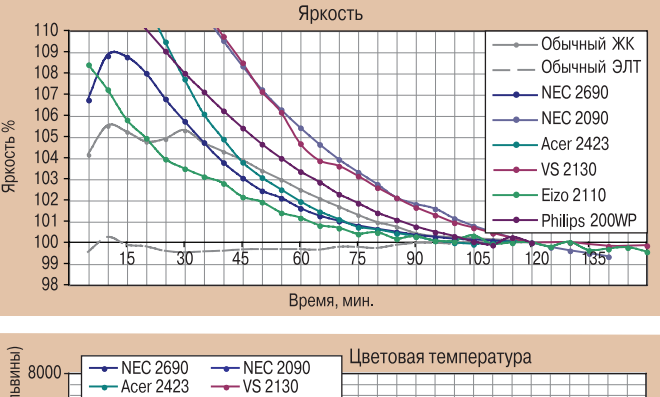

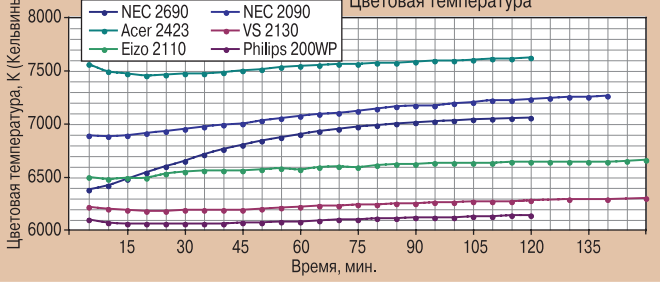

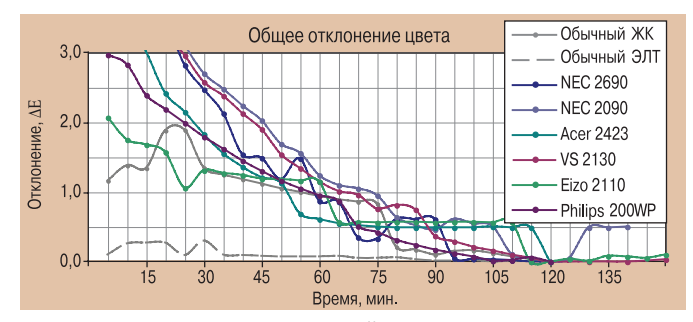

Рис.1. Изменение яркости и цветовой температуры по мере прогрева

«обычный ЭЛТ» и «обычный ЖК» продемонстрировали почти постоянную температуру в районе 9900 и 5200 К соответственно.

Одновременно подтвердилось, что почти все модели действительно могут обеспечить указанную в их спецификации яркость, но лишь в течение первых минут работы, после чего следует проседание. Приятным исключением из этого правила стала модель Eizo: установившаяся за 2 ч работы яркость превышала номинал на 2-4%, а пиковая - и вовсе на 11%. Два монитора, ViewSonic VP2130 и «обычный ЖК», наоборот, выдавали на 20-30% меньше положенного.

Предлагаем вам самостоятельно решить, где проходит граница стабильности. Если быть максималистами (раз уж речь идет о профессиональных мониторах) и ориентироваться на ∆Е≤1, то для достижения цели ЖК-участникам соревнования потребовалось от 50 до 75 мин, тогда как ЭЛТ-монитор успевает дойти до кондиции за время загрузки операционной системы.

Впрочем, не все так однозначно плохо. После описанного выше эксперимента мы настроили мониторы на стандартные условия работы (яркость - 125 кд/м<sup>2</sup>), дали им достаточно времени «остыть» и провели вторую серию измерений для некоторых моделей, показавших наибольшую и наименьшую начальную нестабильность яркости.

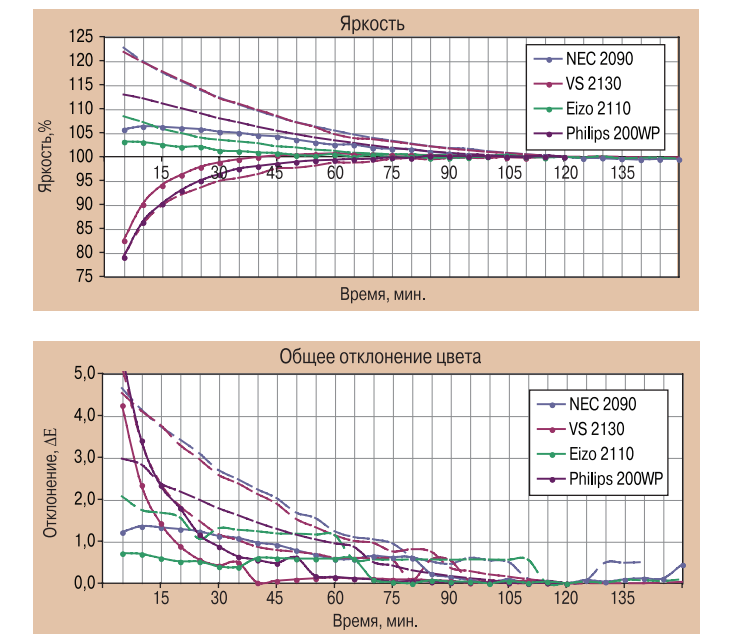

**Рис. 2. Изменение яркости при прогреве с различными настройками** 

Для наглядности на рис. 2 пунктиром показаны значения из первой итерации.

Нетрудно видеть, что во всех случаях в зависимости от настроек картина получается диаметрально противоположная и куда более благополучная по величине отклонения ΔΕ. Что интересно, второй прогрев заканчивался на отметке 130—155 кд/м2. Затем была проведена третья итерация, для «отличившегося» аппарата ViewSonic (на графике соответствующая линия проведена штрих-пунктиром). В итоге получилось 123 кд/м2, но процесс стабилизации был явно более длительным. Диаграмму изменения цветовой температуры не приводим, потому что даже у модели NEC, неудачно показавшей себя в первый раз, она почти постоянна.

**Вывод.** Нельзя рассчитывать на какую-то особенную стабильность параметров ЖК-мониторов, во всяком случае в рассматриваемом ценовом диапазоне. Скорость и характер прогрева могут радикально изменяться в зависимости от настроек. Вполне вероятно, что у каждого экземпляра свой уникальный характер, к тому же изменяющийся по мере расходования ламп подсветки. И конечно, если вы отправляетесь на обеденный перерыв, загнав монитор в спячку, будьте уверены, что по возвращении придется повторять процедуру прогрева.

#### **Максимальные показатели**

Для точной работы с цветом этот режим противопоказан и, как мы только что убедились, влечет за собой сильное колебание параметров. Но все-таки хотелось проверить, насколько обещания производителей совпадают с реальностью. Во время двухчасового прогрева все настройки (яркость, контрастность, усиление RGB-каналов) были выведены на максимум или чуть меньше, если возникали градационные искажения.

Таблица 2 состоит из трех частей. Первая содержит официально заявленные параметры, вторая отражает реальные характеристики центральной части экрана, поскольку именно по ней обычно ориентируются и калибруют монитор. В столбце 3 приведены наибольшие значения, полученные во время прогрева. Третья часть таблицы основана на усреднении по 12 точкам (матрица 4×3), чтобы получить более честное представление и вычислить неравномерность яркости белого экрана. Для 26-дюймового монитора NEC с балансировкой яркости количество точек было увеличено до 5×4, чтобы более точно проверить эту функцию, а для 17-дюймового кинескопа снижено до 3×3 из-за небольшой полезной площади. За основную меру неравномерности мы приняли максимальное отклонение ΔΕ от усредненного цвета. В столбце 8 в скобках приведена неравномерность яркости по стандарту TCO отношение максимальной и минимальной яркостей (допускается не более 1,50).

Контрастность ЭЛТ оценить трудно, поскольку светимость темных областей на трубочном экране значительно зависит от близости к белым областям, и наоборот, хотя в гораздо меньшей степени. Так что, если рассматривать реальную рабочую среду на экране, по этому показателю ЖК все-таки опережают ЭЛТ, несмотря на свой неизменно высокий уровень черного.

Только не стоит забывать, что человеческий глаз воспринимает и свет, отраженный от экрана, из-за чего фактическая контрастность спокойно может падать, например, с 300:1 до 90:1. Адаптация зрения позволяет считать

| Модель                      | Заявленные                    |                           | Центр                          |                               |                           | Средние                       |                           |                                                                        |
|-----------------------------|-------------------------------|---------------------------|--------------------------------|-------------------------------|---------------------------|-------------------------------|---------------------------|------------------------------------------------------------------------|
|                             | яркость,<br>кд/м <sup>2</sup> | контраст-<br><b>НОСТЬ</b> | максимальная<br><b>ЯРКОСТЬ</b> | яркость,<br>кд/м <sup>2</sup> | контраст-<br><b>НОСТЬ</b> | яркость,<br>кд/м <sup>2</sup> | контраст-<br><b>НОСТЬ</b> | неравномерность,<br>$\Delta E$ ( $L_{\text{max}}$ : $L_{\text{min}}$ ) |
|                             | (1)                           | (2)                       | (3)                            | (4)                           | (5)                       | (6)                           | (7)                       | (8)                                                                    |
| Acer AL2423W                | 500                           | 1000:1                    | 505                            | 426                           | 458:1                     | 422                           | 552:1                     | 3,2(1,24)                                                              |
| Eizo FlexScan S2110W        | 450                           | 1000:1                    | 498                            | 459                           | 502:1                     | 469                           | 514:1                     | 1,8(1,12)                                                              |
| NEC MultiSync LCD2090UXi    | 280                           | 700:1                     | 290                            | 231                           | 334:1                     | 220                           | 344:1                     | 2,0(1,18)                                                              |
| NEC MultiSync LCD2690WUXi   | 400                           | 800:1                     | 401                            | 364                           | 500:1                     | 348                           | 547:1                     | 2,8(1,22)                                                              |
| Philips Brilliance 200WP7ES | 300                           | 1000:1                    | 243                            | 215                           | 277:1                     | 194                           | 263:1                     | 2,0(1,15)                                                              |
| ViewSonic ViewPanel VP2130b | 300                           | 1000:1                    | 285                            | 234                           | 392:1                     | 233                           | 383:1                     | 2,7(1,20)                                                              |
| «Обычный ЖК»                | 450                           | 400:1                     | 319                            | 302                           | 257:1                     | 278                           | 243:1                     | 1, 1(1, 06)                                                            |
| «Обычный ЭЛТ»               |                               |                           | 101                            | 101                           | Динамически               | 93                            | Динамически               | 1,8(1,17)                                                              |

**Таблица 2. Максимальная яркость и контрастность**

*Примечание.* Для ЭЛТ не принято указывать максимальные значения яркости и контрастности. Комментарий касательно реальной контрастности см. в тексте.

такой уровень достаточным для обычных офисных задач, а в настоящей просмотровой комнате и окон нет, и искусственное освещение делают слабым.

Вывод. Максимальная яркость ЖК-мониторов настолько велика, что даже если она чуть-чуть недотягивает до заявленного значения, все равно позволяет использовать эти дисплеи практически для любых задач. Формально контрастность заметно ниже обещанной, но фактически все ограничивается высоким уровнем освещенности, неизбежно имеющим место в обычном рабочем помещении.

#### Режим точного воспроизведения цвета

Стандарт ТСО и программы калибровки предлагают проводить измерения, установив в центре экрана яркость для ЖК 125—150 кд/м<sup>2</sup> и для ЭЛТ — 100 кд/м<sup>2</sup>. Для этого мы сначала уменьшали значение регулятора «Яркость», а если не хватало, то и значение «Контрастность».

Поскольку сейчас системы управления цветом Windows и Macintosh предполагают, что монитор имитирует типовое пространство sRGB, если не указано иное, естественным было проверить, насколько точно производится такая имитация без калибровки. Поэтому в настройках монитора мы выбирали цветовую температуру 6500 К и гамму 2,2 (выбор гаммы возможен только в моделях NEC и Eizo). Если в меню предлагался специальный режим sRGB, мы устанавливали именно его, кроме случаев с ViewSonic и «обычным ЖК», которые в данном режиме фиксируют яркость на чрезмерно высоком уровне (254 и 302 кд/м<sup>2</sup> соответственно).

В таблице 3 приведены универсальные характеристики, не связанные с конкретной областью применения.

Цветовой охват (столбец 1) влияет на сочность цветов. Чтобы было проще сравнивать, на рис. 3 мы начертили типичные цветовые пространства: sRGB (стандарт для любительской работы и телевидения), Adobe RGB (стандарт для профессиональных задач), Wide Gamut RGB (максимально возможный). Получается, что возможности всех мониторов лежат где-то между sRGB и

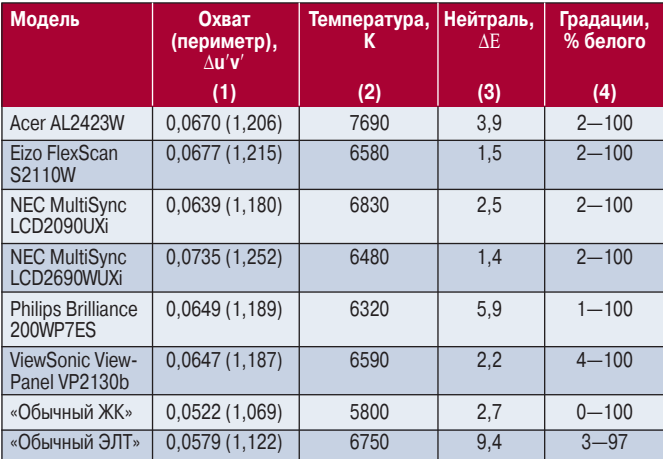

#### Таблица 3. Качество цветовоспроизведения

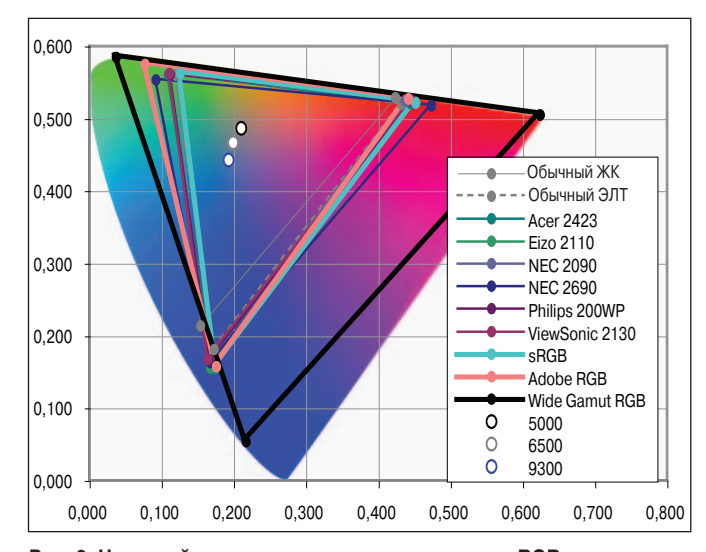

Рис. 3. Цветовой охват мониторов и стандартных RGB-пространств на фоне видимого спектра (примерный вид)

Adobe RGB; из стройных рядов выбивается лишь «обычный ЖК», у которого от старости начинает пропадать синий.

Цветовая температура (столбец 2) выражает оттенок белого экрана. При обычном освещении нейтрально воспринимается температура 6500 К. Помимо температуры белого немаловажное значение имеет общая нейтральность (столбец 3) - отклонение температуры промежуточных серых градаций от температуры белого должно быть как можно меньшим.

Также была произведена зрительная оценка различимости самых светлых и самых темных деталей (столбец 4). Например, диапазон значений 2-100%, который обычно получается при соблюдении гаммы 2,2, означает, что крайние различаемые градации начинаются с 2-3% и заканчиваются на 99-100%.

Вывод. Цветовой охват мониторов рассматриваемого ценового диапазона не вмещает даже Adobe RGB, не говоря уже о чем-то большем. В основном цветовая температура соответствует требуемому значению не только на белой заливке, но и на промежуточных градациях. Серьезных градационных искажений не наблюдается.

#### Заводской профиль: to be or not to be

Далее мы посмотрим, насколько точно подопытные мониторы соответствуют эталонным цветовым пространствам, т.е. насколько спокойно вы можете себя чувствовать, если не собираетесь проводить калибровку и профилирование. (Обзор калибраторов стоимостью 90-400 долл. см. в «Мире ПК», №4/06.)

Таблица 4 разбита на три части согласно используемым эталонам. Пространство sRGB, как уже говорилось, предполагается по умолчанию везде, где не поддерживается управление цветом, т.е. в обычных офисных приложениях, простейших графических редакторах и программах просмотра. В сам монитор зашиты данные EDID, представляющие собой составную часть технологии

#### **Таблица 4. Точность имитации эталонов**

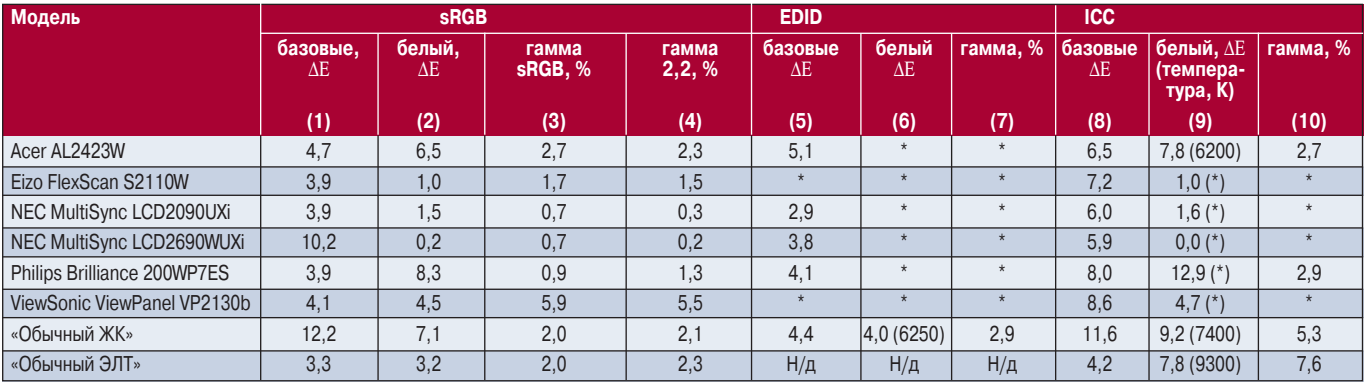

*Примечание.* Звездочка означает, что данное значение совпадает с аналогичной величиной для sRGB (температура 6500 К, гамма 2,2). Н/д — нет данных.

DDC2 для передачи сведений от монитора к видеоплате. Второй источник информации — цветовой профиль ICC/ICM, прилагаемый производителем. Цветовые профили используются только программами, поддерживающими управление цветом, вроде Photoshop. Понятно, что эти сведения также далеко не всегда соответствуют действительности и даже наблюдается расхождение между EDID и профилем.

Столбцы 1, 5, 8 показывают максимальное несоответствие базовых цветов: красного, синего и зеленого. Стоит помнить, что большой охват, как и маленький, повышает расхождение с эталоном. Если планируется использовать калибратор, все эти несходства теряют всякое значение — разумеется, широкий охват важнее.

В столбцах 2, 6, 9 приведено отклонение белого. Большинство мониторов в EDID содержит цветовые координаты абсолютно черного тела с температурой 6500 К, поэтому результат повторяет полученный для sRGB. Цветовой профиль мог заявлять совсем иную температуру, нежели EDID, — это значение приведено в скобках.

Наибольший интерес, пожалуй, представляет погрешность в гамме (столбцы 3, 4, 7, 10). Ведь именно гамма отвечает за то, насколько адекватна передаточная функция яркости, насколько хорошо различаются детали

#### Больше новаторства. Больше бизнеса. Больше IFA.

Откройте для себя больше, чем когда-либо. Познакомьтесь с новейшей продукцией международных производителей и получите вдохновение от современных тем и тенденций развития на крупнейшей выставке бытовой электроники. Здесь самый полный обзор. На IFA 2007.

Представительство Mecce Берлин в России и СНГ +7 (495) 931 90 28 +7 (495) 931 90 29 ail: info@messe-berlin.ru

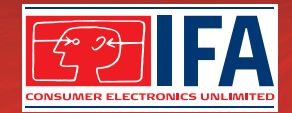

www.ifa-berlin.com

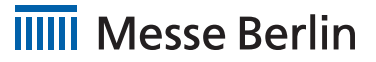

Берлин, с 31 августа по 5 сентября 2007г.

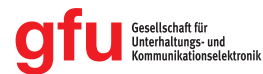

#### Таблица 5. Предустановки цветовой температуры

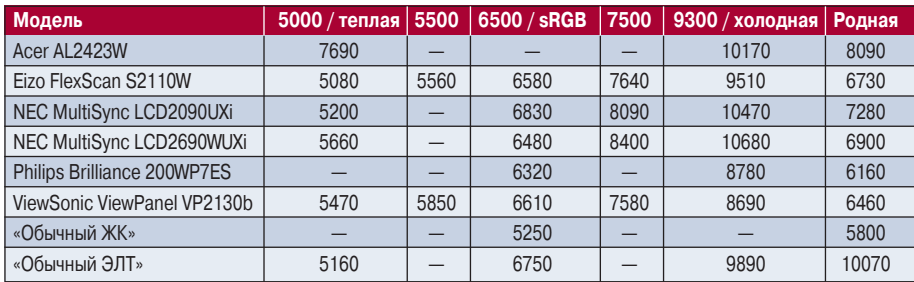

Примечание. Для ViewSonic и «обычного ЖК» приведено значение именно в режиме sRGB, который не использовался в тестах точного цветовоспроизведения из-за завышенной яркости.

Тире означает отсутствие предустановки.

в тенях и светах, как соблюдается нейтральность серых градаций. Каждые 0,4% погрешности соответствуют 1/256 части диапазона. Наличие двух результатов для гаммы в части sRGB (столбцы 3, 4) объясняется тем, что в обиходе принято считать гамму sRGB строго равной 2,2, хотя реально она плавно изменяется от 1,0 до 2,3 по сложному закону. Как видим, мониторы меньше соответствуют этой истинной гамме, несмотря на то, что пять из восьми работали именно в режиме sRGB, а не просто  $*6500/2,2*.$ 

Гамма в цветовом профиле (столбец 10) закладывается либо как константа, которая обычно опять же равна 2,2, либо целиком весь график. В отличие от EDID для каждого цветового канала указывается своя гамма, правда, чаще всего одинаковая.

Вывод. Самые некачественные профили - к чести основных участников тестирования - оказались у «обычных» моделей ЖК и ЭЛТ. Тем не менее, если посмотреть на картину в целом (и, в частности, на столбец 8), трудно согласиться с тем, что заводской профиль, не говоря уже об остальных спецификациях монитора, может обеспечить корректную работу с цветом.

#### Точность предустановок температуры

Не вызывает особого удивления, когда и у ЭЛТ, и у ЖКмониторов в «бюджетном» сегменте при выборе в меню пункта «6500 К» реальная цветовая температура отличается более чем на 1000° в любую сторону. Как обстоят дела у профессиональных моделей? Мы провели измерения для наиболее часто встречающихся значений (табл. 5) при тех же стандартных условиях, что и в предыдущем эксперименте.

Да, сверхточностью тут не пахнет, ошибаться на 1400 К могут даже дорогие модели. И в то же время хотелось бы отметить героев местного масштаба - монитор Eizo, у которого погрешность температуры на всем диапазоне от 4000 до 10 000 К находилась в рамках 1,1-2,3%, что явно лучше, чем 4-15% у большинства его соперников.

Вывод. Если ориентироваться только на коррелированную температуру, выраженную в кельвинах, то девиация до 15% вполне обычное явление, причем она минимальна в центре шкалы (около 6500 К) и возрастает при удалении от него. Если же сравнивать с идеальным излучателем, то несоответствие лишь эпизодически попадает в рамки 1  $\Delta E$ , преимущественно находясь в диапазоне 1-4  $\Delta E$ , и достигая 6, 7, 10 и даже 22  $\Delta$ Е у недорогих моделей.

#### **Равномерность**

Кому понравится, когда в центре экрана все идеально, а вот справа всегда все чуть синее, вверху зеленее, а по низу как будто проходит

темная полоса? Рассмотрев табл. 2, вы уже имели возможность оценить масштабы неоднородностей в режиме максимальной яркости: отдельные участки экрана порой могут светиться на 25% ярче других, хотя невооруженному глазу разница и кажется меньше. Наиболее «проштрафившиеся» участники - аппараты фирмы NEC - оказались единственными, предлагавшими хоть какое-то средство борьбы с этой напастью. При включении режима «Цветокомпенсация» на 26-дюймовой модели неравномерность снизилась с 2,8  $\Delta E$  (10% по яркости) до 2,5  $\Delta E$  (4,9%), но и сама яркость упала с 348 до 296 кд/м<sup>2</sup>. Если же данный режим запустить на полную силу, получается 1,5  $\Delta E$  (2,3%) и 181 кд/м<sup>2</sup>. Жаль только, что эта функция никак не влияет на черный экран и не допускает пользовательской корректировки при наличии колориметра.

#### Таблица 6. Равномерность

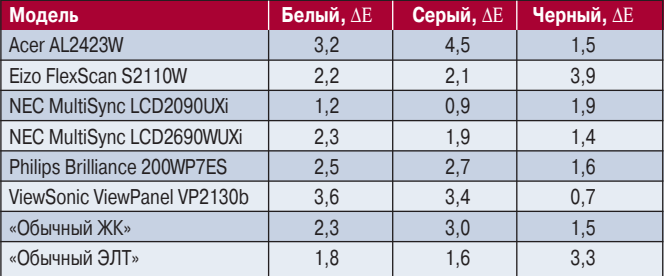

Равномерность хроматических свойств также вызывает много сомнений, но тесты показывают, что опасаться особо нечего: цветовая составляющая неравномерности крайне мала.

Вывод. В рамки приличия равномерность укладывается у всех протестированных моделей, однако назвать эти неоднородности совершенно несущественными никак нельзя. ◆

Полную версию статьи см. на «Мир ПК-диске».

Редакция выражает благодарность за предоставленные образцы мониторов представительствам компаний Acer (www.acer.ru), Philips (www.philips.ru), ViewSonic (www.viewsonic.ru) и компании DISTI Group (www.disti.ru).

## Симфония цвета

ри входе в магазин любой покупатель первым делом обращает внимание на яркие, выделяющиеся на общем фоне гаджеты, а уже потом начинает изучать технические характеристики. Это справедливо и для МРЗплееров. Компания Rover Computers выпустила довольно оригинальную модель, которую мы и рассмотрим.

Aria Z5 выглядит необычно, выделяясь прежде всего ярким цветом корпуса, сразу вызывающим мысли об отпуске и море. Производитель явно рассчитывал покорить сердца в первую очередь женской аудитории. Что немаловажно, внешняя отделка устройства выполнена из прочного алюминия, так что пару случайных падений оно вполне переживет, да и весит эта малютка всего 32 грамма.

Входящие в комплект наушники сделаны с таким расчетом, чтобы меломан ни в коем случае не потерял плеер. С точки зрения удобства использования все замечательно: наушники прекрасно держатся и неплохо звучат, но что касается визуальной эстетики - они настолько более громоздки, чем сам аппарат, что вся «морская романтика» развеивается «как сон, как утренний туман».

Устройство поставляется в красивой черной коробке с изображением плеера, открывая которую видишь железную банку с крышкой, пробуждающую любопытство (в аналогичных упаковках иногда продают духи). В коробке находятся: непосредственно плеер, наушники, кабель USB, чехол, аудиокабель, диск с ПО, инструкция и шнурок для ношения на шее.

Возможности встроенного эквалайзера вместе с пользовательскими установками включают все необходимое для качественного и приятного прослушивания музыкальных композиций. Присутствуют также эффекты объемного звучания.

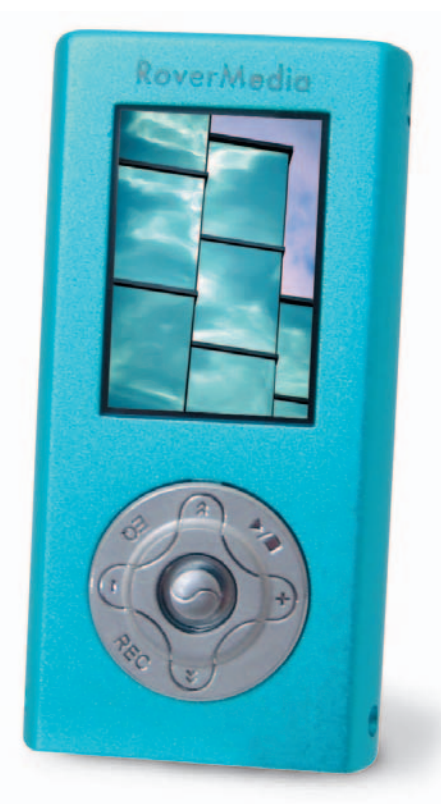

Прием FM-радио достаточно надежный: можно комфортно слушать радиопередачи как в помещении, так и на улице. А в памяти имеется возможность сохранить адреса 20 радиостанций в стандартном частотном диапазоне 87,5-108 МГц. В качестве приемной антенны используются наушники.

Любимую песенку, передаваемую по радио, без труда можно записать во встроенную память. Чтобы пользователь не потерялся во времени, предусмотрена функция часов, а проснуться поможет встроенный будильник, правда, чтобы его услышать, придется подключить устройство к внешней акустической системе.

Некоторые нарекания вызывает управление: пятипозиционный джойстик слишком мал, а каждая кнопка выполняет сразу несколько функций в зависимости от длительности нажатия, так что управлять аппаратом «с закрытыми глазами» довольно затруднительно.

Aria Z5 также способен служить диктофоном, хотя чувствительность выдающейся не назовешь, поддерживает просмотр картинок в формате .jpeg и воспроизведение видеофайлов МР4. Цветной ЖК-дисплей с разрешением 96×64 точки отображает 65 тыс. цветов. Увы, его размеры для вывода текущей информации о проигрываемой композиции и меню достаточны, но для просмотра видео явно маловаты, так что весь заложенный потенциал вряд ли будет востребован. Использование в качестве USBнакопителя трудностей не вызывает.

Встроенный аккумулятор плеера питается от USB-порта ПК. Но хотя в инструкции написано, что во время подпитки электричеством на дисплее должна отображаться информация об уровне насыщения, фактически экранчик являет собой «черный квадрат», как у Малевича, так что о текущем положении дел остается только догадываться. Кстати, попытка обновить прошивку не увенчалась успехом, поскольку на момент тестирования обновленное ПО на сайте производителя еще не появилось.

Выпускается изделие в трех модификациях, различающихся объемом установленной памяти: 512 Мбайт, 1 и 2 Гбайт.

Встроенного литий-полимерного аккумулятора хватает в среднем на 8 ч воспроизведения музыкальных композиций или на 12 ч прослушивания радио. ◆

#### Елена Динаева

#### **RoverMedia Aria Z5**

#### Оценка: 76 баллов

К лостоинствам можно отнести приятную внешность в сочетании с привлекательной ценой и привычной на сегодняшний день функциональностью. Из недостатков стоит отметить громоздкие штатные наушники, довольно неудобное управление и неинформативность процесса зарядки аккумулятора. Цена: 105 долл. (за модель с 1 Гбайт памяти) Rover Computers, www.rovermedia.ru

### Тюнинг Lamborghini

скоре после выпуска первой серии имиджевых<br>
ноутбуков Lamborghini компания ASUSTeK про-<br>
вела небольшой рестайлинг своих «спортка-<br>
ров», представив любителям роскоши и скоро-<br>
сти обновленную серию портативных «болиноутбуков Lamborghini компания ASUSTeK провела небольшой рестайлинг своих «спорткаров», представив любителям роскоши и скорости обновленную серию портативных «болидов» с индексом ASUS VX2. Если провести параллель с одноименными автомобилями и сравнить эти две серии, то ASUS VX1 («Мир ПК», №1/07) больше напоминает простенькую «бюджетную» Lamborghini Gallardo, тогда как VX2 подобна дорогой и роскошной Lamborghini Murcielago.

Модель VX2 предлагается в двух вариантах исполнения. Первый из них, реализованный в черном корпусе, оснащен стильной матовой углепластиковой крышкой, тогда как второй, желтый, покрытый пятью слоями лака, блестит, как

начищенный рояль. В целом обе модели выглядят, как и подобает игрушкам для избранных, — дорого и солидно, причем

«карбоновый» вариант особенно эффектен. Пространство вокруг клавиатуры и сенсорной панели в обоих вариантах отделано черной кожей с желтой строчкой, что еще более усиливает сходство с салоном дорогого спортивного автомобиля. Кстати, вопреки бытующему мнению о недолговечности такого покрытия компания заявляет, что кожа прослужит долго и не потеряет свой шикарный внешний вид даже после нескольких месяцев активной эксплуатации. Так ли это, проверить в полной мере не удалось, но за пару недель использования аппарата состояние кожаного покрытия не изменилось — оно по-прежнему выглядело стильно и изысканно.

Однако основное отличие новой линейки не во внешнем оформлении, а в «начинке». Модель VX2 оснащена сканером отпечатка пальца, встроенной 1,3-Мпикс камерой, мощной видеоплатой и адаптером беспроводных сетей нового поколения. Она построена на базе 2,16-ГГц процессора Intel Core 2 Duo, 2-Гбайт ОЗУ типа DDR2 и 160-Гбайт жесткого диска с интерфейсом SATA. Графическим адаптером служит высокопроизводительный NVIDIA GeForce Go 7700 с 512 Мбайт видеопамяти и возможностью выделения до 272 Мбайт дополнительной памяти из ОЗУ. Таким образом, новинка позволяет своему обладателю насладиться не только самыми современными играми, но и всеми преимуществами работы с операционной системой Windows Vista с графическим интерфейсом Aero, которая устанавливается на новую серию ноутбуков Lamborghini.

По сравнению с VX1 у VX2 увеличились диагональ и разрешение экрана. Модель VX2 снабжена широкоформатным ЖК-дисплеем с диагональю 15,4 дюйма и разрешением 1680×1050 точек. Как и в предыдущей модели, в VX2 использована «стеклянная» матрица с достаточно хорошим уровнем яркости и контрастности, а благодаря технологии Zero Bright Dot производитель гарантирует отсутствие «битых» пикселов.

Еще одно новшество — модель «потеряла» один порт USB 2.0 (у VX1 их было четыре), да и само расположение разъемов несколько изменилось. На правом торце ноутбука размести-

лись разъем для подключения блока питания, порты модема, FireWire и USB 2.0, гнездо для подключения микрофона, выход на наушники, совмещенный с S/PDIF, окно ИК-порта, разъем Express Card и считыватель для карт памяти форматов SD/MMC и MS/MS-PRO. На левом торце находятся разъемы для подключения локальной сети, S-Video и µDVI, два порта USB 2.0 и лоток оптического дисковода, поддерживающего запись двухслойных носителей. На днище ноутбука имеются разъем для подключения станции расширения, а также окошко, выполненное в форме колесного диска Lamborghini Murcielago, за которым прячется вентилятор системы охлаждения. Встроенный адаптер беспроводных сетей Intel Wireless Wi-Fi

Link 4965AGN использует протокол 802.11n, поддерживающий обратную совместимость с предыдущими стандартами.

В ноутбуке установлена батарея емкостью 5200 мА**.**ч, демонстрирующая неплохие результаты автономной работы — несмотря на достаточно мощную и энергоемкую начинку, этот «городской болид» вполне способен обеспечить пару часов стремительных гонок в офисном ритме.

Ноутбуки компании ASUSTeK всегда отличались богатой комплектацией, а в случае с имиджевыми моделями еще и упаковкой здесь она полностью стильная и эксклюзивная. Ноутбук уложен в оригинальный футляр с отделкой под бархат, на крышке которого красуется шильдик Lamborghini. С ним поставляются беспроводная оптическая мышь, коврик из черной кожи с логотипом Lamborghini, а также салфетка для протирания экрана.

Безусловно, обновленная модель «настольного болида» стала еще мощнее и элегантнее, а материалы отделки ее «салона» — эффектнее. Как ни странно, не изменилась только стоимость: на момент выхода на рынок цена VX2 не выше, чем у предыдущей модели, так что для некоторых сограждан приобретение «вещицы от  $L$ amborghini» может стать вполне реальным.  $\blacklozenge$ 

*Роман Воробьев*

#### **ASUS Lamborghini VX2**

**Оценка:** 90 баллов

Как и положено, «рестайлинговая» модель после обновления прибавила в производительности и обзавелась новым «спортивным обвесом». Мощные процессор и видеоадаптер легко справятся с возросшими требованиями операционной системы Windows Vista Ultimate, а элегантный внешний вид, безусловно, привлечет внимание самых разборчивых покупателей.

**Ориентировочная цена:** около 3500 долл. ASUSTeK

### **Міо С310 — помощник** автомобилиста?

 $1 - i0$ 

Москва, Россия

 $\overline{\mathbf{8}}$  $\overline{9}$ 

тремительно развивающийся рынок GPS-приемников охватил и Россию. Если пару лет назад о существовании этой системы навигации знали лишь немногие, то сейчас, после выпуска недорогого оборудования и программного обеспечения, число портативных устройств, предназначенных для ориентирования на местности, неуклонно увеличивается. К сожалению, пока неизвестно, как сложится судьба недорогой ГЛОНАСС российского производства, но бесплатная GPS уже приобрела миллионы поклонников во всем мире.

Вот и компания Mio Technology, известная российскому пользователю под именем Mitac, решила занять нишу «бюджетных» автомобильных GPS-комбайнов, выпустив линейку изделий серии С. Одно из них, Mio C310, мы исследовали в нашей тестовой лаборатории.

Это небольшое устройство (110×70×20 мм) внешне больше всего напоминает обычный карманный компьютер, каковым, собственно, и является, Пожалуй, единственное, что выдает его изначальное предназначение, - небольшой выступ GPS-антенны, придающий модели облик эдакого дромадера.

Аппарат выполнен на базе популярного 400-МГц процессора Samsung 2440, 64-Мбайт ОЗУ и 512-Мбайт ПЗУ, часть которой можно использовать для загрузки фотографий, музыки или картографической информации. Если такого объема недостаточно, можно докупить карту памяти формата SD/MMC - именно этот интерфейс используется в качестве разъема расширения. Кстати, для переноса информации лучше применять именно карты памяти медленный USB 1.1, предназначенный для синхронизации, растянет процедуру пополнения музыкальных запасов до нескольких часов. Согласитесь, не самое передовое решение.

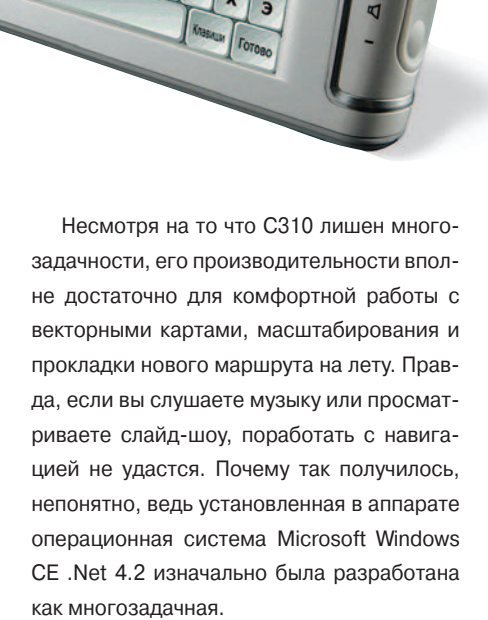

На лицевой стороне белого пластикового корпуса находится 3,5-дюймовый дисплей с разрешением 320×240 точек. Слева от него расположены два светодиода-индикатора, а справа размещен блок обрезиненных управляющих клавиш, плавно переходящий на правый торец. Пользоваться ими довольно удобно, пальцы при печати не соскальзывают, а их большие размеры практически полностью исключают ошибочное нажатие при работе вслепую. На нижнем торце имеются 3,5-мм разъем для подключения наушников, порт mini-USB для зарядки или синхронизации, а также выключатель питания навигатора.

На задней панели установлены разъем для подключения внешней антенны, прикрытый резиновой заглушкой, и довольно громкий динамик, предназначенный для

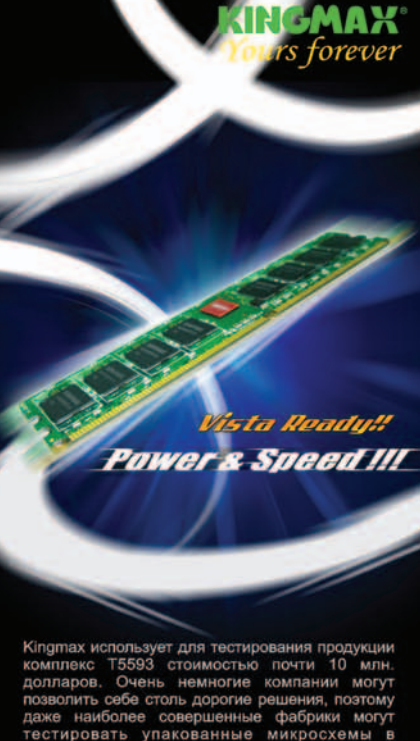

се совершенные фасрики не.<br>упакованные микросхемы<br>объёмах. Кіпатах. лидирующ гестировать ограниченных объемах, клідпіах, лид<br>производителей модулей памяти, стирует не только в тестирование продукци вделения R&D и пр<br>плекс T5593 позв Комплекс ... комплеки памяти жёстким тестам.<br>рать модули памяти жёстким тестам.<br>ает удостовериться в стабильной ра<br>памяти на частоте 1066 МГц и в высокого качества

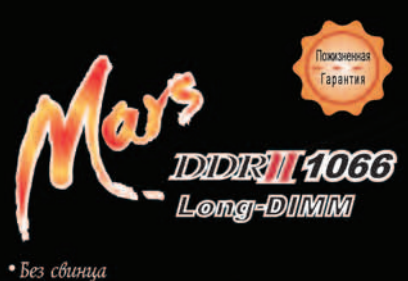

• Исключительная производительность • Эксклюзивная технология «антифальшивка»

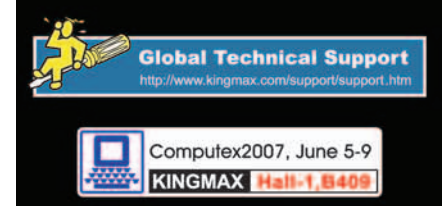

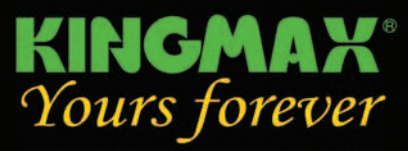

Tel: +886-3-5515289 / Fax: +886-3-5558058 Sale contact: allison.wu@kingmaxdigi.com.tw http://www.kingmax.com

**Distributor:** m≋rlion m≋rlion m≋rlion m≋rlion m≋rlion

РЕКЛАМА

работы системы голосового сопровождения. Кстати, голосов два - мужской и женский, поэтому каждый может выбрать именно тот, который будет меньше раздражать. Правда, не стоит особенно доверять встроенному «чревовещателю» — периодически он предлагает развернуться через две сплошные полосы или припарковаться на автобусной остановке.

Весьма неплох и 20-канальный GPSприемник, выполненный на базе популярного набора микросхем SiRF Star III. Управляющей программой служит Mio Map, построенная на основе iGO, популярной в Европе, а картографическую информацию поставляет компания Tele Atlas. К точности ориентирования никаких претензий - в зависимости от условий городской застройки она составляла от 3 до 20 м, но вот отсутствие не только номеров, но и контуров домов сильно осложняло поиск объекта. И это в Москве. А вот когда проезжаешь через небольшой городок или поселок, то максимум, на что можно рассчитывать, так это на черную полосу центральной улицы с красивым зеленым бордюром. Следовательно, для навигации устройство полезно лишь жителям мегаполисов или путешественникам, поскольку с картами Западной Европы, естественно, никаких проблем не возникает.

Чтобы можно было использовать аппарат во время пеших прогулок, предусмотрены встроенный аккумулятор и... шнурок на запястье. Стилус в комплект не входит, поэтому все процедуры с чувствительным экраном приходится выполнять с помощью такого универсального инструмента, как собственный палец. Разумеется, чистюли могут не беспокоиться, но все же для лучшей сохранности дисплея желательно приобрести защитную пленку, если, конечно, удастся это сделать. Впрочем, благодаря стандартной диагонали к Mio C310 подходят пленки от многих моделей КПК. Полностью заряженной батареи емкостью 1200 мА-ч хватит примерно на 4 ч навигации или 12 ч прослушивания музыки.

### Китайский связной

ынок коммуникаторов расширяется невиданными темпами, что вполне понятно, ведь одно устройство совмещает возможности карманного ПК и сотового телефона. Цель любого производителя — добиться благосклонности пользователя, а сделать это можно различными способами. Одни изготовители повышают функциональность, другие - производительность. Компания Voxtel, видимо, решила угодить всем, создав компактный аппарат, обладающий достойным набором возможностей и скромной ценой.

Пожалуй, одним из основных параметров сотового телефона является его размер: чтобы потребитель был им доволен, устройство должно и в руке лежать удобно, и не отягощать карман. К сожалению, не все современные коммуникаторы отвечают этому требованию. А вот модель W520 по размерам сравнима с мобильным телефоном - этот аппарат отлично ложится в руку, а его рифленые боковины предотвращают случайное выскальзывание.

Модель Voxtel W520 оснащена ярким 2,4-дюймовым дисплеем, имеющим ставшее привычным разрешение 320×240 точек. Несмотря на небольшие углы обзора, графические изображения на экране выглядят четкими и радуют равномерными цветовыми переходами. Текст отображается чуть похуже, но также вполне приемлемо, а яркости подсветки вполне достаточно для работы вне помещения. Правда, довольно странным кажется то, что не вся полезная площадь дисплея используется по назначению - в его нижней части имеется небольшая полоска. Она не несет функциональной нагрузки и служит скорее элементом декора. Да и при наборе текста стилусом на экранной клавиатуре мешают небольшие размеры экрана - без опыта эта процедура будет достаточно утомительна. Тем не менее за эргономичность и удобство использования этому аппарату можно поставить твердую четверку. Расположение клавиш на корпусе также следует признать удачным.

Коммуникатор построен на базе недорогого и маломощного Ті ОМАР 730, работающего с тактовой частотой 200 МГц, который был установлен и на более ранней модели

Да и автомобилисты явно не обделены - для них в комплект включили вакуумный держатель-присоску, переходник и зарядное устройство для работы от прикуривателя. Кроме того, прилагаются сетевой адаптер, кабель синхронизации, диск с ПО и подробная инструкция на русском языке. ◆

#### Вадим Логинов

Редакция благодарит компанию «МАК Центр» (http://www.maccentre.ru/) за предоставленное для тестирования оборудование.

#### **Mio C310**

#### Оценка: 80 баллов

Универсальное устройство, сочетающее функции GPS-навигатора, MP3-плеера и цифрового фотоальбома. Несмотря на отличную эргономичность и неплохую производительность, определенные недостатки все же затрудняют его использование вдали от крупных городов. Цена: 9500 руб. Mio Technology

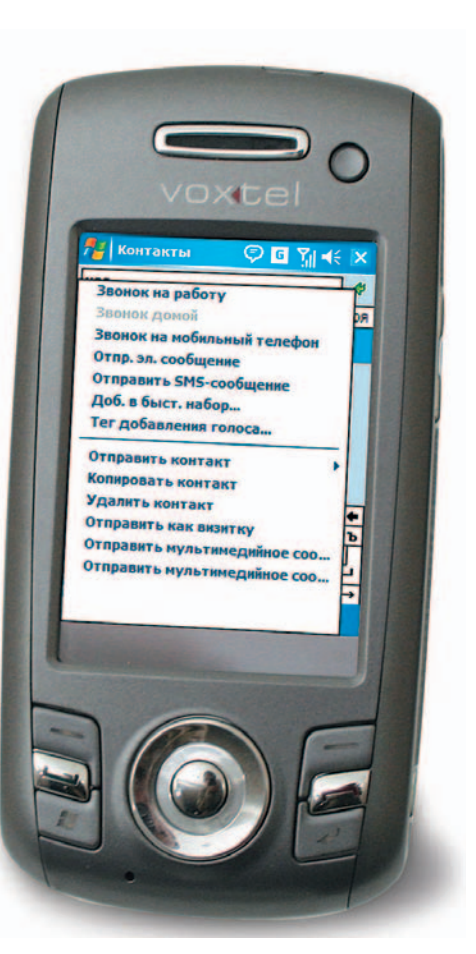

42
W420. Такое решение вполне понятно, поскольку W520 ориентирована на «бюджетный» сегмент рынка, что во многом и определяет ее возможности. Читать с помощью этого устройства электронные книги вполне комфортно, а вот при воспроизведении видео нередко происходит пропуск кадров. Заметно «тормозят» и ресурсоемкие приложения. Встроенный объем памяти типичен для подобных аппаратов - 64-Мбайт ОЗУ и 128-ПЗУ, а для расширения подходят карты памяти формата miniSD. Зато коммуникационные возможности изделия оказались на высоте. GSM-модуль позволяет работать в трех частотных диапазонах - 900/1800/1900 МГц, а вот поддержка широкополосных соединений стандарта EDGE отсутствует. Громкость встроенного динамика регулируется в широких пределах, да и виброзвонок функционирует вполне ощутимо.

Предусмотрена поддержка Bluetooth версии 1.2, однако главным достоинством модели является наличие адаптера беспроводных сетей Wi-Fi, который на удивление качественно реализует возложенные на него функции. При использовании его в нескольких столичных беспроводных сетях соединение получалось стабильным, а скорость - довольно высокой. Причем неопытному пользователю дополнительных знаний не потребуется достаточно включить радиоблок, и аппарат автоматически найдет точки доступа.

Для любителей фотосъемки предусмотрена встроенная 2-Мпикс камера. Для бытовых нужд ее вполне хватит, но рассчитывать на особо впечатляющие результаты не следует. Кстати, кнопку быстрого вызова этой функции можно переназначить.

В качестве элемента питания используется литий-ионная батарея емкостью

Apacer

#### **Voxtel W520**

Оценка: 80 баллов Немного медлительный, но компактный и функциональный коммуникатор по доступной цене Цена: 13 600 руб. Voxtel. www.voxtel.ru

1100 мА-ч. Кстати, время работы устройства несколько удивило: в режиме чтения оно продержалось около 20 ч, а в качестве телефона при ежедневных 10-мин разговорах время его жизни составило почти пять суток.

Что же касается комплекта поставки, то и он довольно неплох. При покупке к аппарату прилагаются проводная гарнитура, дополнительный стилус, зарядное устройство, кабель синхронизации, инструкция на русском языке и диск с ПО. ◆

Александр Динаев

### Плеер для двоих

нижение цен на флэш-память повлекло за собой увеличение производства различных устройств, использующих ее. Как грибы после дождя стали появляться МРЗ-плееры с внушительными объемами памяти по достаточно привлекательным ценам. Производители развернули стремительное

наступление на меломанов, стремясь доказать, что именно их новинки - лучшие в своем классе, а так ли это, решать вам.

Стараясь не отстать от конкурентов, компания Арасег представила свой вариант портативного МРЗплеера на флэш-памяти. Модель audio steno AU524 представляет собой прямоугольный кирпичик размерами 84×28×11 мм и массой 28 г. На лицевой панели аппарата имеются двухцветный ЖК-экран и четырехпозиционная кнопка-джойстик со вписанной в центр клавишей. На правом торце расположены два разъема для подключения наушников - весьма оригинальное решение, позволяющее без каких-либо ухищрений наслаждаться музыкой одновременно двум пользователям. Между аудиовыходами находятся встроенный микрофон и ушко крепления шейного ремешка. На левом торце предусмотрен разъем USB 2.0, прикрытый защитным колпачком, а на верхнем расположены ползунок блокировки кнопок и разъем для карт памяти формата microSD объемом до 1 Гбайт. Мы рассматривали экземпляр со встроенной памятью объемом 1 Гбайт, но наряду с ним выпускаются модели с 256 и 512 Мбайт, а также 2 Гбайт.

Дисплей отображает до трех строк текста и строку графических значков, что легко воспринимается. Меню, состоящее из нескольких групп, представлено в виде значков. Оно интуитивно понятно, запутаться в нем практически невозможно.

Модель audio steno AU524 оснащена FM-тюнером с памятью на 30 станций и встроенным диктофоном. Настройка станций FM-тю-

> нера осуществляется как в автоматическом режиме, так и вручную. При автоматической настройке радиоприемника в случае слабого сигнала аппарат может пропустить половину из всех станций FM-диапазона, но после подстройки вручную проблем с приемом не возникает. Диктофон, как и в большинстве подобных изделий, способен записать речь на расстоянии не далее 1,5 м от источника сигнала.

> При подключении к ПК устройство легко опознается как дисковый накопитель и считыватель карт памяти, так что его можно использовать и в качестве носителя информации. Питается плеер от USB-порта ПК. Правда, разъем расположен неудобно - при подключении экран оказывается повернутым вниз и определить окончание процесса зарядки проблематично.

> Музыкальные возможности audio steno AU524 такие же, как у большинства МРЗ-плееров, использующих флэш-память, - они на довольно среднем уровне. С помощью встроенного программного эквалайзера можно выбрать одну из семи установок, а также включить функцию «трехмерного звучания». Кстати, максимального уровня громкости вполне достаточно, чтобы перекричать метро или просто шумную улицу.

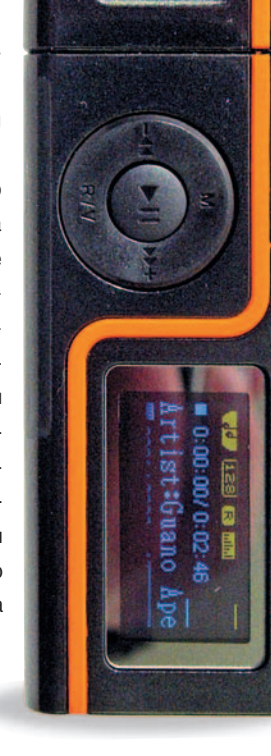

В комплекте с плеером поставляются USB-кабель для соединения с ПК, диск с драйверами и две пары наушников со шнурком для ношения на шее, которые, однако, нельзя назвать качественными. Впрочем, для проверки работоспособности устройства их вполне хватает.

В целом audio steno AU524 довольно хорошо выглядит на фоне конкурентов благодаря одному оригинальному решению, позволяющему слушать любимую музыку не в одиночестве, а на пару с другом или подругой. ♦

Роман Воробьев

#### **Apacer audio steno AU524**

#### Оценка: 70 баллов

Портативный МРЗ-плеер с флэш-памятью. Благодаря наличию двух аудиовыходов позволяет подключить две пары наушников и наслаждаться музыкой двум меломанам одновременно. Новинка обладает неплохим набором функций и внушительным объемом встроенной памяти, а также имеет возможность расширения с помощью карт microSD. А вот ее музыкальные возможности средние.

Цена: 80 лолл. Apacer

## **Toshiba TDP-ET20:** компактная видеотройка

ри доставке этого аппарата нас особо не посвящали в детали, что же это за зверь. Просто ограничились намеком, что привезут довольно необычный проектор. И действительно, открыв коробку, мы не смогли сдержать удивление.

Корпус устройства в профиль напоминает шлем велосипедиста: он приплюснутой каплевидной формы, а анфас выглядит, словно каска шахтера: угольно-черная, с фонариком на лбу. Этот фонарик, т.е. объектив, не выступает за передний край корпуса, наоборот, он глубоко посажен в «глазницу». Широкий угол объектива спроектирован специально для комнатных условий: на расстоянии 100 см он засвечивает экран размерами 160×90 см (72 дюйма по диагонали), причем нижний край вы-

водимой картинки будет на 15 см выше центра линзы (именно так, а не наоборот, поскольку установка на потолке не поддерживается). Буквы «ЕТ» в названии модели можно расшифровать как Extreme-short Throw ratio - сверхнизкое соотношение проекционного расстояния и размера экрана. Предусмотрена корректировка трапеции по обеим осям, но наилучшая четкость достигается при строго перпендикулярной направленности объектива на экран.

Обычно все входные разъемы расположены сзади или сбоку, а у этого аппарата они на лицевой панели. Так удобнее подключать кабели, если проектор будет установлен близко к экрану. Правда, непонятно, почему крышка, закрывающая разъемы, съемная, ведь чтобы подключить кабель питания. без которого не обойтись, ее надо снять и отложить в сто-

рону, из-за чего ненароком можно потерять. С колпачком объектива поступили еще радикальнее: он ликвидирован как класс.

Самое интересное начинается тогда, когда взгляд доходит до задней стенки, где имеется дисковод для загрузки CD/DVD. Да-

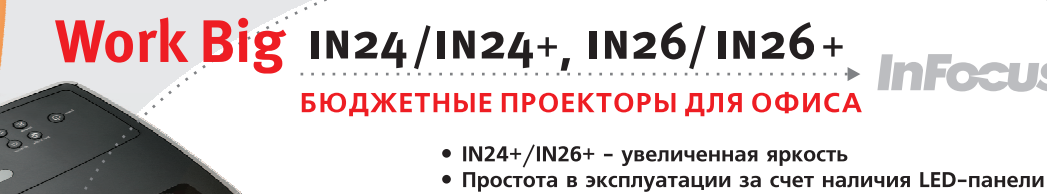

1 год гарантия

на лампу

- Защита PIN-кодом от кражи
- VGA-выход на контрольный монитор
- Эффективное охлаждение и низкий уровень шума

• Официальный дистрибьютор на территории России Тел.: (495) 783-05-07, www.digis.ru

Где купить: Москва: OLDI (495) 221-1111 / ULTRA Electronics (495) 775-7566 Интерлинк (495) 742-4494 Пермь: ТЦ Гармония (342)212-0029 Тюмень: Арсенал + (3452) 79-70-70

да, это не оптический обман: в устройство встроены видеоплеер и акустическая система 5.1 суммарной мощностью 18 Вт. Вкупе со значками «DivX» и «Dolby Digital Pro Logic II» это обещает океан развлечений. По большому счету так оно и получается, но мощность процессора явно на пределе: некоторые фильмы, в том числе и с низким разрешением, заметно «тормозят». Но даже если видео окажется по зубам этому «щелкунчику», его легко «заклинить» вполне безобидными, казалось бы, функциями вроде смены цветового режима картинки или иной регулировки изображения. От встроенной акустической системы не стоит ожидать многого. По возможности все-таки лучше пользоваться внешними динамиками - для их подключения предусмотрен цифровой коаксиальный выход.

В оптической системе проектора используется многослойная пленка Vikuiti компании ЗМ, предназначенная для снижения потерь испускаемого света. Таким образом, высокая яркость изображения обеспечивается менее мощной лампой, что дешевле и энергетически выгоднее. В зависимости от расстояния до экрана яркости может хватать даже при умеренной освещенности комнаты, не говоря уже о затемненном помещении. Контрастность заявлена традиционно высокой для микрозеркальной технологии DLP - 2500:1, однако в тестах мы не смогли превысить 1200:1. Следует, правда, учесть, что тесты проводились через аналоговый интерфейс VGA, а при аналоговом способе передачи может завышаться светимость черных пикселов.

Когда смотришь на темные участки изображения, невозможно не заметить «броуновское движение» мельтешащих точек, имитирующих заявленную глубину цвета 8 бит на канал. Это довольно сильно проявляется при просмотре статичных картинок, но на видео практически не заметно. Кстати, помимо аналоговых входов VGA, S-Video, композитного и компонентного имеется и цифровой HDMI.

Увы, эргономика устройства не идеальна — имеет место необъяснимо долгая пауза при переключении источника сигнала. После нескольких секунд бездействия напрашивается вывод, что сигнал с пульта просто не попал на датчик. Нажимаешь кнопку еще пару раз, и в итоге получаешь два лишних переключения.

Также изрядно досаждают постоянные щелчки - при перемотке, при смене треков, при выходе в меню и т.д. Упомянутая выше нехватка процессорных ресурсов порой вызывает провалы не только видео-, но и аудиопотока. И хотя длительность провала составляет доли секунды, эффект усиливается тем, что системе Dolby на раскачку требуется время, в течение которого будет царить стереофония.

Несомненно, этот продукт стал новым словом в области бытовой видеотехники. В его компактном корпусе содержится все необходимое для домашнего кинотеатра, он подходит для самых скромных жилищных условий, и его цена вполне доступна, если рассматривать именно сегмент домашних проекторов. Однако некоторая сыроватость и отставание технических параметров от современного уровня, не говоря уже о перспективах ближайшего будущего, не позволяют считать его венцом творения. Ведь бриллианты оценивают не только по размеру и качеству, но и по огранке, так что если рассмотренный «алмаз» еще и отшлифовать, то цены ему не будет. ◆

#### Антон Самсонов

Редакция выражает благодарность компании «Цифровые системы» (www.digis.ru) за предоставленное на тестирование оборудование.

#### **Toshiba TDP-ET20**

Оценка: 75 баллов

DLP-проектор для домашнего кинотеатра с разрешением 854×480. Оснащен внутренним DVD-плеером с поддержкой MPEG-4 DivX и акустической системой объемного звука 5.1. Цена: 1850 долл. Toshiba, www.projectors.toshiba.com.ru

Полный вариант статьи см. на «Мир ПК-диске».

#### **НОВОСТИ**

В День космонавтики компания ПРОМТ объявила о «запуске» новой версии переводчика PROMT - PROMT 8.0. Теперь линейка PROMT включает четыре продукта: PROMT Standard 8.0 - для малого офиса, PROMT Professional 8.0 - для бизнеса, PROMT Expert 8.0 - для экспертов и впервые появившуюся версию для массового потребителя PROMT 4U - для персонального использования.

Все переводчики обзавелись новым, более простым и удобным интерфейсом, позволяющим быстрее произвести все промежуточные операции для получения качественного перевода. Последнему, кстати, немало способствует переработанная коллекция специализированных словарей, возможность легкого внесения и редактирования собственных словарей, а также

#### **PROMT 8.0 — старт успешный!**

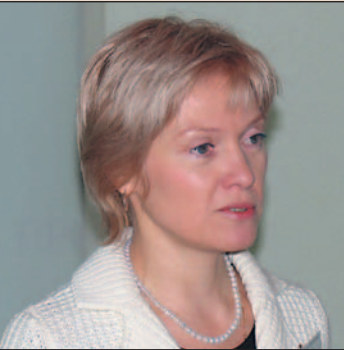

«Наши пользователи смогут переводить тексты с более высоким качеством», - сказала Светлана Соколова, президент компании ПРОМТ

обращения за помощью к интернет-ресурсам - в частности, для пополнения словарного запаса используется постоянно обновляемая база Multitran.

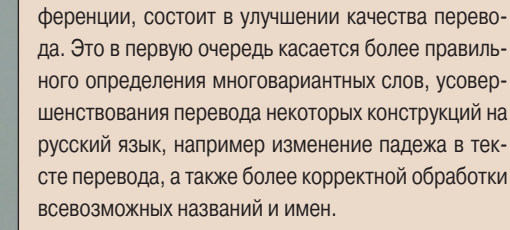

Но самое главное достижение при создании

восьмой версии, как было заявлено на пресс-кон-

Все переводчики будут поставляться в двух комплектациях: англо-русско-английский и «Гигант» (девять направлений перевода). Что касается цены, то для англо-русско-английского комплекта компания рекомендует такую: PROMT 4U - 590 руб.; PROMT Standard - 3000 py6.; PROMT Professional -9000 руб. и PROMT Expert - 24 000 руб.

В одном из следующих номеров журнала мы расскажем о результатах тестирования PROMT Professional 8.0.

46

## Добровольцы ПРОТИВ **НОЕМНИКОВ**

Николай Колдыркаев

В статье «Эргономика должна быть экономной» («Мир ПК», Nº4/07, с. 48) я хвалил MS Office за функциональность и ругал за непомерные требования к системным ресурсам. Сегодня я решил подлить масла в огонь дискуссий, разгоревшихся вокруг темы «OpenOffice - удачная замена набору офисных приложений от Microsoft». Впрочем, никакая полемика не может склонить меня к тому или иному решению. В конце концов, было бы нечестно сталкивать лбами разные по численности и вооружению отряды. Вместо этого я просто опишу отличия в их тактико-технических характеристиках и покажу, в каких именно боевых условиях каждая из двух офисных команд способна проявить себя с лучшей стороны.

#### Построение

На данном этапе оба пакета офисных приложений объединяет любовь к открытым стандартам хранения данных. Это неплохо - и тот и другой наборы используют формат хранения файлов, основанный на XML, и архивацию всех элементов документа в одном файле. Сия тактика обусловлена бурной деятельностью международного комитета по стандартизации ISO, несколько лет назад возжелавшего упорядочить форматы и принять единый стандарт для электронного документооборота. Команда OpenOffice, похоже, предложила именно то, что нужно, а Microsoft, ничтоже сумняшеся, сделала аналогичный продукт.

В результате два отряда, различных по вооружению и численности бойцов, используют похожие, но тем не менее разные уставы. Закономерно ли это? Возможно, да. Ведь один отряд - вооруженные до зубов наемники, а второй — добровольцы, воюющие скорее за идею.

Если не обращать внимания на различия в интерфейсе обоих пакетов и проанализировать выполняемые каждым отдельным приложением функции, то вы обнаружите эффективное выполнение своих боевых задач каждым отдельным бойцом. Однако степень подготовки наемников может оказаться выше (а иначе зачем им платить-то!). Кроме того, существует принципиальная разница на уровне взаимодействия отдельных бойцов между собой.

#### **Маневры**

Опытный программист, безусловно, сможет наладить эффективное взаимодействие компонентов как того, так и другого пакета офисных приложений. Более того, скрипты, разработанные в ранних версиях Microsoft Office, годятся для использования и в OpenOffice, но эти средства подобны языку жестов - универсальному, эффективному,

#### **Будь в курсе!**

Индекс производительности Windows Vista составляется на основе анализа производительности всех компонентов системы. Индекс меньше трех не гарантирует стабильную работу системы. Четверочки хватает не только операционке, но и большинству современных офисных и графических приложений. Максимальный же на сегодняшний день индекс производительности Vista равен пяти.

#### **KCTATK**

Уже сейчас вы можете использовать OpenOffice не только в среде Windows и Linux, но и на большинстве других более или менее современных платформ, включая Mac OS X, Solaris и другие версии Unix. В отличие от своего открытого конкурента Microsoft Office традиционно поддерживает только две платформы - Windows и Mac. Выход Масверсии Office 2007 намечен на четвертый квартал этого года.

хотя и сложному в освоении инструменту. В распоряжении бойцов команды Office 2007 Enterprise есть гораздо более продвинутые инструменты.

Корпоративную редакцию Office 2007 можно сравнить с отрядом солдат, оснащенных новейшими средствами связи. Более того, в нем есть специальные бойцы, чьей основной задачей как раз и является координация действий или упрощение взаимодействия всех остальных.

Таковыми бойцами следует считать, пожалуй, инструменты вроде Groove и MS SharePoint. Первый подойдет в качестве среды для обмена документами и планирования совместных действий, а MS SharePoint можно положить в основу централизованной системы документооборота.

Более того, MS SharePoint 2007 поможет вам построить своеобразное хранилище корпоративных данных и деловых документов масштаба предприятия. Здесь есть все необходимое для создания собственной системы сбора и представления данных, а доступ к ним будет осуществляться через обычный браузер.

На базе специального клиентского приложения Groove легко выстраивается корпоративная система обмена служебными документами по схеме «один к одному». Принцип работы программы заключается в том, что вы создаете рабочую область — некий аналог разделяемой папки, но с дополнительными возможностями. Ее содержимое по защищенному протоколу будет дублироваться на все компьютеры организуемой вами рабочей группы. При этом для участия в работе групп не обязательно быть постоянно на связи, достаточно лишь время от времени синхронизировать данные.

Приложение OneNote - еще один мощный инструмент, пока не имеющий сколько-нибудь зрелых открытых аналогов. Принцип его работы очень прост. Возможно, вы видели или использовали специальную книгу для заметок с разноцветным обрезом. Каждый цвет соответствует определенной теме, на-

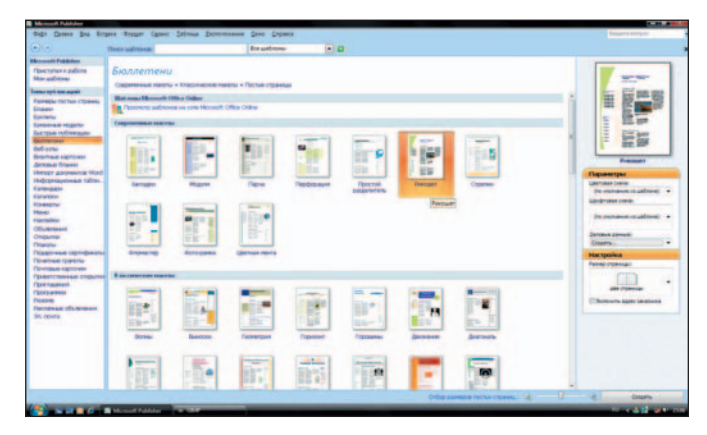

Одно из тактических преимуществ компонентов Office 2007 огромное количество готовых шаблонов

#### **НОВОСТИ**

#### Криптокалькулятор на зашите **ФИНАНСОВ**

По статистике количество банков, предоставляющих своим клиентам возможность удаленного управления счетом, за последний год выросло почти вдвое. Действительно удобно оплачивать коммунальные услуги или пополнять баланс на мобильном телефоне, не отходя от рабочего места, т.е. компьютера.

Но ни банк, ни интернет-провайдер не смогут гарантировать полной безопасности таких удаленных платежей: всегда есть вероятность того, что найдутся умельцы, которые перехватят номер карты, данные учетной записи в системе и будут пользоваться чужими финансами по своему усмотрению.

Первым российским банком, позаботившимся о сохранности финансов своих клиентов, стал HOMOC-Банк. Его новая услуга «НО-МОС-ЛИНК» обеспечивает клиентам повышенную безопасность при проведении банковских операций через Интернет и как следствие - более широкий спектр услуг: помимо стандартного просмотра остатка по счету можно будет осуществлять банковские переводы и оплачивать услуги и счета. Для того чтобы гарантированно защитить себя и свои финансы от возможного мошенничества, нужно иметь две вещи: чиповую карту Visa HOMOC-Банка и криптокалькулятор (стоимость 500 руб.) - миниатюрное устройство с экраном, кнопками и отверстием для пластиковой карты.

После введения карты в криптокалькулятор устройство выдает уникальный одноразовый пароль, синхронизируемый с банком из любой точки доступа в Интернет, а затем осуществляется платеж, защищенный от взлома. Причем пароль генерируется на основе информации, хранящейся в чипе карты, и подделать или подобрать его невозможно. По словам специалистов НОМОС-Банка, количество паролей для каждой карты неограничено, так что повторов и быть не может. А вот сам криптокалькулятор универсален. Можно использовать его при работе с чиповыми картами других банков, когда они станут предоставлять такие услуги своим клиентам.

По утверждениям сотрудников банка, гарантия безопасности платежей с использованием криптокалькулятора стопроцентна, потому что пока средств взлома такой защиты еще нет. Надеемся, не появится и в будущем.

M. C.

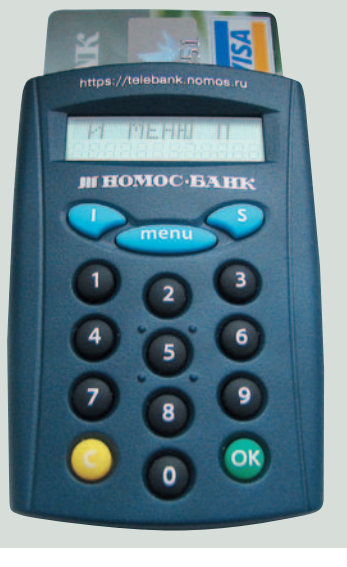

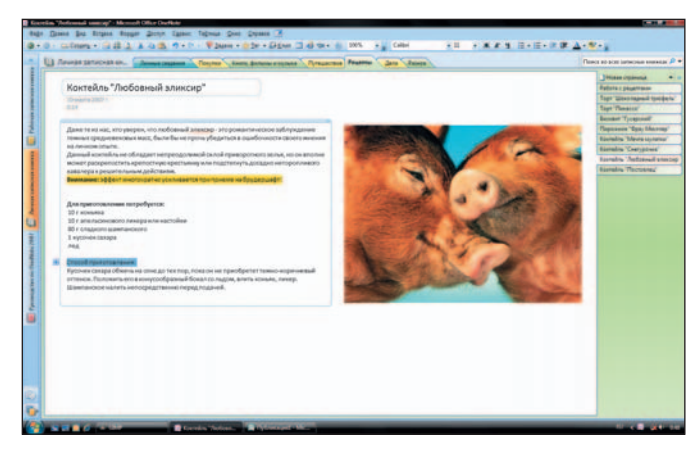

OneNote 2007 - одно из немногих приложений в составе Office 2007, пока не имеющих открытых аналогов

пример «Математика», «Физика». На западе такие книги часто используют для конспектов вместо принятой у нас стопки общих тетрадей - видимо, потому, что преподавателю там и в голову не придет проверять качество ваших записей.

Сфера применения OneNote примерно такая же, как у его физического аналога. В книгах OneNote действительно удобно вести структурированные записи, будь то конспекты, рабочие заметки или домашние данные вроде подборки рецептов, каталога книг, музыки, фильмов, да мало ли чего еще... Годится OneNote и для коллективной работы. В последней версии появилась возможность предоставления книг в совместный доступ.

#### В бой идут одни старики

Вы не сможете нормально работать в Office 2007 на устаревшем компьютере. Это принципиальная позиция Microsoft, и все, что я могу посоветовать, - не использовать этот набор на компьютерах с индексом производительности Vista ниже 4. Если вы индивидуальный пользователь, то, скажем, процессора Celeron 1500 с 256 Мбайт памяти будет более чем достаточно для комфортной работы в открытом и бесплатном аналоге.

#### Вывежи и сохвани

Открытые и бесплатные аналоги популярных приложений от Microsoft (на примере компонентов Microsoft Office 2007 Enterprise Edition) Программа от Microsoft Свободный аналог **MS Word 2007** OpenOffice Writer, AbiWord MS Excel 2007 OpenOffice Calc, Gnumeric MS PowerPoint 2007 **OpenOffice Impress** MS Publisher 2007 **Scribus** MS Outlook 2007 Evolution MS Access 2007 OpenOffice Base **MS InfoPath**  $H/A$ MS OneNote 2007 MS SharePoint 2007 OpenGroupWare MS Groove 2007 **MS Picture Viewer** xnView Другие приложения **MS Visio** Dia, OpenOffice Draw **MS SQL Server** MySQL, Postgress SQL Н/д - нет данных.

С другой стороны, если вы располагаете системой на основе Core Duo с предустановленной Vista, то ничто не мешает вам применять оба пакета. Во время написания этой статьи я под залог своего паспорта взял напрокат знаменитый Apple iMac Pro 17". Мне установили на него пробную версию Windows Vista и Office 2007. Поставив рядышком Open Office, я не обнаружил больших различий в производительности, благо индекс 2-ГГц системы на основе Core Duo составлял 4,3 более чем достаточно для запуска и стабильной работы большинства существующих на данный момент офисных и графических приложений (см. врезку «Будь в курсе!»).

Справедливости ради стоит заметить, что время открытия отдельных приложений пакета Office 2007 немного меньше, чем у монолитного ядра OpenOffice. Думаю, интегрированному пакету OpenOffice рано или поздно придется немного дезинтегрироваться, чтобы решить эту проблему. Если в свое время даже относительно компактный Mozilla Suite разделился на части, то что уж говорить о вдесятеро более объемном пакете.

#### Есть такая профессия - Родину защищать

Итак, мы определились, в какой среде уместно использовать Office 2007, а в какой OpenOffice. Даже на Западе сейчас не все корпорации располагают средствами для перехода на новую офисную платформу. А у нас лишь некоторые очень крупные и успешные предприятия могут себе это позволить.

«До Office 2007 нужно дорасти...» - примерно так выразился один из моих знакомых, внедряющий решения на базе этой платформы. Это действительно похоже на правду. Кроме того, есть и моральный аспект при выборе того или иного решения. Многие страны идут по пути намеренного отказа от использования продуктов ведущих корпораций Америки. Помните рекламу «Нет коланизации!»? Так вот, информационное здоровье нации в этот переломный момент также находится в наших руках.

Да, в состав OpenOffice не входят приложения вроде Outlook, Publisher, SharePoint. Но мир открытого ПО не монополярный, он не вертится вокруг одного OpenOffice! Программа Evolution, известная пользователям Linux, уже имеет работоспособную версию для Windows, а взаимодействие пользователей можно организовать не только на основе MS SharePoint, но и на базе великолепного инструмента OpenGroupWare.

Да, MS Publisher предоставит вам множество шаблонов для быстрого создания буклета, листовки или иной печатной продукции. Но открытая издательская система Scribus в умелых руках также способна на многое, хотя и нуждается в оптимизации кода.

В общем, у американского отряда наемников не так много преимуществ. Кроме того, важно помнить, что, исходя из исторического опыта, еще никому и никогда не удавалось выиграть войну против партизан. ♦

Автор благодарит компанию «ОТК1» (Краснодар, www.otk1. ru) за предоставленное оборудование и ПО.

## СУБД для СПЕЦИАЛИЗИРОВАННЫХ СИСТЕМ

ри разработке новой информационной системы или в процессе оптимизации имеющегося приложения обязательно встает вопрос выбора СУБД. Для кого-то он решается легко, его даже не замечают: «используем то, что знаем», «берем то, что требует заказчик».

Но не всегда все так просто и однозначно. В ряде случаев предъявляемого задачей набора свойств нет ни у одной из существующих СУБД. Способов разрешения такой ситуации может быть много, но наиболее очевидных три: либо взять универсальную СУБД и попытаться «обойти узкие места», либо начать создавать собственный сервер баз данных, либо доработать одну из СУБД под требования задачи. Второй способ наиболее правильный с точки зрения оптимизации решения поставленной задачи, но и самый затратный. В большинстве случаев, принимая такое решение, люди просто не отдают себе отчета в том, каков масштаб затеваемого проекта и хватит ли у них сил и знаний на его реализацию.

Вообще говоря, любое приложение нуждается в специализированной системе управления данными, но, как было сказано выше, разработка своей СУБД далеко не всегда экономически оправдана и физически возможна. Поэтому приложения делят на классы и применяют готовые СУБД, наилучшим образом подходящие для определенного класса.

Тем не менее существуют информационные системы, для которых остро ощущается потребность в специализированной СУБД, ориентиро-

#### Виктор Борисов, Виталий Максимов

ванной на специфические задачи. В качестве примера можно привести:

• отдельные АСУТП, где нужна СУБД реального времени, обладающая полной функциональностью универсальной СУБД;

• биометрические системы;

• системы военного назначения; • государственные информаци-

онные системы и т.д.

Универсальные СУБД ориентированы на наиболее часто встречающиеся применения в бизнесе. Но они не подходят для использования в АСУТП, где данные должны автоматически сниматься с датчиков и заноситься в БД в реальном времени, где от СУБД требуется фиксированный объем занимаемой памяти, обработка запросов с установленными приоритетами, наличие механизма событий, in-memory-таблицы и т.д. В других специализированных системах необходима быстрая аналитическая обработка данных, работа с биометрической информацией, надежные и сертифицированные средства защиты информации, сверхвысокая скорость поиска и т.д.

#### СУБД для АСУТП

Очень многие автоматизированные системы управления технологическими процессами переходят сейчас на работу с СУБД. Если раньше данные с различных датчиков писались в плоский файл, то сейчас производительность компьютеров позволяет для сохранения указанных значений в реальном времени использовать СУБД. Преимуществом такого подхода является возможность более быстрого поиска, агрегации и различного анализа информации. Например, для подсчета

среднего значения за определенный промежуток времени не нужно обрывать запись в один файл и пересылать его на обработку, а достаточно просто подать SQL-запрос, который будет выполнен параллельно с пополнением БД. Это не только удобно для программиста, но и более оперативно, а главное - надежно.

Но при выборе СУБД для АСУТП необходимо помнить, что системы этого класса предъявляют дополнительные требования к универсальной СУБД.

Во-первых, необходимо учитывать работу в операционной системе реального времени. Сейчас в АСУТП все чаще встречается QNX 6.0.

Во-вторых, СУБД не должна захватывать все доступные вычислительные ресурсы, ей разрешено занимать только отведенную память, иметь минимальный размер ядра, выполнять все функции универсальной СУБД и при этом обладать следующими дополнительными особенностями.

Асинхронные запросы. Благодаря возможности подать SQL-запрос и «забыть» про него приложение может заниматься другими полезными действиями в реальном времени и не дожидаться ответа. Достаточно указать функцию-обработчик, которая выполнит нужные действия, когда от СУБД придет ответ на этот запрос.

Приоритеты выполнения запросов. Иногда необходимо, чтобы приложение выполнило какой-то запрос вне общей очереди. Одним из самых удобных способов создания категории «льготных запросов» является назначение каждому запросу определенного приоритета. При получении запроса с более высоким приоритетом СУБД выполнит его раньше других, имеющих более низкий приоритет. Например, в СУБД ЛИН-ТЕР можно оптимизировать скорость работы прикладной системы. устанавливая один из 256 доступных приоритетов.

События. С помощью событийного механизма можно создавать следящие утилиты. Как только в системе произойдет некоторое ожидаемое событие (insert, update, delete или даже select), будет выполнена заранее указанная процедура. Все остальное время приложение выполняет основные действия.

Таблицы в памяти. Некоторые приложения требуют очень высокой скорости обработки данных, которую не обеспечивают универсальные СУБД. Решить эту задачу в рамках классической реляционной СУБД позволяет механизм in-memory table. Подобный механизм используется, например, в российском сервере баз данных ЛИНТЕР. Он позволяет располагать данные целой таблицы в оперативной памяти. При запуске ядра такая таблица загружается в не вытесняемую на диск память и остается там до сохранения на диске. «Сбросить» все данные на диск можно не только при остановке ядра, но и из программы в любой момент. Скорость работы с таблицей в памяти в разы превышает скорость работы с обычными таблицами в универсальных СУБД.

Отключение журнала. Отключение системного журнала и отказ от поддержки транзакций увеличивает скорость работы примерно в 2 раза.

Облегченная версия. Отдельные СУБД могут быть собраны специальным образом - без включения ненужной (в каждом конкретном случае) функциональности, что не только увеличит скорость работы, но и уменьшит размер ядра.

#### СУБД для биометрических систем

СУБД для биометрических систем должна обрабатывать текстовые и числовые данные о физическом лице (ФИО, дата и место рождения и т.д.), а также поддерживать специальные биометрические типы данных (отпечаток пальца, изображение лица, рисунок радужной оболочки глаза и т.д.)

Если работа с обычными типами данных является стандартной для всех современных реляционных СУБД, то работа с биометрическими типами данных обеспечивается за счет создания расширений. Например, многие СУБД поддерживают пользовательские типы данных. Это означает, что программист может создать свои модули данных и подключить их к СУБД, определив операции сравнения, агрегирования и т.д.

Такой подход (подключаемого внешнего модуля) практически не сказывается на скорости работы СУБД, так как потери времени на обращения к внешнему модулю ничтожно малы по сравнению с временем вычисления внутри модуля - алгоритмы обработки биометрической информации очень ресурсоемки. Но есть еще один немаловажный для биометрических систем момент. Если эти алгоритмы не встроить в ядро СУБД, происходит снижение уровня безопасности и надежности. Безопасность снижается за счет возможности подмены внешнего модуля, надежность - из-за повышения вероятности возникновения сбоя. Например, внешний модуль может выявить скрытую трудно повторяемую ошибку в СУБД, которую можно найти и устранить только при наличии исходного кода самой СУБД.

Когда есть проверенные алгоритмы, гораздо выгоднее договориться о доработке существующей СУБД с разработчиками этой СУБД, чем заниматься разработкой самостоятельно. В биометрии очень много научных проблем, требующих исследования, а разработка СУБД - это сравнимая по сложности задача, которую лучше отдать специалистам в области баз данных. Некоторые системы уже имеют отдельные встроенные модули, необходимые для решения биометрических задач. Например, для СУБД ЛИНТЕР есть наработки, которые позволят использовать ее в задачах этого класса.

Другим важным требованием к СУБД для биометрической системы является обеспечение зашиты данных. Об этом говорит не только принятая в России доктрина безопасности, выделяющая среди угроз использование несертифицированных средств защиты и применение зарубежных программных средств при наличии отечественных аналогов. Необходимость сертификации и использования отечественных программных средств закреплена федеральными законами «Об информации, информационных технологиях и о защите информации», «О государственной тайне», «О размещении заказов на поставки товаров, выполнение работ, оказание услуг для государственных и муниципальных нужд» и др. Поэтому при выборе сервера баз данных для системы биометрического контроля необходимо обратить пристальное внимание на его возможности защиты информации и на наличие соответствующих сертификатов.

Важной при выборе СУБД для биометрической системы будет вариативность. Например, миниатюрная часть такой системы должна работать на узкоспециализированных мобильных устройствах, отдельный вариант этой же системы может быть предназначен исключительно для исследовательских работ (агрегация, кластеризация, классификация данных) на уже накопленной базе.

Дополнительно СУБД для биометрических систем нуждаются в средствах обеспечения катастрофоустойчивости. Однако в любом случае главными требованиями к СУБД для работы с данными в биометрических системах должны стать поддержка специфических типов данных, надежность и защищенность.

#### СУБД военного назначения

Автоматизированные системы военного назначения (АС ВН) предполагают использование только российских и только сертифицированных серверов баз данных. На сегодняшний день этим требованиям отвечают две системы - СУБД ЛИНТЕР и Линтер-ВС (специальная версия, созданная в конце 90-х годов на базе коммерческой СУБД ЛИНТЕР).

АС ВН уже давно используют ЛИНТЕР и Линтер-ВС. Несколько лет назад под маркой Линтер-ВС появилась модифицированная версия СУБД PostgreSQL. С одной стороны, это хорошо - появился выбор, а значит, возможность повысить эффективность АС ВН. С другой стороны, PostgreSQL не является отечественной разработкой это продукт творчества международного сообщества разработчиков, который развивается отдельно от средств защиты, обязательных для систем данного класса. Следовательно, в этом направлении неизбежно запаздывание - для каждой новой версии PostgreSQL необходимо встраивание мандатных механизмов доступа, трехкратной очистки памяти и т.п.

Все СУБД имеют разное внутреннее устройство и, следовательно, особенности в отдельных сегментах задач.

Для примера сравним архитектуру ЛИНТЕР и PostgreSQL.

PostgreSQL имеет простую архитектуру: каждому клиенту выделяется по «собственному» серверу. При такой архитектуре для каждого из клиентских подключений создается серверный процесс, обслуживающий одного клиента.

Плюсами такого подхода являются простота реализации, относительная легкость распараллеливания и масштабирования. Однако отсюда же следуют и минусы: чрезмерно высокая требовательность к ресурсам; неэффективное использование ресурсов при большом количестве клиентских подключений; медленное создание новых подключений к серверу; невозможность внутризапросного распараллеливания и т.д.

Практически все производители СУБД отказались от такой модели изза перечисленных выше недостатков.

ЛИНТЕР изначально имела более прогрессивную, в свое время революционную (для СУБД), архитектуру. Сервер ЛИНТЕР реализует механизм вытесняющей многозадачности. Каждому запросу выделяется определенное количество времени (квант) на его обработку, после чего ядро СУБД переключается на выполнение следующего кванта очередного запроса.

Плюсы такого подхода - в низкой требовательности к ресурсам и высокой эффективности их использования, мгновенном подключении к серверу, возможности легкой поддержки большого числа различных ОС и т.д.

Можно продолжать сравнение, рассматривать плюсы и минусы, например, способов обработки транзакций, индексирования, оптимизации запросов, поддержки SQL и т.д., но очевидно, что различия глубоки.

Из приведенного примера видно, что AC BH, работающая с PostgreSQL, не может рассчитывать на мгновенное установление соединения, как это происходит при работе с ЛИНТЕР. Такого типа различия диктуют свои изменения в архитектуре автоматизированной системы, которые в ряде случаев могут сильно снижать эффективность АС ВН в целом.

В будущем на рынок АС ВН возможен выход и других игроков время от времени появляются сообщения о планах различных производителей по сертификации СУБД. Если эти планы будут воплощены в жизнь, конкуренция на рынке усилится и конечный потребитель от этого только выиграет. При этом, несмотря на обилие универсальных СУБД, все равно останется потребность в специализированных системах. И та компания, которая сможет предложить возможность модификации своего продукта под нужды конкретных задач, в итоге получит преимущество.

Универсальные СУБД рассчитаны на наиболее часто необходимую в

бизнесе интенсивность модификаций и на наиболее часто встречающуюся сложность запросов. Далеко не всегда такие же требования к СУБД предъявляют АС ВН. Возможно, автоматизированная система снабжения подразделения вооруженных сил в целом похожа по требованиям на автоматизированную систему снабжения сети гипермаркетов. Но даже в супермаркетах (не гипермаркетах) информация о покупках с каждой кассы поступает в общую базу магазина только раз в сутки. В условиях современного боя информация (например, о потерях, дислокации подразделений или резервов) должна поступать мгновенно. А это подразумевает пересмотр всей архитектуры автоматизированной системы и предъявляет соответствующие требования к используемому серверу баз данных.

В отдельных АС ВН или их частях данные должны автоматически сниматься с датчиков и заноситься в БД в реальном времени. В других случаях необходима быстрая аналитическая обработка, достигающаяся применением различных типов индексов и сжатием данных. Универсальные СУБД на это не рассчитаны.

Например, если перечислить все типы индексов, которых требует для себя аналитическая система, то получится весьма длинный список (Hash, B-Tree, Bitmap, R-Tree, ..., JOIN, *VIe*рархические и т.д.). Если же требуется максимальная скорость модификаций, то из приведенного списка остается практически только один hashиндекс как наименее ресурсоемкий. Универсальные СУБД отделены от указанных крайних ситуаций, они относительно бедны индексами, которых обычно не более трех. Также в них не уделяется большого внимания сжатию данных.

Таким образом, один из путей совершенствования АС ВН состоит в отказе от применения одной универсальной СУБД во всех подсистемах АС ВН. Применение же различных специализированных СУБД позволяет не только увеличить скорость работы АС ВН, но и понизить требования к вычислительной технике.

#### СУБД для государственных информационных систем

Согласно статье 5 Федерального закона от 27.07.2006 №149-ФЗ «Об информации, информационных технологиях и о защите информации», такая СУБД в зависимости от категории доступа к ней подразделяется на общедоступную информацию, а также на информацию, доступ к которой ограничен федеральными законами (информация ограниченного доступа).

Как общедоступная, так и информация ограниченного доступа должна быть защищена. Согласно статье 16 под защитой понимаются меры, направленные на «обеспечение защиты информации от неправомерного доступа, уничтожения, модифицирования, блокирования, копирования, предоставления, распространения, а также от иных неправомерных действий в отношении такой информации», на соблюдение конфиденциальности информации ограниченного доступа, на реализацию права доступа к информации.

Установление ограничений доступа к информации осуществляется только федеральными законами (статья 3), и соблюдение конфиденциальности информации, доступ к которой ограничен федеральными законами, обязательно (статья 9).

Защита информации, составляющей государственную тайну, осуществляется в соответствии с законодательством Российской Федерации о государственной тайне (статья 9, часть 3).

Отдельно нужно сказать о защите общедоступной информации. В данном законе вводится понятие «Государственные информационные системы» - это федеральные и региональные информационные системы, созданные на основании соответственно федеральных законов, законов субъектов Российской Федерации, на основании правовых актов государственных органов. Государственные информационные системы создаются с учетом требований, предусмотренных Федеральным законом от 21 июля 2005 г. № 94-ФЗ «О размешении заказов на поставки товаров. выполнение работ, оказание услуг для государственных и муниципальных нужд».

Требования о защите информации, содержащейся в государственных информационных системах, устанавливаются Федеральной службой по техническому и экспортному контролю (ФСТЭК). Удовлетворение этим требованиям подтверждается соответствующим сертификатом.

Таким образом, для государственных информационных систем законодательно закреплено использование специализированных СУБД, обладающих средствами защиты согласно руководящим документам Гостехкомиссии и сертифицированных ФСТЭК. Таких СУБД немного прежде всего из-за отсутствия у большинства из них механизмов мандатной защиты доступа, требующихся при высоком уровне защиты, а также из-за необходимости предоставить для исследования исходные тексты.

В настоящее время единственной СУБД, сертифицированной ФСТЭК на практически наивысший уровень защиты данных, является ЛИНТЕР. Более того, эта СУБД сертифицирована серийно. Другие СУБД, в том числе широко известные, сертифицированы на более низкие классы защиты и чаще всего только в составе единичного программно-аппаратного комплекса.

#### Заключение

При решении нестандартной задачи, накладывающей на СУБД специфические требования, использование универсальных СУБД может стать причиной серьезных ограничений возможностей автоматизированной системы. Есть три наиболее очевидных решения этой проблемы: использовать универсальную СУБД, смирившись с неизбежными ограничениями; начать разработку собственной

СУБД; доработать одну из существующих СУБД.

В данной статье предлагается для специализированной системы использовать специализированную СУБД и ни в коем случае не сдаваться, если требуемая СУБД не найдена, а попробовать договориться о разработке (доработке) СУБД с необходимыми характеристиками.

За основу нужно взять СУБД, проверенную временем (с большой историей и множеством внедрений), обладающую всеми возможностями универсальной реляционной СУБД (прежде всего SQL) и желательно отечественную (для государственных проектов это обязательное условие). Последнее требование в некоторых случаях продиктовано законодательством, а в других - здравым смыслом: лучше, когда доработку ведет сам разработчик СУБД. Это гарантирует оптимальное встраивание требуемых функций и особенностей, потому что разработчики досконально знают внутреннее устройство своей системы; лучшее тестирование, поскольку у разработчиков уже есть наработанные программы и методики тестирования; лучшую поддержку созданной системы, так как российский разработчик гораздо доступнее, ответственнее и с ним не возникнет языкового барьера.

В статье авторы постарались рассмотреть основные аспекты выбора системы управления базами данных для специализированных информационных систем. Мы надеемся, что эта информация поможет вам при выборе СУБД. В любом случае мы можем только предложить вашему вниманию свою точку зрения на эту проблему, выбор же остается за вами.

Если наша статья не ответила на какие-то вопросы, важные для вас, или поставила новые, пишите нам, мы обязательно ответим.

С авторами можно связаться по электронной почте: Виктор Борисов: vict@relex.ru, Виталий Максимов: vitamax@relex.ru.

#### СНОВА О ЦЕНТРАХ ОБРАБОТ-

КИ. Буквально дня не проходит, чтобы на ИТ-рынке не прозвучало: «И мы заводим центр обработки данных». Наступила пора активного перехода корпораций и фирм на такие структуры, в которых непременно присутствует компонент, либо агрегирующий первичные данные всей

системы, либо производящий срочные

вычисления с использованием многих данных и не допускающий сколько-нибудь продолжительной их передачи. Такие структуры обычно реализуются в виде центров обработки данных (ЦОД).

**Allian Mill** 

Компании «ЛУКОЙЛ-Информ» и Sun Microsystems объявили о проекте создания Центра обработки данных для интегрированной системы управления (ИСУ) Группы «ЛУКОЙЛ» на базе аппаратной платформы Sun Microsystems и ПО SAP. Для обеспечения надежной работы ЦОД Группы «ЛУКОЙЛ» в сети имеются центры на базе серверов Sun Fire E25K - основного в Москве и резервного в Перми. Каждый из двух серверов имеет по 72 многопотоковых процессора UltraSPARC IV+, масштабирование на которые производится в архитектуре Chip Multithreading (СМТ). Бесперебойная работа системы обеспечивается дублированием компонентов и наличием 18 динамических доменов для размещения нескольких системных ландшафтов проектов ИСУ. Высокая готовность в ЦОД поддерживается средствами предотвращения сбоев и наличием двух контроллеров. Имеются контейнеры с ОС Solaris, что позволяет эффективно управлять вычислительными ресурсами и загрузкой процессоров. Встроенные резервные аппаратные компоненты динамически реконфигурируются, оперативные обновления ОС и развитые средства обеспечения функциональной надежности поддерживают высокую готовность, благодаря которой ресурсы и жизненно важные приложения работают без сбоев. В системе допускается установка более 1 Тбайт памяти, а значит, возможна эксплуатация приложений, требующих больших объемов оперативной памяти. Системная платформа готова к дистанционному обслуживанию.

Как сообщили в Sun Microsystems, благодаря ЦОД Группа компаний «ЛУКОЙЛ» имеет консолидированные вычислительные ресур-

сы, позволяющие организовать стабильные и надежные информационные ресурсы; привести к единому стандарту инфраструктуру компании, что упрощает процесс администрирования и повышает ее безопасность; существенно сэкономить физическое пространство для размещения необходимых средств обработки информации, а также расходы на электроэнергию и обслуживание оборудования. Наконец, данное решение позволяет не только масштабировать его внутри фирм Группы «ЛУКОЙЛ», но и тиражировать для зарубежных организаций группы.

Относительно прикладного программного обеспечения на первом этапе создания ЦОД известно, что оно поставляется компанией SAP и призвано поддерживать основные процессы обработки информации для модели ERP-системы, а также использование прикладного ПО других поставщиков, отвечающего функциональным задачам Группы «ЛУКОЙЛ».

Еще об одном проекте «игры по центру» сообщила компания «Открытые технологии». Объявлено, что для поддержания стратегии, направленной на поставку на рынок отраслевых решений, был создан Центр телекоммуникационных решений (ЦТР), основной задачей которого является оценка изменений, происходящих на рынке, а также формирование и предложение новых телекоммуникационных услуг и решений, отвечающих бизнес-требованиям заказчика.

В ЦТР будут развиваться три основных направления: ведение комплексных проектов «под ключ», связанных с предоставлением широкополосного доступа конечным пользователям оператора; развитие новых услуг, таких как IP-телефония, IP-TV, дающих добавленную стоимость (VAS), а также конвергентных; интеграция различных телекоммуникационных решений, обеспечивающих сквозной процесс предоставления услуг конечному пользователю.

Следует иметь в виду, что телекоммуникационные решения компании «Открытые технологии» предназначаются не только для традиционных операторов связи, но и для операторов ведомственных сетей, в том числе в государственных организациях, на энергетических и промышленных предприятиях.

Также о ЦОД шла речь на «Ежегодном технологическом форуме IBM». В частности, на сессии «Инновационные технологии IBM. Тенденции развития» состоялся доклад на тему «IBM BladeCenter проверенное временем передовое решение по оптимизации инфраструктуры ЦОД», которое в определенной мере можно рассматривать как конкурентоспособное на рынке технологий, поддерживающих организацию ЦОД.

#### КТО ЛУЧШЕ ПЕРЕВЕДЕТ ТЕКСТ?

Долгожданный переход к традиционному процессу перевода текста с одного языка на другой язык, похоже, состоялся в компании ABBYY Software, которая сообщила о приобретении доли у фирмы «Переведем.ру». Теперь ее клиентам доступен не только интернет-сервис автоматического перевода слов Lingvo Online (www.lingvo. ru), но и полный спектр услуг в области профессионального перевода - от комплексного обслуживания корпоративных заказчиков до высокотехнологичного сервиса по экспресс-переводу в режиме онлайн. Воспользоваться сервисом профессионального перевода и выбрать услугу, наиболее подходящую по стоимости, срокам исполнения и уровню сложности, можно на сайте компании ABBYY Software по адресу www.perevedem.lingvo.ru. Появление на рынке переводческой деятельности таких игроков, как высокотехнологичные компании «Переведем.ру» и АВВУУ Software, создаст для фирмы ПРОМТ, по сути монополиста в этой рыночной нише. дополнительный стимул к конкурентной борьбе. Подтверждением этому служит выпуск нового продукта PROMT 8.0.

Долгий путь к полноценной переводческой деятельности компании АВВУУ Software завершился созданием бизнеса, сочетающего высокие технологии в лексикографии и организации переводческой деятельности, чему порукой опыт компании «Переведем.ру» и ее клиентская база. Но вместе с тем «фабричный» подход к технологии перевода пока совершеннее у ПРОМТ. Соревнование между упомянутыми игроками состоится главным образом в Сети, а борьба пойдет за клиентов со скромным бюджетом и небольшим по объему заданием.

#### ИННОВАЦИИ В ОБЛАСТИ ПО ОТ ІВМ.

Вторая сессия «Ежегодного технологического форума IBM» целиком была посвящена программному обеспечению. Директор по продажам ПО ІВМ ЕЕ/А Л. Алтухов представил участникам форума стратегию компании как объединение лидирующих технологии и экспертизы ИТ-рынка для решения задач бизнеса и повышения его эффективности. Один из «евангелистов» IBM - архитектор решений отдела ПО IBM EE/A A. Саранцев рассказал о сервис-ориентированной архитектуре (СОА) как о способе преодоления наблюдаемого разрыва между бизнесом и информационными технологиями. Инновации, предлагаемые на рынке заказчикам, специалисты компании связывают с возможностями СОА в отношении моделирования и внедрения системных решений и управления ими. В частности, при построении архитектуры в масштабах всего предприятия, проведении моделирования и сборки компонентов решения при разработке, определяемой целями бизнеса, а также внедрении в среде СОА. Разумеется, были рассмотрены вопросы управления и мониторинга такой архитектуры.

Другим инновационным направлением в развитии программного обеспечения, обсуждавшимся на форуме, была его способность к поддержке коллективной работы. Особый акцент во время второй сессии был сделан на анонсах платформы IBM Lotusphere'2007. Кроме того, участники форума услышали ряд выступлений, посвященных новым возможностям продуктов, технологий и решений, среди которых были выделены сервер IBM Lotus Notes/Domiпо 8, расширенный портфель решений IBM Lotus на основе использования Portlet Factory, Dashboards, Forms и др. Представленные также проекты «Вентура» и «Женева» связаны с созданием социальных сетей и решений для обработки документов QuickPlace и Domino.Doc. Расширенными возможностями для коллективной работы с информационными ресурсами и персонализированного доступа к ним теперь наделен портал IBM WebSphere Portal.

Новые перспективы в области управления процессами обработки информации выступавшие на форуме связали с IBM Information Server, предлагаемым в качестве унифицированного фундамента для построения информационной архитектуры предприятия. Для работы с нормативносправочной информацией рекомендовано использовать программный продукт Master Data Management, а для управления процессами работы с информационными ресурсами большими, чем обычно, возможностями обладают решения FileNet.

Интерес участников форума вызвали также сообщения об интеграции IBM DB2 9 с решениями компании SAP и о создании хранилищ информации на основе платформы IBM DataWarehouse.

Помимо рассмотренных в работе форума были представлены секции: по новым возможностям оптимизации управления функционированием ИТ-инфраструктуры, которые главным образом связывали с использованием продуктов Tivoli, IBM Net-Cool и Vallent; по разработке информационных систем и PLM, где упор был сделан на технологии IBM Rational; по интегрированной платформе для управления жизненным циклом изделия; по методологии управления процессом разработки информационных систем и качеством программного обеспечения.

КОНТЕНТНЫЙ АНАЛИЗ В МАССЫ. Интерес к контентному анализу связан с развитием лингвистических технологий и высокой востребованностью обработки неформализованной информации не только в бизнес-среде, но и в организациях различного уровня. Компания ИВК разработала и представила ИТ-журналистам программную систему ИВК СОНЕТ (система обработки неформализованных естественных текстов), которая поддерживает автоматизацию процесса сбора и аналитической обработки текстовой информации (классификацию, кластеризацию, контент-анализ, составление тезаурусов, описывающих предметные области). В составе аналитического функционала основную роль играют лингвистическая обработка текстовой информации, в том числе ее морфологический, синтаксический и семантический анализ, а также вероятностная нейросетевая модель представления текста. Вот краткая характеристика аналитической обработки в системе ИВК СОНЕТ.

• Поиск информации внутри текста по сложным критериям. К ним относят поиск по ключевым словам или по вопросам, составляемым по правилам булевой логики; по дате или за какой-либо период; по атрибутам, включающим указание на источник информации, ее автора и рубрику, к которой отнесен текст.

• Классификацию информации, т.е. систематизацию ее по рубрикам с дальнейшим просмотром списка, сформированного из заголовков сообщений, а также полного текста этих сообщений.

• Контент-анализ - создание списка словосочетаний, указывающего на основные проблемные вопросы относительно анализируемого объекта

Результатом аналитической обработки является поиск нужной информации, ее классификация, контент-анализ и кластеризация.

Выполняемые в ИВК СОНЕТ процедуры делятся на автоматические и интерактивные. К последним относят поиск информации по заданным параметрам, кластеризацию, контент-анализ, отслеживание динамики изменения основных понятий, выявленных в результате контент-анализа, и формирование описаний рубрик (при настройке системы).

Основные компоненты ИВК СОНЕТ включают сервер ПО ИВК СО-НЕТ, консолидированную БД, программные модули взаимодействия с источниками информации, средства настройки системы на новую предметную область, браузер, через который пользователь работает.

ПО ИВК СОНЕТ предназначено для широкого круга специалистов (пресс-службы, аналитиков, маркетологов, журналистов и др.). Оно позволяет обрабатывать интенсивный поток входной информации. Среди предметных областей, где эта аналитическая система уже использовалась, разработчики указали судебную систему, организацию спорта, компании нефтяной отрасли, анализ чрезвычайных ситуаций и ряд гуманитарных областей.

В числе аналогичных систем других разработчиков создатели ИВК СОНЕТ называют по комплексу совпадающих функций «Галактику ZOOM», «Аналитический курьер», CONVERA, а по отдельным функциям - RCO (по морфологическому анализу), АОТ (по лингвистическому анализу текстов) и «Медиалингва» (по реферированию текстов).

Корпорация IBM также объявила о выпуске нового аналитического программного обеспечения, призванного помочь организациям оперативно консолидировать и анализировать неструктурированную информацию. Комплекс программ IBM OmniFind Analytics Edition является инновационной платформой интеллектуальной обработки контента. Вкупе с другим продуктом, IBM OmniFind Enterprise Edition, он позволяет создавать комплексное решение для семантического поиска информации в защищенном режиме.

Дополнительную информацию можно найти на сайте: www.306. ibm.com/software/data/enterprise-search/omnifind-analytics.

Г.И. Рузайкин

### Белое солнце пингвинов – 2

#### Николай Колдыркаев

Сухов, оставайся с нами, ты же один целого взвода стоишь... А может, и дивизии...

предыдущей статье о Mandriva Linux Powerpack 2007 я рассказывал об особенностях установки и использования этой ОС. Разработчики Mandriva Linux Powerpack 2007 позиционируют ее как систему, предназначенную для настольных компьютеров. Это современный, простой в установке и очень удобный дистрибутив. Но сегодня речь пойдет о тех программах, которые делают Mandriva особенно полезной для рядового пользователя.

#### Я мзду не беру - мне за державу обидно

Многие разработчики не любят использовать в своих дистрибутивах проприетарный софт, но Mandriva делает все возможное и невозможное, чтобы пользователь ни в чем не испытывал недостатка. Скажем, для просмотра PDF в этом дистрибутиве подходят несколько разных приложений. В среде KDE для этого есть KPDF - небольшая, но очень шустрая открытая программа. В то же время, если возможностей встроенного инструмента вам недостаточно, вы можете работать с файлом и в Adobe Acrobat Reader. Думаю, я не открою Америку, если скажу, что утилита от разработчиков стандарта является наиболее полнофункциональной.

Аналогичным образом обстоят дела и с продуктами для просмотра DVD, с той лишь разницей, что закрытая LinDVD от компании InterVideo представляет собой DVDплеер по умолчанию. В отличие от своих открытых аналогов, LinDVD позволяет настроить географическую зону и родительский контроль. Таким образом, на сегодняшний день LinDVD — единственная программа, позволяющая легально просматривать DVD в среде Linux.

Универсальные медиаплееры с открытым кодом, такие как Xine или Mplayer, тоже неплохо справляются с воспроизведением DVD, а с помощью VideoLAN (VLC) вы можете даже устроить трансляцию воспроизведения по сети.

К сожалению, программисты Mandriva не всегда правильно используют возможности входящих в состав пакета продуктов. Например, RealPlayer, предназначенная для просмотра потокового аудио и видео, не встроена в браузер. И хотя необходимые для этого средства у нее имеются, она почему-то всегда открывается в собственном окне.

Еще одна популярная бесплатная программа знакома любителям комфортного времяпрепровождения в Web. B Mandriva наряду с открытыми браузерами Firefox и

Продолжение. Начало см. в «Мир ПК», №4/07, с. 58.

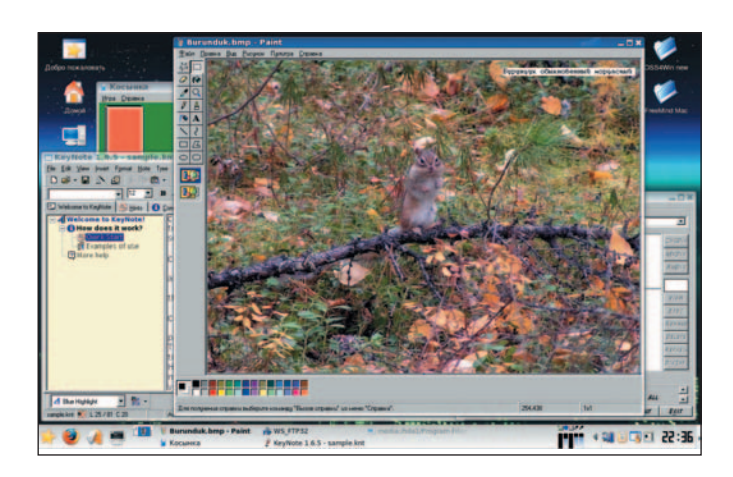

Konqueror можно установить и использовать Opera. Это, пожалуй, самый быстрый из существующих на сегодняшний день браузеров и конечно же один из самых удобных.

#### А ты как здесь оказался?

Должность штатного антивируса в Mandriva занимает BitDefender. Он запускается в фоновом режиме и выполняет роль иммунной системы. Сканирует запускаемые приложения, входящую почту - в общем, следит за порядком. А вот AVP от «Лаборатории Касперского» мне найти не удалось, хотя на коробке стоит его логотип и в Konqueror имеется ссылка на сайт в разделе партнеров. Но есть в дистрибутиве еще один замечательный антивирус. Открытая и бесплатная программа ClamAV в настоящее время активно совершенствуется в борьбе с различными напастями. В Mandriva этот антивирус может работать как в фоновом режиме, наподобие BitDefender, так и в интерактивном. С помощью приложения KlamAV можно провести сканирование системы и настроить ClamAV на постоянную защиту. Собственно KlamAV — это графический интерфейс (KDE frontend) ко всему пакету. В нем вы обнаружите несколько вкладок с

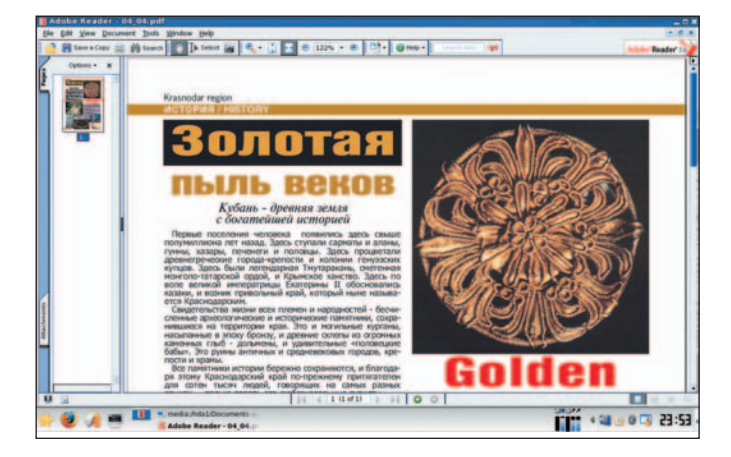

опциями для немедленного сканирования или автоматического запуска проверки по расписанию.

#### Павлины, говоришь?

Конец нытью геймеров по поводу отсутствия Linuxверсий популярных компьютерных игрушек! В состав дистрибутива теперь входит программа, которая наполнит радостью их сердца. Cedega от компании TransGaming позволяет запускать огромное количество игр, изначально разработанных для Windows. Причем Cedega - это даже не эмулятор, а транслятор системных вызовов API, создающий привычное окружение для запуска Windows-игр.

Для запуска других Windows-приложений можно использовать включенную в состав пакета пробную 30-дневную версию CrossOver Office или Wine.

Wine позволяет запускать самые популярные приложения в Linux так, как будто они работают в родной системе, - не прибегая к эмуляции. А вот VMWare создает целый виртуальный компьютер для запуска другой ОС. С помощью VMWare Player можно работать с альтернативными операционными системами, не создавая для них отдельные разделы и не перезагружая компьютер. Для запуска ОС в VMWare достаточно создать ее образ - точную копию всей файловой системы в одном файле.

#### Лучше, конечно, помучиться

К сожалению, не все приложения для Linux могут похвастаться такой же функциональностью, как их коммерческие аналоги. В Mandriva очень трезво оценивают возможности различных программ и включают в состав дистрибутива именно те, которые наилучшим образом удовлетворяют потребности пользователей вне зависимости от того, свободный это или проприетарный софт. Демоверсии коммерческих приложений тут соседствуют со своими открытыми аналогами, и пользователь имеет возможность выбрать или более удобную, или идеологически выдержанную программу.

Во втором случае довольно часто приходится тратить время на изучение возможностей и настройку нужного инструмента. Скажем, эмулятор Wine отнюдь не так прост, как может показаться на первый взгляд. Для запуска в нем приложений посерьезней пасьянса придется изрядно помучиться.

#### Хорошая жена, хороший дом...

Mandriva Linux хорош не только софтом, но и сопутствующими благами. Программа поддержки по электронной почте работает не для галочки, а на совесть. Для тех, кто хочет освоить этот дистрибутив, в Москве и Санкт-Петербурге имеются центры сертифицированного обучения и тестирования LPI (Linux Professional Institute). Обучение в них многоуровневое: можно пройти краткий «курс молодого бойца» и получить сертификат пользователя или выучиться на системного администратора Mandriva Linux.

Примечательно, что информацию по новым версиям Mandriva Linux всегда можно найти в специализирован-

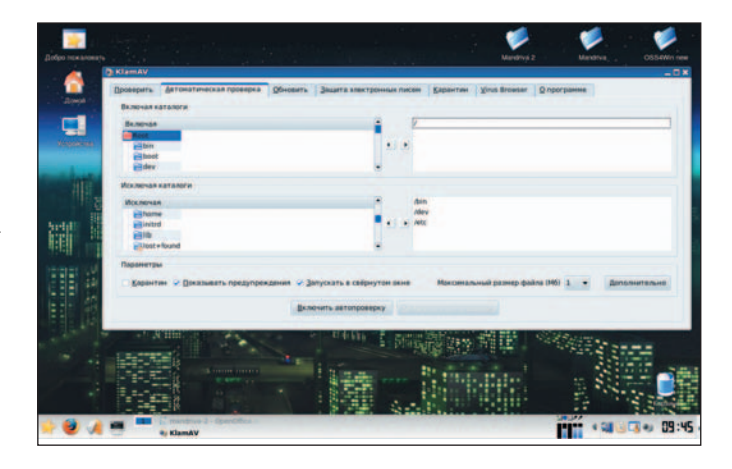

ных изданиях. К примеру, журнал «Системный администратор» выпускает специализированное приложение OSA (Open System Administrator - http://osa.samag.ru), доступное бесплатно для зарегистрированных пользователей. Более того, у нас даже издается специальный журнал Linux Format, полностью посвященный Linux и открытому ПО. Кроме журналов и курсов в Интернете существует огромное количество форумов. Фактически свой форум имеет буквально каждый популярный программный продукт, входящий в состав Mandriva Linux. Главный же принцип освоения любого дистрибутива не отступать и не сдаваться! ♦

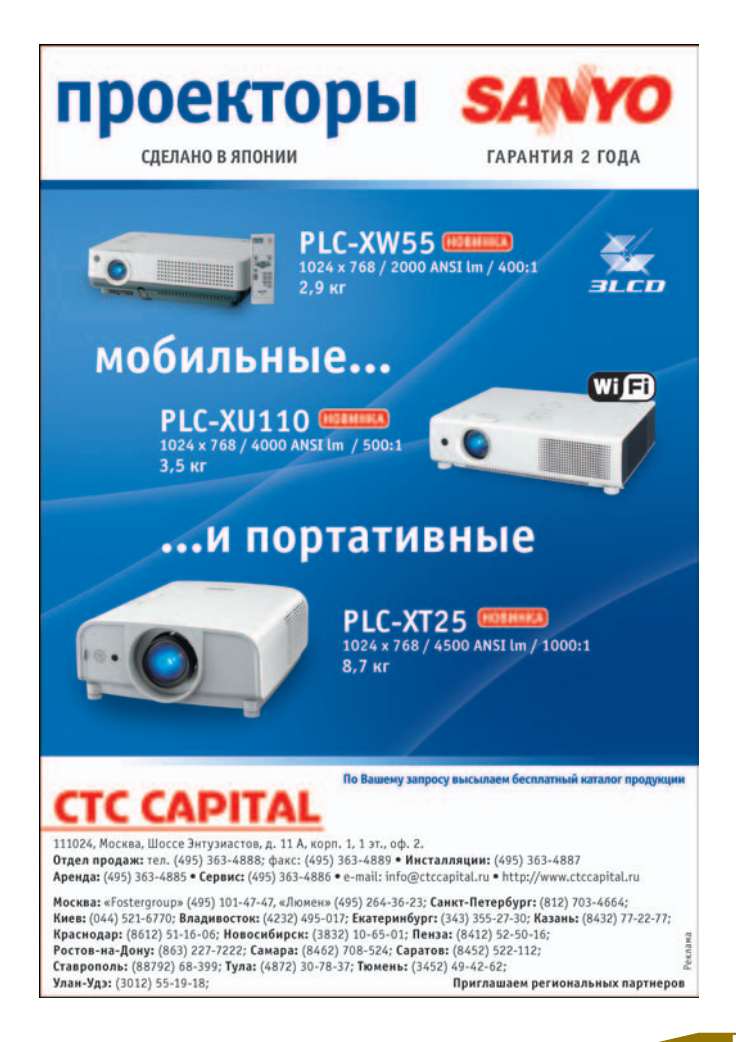

# Delphi for PHP ПЕРВЫЙ ВЗГЛЯД

Михаил Перов

... Повторное использование в стиле старого доброго Delphi... CodeGear

#### Вступление, или В ожидании «триала»

Больше месяца со дня официального пресс-релиза на сайте www.codegear.com сообщество программистов с нетерпением ждало trial-версию новой среды визуального программирования Delphi for PHP. Задержки в появлении пробного продукта вполне можно объяснить главной особенностью используемой в этот раз популярной технологии. Язык РНР является самой распространенной бесплатной серверной веб-технологией, что еще раз подтверждает новую стратегию компании CodeGear (подразделения Borland): она ориентируется на модные и широко используемые средства. Кроме того, не в пример технологии ASP.NET интерпретатор PHP давно и успешно используется на платформах UNIX, Linux, Windows и Mac OS X.

Особо стоит заметить, что весь код, создаваемый этой новой IDE, с формальной точки зрения ничем не может отличаться от написанного вручную в блокнотах простыми разработчиками. И если какой-то программист за время работы с демоверсией ухитрился написать некий продукт и продать его заказчику, CodeGear вряд ли смогла бы доказать сей факт, ибо Dephi for PHP базируется на открытых стандартах.

#### Мутация понятия «Delphi» — новая неразбериха

С выходом новой, пятой версии РНР в нем появилось множество нововведений, главным из которых, пожалуй, является новая объектная модель. PHP 5 может похвастать действительно развитой объектно-ориентированной инфраструктурой. Если в прежних вариантах языка были доступны только основные возможности объектно-ориентированного программирования, то теперь PHP вполне сравним с такими монстрами, как C++ и Java. Среди новых возможностей в РНР 5 имеются переработанная поддержка XML (в том числе модуль SimpleXML), встроенная поддержка SOAP, а также новые средства для работы с базами данных SQLite и MySQLi (объектно-ориентированный интерфейс для базы данных MySQL) и многое другое.

Сам синтаксис РНР до некоторой степени все-таки можно считать Си-подобным, и с технической точки зрения, наверное, было бы правильнее назвать новую IDE, к примеру, PHP Builder, тем более что само понятие Delphi уже прочно заменило название языка Object Pascal. Скептическую оценку новой среды можно услышать уже и от сторонников технологий Microsoft, и от PHP-программистов. Фразы вроде «страшно представить, что получится, когда миллионы любителей VCL начнут клепать свои веб-порталы» сильно напоминают критику в адрес новорожденного когда-то средства визуального программирования Borland Kylix.

#### Анонсы - в предвкушении чего?

Итак, в результате появления Delphi for PHP (http:// codegear.com/Products/Delphi/DelphiforPHP/tabid/237/) y разработчиков на РНР (не у «дельфистов»!) появляются инструменты, давно знакомые приверженцам Delphi и позволяющие специалистам трудиться с небывалой продуктивностью. В пакет входит интегрированная среда разработки и открытая библиотека визуальных компонентов VCL for PHP. Программистам также предлагаются интегрированные средства написания, редактирования и отладки кода PHP (5.1.3). И главное тут — расстаться с иллюзиями и сразу уяснить, что в названии Delphi for PHP основной смысл несет именно аббревиатура РНР. Новая IDE должна понравиться в первую очередь мастерам PHP, а не «паскальщикам».

Продукт разработан совместно с Qadram Software (когда писалась эта статья, их сайт был «мертв») и представляет собой первую версию Qadram Studio, которая до сих пор не вышла из состояния «бета», работает исключительно под Windows и пока поддерживает разработку только для Firefox и Internet Explorer (при этом не всегда одинаково удачно). Для отладки приложений в инсталляционном пакете имеется веб-сервер Apache (2.0.52) и PHP (файлы с указанием версии продукта 5.1.3).

#### Где почем?

Официальная стоимость нового программного продукта - 299 долл.

60

На сайте www.ibase.ru, к примеру, Delphi for PHP продается за 7600 руб., включая НДС (по сведениям на 26 марта 2007 г.). Исходя из того что бесплатных решений на рынке IDE хватает, высказывания наподобие «единственная в своем роде» являются, мягко говоря, преувеличением со стороны заинтересованных лиц.

Кроме того, по степени амбициозности продукт не уступает, скажем, Borland Kylix 1.0 и точно так же вполне может показаться гадким утенком и сторонникам Delphi, и РНР-программистам.

#### Поддержка технологий

Основные поддерживаемые Delphi for PHP технологии можно представить в виде следующего списка:

• VCL for PHP - библиотека визуальных компонентов с открытым исходным текстом, в которую входит более 50 расширяемых и допускающих повторное использование компонентов, легко интегрирующаяся с технологией AJAX;

• встроенная интеграция с InterBase, MySQL, Oracle, Microsoft SQL Server и другими популярными базами данных;

• интегрированный отладчик языка PHP;

• разворачивание PHP-приложений на Windows, Linux, Solaris и других платформах;

• поддержка многих национальных языков в приложениях:

• разработка приложений баз данных в стиле «перетащить и оставить» с использованием средства Data Explorer для InterBase и MySQL;

• редактор кода с поддержкой инструментальных средств Code Insight, Code Explorer и Code Templates, облегчающих и ускоряющих создание кода на языке PHP.

Delphi for PHP предоставляет некоторые возможности создания приложений с использованием технологии АЈАХ на базе библиотеки хајах. Есть также структура привязки данных, использующая PHPLens и ADOdb.

Кроме того, среда отличается высокой степенью интеграции с системами управления базами данных MySQL (5.0) и InterBase (8.0).

Разработчики IDE постарались максимально облегчить жизнь программистам и обеспечить относительную независимость от операционной системы, сохраняя идеологию визуального программирования. К примеру, клиентские библиотеки gds32.dll и libmySQL.dll встречаются в установленном пакете четыре раза.

#### Визуальный редактор

Знакомый каждому «дельфисту» редактор форм легко и привычно настраивается на минимальный шаг сетки, а по команде <F9> довольно быстро открывается текущий браузер с пустой страницей. Немного непривычно отсутствие команд сборки и компиляции, но к этому быстро привыкаешь. Стоит отметить, что во всплывающем меню редактора форм отсутствует команда View As

Text (Просмотр в виде текста). И все же путем копирования в буфер можно получить представление формы достаточно длинного содержания. Как и в «обычном» Delphi, предусмотрены два типа форм - Form и Data Module.

#### Редактор кода

Редактор кода обеспечивает поддержку синтаксиса собственно языка РНР и всех зарезервированных слов, относящихся к VCL for PHP. Зато отсутствует подсветка для XHTML и Java Script, но это можно отнести на счет эстетических предпочтений разработчиков IDE, которые решили сконцентрироваться на основной технологии. С другой стороны, именно PHP и Java Script являются для программиста строительным материалом, что хорошо видно, к примеру, при рассмотрении модели событий. Тем не менее ручное произвольное добавление валидного кода в модуль, конечно, не возбраняется.

#### Инспектор объектов

В панели Object Inspector (Инспектор объектов) появилась новая закладка Java Script. Она создана для вставки обработчиков событий на языке Java Script. Однако такая возможность предоставляется далеко не для всех имеющихся компонентов, а только для тех, к которым можно применять клиентские обработчики событий.

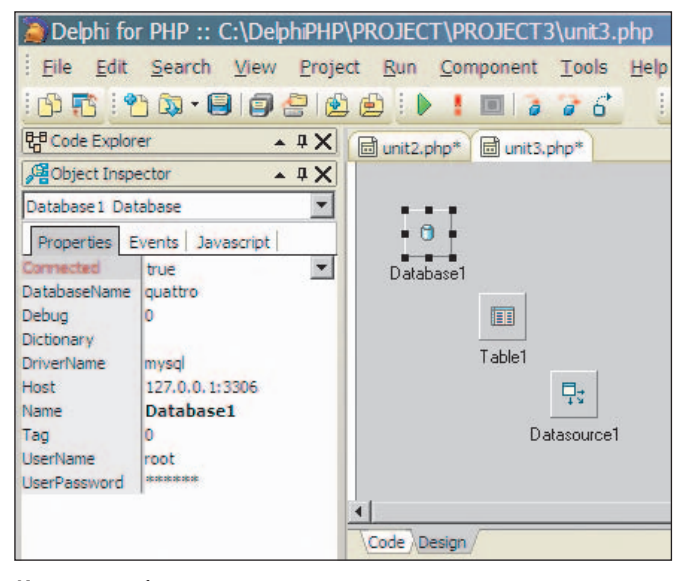

Инспектор объектов

#### Объектная модель (VCL for PHP)

Delphi для PHP включает интегрированную библиотеку классов в формате PHP 5, называемую Visual Component Library (VCL for PHP). Она содержит 50 компонентов, в том числе инструменты для создания таких объектов, как кнопки, ярлыки, кнопки-флажки, изображения, DHTMLменю, флэш-объекты, сети, «дерево видов», выпадающие списки и многое другое. Имеются компоненты для доступа к базам данных, таблицам, запросам и сохраненным

**Tool Palett H** Tool Pa

> + Standar + Addition + Advance + System Data Ac **O** Datab **ロ**<sub>さ</sub> Datas

 $\mathbb{R}$ 

EE

圓

**RIP** 

幅

崛

Table

Ouery

storedProc

- Data Controls

DBPaginator

DBRepeater

IBDatabase

**IBTable** 

**IBQuery** 

188<sup>6</sup> IBStoredProc

+ Web Services

**E** Samples

键 DBGrid

- InterBase

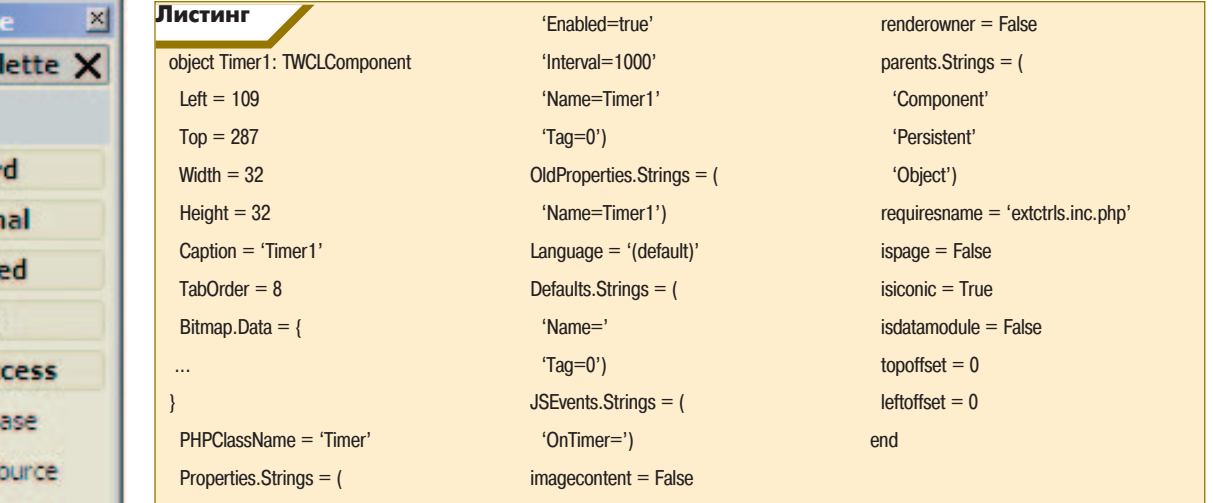

процедурам, а также структурам данных и навигации. Скорее всего, именно эту библиотеку можно назвать основной особенностью продукта и главным его достоинством.

Фрагмент внутреннего представления объекта класса Timer представлен в листинге.

Таким образом, вы можете расширить свою библиотеку компонентов для PHP в любое время посредством собственных объектов либо использовать те, что предлагаются с открытой платформой PHP.

Вот так выглядит автоматически созданный файл нового компонента MyEdit:

Библиотека компонентов **VCL** 

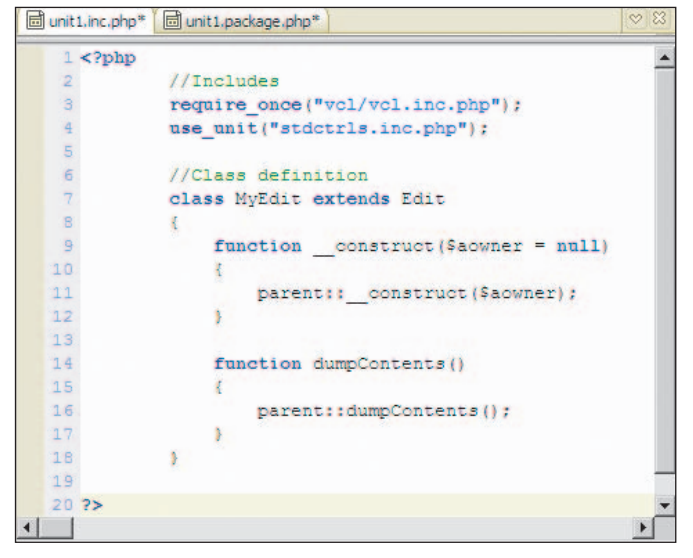

Вставка нового компонента

Для тех, кто до сих пор ожидал где-то тут встретить Object Pascal, пришла пора серьезного и окончательного разочарования, сопровождаемого глубокой переоценкой целей и возможностей. Эта конструкция меньше всего напоминает то, что еще два месяца назад принято было называть «Delphi». С другой стороны, остается под вопросом, насколько вообще вся парадигма VCL будет психологически приемлема для профессионалов PHP? Пятая версия PHP и без Delphi, сама по себе в достаточной степени революционна - в ней полностью переписано управление объектами, добавлено множество полезных возможностей (http:// www.php.net/manual/ru/). Однако на просторах глобальной Сети до сих пор очень часто встречается хостинг с комбинацией MySQL 3 - PHP 4. Но к теме данной статьи не относятся описания, к примеру, ужасов несовместимости подверсий того же MySQL, хотя молва о них давно докатилась до простых «сухопутных» Delphi-программистов.

#### Справочник по VCL for PHP

Говоря о VCL, обязательно стоит отметить наличие исчерпывающего (хотя и довольно сухого) справочного руководства «VCL for PHP Reference», знакомство с которым в тандеме с менее важным в данном случае «PHP Manual» является хорошим заделом на пути к овладению мастерством работы с новой средой. В дополнение разработчики любезно предоставили широкий набор демопроектов, половина из них даже довольно быстро запускается с первого щелчка. Обидно, конечно, что в среде, рожденной для порталостроительства, автор так и не обнаружил простой возможности сменить в технологической цепочке отладки текущий веб-браузер: Delphi for PHP использует настройки операционной системы, что не всегда удобно.

#### Работа с базами данных: «Разработайте свой драйвер!»

Призыв фирмы-разработчика звучит немного угрожающе, но все становится просто и понятно при первом же рассмотрении возможностей доступа к данным, которые предлагаются в Delphi for PHP.

| adodb-access.inc        | adodb-mysql.inc         | adodb-pdo mysql.inc   |
|-------------------------|-------------------------|-----------------------|
| adodb-ado5.inc          | adodb-mysgli.inc        | adodb-pdo_oci.inc     |
| adodb-ado.inc           | adodb-mysqlt.inc        | adodb-pdo pgsgl.inc   |
| adodb-ado_access.inc    | adodb-netezza.inc       | adodb-postgres7.inc   |
| adodb-ado mssql.inc     | adodb-oci8.inc          | adodb-postgres8.inc   |
| adodb-borland_ibase.inc | adodb-oci8po.inc        | adodb-postgres64.inc  |
| adodb-csv.inc.          | adodb-oci805.inc        | adodb-postgres.inc    |
| adodb-db2.inc           | adodb-odbc.inc          | adodb-proxy.inc       |
| adodb-fbsgl.inc         | adodb-odbc db2.inc      | adodb-sapdb.inc       |
| adodb-firebird.inc      | adodb-odbc_mssql.inc    | adodb-sqlanywhere.inc |
| adodb-ibase.inc         | adodb-odbc_oracle.inc   | adodb-sqlite.inc      |
| adodb-informix72.inc    | adodb-odbtp.inc         | adodb-sqlitepo.inc    |
| adodb-informix.inc      | adodb-odbtp_unicode.inc | adodb-sybase.inc      |
| adodb-Idap.inc          | adodb-oracle.inc        | adodb-sybase_ase.inc  |
| adodb-mssql.inc         | adodb-pdo.inc           | adodb-vfp.inc         |
| adodb-mssqlpo.inc       | adodb-pdo mssql.inc     |                       |
|                         | m                       |                       |

Список возможных баз данных

Видимо, создатели условно поделили потенциальных покупателей нового инструмента на горячих сторонников СУБД Borland InterBase и... всех остальных. Поэтому для доступа к базам данных кроме страниц компонентов Data Access и Data Controls с реализацией универсального механизма ADOdb можно найти уже знакомый каждому Delphi-программисту набор компонентов InterBase: IBDatabase, IBTable, IBQuery, IBStoredProc. Разработчики заботливо разместили в интегрированном справочном руководстве отдельные статьи на эту тему - «IBX for PHP Overview» и «Creating an InterBase PHP Database Application».

Для поклонников же остальных систем управления базами данных нелишним будет привести внушительный список с файлами для описания возможных значений свойства DriverName компонента Database (страница Data Access).

В каждом таком файле задан класс для работы с определенным типом СУБД. Забавно, что размер файлов колеблется от 353 байт (adodb-postgres8.inc.php) до 43 Кбайт (adodb-oci8.inc.php).

Как видно из списка свойств компонента Database в режиме дизайна, механизм подключения к базе данных внешне предельно прост и универсален. Подозрение вызывает лишь весьма «либеральное» поведение свойств компонентов в режиме дизайна. Так, к примеру, свойство Connected объекта Database можно без всяких последствий выставить как в true, так и в false - в сравнении с другими «классическими» борландовскими инструментариями это выглядит несколько дико. Проще говоря, устроить проверку подключения к базе, используя эти же компоненты в режиме дизайна, невозможно. ◆

О том, как в Delphi for PHP организована поддержка конкретных СУБД, вы узнаете из полной версии статьи, размещенной на «Мир ПК-диске».

#### **НОВОСТИ**

Именно на этом акцентировала внимание Ольга Ускова, президент Cognitive Technologies, на встрече, посвященной подведению итогов работы ее компании за 2006 г. Под эту стратегическую цель изменена внутренняя структура компании, серьезное развитие получило направление по инвестиционному консультированию. Вложения Cognitive Technologies во внешние проекты за год составили 7 млн. долл., а объем заказов здесь оценен в 14 млн. долл. Прежде всего инвестируется создание защищенных систем. «Без них госсектор работать не может, а он - наш главный заказчик», - отметила О. Ускова.

Еще одно ключевое направление научные исследования и перспективные разработки - от систем распознавания текста к системам их понимания, когда автоматически анализируется текст, сопоставляются факты и выдается экспертное заключение. К этой работе компания привлекла коллективы лингвистов из Москвы (МГУ), С.-Петербурга и Саратова.

#### Курс на инновации

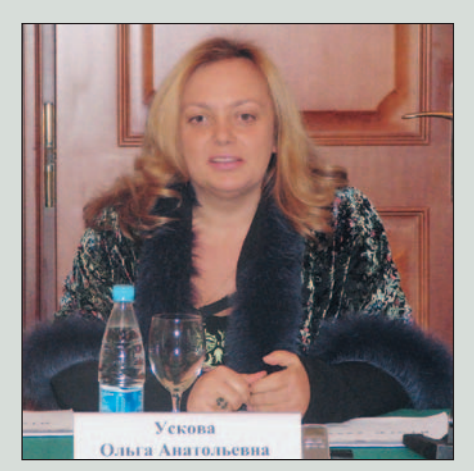

Ольга Ускова: «Сейчас страна набита деньгами, и если человек проявит упорство в получении средств под инвестиционный проект, он скорее всего их получит»

Активно участвует компания и в проекте создания технопарка в Черноголовке, призванного аккумулировать передовые научные и производственные коллективы на компактных площадках.

За 2006 г. суммарная выручка Cognitive Technologies выросла на 38%, а численность сотрудников составила 627 человек. Если проанализировать совокупную прибыль компании, то она типична для коллектива, специализирующегося на разработке собственного программного обеспечения: доля проектов по его созданию и внедрению составляет 76%. по продаже ПО - 24 %. Лидер продаж -«Евфрат-Документооборот», за год к армии пользователей этой системы добавилось еще 750 организаций.

Специалисты компании продемонстрировали на встрече новую разработку - систему Scanify API: Money, которая распознает купюры разных валют, номиналов и годов выпуска. Она позволит автоматизировать учет наличных денежных средств и обеспечить потоковую регистрацию серий и номеров денежных знаков. Это даст возможность организовать выявление фальшивых купюр, зарегистрированных в стоп-листах Интерпола, а также автоматизировать перепись купюр при проведении специальных антикоррупционных мероприятий.

М. Г.

**G3** 

### Хронологические данные в SQL

родолжая тему проектирования БД («Мир ПК», №3/07, с. 72), рассмотрим хранение и обработку изменяющейся времени информации. **BO** Примеры, когда необходимо помнить историю изменений или регистрировать последовательности событий, мы можем найти в самых разных областях: архив документов, история изменения цен или котировок, журнал событий (аудит), журнал хозяйственных операций, протоколы измерений эксперимента (показания датчиков) и т.д.

Следует выделить два наиболее общих случая, для которых требуется использование временных рядов: изменение во времени состояния объекта и регистрация событий, происходящих с ним.

В первом случае перед разработчиком стоит задача хранить историю изменения объекта (как правило, документа), чтобы иметь возможность восстановить его состояние в заданный момент времени. Кроме собственно организации структур данных, рассматриваемых в рамках статьи, необходимо создать целую подсистему, основанную на принципах документооборота. Наиболее критичным при этом будет время отклика системы для получения проекций документов на определенный момент времени в оперативном режиме. Во втором случае требуется хранить и восстанавливать историю действий, связанных с объектом. Как правило, эти данные предназначены для последующей аналитической обработки, поэтому здесь более важной будет скорость первичного сбора информации.

Перечисленные действия не являются взаимоисключающими. Например, хранение истории изменения атрибутов документа не исключает ведения журнала произведен-

#### Сергей Тарасов

ных с ним операций. В технической литературе также иногда встречается термин «темпоральные базы данных», но он относится только к первому случаю.

Для реализации задачи выберем Microsoft SQL Server 2005. Надеюсь, пользователи других СУБД не испытали проблем при чтении первой статьи и потому смогут воспользоваться данным материалом, сделав лишь минимальные изменения в коде.

#### Хранение даты изменения

Наиболее простой способ организации временных рядов кажется очевидным: к имеющемуся ключу (идентификатору объекта) нужно добавить еще одно поле - дату изменения объекта (рис. 1).

|                                                    | Документы                       |                          |
|----------------------------------------------------|---------------------------------|--------------------------|
| <b>Идентификатор</b><br>Дата изменения<br>Название | int<br>datetime<br>varchar(200) | $<$ pk $>$<br>$<$ pk $>$ |

Рис. 1. Простой способ хранения временных рядов

Поле «Дата изменения» имеет простой физический смысл - обозначение момента, в который было изменено состояние объекта, например атрибута документа. Промежуток между этой датой и самой ближней к ней новой и будет определять период актуальности состояния.

Моделировать открытый интервал очень просто: он отсчитывается от максимальной даты в таблице и уходит в бесконечное будущее. Если объект некоторое время был недействительным, то такую семантику придется отражать использованием пустых (NULL) значений полей либо специальным полем-флагом.

Из описания сразу виден недостаток этого способа: чтобы определить период, необходимо просматривать и другие строки таблицы. Это ведет к утяжелению запросов, в которых придется делать соединение таблицы на саму себя (self-join):

SELECT<sup>\*</sup> **FROM Документы** WHERE [Дата изменения] = (SELECT MAX([Дата изменения]) **FROM Документы** WHERE [Дата изменения] <= '2007-02-01') дата актуальности

К достоинствам способа относятся простота, отсутствие избыточности, быстрая вставка новых записей, а к недостаткам - относительно «тяжелые» соединяющиеся на себя (self-join) вложенные запросы и NULL для атрибутов или дополнительное поле-флаг при моделировании «пустых» периодов.

Метод хранения даты состояния можно рекомендовать в следующих случаях: при интенсивной вставке записей и при отсутствии частых массивных запросов по периодам.

#### Хранение интервала

Данный метод является естественной попыткой устранить недостатки предыдущего. Чтобы избежать вложенных соединяющихся на себя запросов, можно хранить интервал целиком. Поле «Дата изменения», таким образом, становится полем «Начало интервала». Оно остается в со-

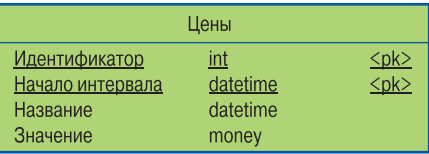

#### Рис. 2. Организация хранения временных интервалов

ставе ключа в предположении, что интервалы не пересекаются. Также нужно добавить в таблицу второе поле — «Окончание интервала» (рис. 2).

Модификация даст возможность извлечь данные простым запросом:

#### SELECT \* FROM Цены

WHERE '2007-02-01' BETWEEN [Начало интервала] AND [Окончание интервала]

Впрочем, если избавиться от тяжелых запросов, то встанет новая проблема: для проверки непротиворечивости границ интервалов необходимо создать в таблице триггер, что, несомненно, отразится на скорости вставки новых записей и модификации существующих.

Структура также вызывает определенные осложнения для моделирования открытых интервалов, например, когда цена действует с момента ее утверждения до неизвестной пока даты установления новой. Для решения такой проблемы можно использовать фиктивные значения минимальной и максимальной даты, поддерживаемые конкретной СУБД. Например, для MS SQL 2005 это «1 января 1753 года» и «31 декабря 9999 года».

Преимущества способа — простота и эффективность запросов, недостатки - необходимость дополнительного поля даты для хранения окончания интервала, накладные расходы на поддержание непротиворечивости, меньшая скорость вставки, сложности моделирования открытых периодов.

Метод хранения интервалов можно рекомендовать в случае интенсивных и массивных запросов поиска при невысоких требованиях к скорости вставки и допустимом использовании процедурного расширения (триггеров) конкретной СУБД.

#### Хранение номера периода (интервала)

Данный метод включает достоинства и недостатки двух предыдущих. Он наиболее уместен тогда, когда одни и те же интервалы многократно используются для различных сущностей (рис. 3). Наиболее характерный пример его применения - бухгалтерские задачи с их понятиями учетных периодов.

В общем случае запрос выглядит так:

#### Характеристики способов хранения хронологических данных

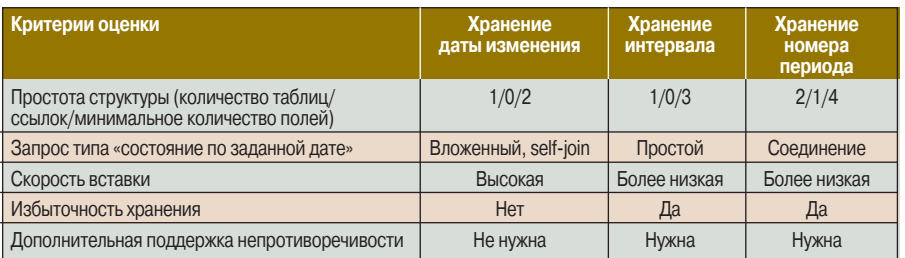

SFI FCT<sup>+</sup>

**FROM [Хозяйственные операции]** WHERE [Номер периода] = (SELECT [Номер периода] **FROM Периоды** WHERE '2007-02-01' BETWEEN Начало AND Окончание)

Следует заметить, что запросы получения данных последнего периода или выполнение нескольких запросов поиска по одному периоду эффективно оптимизируются. В первом случае нужен простой МАХ([Номер периода]) по ключу без условий WHERE, во втором значение номера периода предварительно запоминается в локальной переменной, после чего выполняется пакет запросов. Тем самым сложности моделирования открытых периодов снижаются, например, если учет ведется только постфактум, актуальным считается период с максимальным номером, для нахождения которого вообще не требуется поиск по датам начала и конца.

Преимущества метода - меньшая избыточность за счет повторного использования интервалов (периодов), относительная простота запросов, разнесение логики хранения периодов и самих объектов по разным

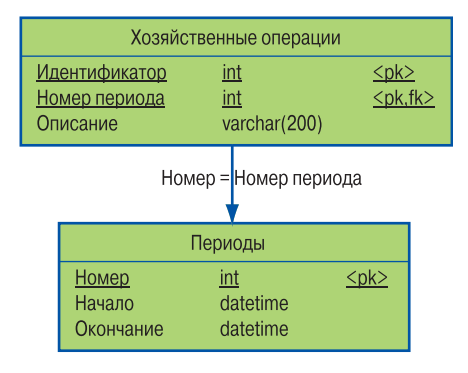

Рис. 3. Организация хранения номера периода

таблицам; недостатки - более сложная структура, накладные расходы на поддержание непротиворечивости, меньшая скорость вставки.

Метод хранения номеров периодов можно рекомендовать для решения задач бухгалтерского и управленческого учета.

#### Итоги

Характеристики рассмотренных способов представлены в таблице.

Выбор оптимального варианта будет лежать в плоскостях «простота избыточность» и «скорость вставки скорость извлечения». Поэтому вам придется решать, что для вас важнее в каждом конкретном случае. ◆

#### OF ABTOPE

Сергей Тарасов - инженер, e-mail: serge@arbinada.com.

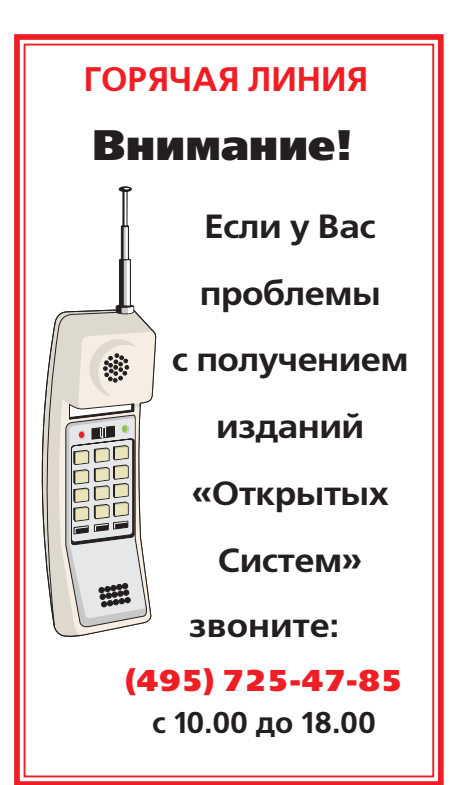

65

## Э «жабах» и о «солярке»

этом году конференция Sun-TechDays проходила в С.-Петербурге. Как и положено, много слов было сказано о том, насколько важен быстрорастущий российский рынок и как много внимания компания Sun vneляет российским разработчикам. И это не пустой звук, ведь ведущих специалистов и руководителей подразделений корпорации принимал петербургский Центр разработки Sun, крупнейшее подразделение корпорации в России, насчитывающее около 360 сотрудников. Стоит заметить, что именно там разрабатываются основные компоненты таких технологий, как Java Standard Edition и Java Mobile Edition.

Конференция была посвящена языку Java («жаба») и недавнему открытию его исходных текстов, а также операционной системе Solaris («солярка»), и прежде всего ее открытому дистрибутиву OpenSolaris. Причем наибольшей популярностью пользовались выступления специалистов по мобильным технологиям и веб-разработке.

#### Веб-технологии

Волна всеобщего увлечения Ајах захватила и Sun, что было вполне понятно и даже ожидаемо. Но как бы ни была удобна технология Ајах в работе, создание основанных на ней приложений требует определенных усилий.

По словам Майкла Ли (Michael Lee), специалиста Sun, проводившего мастер-классы по технологиям WEB 2.0, разработчики Java, как правило, практически не знают языка JavaScript. И это большая проблема, так как JavaScript является ключевым компонентом технологии Ajax.

Sun поставила перед собой задачу сделать процесс разработки Ајах-приложений намного проще. Одно из главных решений - компонентная модель JSF (JavaServer Faces), предоставляющая разработчикам готовые компоненты, поддерживающие Ајах-технологию. Сам JavaScript-код находится внутри компонента, что избавляет программиста от необходимости писать его вручную и подчас «изобретать велосипед», создавая каждый раз скрипты для решения стандартных задач.

Таким образом, разработчик может вообще не знать, что находится внутри компонента, да и самого JavaScript как такового. Все, что ему нужно, это использовать JSF-теги для обозначения готовых компонентов в тексте страницы.

Судя по количеству участников мастер-класса по технологиям WEB 2.0 и Ајах, популярной станет и новая разработка Sun - проект jMaki, позволяющий инкапсулировать большое количество кода на JavaScript, скрыть его от пользователя за удобным интерфейсом.

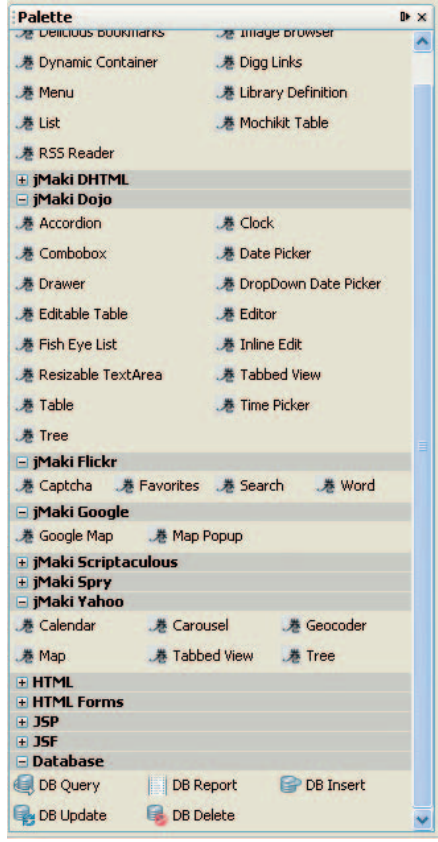

Сейчас на рынке очень много различных библиотек на JavaScript, например библиотеки компонентов Yahoo, Google и Dojo. В задачи jMaki входит унифицировать доступ к ним и объединить их в общий стандарт. С технической точки зрения iMaki представляет собой встраиваемый модуль для среды Netbeans 5.5, его можно установить либо отдельно, либо через центр обновлений NetBeans.

В результате при работе в привычной среде можно достаточно быстро создавать интерактивные веб-приложения, используя компоненты любых разработчиков и не вдаваясь в тонкости их настройки.

Следует заметить, что в грядущей Java SE 6 поддержка скриптовых языков будет значительно расширена. Среди многих инноваций в новую среду будет включен проект Phobos, позволяющий исполнять скрипты на JavaScript на серверной стороне.

#### Мобильные технологии

Тема мобильных технологий на SunTechDays была открыта еще на пленарном заседании в первый день - Саймон Риттер (Simon Ritter), консультант по технологиям Sun (по-английски его должность звучит как Technology Evangelist), организовал шоу с участием маленьких роботов, называемых Sun Spots. Разноцветные машинки передвигались по сцене, не только подчиняясь командам, поступающим с компьютера, но и самостоятельно ориентируясь в пространстве.

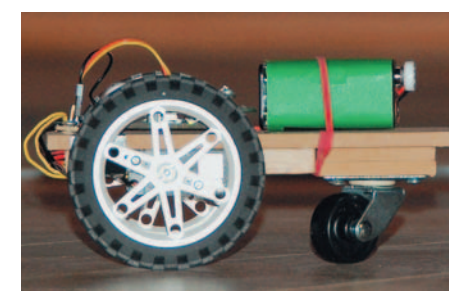

**66** 

После выступления С. Риттер согласился прокомментировать ситуацию с развитием мобильных технологий и Јауа для наших читателей. По данным Sun, сейчас в мире насчитывается более 1 млрд. мобильных телефонов с поддержкой Java. Но встраивать Јаva-приложения можно и в другие устройства: у Sun есть опыт работы с компанией, конструирующей и производящей телевизионные приставки, а кроме того, Java работает на новых Blu-Rayпроигрывателях. Ярким примером стал и новый исследовательский проект Sun Spots, связанный с встраиванием Java на очень маленькие устройства.

Задача проекта Sun Spots - разработка платформы для постановки экспериментов. В значительной мере исследования направлены на то, чтобы наладить работу Java на очень компактных моделях с ограниченным объемом памяти (3-4 Мбайт).

Sun Spot использует готовые компоненты: процессор и память, такие же, как в мобильном телефоне, средство беспроводной связи и датчики температуры и скорости. Кстати, применяются еще и коннекторы, позволяющие подключать внешние устройства ввода и вывода. Таким образом, Sun Spots способны считывать информацию с других «девайсов» и управлять их работой. В общем, когда нужно средство для мониторинга аппарата или управления его состоянием, то Sun Spots - наиболее подходящее решение. Им не нужны кабели, а программирование их происходит на Јаvа, т.е. разработчик избегает осложнений, которые возникли бы при использовании Си/С++, - выделение памяти, работа с указателями и проч.

Одна из проблем, с которой приходилось сталкиваться и создателям мобильных устройств, и их пользователям - несоответствие стандартов и спецификаций. Однако похоже, что корпорация Sun нашла выход из этой ситуации. В течение нескольких последних лет ее специалисты занимались разработкой архитектуры мобильных сервисов (MSA, mobile service architecture), призванной объединить все существующие спецификации.

На момент выхода Java Mobile Edition действовали спецификации CDLC (Connected Devices Limited Configuration - ограниченная конфигурация для сетевых устройств) и MIDP (Mobile Information Device Profile - информационный профиль мобильного устройства). Собственно, обе они определяли все параметры виртуальных машин и АРІ-инмобильных устройств: Nokia, Sony Ericsson и др.

Как только были выработаны все спецификации, описывающие конкретные функциональные направления, Sun объединила их в рамках архитектуры мобильных сервисов. По словам С. Риттера, MSA довольно успешно работает уже больше года и вполне востребована рынком.

Конечно, это не все, о чем в течение трех дней рассказывали специалисты компании Sun. Другие новые технологии мы обязательно обсудим более подробно в следующих номерах.

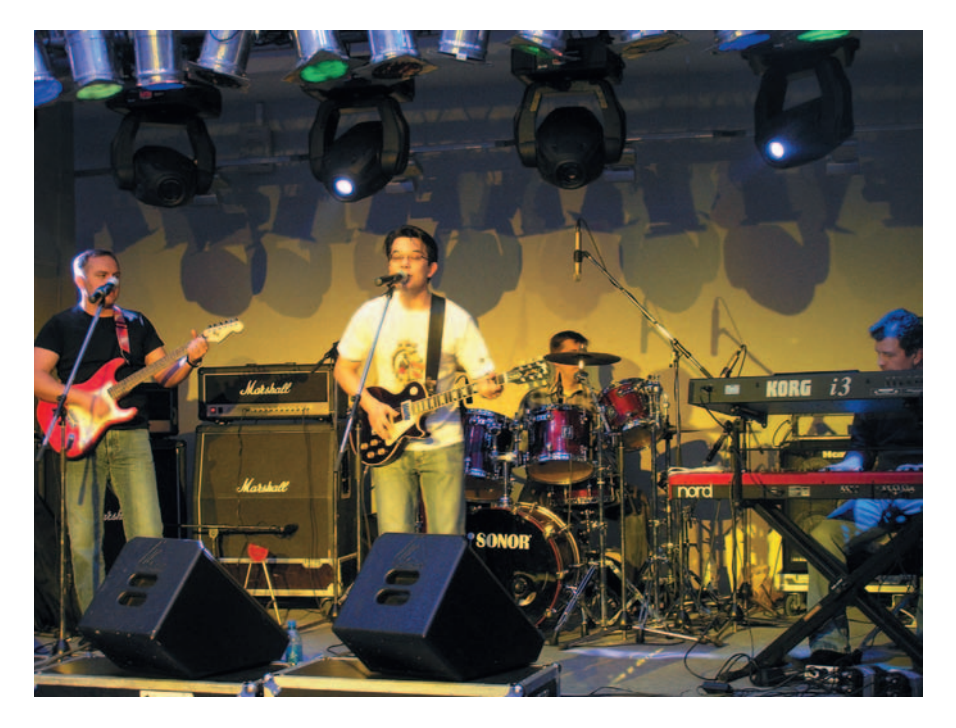

терфейсов для устройств, использующих Java ME. Сначала этого функционала хватало, но со временем мобильные устройства стали эволюционировать, в телефонах появились камеры, GPS-приемники и аппаратные ускорители графики, а также возможность записи и воспроизведения видео. Разумеется, возникла необходимость написания соответствующих приложений, и значит, отдельных API для всех этих направлений. Кстати, непосредственное участие в выработке спецификаций для новых API принимали как участники Java-сообществ, так и крупные компании-производители

Кстати, сотрудники Sun  $H^{\alpha}$ только разрабатывают новые средства, архитектуры и инструменты, но и очень интересно рассказывают о них. К тому же они неплохие музыканты. Согласно последним течениям корпоративной моды компания Sun организовала собственную рок-группу Sun Band, в состав которой вошли в основном представители отдела продаж московского офиса корпорации. Именно благодаря им первый и самый сложный день мероприятия закончился под звуки старого доброго рок-н-ролла. ◆

Мария Сысойкина

## Портреты великих. Эдгар Дейкстра

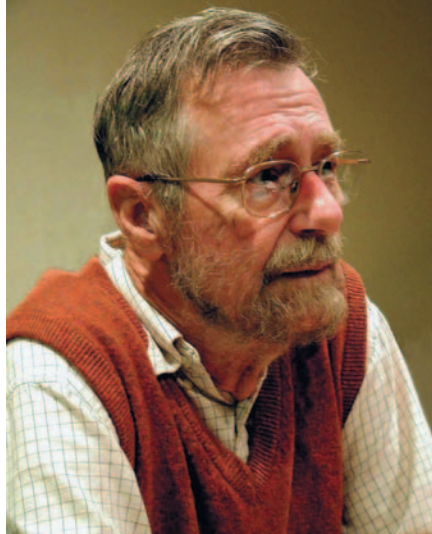

дгар Вейбе Дейкстра (11 мая<br>
1930 г. — 6 августа 2002 г.) —<br>
всемирно известный ученый-<br>
затворник, родившийся в<br>
Роттердаме и проживший 1930 г. — 6 августа 2002 г.) всемирно известный ученыйзатворник, родившийся в долгие годы в Нидерландах, в местечке Нейнен (Nuenen) близ Эйндховена. По образованию — физик-теоретик. По призванию — программист. По убеждениям — философ (один из немногих настоящих философов программирования), по взглядам — патриот (бескомпромиссный европеец, всю свою жизнь отстаивавший европейскую науку от негативного влияния американского «культурного империализма»).

К сожалению, многие вспоминают в основном об относительных мелочах в творчестве Дейкстры — в частности, о его протесте против использования оператора GOTO, тогда как у великого голландца были куда как более серьезные достижения. В 1960 г. Дейкстра в немецком журнале Numerische Mathematik, основанном профессором Фридрихом Бауэром (который запатентовал в 1957 г. реализацию стековой машины), опубликовал важнейшую статью «Рекурсивное программирование». В 1972 г. он был награжден премией Алана Тьюринга — высшей профессиональной наградой.

Дейкстра неоднократно подчеркивал принципиальные различия между европейской вычислительной наукой (computing science) и американской компьютерной наукой (computer science), между информатикой (informatics) и компьютингом (computing). Он жестко противопоставлял разные культурные традиции Европы и Америки: науку — бизнесу, математику машинам, мысль — наживе: «Вычислительная наука имеет не большее отношение к компьютерам, чем астрономия — к телескопам».

Нашу страну Дейкстра посетил в сентябре 1976 г. Почти одновременно с этим вышла в переводе на русский язык его книга «Структурное программирование», а два года спустя и «Дисциплина программирования». Как вспоминал Дейкстра, до этой поездки у него сформировалось ощущение, что к программированию в СССР не в пример США относились очень серьезно, им занимались преимущественно люди с солидным математическим багажом. Его ожидания, по его же словам, полностью подтвердились. Но при этом он весьма откровенно отмечал наши недостатки: «Я был поражен восприимчивостью — я бы сказал даже беззащитностью русских перед иностранным (преимущественно американским) влиянием».

Два ключевых события, приведшие к формированию однополярного мира и разрушению европейской культуры программирования, он сформулировал так: «Принятие в Германии Алгола-68 оказало парализующий эффект на немцев, подобный тому, которому подвергся Советский Союз, когда русские в конце 1960-х приняли решение разрабатывать свою новую национальную серию

компьютеров на основе поразрядносовместимой копии IBM 360. То была величайшая победа Америки в холодной войне».

Он был до глубины души поражен соглашательской позицией научной интеллигенции: «Многие правительства заставляли свои университеты сотрудничать с промышленностью... В результате даже гениальный исследовательский потенциал должен был направляться на нечто недолговечное, мелкое или глупое». Ему претила рабская зависимость высшего образования от пропитанного жаждой наживы бизнеса: «Чтобы университет был лидером, он должен предлагать то, в чем общество нуждается, а не то, что оно запрашивает». Дейкстра был против того, чтобы приспосабливать программирование к неграмотности и посредственности. По его мнению, это не только унижает достоинство профессии, но и вредит делу.

Дейкстра не стеснялся называть вещи своими именами: «Настало время сорвать маску с компьютерного сообщества — Тайного общества по созданию и сохранению искусственной сложности». Контроль сложности и избавление от всего наносного вот истинный путь развития программирования: «Мы являемся свидетелями массового, повсеместного распространения полного ошибок программного обеспечения, из-за чего нам должно быть очень стыдно... Мы просто не знаем, до какой степени можно все упростить». Как тут не вспомнить Иммануила Канта: «Кто отказался от излишеств, тот избавился от лишений».

#### *Руслан Богатырев*

Полную версию статьи см. на «Мир ПК-диске».

### «Студия программирования» на диске

#### Золотой фонд программирования. Из архива Дейкстры

Сейчас в моду вошли блоги — публично доступные в Интернете личные дневники, выпускаемые самиздатовским методом. Именно Дейкстра одним из первых в начале 1960-х гг. наладил выпуск своего технологического блога (EWD reports) - датированных и аккуратно пронумерованных заметок, которые писал от руки и рассылал ограниченному кругу своих коллег. Эти короткие заметки, пополнившие золотой фонд программирования, оказали сильное влияние на ведущих ученых мира. По глубине мысли они превосходят иные многотомные сочинения наших дней.

#### Новая жизнь «Электроники»

Современной молодежи, для которой компьютер так же естественен и привычен, как для более старшего поколения, например, телевизор, вряд ли знаком термин «программируемый калькулятор». Но те, кому за 30, наверняка помнят, как впервые появились эти устройства, как выходили новые, все более совершенные модели... МК-61... МК-52... Программируемые микрокалькуляторы (ПМК) в нашей стране стали первыми персональными вычислительными машинами. Хотя их возможности были весьма ограниченными, использовались они практически повсеместно.

Существует большой класс задач, для решения которых оптимальным средством стала вычислительная машина с возможностями ПМК. Это задачи с небольшим количеством входных числовых параметров. Современным пользователям трудно представить, что на калькуляторе можно было решать дифференциальные и алгебраические уравнения, обращать

матрицы, проводить спектральный анализ и выполнять множество других вычислений. Научные сотрудники обрабатывали на калькуляторах данные экспериментов. Инженеры рассчитывали усилительные каскады и несущие элементы. Студенты с их помощью выполняли лабораторные и курсовые работы. Школьники решали задачи по физике и математике. Для калькуляторов создавались даже игровые программы, причем в немалом количестве. Все это оказалось возможным благодаря мощной и гибкой системе команд, заложенной в ПМК.

Может быть, отчасти именно как дань тем восторженным ощущениям по поводу первых ПМК технологи новосибирского НПП «Семико» разработали и весной этого года запустили в производство изделие, продолжающее линейку МК. «Электроника МК-152» является развитием серии программируемых калькуляторов. (Подробности см. по адресу http://mk.semico.ru.) Казалось бы, начинать производство подобных устройств в век сверхмощных компьютеров и КПК совершенно бесперспективно и бессмысленно, но... как показывает опыт, они находят своего покупателя. ♦

#### Михаил Степанищев, Юлия Солнцева

А также:

• Дополнение к статье Ивана Рощина «Проверка совпадения двух файлов в пакетном режиме» («Мир ПК»,  $N<sub>2</sub>11/06$ ).

• Полная версия статьи Михаила Перова «Delphi for PHP - первый взгляд».

• Полная версия статьи Руслана Богатырева «Портреты великих. Эдгар Дейкстра».

#### Внимание, конкурс! лмай, решай, **JUNNNEY**

По многочисленным просьбам наших читателей мы продлеваем конкурс еще на месяц. Работы принимаются до 20 мая.

Ознакомиться с условиями задач, правилами приема работ и критериями оценки вы сможете на нашем сайте www.pcworld.ru.

Здесь же мы приведем краткую информацию об условиях соревнования.

Участникам конкурса предлагается написать программные реализации алгоритмов для решения трех задач. Задачи разные по сути, и оцениваться тоже будут по-разному.

Присылать решения можно в любом порядке и любое количество раз: при наличии нескольких реше-

ний одного автора, к рассмотрению будет принято только поступившее последним.

Участвовать в конкурсе могут все желающие. Единственное условие - мы принимаем только индивидуальные работы. То есть вы, конечно, можете решать за-

> дачи дружным коллективом, но подписана работа должна быть кем-то одним. Ему-то в случае победы и достанется приз.

> > Кстати, о призах.

Абсолютный победитель нашего конкурса, решивший с максимальными баллами все три задачи, получит в подарок МФУ Epson Stylus CX4900 - экономичное и удобное в использовании многофункциональное устройство, сочетающее в себе цветной принтер,

сканер, копир и картридер. Удачи! Ждем ваших решений!

## Закрома Интернета.

### Часть 3. Видеохостинг

#### Александр Красоткин

В реальной жизни демонстрации своих работ — серьезная проблема, ставившая в тупик не одного художника, фотографа или режиссера. Интернет в этом плане идеален для самореализации: есть и возможности, и средства.

В предыдущей статье серии «Закрома Интернета» («Мир ПК», №1/07, с. 78) я рассказывал о фотовыставках в Интернете, а эта посвящена видеогалереям.

Видео@Mail.ru все еще носит пометку beta, но спектр предлагаемых им возможностей весьма широк,

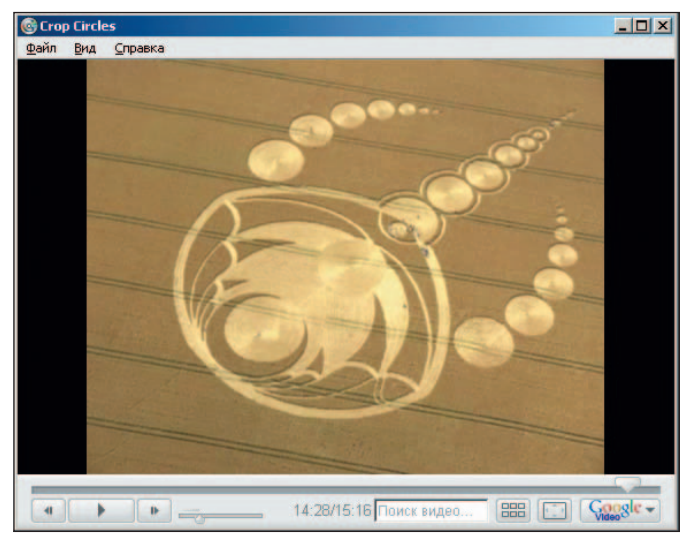

**С Google Video файлы загружаются в специфичном формате**

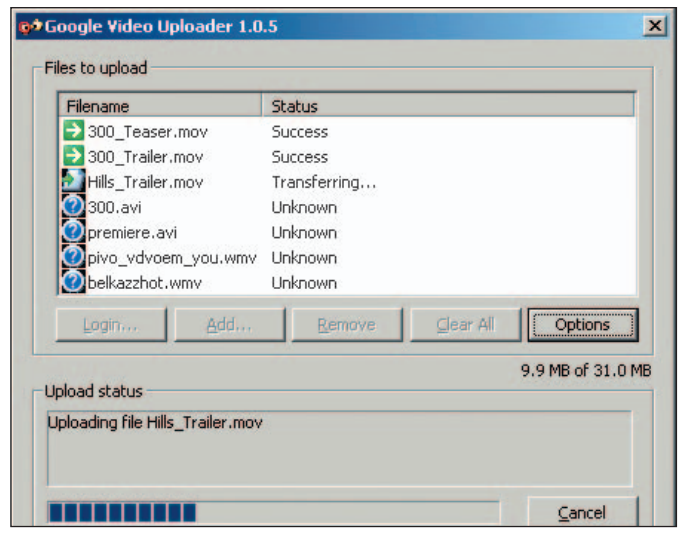

**Для загрузки на Google Video файлов объемом более 100 Мбайт нужна специальная утилита. Ей же удобно пользоваться для загрузки сразу нескольких роликов**

а пользовательский интерфейс логичен и прост. Участие в проекте свободно и бесплатно. Требуется лишь регистрация. Управление видеогалереей и просмотр видеороликов осуществляются через веб-браузер. Для публикации цифрового ролика его надо всего лишь загрузить на сайт проекта, и спустя несколько минут он станет открыт для широкого доступа. Теперь уделю внимание деталям.

Для упорядочивания публикаций разработчики проекта предлагают пользователям создавать альбомы. Настройка параметров альбома служит также основным инструментом ограничения доступа к размещенным в нем видеороликам. При желании доступ можно открыть для всех, для избранных либо только для себя. Подобным образом устанавливаются и ограничения на запись и чтение комментариев к роликам. Правилами проекта количество создаваемых пользователем альбомов не ограничивается.

Формат публикуемого видео, согласно техническим требованиям, должен быть одним из следующих: Windows Media Video, Apple QuickTime, MPEG-1—4, DivX, XviD, 3GP. Еще одно условие: размер видеофайла не должен превышать 300 Мбайт.

При публикации ролика указываются его название и тема (путешествия, семья, спорт, трейлеры и т.д.), дается произвольное описание, а также сообщается, будет ли он участвовать в различных конкурсах, проводимых владельцами проекта.

Загруженный файл независимо от начальных параметров изображения приводится к разрешению 320×240 пикселов и конвертируется в формат Adobe Flash Video (FLV). Для его просмотра необходим браузер с установленным модулем Adobe Flash Player.

После публикации ролик появится в разделе «По дате добавления» соответствующего тематического каталога и довольно быстро исчезнет из списка, ведь ежедневно на Видео@Mail.Ru выкладываются тысячи видеозаписей, а в тематических категориях отображаются всего лишь по 150 представителей каждой темы. Следующий шанс для сюжета попасть в каталог зависит от его популярности и результатов голосования зрителей. Чтобы оповестить знакомых о публикации, можно, воспользовавшись одним из сервисов проекта, разослать им письма со ссылкой. Также на сторонней интернет-странице позволяется разместить как ссылку, так и окно просмотра ролика, при вызове загружаемого с Видео@Mail.Ru.

#### **Характеристики проектов •** — есть, **•** — нет.

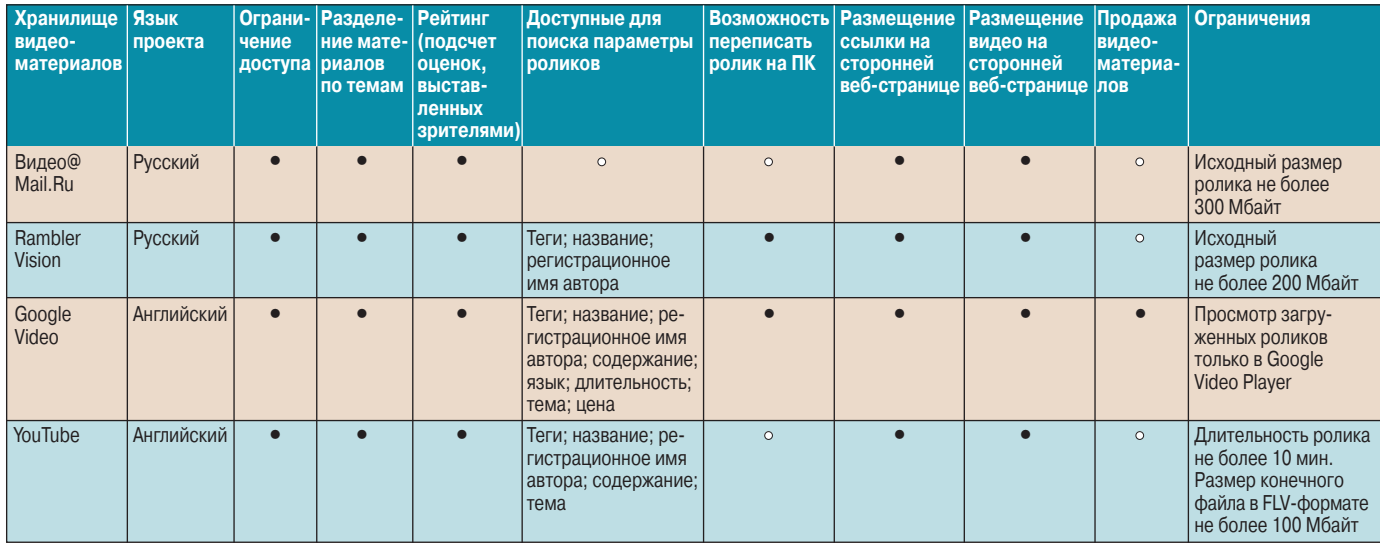

К сожалению, нельзя вести поиск среди опубликованных роликов по каким-либо ключевым словам из названия или описания. Это весьма серьезный недостаток проекта, заметно снижающий удобство работы с ним. Чтобы получить доступ к некоему файлу, не внесенному в списки тематического каталога, остается лишь найти где-нибудь email опубликовавшего видео автора либо прямую ссылку на файл. Адреса видеогалерей участников проекта Видео@Mail.Ru строятся следующим образом: http://video. mail.ru/<домен>/<логин>. Например, если адрес какоголибо пользователя пишется как someuser@mail.ru, то адрес его видеогалереи будет выглядеть так: http://video. mail.ru/mail/someuser.

Подытоживая описание сервиса, замечу, что конвертация 14-Мбайт файла в формате Apple QuickTime (mov) заняла менее 6 мин.

Рассмотрим еще один ресурс — Rambler Vision.

Как и можно было ожидать от его разработчиков, он уже предлагает функции поиска. В свойствах публикуемого видеофайла есть специальный параметр — «метки» (в ряде иных проектов используется термин «тег»). Это некие ключевые слова, по которым можно будет найти файл. Искать ролики можно также по названию и по имени автора.

Помимо механизма поиска в Rambler Vision следует отметить и функцию загрузки видеофайлов. Она становится доступной, если на то дал согласие автор публикации. Ролик переписывается в оригинальном формате и разрешении, т.е. в том виде, в каком его загрузил автор на сайт Rambler Vision.

В каждом из рассматриваемых проектов разработчики высказывают рекомендации по техническим параметрам загружаемых видеофайлов, при соответствии которым в результате конвертации получается наиболее оптимальный с точки зрения качества флэш-ролик. Напомню, что в дальнейшем он-то и демонстрируется зрителям. Для Rambler Vision рекомендуемый формат: AVI DivX (640×480 точек, 750 кбит/с), звук — МР3 (96 кбит/с, 44 100 кГц). Предвидя вопросы пользователей, разработчики предлагают инструкции по соответствующей обработке видеофайлов. В справочной документации про-

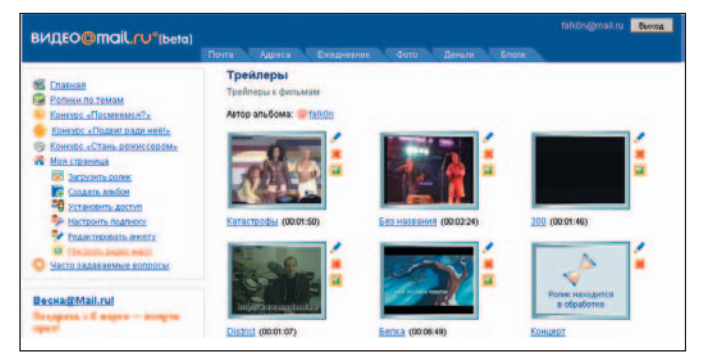

**К сожалению, без поиска**

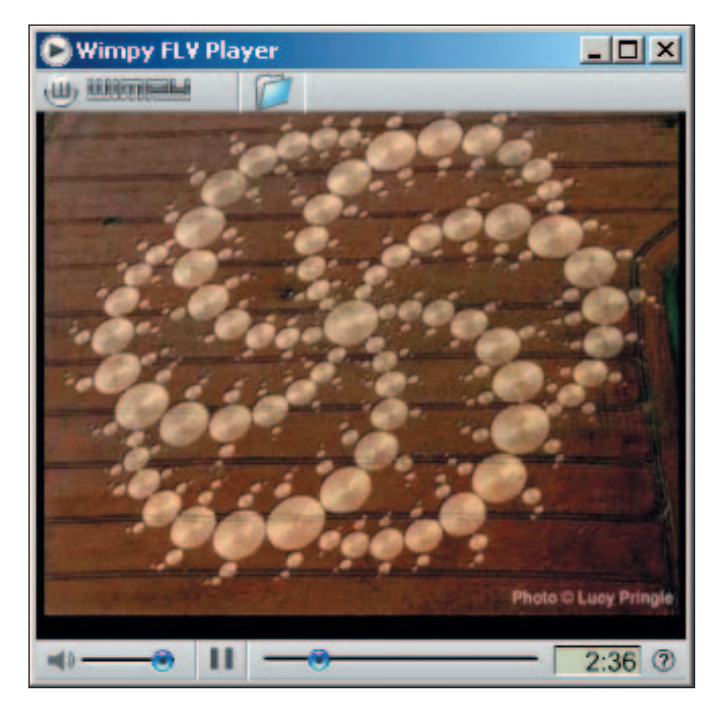

**Ролик можно вытащить и из кэша браузера**

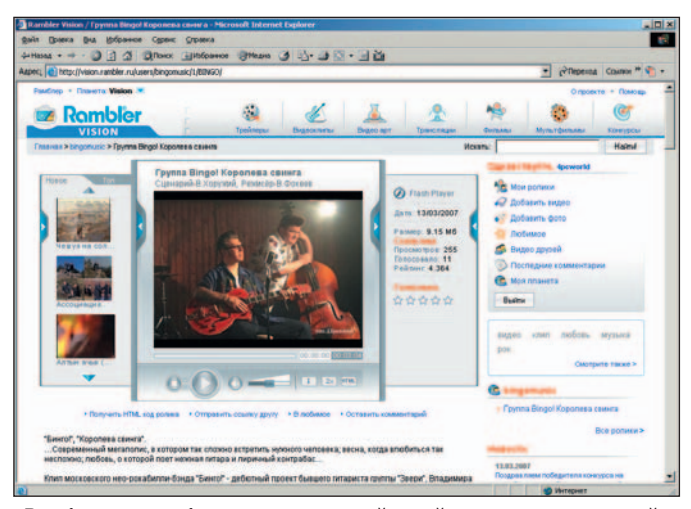

**«Рамблер» разработал систему онлайновой оплаты мультимедийного контента и готов интегрировать этот сервис в Vision**

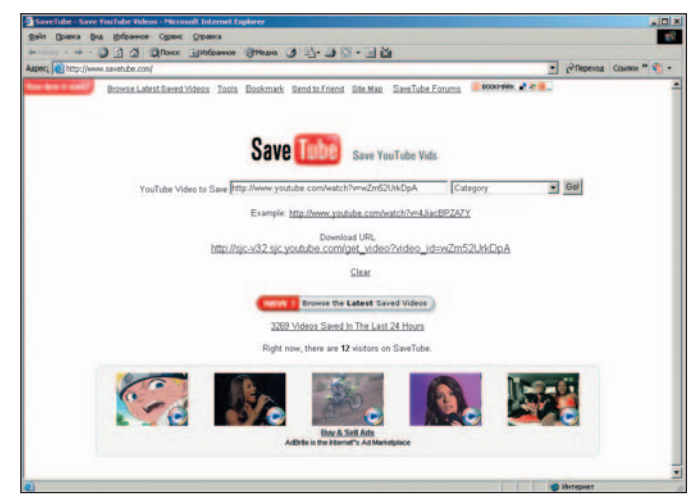

**Удочка для онлайновой ловли роликов с YouTube**

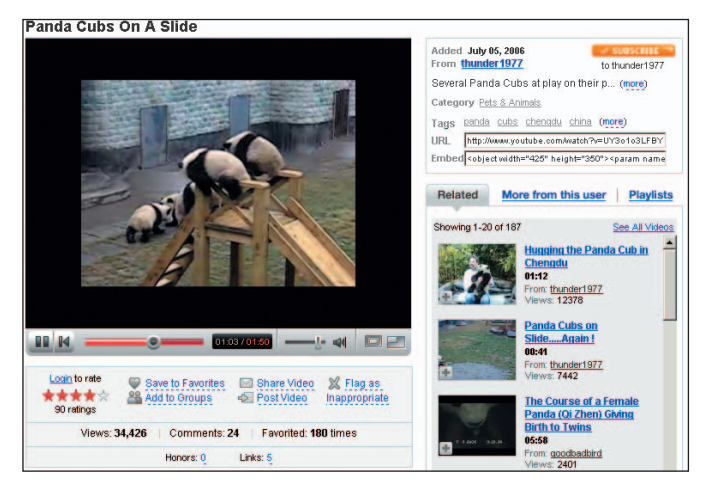

**Google поддерживает поиск и на YouTube**

#### Будьте внимательны

В правилах пользования упоминаемых в данной статье интернетресурсов запрещается применять предоставляемые ими сервисы для публикации порнографии, сцен насилия, изображений антигосударственной направленности, изображений, нарушающих право личности на частную жизнь, изображений, публикация которых иным образом противоречит законам стран, на территории которых находятся компании — владельцы проектов.

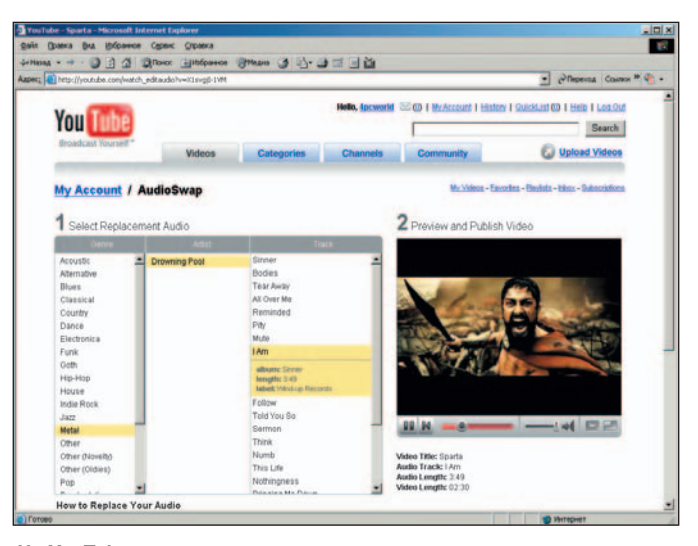

**На YouTube среди прочего есть и сервис по озвучиванию видео**

екта описаны приемы работы с программами: Dr.DivX, ImTOO MPEG Encoder, VirtualDub, Windows Movie Maker и DivX Converter.

Если с Rambler Vision файлы переписываются в том формате, в котором сам автор загрузил их на сайт, то для просмотра полученных с Google Video роликов (с расширением GVI или GVP) требуется специальный видеопроигрыватель — Google Video Player. Поскольку эта программа еще не адаптирована ко всем операционным системам, а формат файлов является закрытым, то просматривать ролики можно пока лишь на Windows и Mac-платформах, Video iPod и Sony PlayStation Portable.

Подобное ограничение не недостаток проекта, а хорошо просчитанный маркетинговый ход. Воспроизведение роликов только через определенную программу позволяет легко контролировать их распространение. Следуя данной политике, корпорация Google уже предложила своим клиентам возможность продажи видеоматериалов посредством сервиса Google Video, схему работы которого в общих чертах можно описать так. Некий пользователь, публикуя видеоматериал, указывает, сколько денег он хочет получить за его просмотр (определенный процент от суммы сделки перечисляется проекту). Другой пользователь, купивший ролик, переписывает и просматривает его на своем компьютере в течение заданного промежутка времени. По окончании оплаченного периода просмотра видеоплеер, сверившись с интернет-базой проекта, перестает воспроизводить файл. Схема проста, не лишена изящества и уязвимых мест, но поскольку на данный момент как продажа, так и покупка видеоматериалов доступна лишь жителям США, перейдем к техническим деталям.

Загруженные с Google Video ролики, как и в предыдущих случаях, независимо от своих начальных формата и разрешения преобразуются, хранятся и демонстрируются в виде Adobe Flash Video (FLV). Разрешение приводится к показателю 320×240 пикселов. Звук — 64 кбит/с, Mono. У переписываемых роликов формат отличается: разрешение — 480×360 пикселов, звук — 128 кбит/с, Stereo. Среди второстепенных особенностей портала — функция ограничения доступа к видеоматериалам посетителей из списка стран, определенных автором публикации.

Стоит отметить и определенную «задумчивость» сервисов проекта. Конвертация тестового ролика заняла около 2,5 ч, а до включения его в поисковую базу данных прошло более полутора суток.

В завершение краткого знакомства с Google Video выскажу предположение, что для его владельцев посредническое участие при продаже видеоматериалов — не единственный способ извлекать прибыль из данной сферы. В 2006 г. корпорация Google купила ресурс YouTube, крупнейшую хостинговую видеоплощадку, получающую большую часть прибыли от продажи рекламы. Возвращаясь из мира финансовых магнатов, отметим, что реклама на YouTube ненавязчива, а предлагаемые сервисы избыточны по своим возможностям.

Все, что касается публикации, описания, поиска и просмотра видеороликов, уже знакомо нам по иным проектам. Однако здесь разработчики также уделили весьма значительное внимание задаче объединения разношерстной и разноязыкой зрительской аудитории в единое сообщество. Цель была достигнута. Получив удобный инструментарий для общения, пользователи не только сделали

#### Упоминаемые проекты и ресурсы

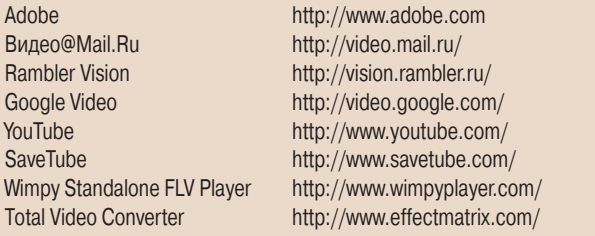

YouTube наиболее популярным среди аналогичных сайтов, но и вывели на уровень крупных игроков Интернета, потеснив с первых мест таких гигантов, как поисковики Google и Yahoo!.

Предоставленные пользователям сервисы, в общем, не были уникальными: групповые рассылки, службы новостей, персональные разделы с возможностью индивидуальной настройки дизайна, комментарии и форумы, загрузка видео с мобильных телефонов. Все это встречалось и до старта YouTube. Дело, видимо, оказалось в том, что удалось предоставить все это одновременно, не забыв и техническую составляющую проекта — серверы и каналы. Несмотря на огромную популярность, качество работы сервисов нареканий не вызывает. Владельцы YouTube не останавливаются на достигнутом и разрабатывают новые услуги, дополнительно повышающие привлекательность

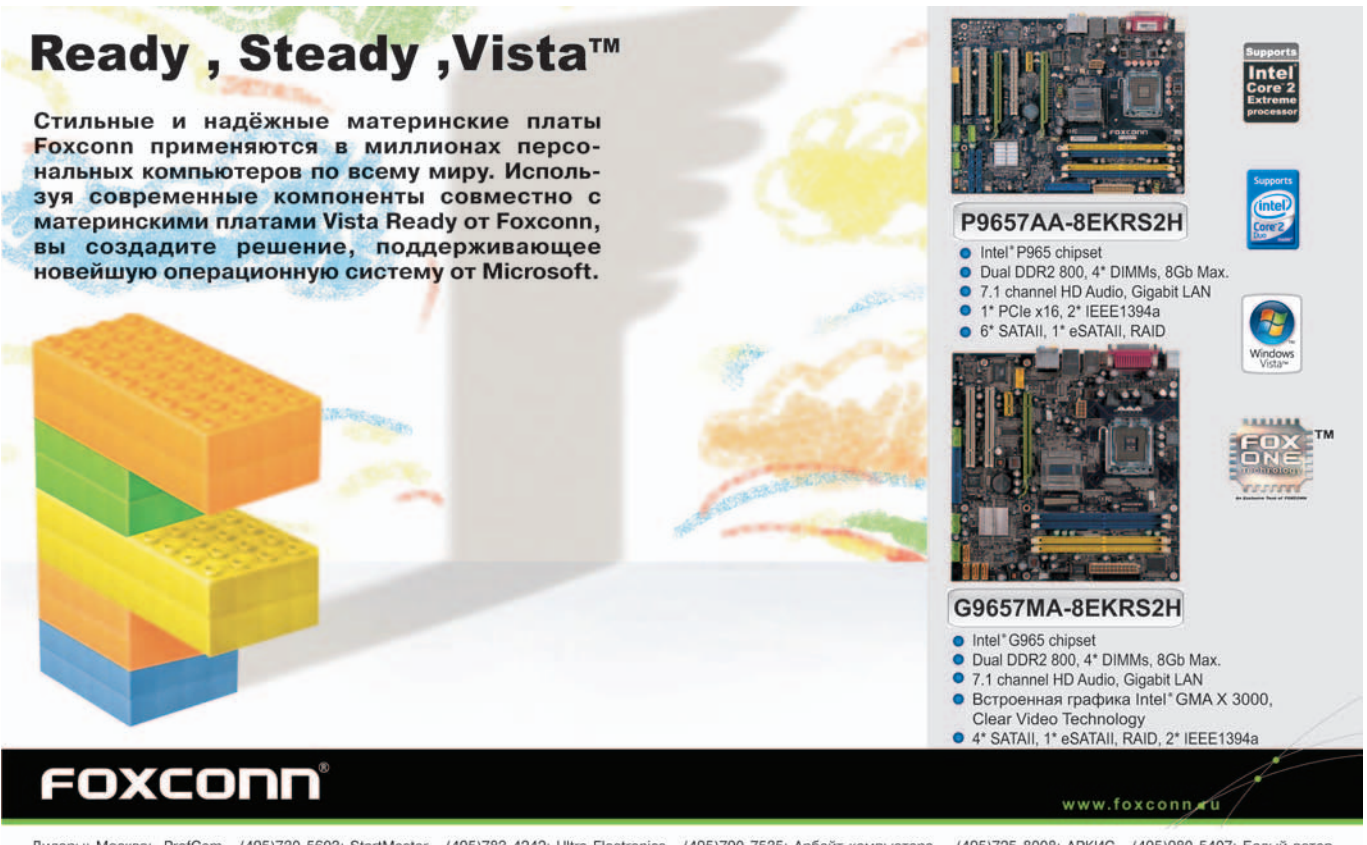

Дилеры: Mockва: ProfCom - (495)730-5603; StartMaster - (495)783-4242; Ultra Electronics - (495)790-7535; Арбайт компьютерз - (495)725-8008; АРКИС - (495)980-5407; Белый ветер<br>ЦИФРОВОЙ - (494)730-3030; Инлайн - (495)941-61

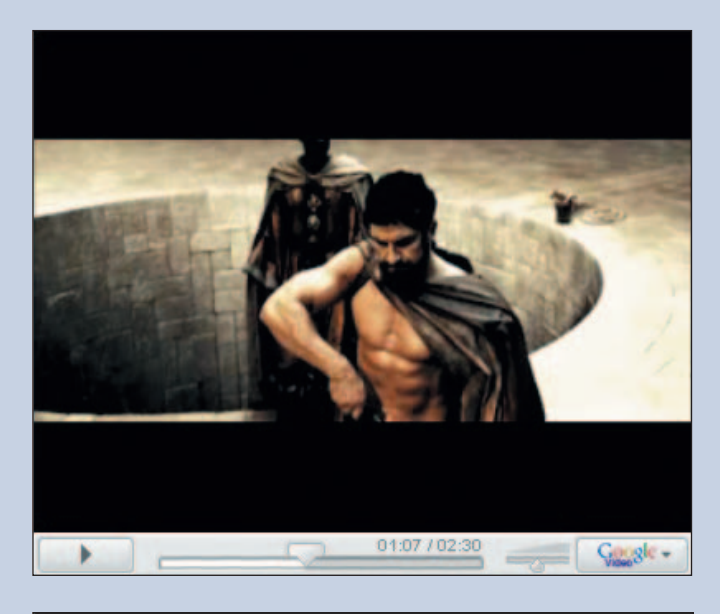

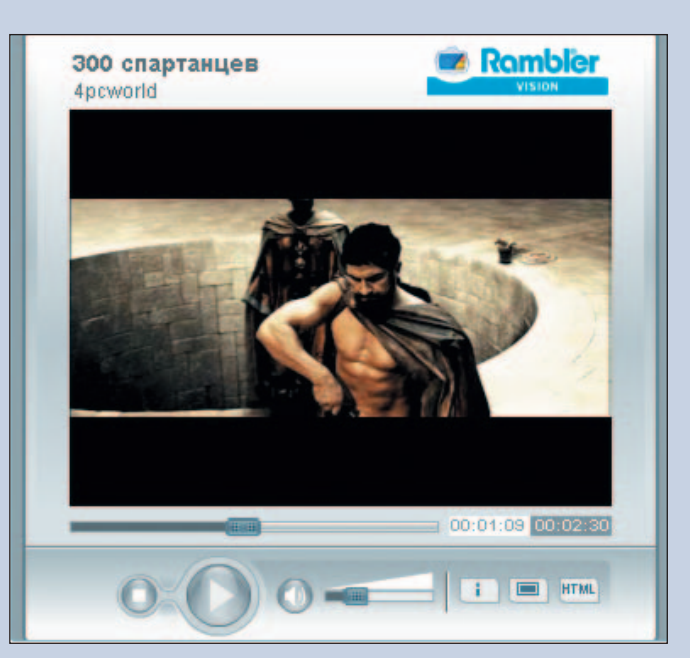

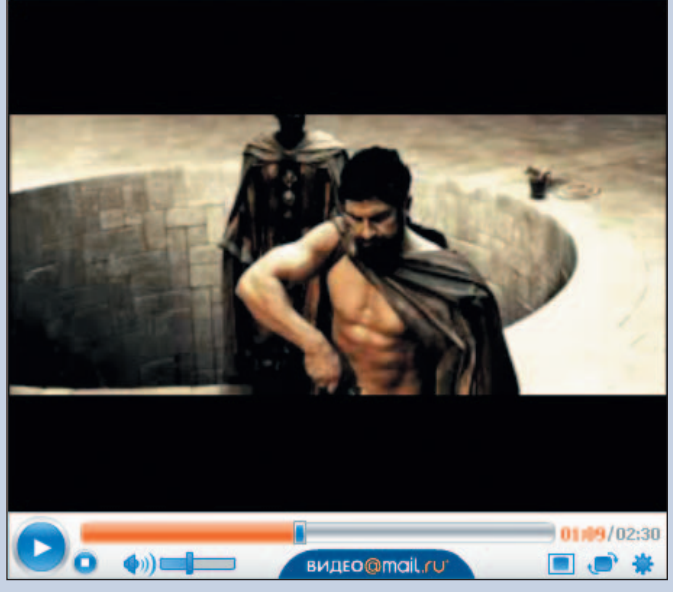

Трейлер фильма «300 спартанцев» - найди десять отличий

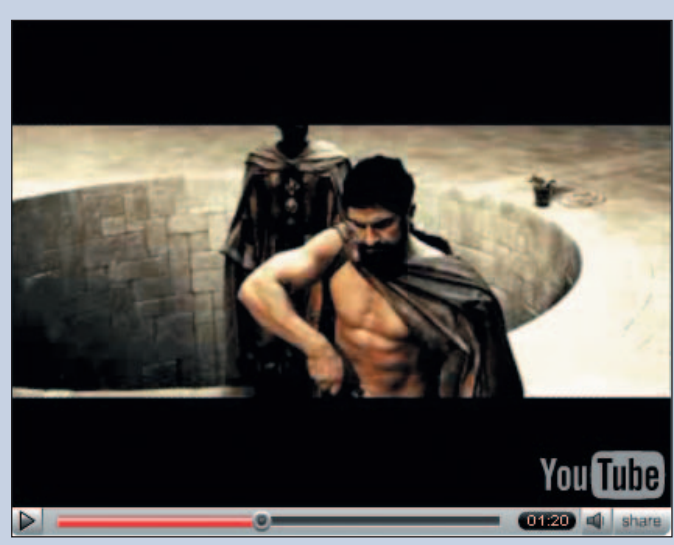

проекта. Среди последних наработок пользователям предложена операция наложения на видеоролик музыкальной композиции, выбранной из онлайновой библиотеки проекта.

YouTube не предоставляет возможности загружать опубликованные на нем видеоролики, но это ограничение можно обойти с помощью стороннего программного обеспечения. Например, прибегнув к услуге вебсервиса SaveTube, можно скопировать на компьютер выбранный видеофайл в формате Adobe Flash Video (FLV), с воспроизведением которого отлично справится Wimpy Standalone FLV Player. Перевести видео из формата FLV в AVI или MPEG поможет утилита Total Video Converter. Обе упомянутые программы распространяются свободно. Помимо описанного решения есть и другие, в частности, достичь той же цели позволяют дополнительные модули UnPlug и VideoDownloader браузера Firefox.

К тому же воспроизведенный в окне браузера ролик, кодированный в формате Adobe Flash Video, сохраняется локально на компьютере пользователя во временных файлах (директория Temporary Internet Files для Windows-платформ). Подобные файлы отличаются наличием символьной группы FLV в начале заголовка, по которой их легко обнаружить.

В завершение отмечу, что краткий поиск в Интернете дал список из более чем 150 сайтов, предоставляющих видеохостинг. Даже их краткое перечисление далеко выходит за рамки этой статьи, и потому здесь рассмотрены наиболее популярные из проектов, наилучшим образом иллюстрирующие предоставляемые сервисы. Конечный же выбор, возможно, между русскоязычным Видео@Mail.Ru и скандально известным YouTube либо иным, не упомянутым в статье ресурсом пользователь делает самостоятельно. Надо лишь помнить о целевой аудитории и о соблюдении авторских прав. ♦

## Помогите, украли ICQ!

#### Алексей Набережный

последнее время именно с такими просьбами к нам стали обращаться и хорошие знакомые, и просто обыкновенные читатели. И на первый взгляд виноваты сами пользователи, но, как оказалось, не все так однозначно.

#### Как захватывают ICQ

Если отбросить варианты с банальным и трудоемким подбором паролей к номерам UIN ICQ, то существует один популярный способ «взлома», который срабатывает, если в информационном поле «Номер ICQ и e-mail» программы «светится» бесплатный почтовый адрес владельца (например, blondinka@mail.ru). В этом случае процедура захвата ICQ начинается со «взлома» почтового ящика, ведь к нему можно сгенерировать новый пароль, когда правильно отвечаешь в почтовой системе на вопрос, который владелец ящика назначил для самого себя при регистрации.

Кстати, лидером по популярности является контрольный вопрос «Имя моей любимой собачки», а ответ на него можно выяснить с первой попытки «случайного» знакомства и непродолжительного общения с самим владельцем посредством интернет-пейджера. Дальше все понятно захватываем почтовый ящик и на сайте www.icq.com просим создать и выслать нам новый пароль к соответствующему номеру.

Но в большинстве случаев краж ICQ-номеров, о которых нам поведали читатели, никаких e-mail-адресов в информационных полях вообще не было указано. И здесь можно все списать на работу «троянских коней» в операционных системах пользователей, как, собственно, и поступают специалисты поддержки этого сервера.

Однако повальные захваты номеров ICQ, принадлежащих известным нам перестраховщикам в плане безопасности, заставили нас задуматься. Сопоставив несколько случаев подбора паролей пользователей ICQ-Rambler, мы пришли к выводу, что возможной причиной таких неприятностей была утечка базы данных учетных записей пользователей с сервера ICQ-Rambler.

#### Неофициальная версия

Сбой в работе программы ICQ, который многие пользователи могли самостоятельно заметить в начале апреля, был вызван модернизацией системы авторизации на площадках AOL (America Online). Скорее всего именно в процессе программной аварии произошла утечка баз данных программы ICQ, включающих номера UIN и пароли к ним. Разумеется, все было закодировано, но, судя по всему, защищенная информация оказалась взломанной, и теперь на многочисленных хакерских ресурсах по частям выкладываются списки номеров ICQ и пароли к ним.

При этом руководители подразделений ICQ не дают официальных комментариев по поводу многочисленных перехватов пользовательских данных и не спешат на помощь пострадавшим. А на международных сайтах ICQ нет даже намеков на потенциальные проблемы - поразительное безразличие!

Другими словами, пользователи гонят волну негодования на ICQ, те в свою очередь пересылают недовольных людей с их вопросами к ICQ-Rambler. А здесь стрелки переводятся на специалистов компании AOL, которые занимаются технической поддержкой программы ICQ. Вот и все, круг замкнулся, а между тем мошенники пользуются сложившейся ситуацией по своим сценариям.

#### Чем опасен перехват ICQ

За последние годы сервис ICQ стал универсальным способом общения между людьми во всем мире. И многие активно используют эту программу даже в деловой переписке.

Так вот, не каждый человек удивится, если в один прекрасный день его близкий друг или деловой партнер обратится к нему по «аське» с небольшой деликатной просьбой - одолжить некоторую сумму электронных денег на пару дней. Скорее всего наивный пользователь отнесется к подобной просьбе ответственно, ведь к нему взывает проверенный годами хороший знакомый. Что происходит дальше - понятно.

Обычно деньги выпрашиваются в долг в виде карт оплаты Webmoney (возможны варианты с предоплаченными картами сотовых операторов), поскольку эта система имеет развитую сеть по продаже карт и позволяет получателю денег оставаться анонимным на 100%. Далее из системы Webmoney деньги переводятся по цепочке из одной иностранной системы электронных платежей в другую. В результате найти мошенников довольно трудно, и местным отделениям милиции заниматься этим очень не хочется.

#### Профилактика перехвата ICQ

Прежде всего смените ICQ-пароль сразу после прочтения этой статьи. Учтите, злоумышленники имеют возможность видеть пароли в открытом виде, а значит, поменяйте совпадающие пароли и для других своих ресурсов.

Во-вторых, пропишите в настройках программы ICQ ваш проверенный почтовый ящик и не забудьте поставить галочку запрета отображения адреса e-mail в информационном блоке ICQ. Хотя надежнее воспользоваться про-

| ∥@∂lexei (01:03 PM):                                                                          |
|-----------------------------------------------------------------------------------------------|
| привет как дела?                                                                              |
| udav7 (01:03 PM) :                                                                            |
| здаров, да вроде ниче так                                                                     |
| @lexei (01:10 PM) :                                                                           |
| ІСлушай                                                                                       |
| Можно тебя попросить кое что сделать для меня, денежное?                                      |
| ludav7 (01:10 PM) :                                                                           |
| Ів смысле?                                                                                    |
| udav7 (01:35 PM) :                                                                            |
| чем смогу- помогу                                                                             |
| @lexei (01:37 PM):                                                                            |
| У тебя есть 15000 рублей в долг на пару дней?                                                 |
| udav7 (01:39 PM) :                                                                            |
| не проблема, тебе 15 точно хватит?                                                            |
| ничего не случилось?                                                                          |
| @lexei (01:39 PM) :                                                                           |
| $\frac{1}{4}$ да всё ок $\bigcirc$                                                            |
| @lexei (01:39 PM) :                                                                           |
| Вебмани знаешь что такое?                                                                     |
| Мне нужно 600 ихних долларов, сможешь помочь?                                                 |
| udav7 (01:40 PM) :                                                                            |
| увы, вебманей нема, я им не сильно доверяю                                                    |
| @lexei (01:42 PM):                                                                            |
| Что бы пополнить счет вебмани можно купить карточек и активировать их.                        |
| Ты сможешь купить для меня 6 карт по 100 долларов?                                            |
| udav7 (01:43 PM) :                                                                            |
| не вопрос, а где они продаются?                                                               |
| @lexei (01:44 PM):                                                                            |
| В Евросетях и палатках около метро!                                                           |
| @lexei (01:44 PM):                                                                            |
| http://geo.webmoney.ru/staticAA/Mobiects.in.Moscow.list1.html Tyt написаны точки пролажи карт |

Реальный пример действий мошенника, захватившего чужой ICQномер

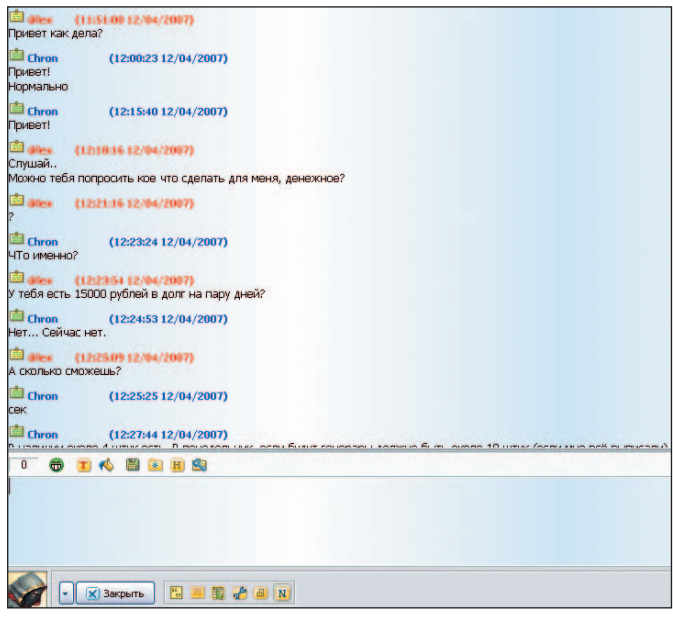

Еще один реальный вариант воздействия мошенника, захватившего чужой ICQ-номер

граммой ICQ-Rambler и завести для себя почтовый адрес SpecialMailBox@rambler.ru, чтобы привязать к нему учетную запись ICQ. Все, теперь можно ассоциированный ящик SecretMailBox удалить из полей ICQ, он все равно останется в специальных записях на сервере, что пригодится для восстановления.

И последнее. Беседуя по ICQ, задумайтесь, стоит ли отвечать на вопросы об имени вашей кошечки или о девичьей фамилии вашей матери. Возможно, вы уже под прицелом интернет-вредителей.

#### Если это произошло

Если вы не можете авторизоваться в своей программе ICQ по старому паролю либо в процессе работы ICQ появляется сообщение о другом пользователе с таким же UIN, то похоже, что вы уже «в разработке» у злоумышленника и нужно как можно скорее сменить ICQ-пароль. Не получается?

Тогда срочно заходим в почтовый ящик, с которым ассоциирована ваша «аська», и пытаемся уже в почтовой системе оперативно сменить пароль. Если опять не выходит, то расслабляемся и берем телефонную книжку, чтобы начать контрольный обзвон всех близких и знакомых. Кстати, в этом случае с номером ICQ можно попрощаться, специалисты американской компании вряд ли будут пытаться помочь вам в индивидуальном порядке по переписке - на сайте нет даже контактной формы для подобных случаев.

Если же ассоциированный ящик еще под вашим контролем, идем по ссылке https://www.icq.com/password и на втором этапе восстановления ICQ-пароля либо отвечаем на вопросы и вводим спасительный электронный адрес, либо переходим по ссылке «If these are not your questions & answers, click here», чтобы не отвечать на заданные вопросы. Все, теперь в вашу ассоциированную почту придет письмо примерно с таким кодом:

Your confirmation code is:

7BE2CDCC193E9K53243F32FB6E11C6A0D9A03A67F24 6CBE83DB134CB076463A41DE929E3A7D95490651C741A 7F379405F659792994CC237E4E6620CCF5CDEC67E3B462 B7FD54A80D0E4CB8737E30D85BABCD189FE1A060FFBCF 57AAAE4F799B5

The ICQ Password Assistance System.

Не пугайтесь, это не ваш новый пароль (максимальная длина пароля ICQ — восемь символов), просто нужно соответствующий фрагмент автоматического письма вставить в поле кода на сервере ICQ (третий шаг восстановления), и система создаст для вас новый пароль, выкинув из «аськи» злоумышленника.

Вернули интернет-пейджер назад? Тогда не поленитесь сделать информационную рассылку по своему контакт-листу, ведь неизвестно, что успел натворить нехороший человек под вашим именем.

И помните: все следует делать быстро, поэтому порепетируйте операцию восстановления заблаговременно, чтобы запастись необходимыми навыками и проверить статус «прописанного» ICQ primary e-mail. Не забывайте: пострадать могут ваши близкие люди, а кроме того, из-за ущерба, нанесенного ICQ-мошенниками, вы рискуете потерять самых отзывчивых друзей.

#### Подытоживая разговор

Думаете, в описанной ситуации не можете оказаться вы и ваши знакомые? Не будьте столь самоуверенными, лучше ознакомьтесь с приведенными снимками экранов реальных попыток обмана людей, а также не поленитесь посмотреть на «Мир ПК-диске» подлинный листинг успешной операции мошенника по отношению к продвинутому пользователю. Возможно, вы измените свое представление о безопасности в сети ICQ. ♦

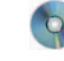

# Мерфи с нами

Наши предыдущие публикации, посвященные занимательной мерфологии, вызвали бурю откликов, большая часть которых сводилась к одному: продолжение необходимо. Вняв мольбам наших читателей, мы решили опубликовать некоторые наиболее примечательные следствия из закона Мерфи. Но это - в последний раз! (Всю мерфологию вы можете самостоятельно изучить по книгам.) Возможно, сегодняшняя формулировка отдельных постулатов этой загадочной науки покажется некоторым несколько фривольной. Но что поделаешь - подслушано в Рунете!

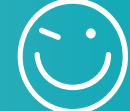

#### Развитая мерфология

Следствие Фарнсдика из 5-го следствия

После поворота событий от плохого к худшему цикл повторится.

#### Закон Линча

Когда события принимают крутой оборот, все смываются.

#### Закон Эванса и Бьерна

Какая бы неприятность ни случилась, всегда найдется тот, кто знал, что так оно и будет.

#### Закон разоблачения

Все тайное становится явным.

Закон неразумного сохранения

#### ГОЯЗИ

Чтобы одно очистить, нужно другое запачкать...

#### Расширение Фримэна

... можно запачкать все, ничего не очистив.

#### Закон поиска

Начинать поиски надо с самого неподходящего места.

#### Закон Мэрианна

Находишь всегда то, чего не искал. Тезис Койта - Мерфи относи-

тельно силы негативного мышления Оптимиста хорошей вестью не удивишь.

#### Правило Фергюссона

Ситуация становится необратимой в тот момент, когда уже нельзя сказать: «Давайте все забудем!»

#### Прямое действие

Стоит только вымыть машину, как тут же пойдет дождь.

Закон отсутствия обратного лействия

Нельзя вызвать дождь, начав мыть машину.

Продолжение. Начало см. в №3/07, с. 82, No4/07, c. 94.

#### Искусство общения с машинами Закон своенравия природы

Нельзя заранее определить, какую сторону бутерброда мазать маслом.

#### Закон избирательного тяготения

Предмет упадет таким образом, чтобы нанести наибольший ущерб.

#### Следствие Дженнинга

Вероятность того, что бутерброд упадет маслом вниз, прямо пропорциональна стоимости ковра.

#### Следствие Клипштейна

Уронят самую хрупкую деталь.

#### Второй закон Вышковского

Все можно наладить, если вертеть в руках достаточно долго.

#### Закон Шмидта

Если достаточно долго портить машину, она сломается.

#### Мерфология домашнего хозяйства Закон кухни О'Рейли

Чистота - это что-то из разряда невозможного.

#### Пять законов кухонного беспорядка

1. Ни одно приспособление универсального кухонного комбайна не будет работать нормально.

2. Чем проще инструкция (например, «Нажмите здесь»), тем труднее найти, где же все-таки нажимать.

3. В фамильном рецепте, только что обнаруженном в старой поваренной книге, единица измерения главного компонента будет записана неразборчиво.

4. Если уж блюдо испорчено, все, что бы вы ни добавляли для его спасения, только ухудшит дело.

5. В восторг приходят всегда от того блюда, которое потребовало наименьших усилий в приготовлении. Пример: если вы приготовили утку с яблоками, то комплименты получите за печеный картофель.

#### Следствие

Чем дороже комбайн, тем реже им пользуются.

#### Законы кухни Алисы Хэммонд

1. Если среди яиц окажется единственное испорченное, то именно его-то вы и разобьете в тесто для торта.

2. Если вы использовали мерную кружку для жидкости, то она сразу же понадобится для того, чтобы измерить что-то сухое.

3. Время на потребление пищи обратно пропорционально времени на ее приготовление.

#### Правило мытья стеклянной посуды Гамильтона

Пятнышко, которое вы пытаетесь отскрести, всегда с другой стороны.

#### Следствие

Если пятно внутри, то до него невозможно добраться.

#### Закон Йеджера

Стиральные машины ломаются только в процессе стирки.

#### Следствие

Все поломки случаются в тот день, когда у техника выходной.

#### Закон ведения домашнего хозяйства Уолкера

Грязного белья всегда больше, чем чистого.

#### Опровержение закона Уолкера, выдвинутое Кливом

Если оно чистое, это - не белье. Закон Скоффа

На грязный пол ребенок ничего не будет разливать или рассыпать.

#### Закон Ван Роя

Небьющаяся игрушка полезна для того, чтобы разбивать ею другие.

78

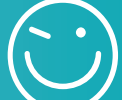

#### *Закон поведения животных, предложенный Фишем*

Вероятность того, что кошка съест предложенную пищу, не имеет никакой связи с ценой последней.

#### *Следствие закона Паркинсона для подростков, предложенное Фиске*

Желудок прекрасно растягивается, чтобы принять всю бесполезную с точки зрения взрослых пищу (лимонад, пепси-колу, конфеты и т.п.).

#### *Банановый принцип*

Если вы купили неспелые бананы, то к моменту созревания их уже не останется. Если вы купили спелые, они испортятся до того, как их успеют съесть.

#### *Правило зеленого большого пальца, выведенное Бриттом*

Вероятная продолжительность жизни комнатного растения обратно пропорциональна его цене и прямо пропорциональна его непривлекательному виду.

#### *Закон повторных передач*

Если вы уже смотрели по телевизору какую-то часть сериала и вдруг смотрите его снова, то попадете на повтор того же эпизода.

#### *Законы телевизионных программ Джонса*

1. Две интересные передачи всегда идут в одно и то же время.

2. Единственная интересная передача будет отменена.

3. Передача, которую вы ждали всю неделю, будет показана раньше, чем значится в программе.

#### *Загадка Ковака*

Если неправильно набрать номер, никогда не будет сигнала «занято».

#### *Приложение закона Паркинсона, выведенное Рьяном*

Покупки стремятся заполнить все доступное для хранения пространство.

#### **Искусство быть человеком**

*Логические предложения Кольварда*

Все вероятности равны 50%. Либо случится, либо нет.

#### *Неосознанный комментарий*

Это особенно верно, когда имеешь дело с женщиной.

#### *Комментарий Грельба к положениям Кольварда*

Достоверность этого утверждения на 90% не в вашу пользу.

#### *Принцип пересекающихся знакомых*

Вероятность встретить приятелей возрастает, если вы идете с персоной, знакомство с которой вам не хотелось бы афишировать.

#### *Наблюдение Рона для подростков*

1. Прыщи на лице появляются гдето за час до свидания.

2. Царапина на диске всегда проходит через самую любимую песню.

#### *Закон Мидера*

Что бы с вами ни случилось, все это уже случалось с кем-то из ваших знакомых, только было еще хуже.

#### *Совет Эдельштейна*

Не заботьтесь о том, что другие люди о вас подумают. Они слишком обеспокоены тем, что о них думаете вы.

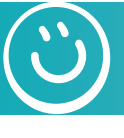

### Наши дети в Интернете

<Rainmaker>: Постучался в «аську» какой-то дрозд. Сказал взять в шкафу деньги и привезти ему. Послал нецензурно. Оказалось, отец.

<Miha>: Чуваки, я тут в сталкер рублюсь третий день, от компа не могу отойти. Принесите кто-нибудь похавать, мехфак, комната 413.

<Obiwan>: Ужас, мама только что мне сказала: «Ты хоть телевизор иногда смотри!»

<\*Wesker\*>: Эх, помнится, раньше: «Мам, а почему небо голубое?», «Мам, а почему собаки гавкают?» и т.д. и т.п.

<NIG>: А сейчас что?

<\*Wesker\*>: А сейчас меня усыновил «Гугль»...

<...>: Смотрим с дочерью Resident Evil. Она английский учит. Действо там происходит в Racoon-city. Дочь переводит: — Racoon — енот. Racoon-сити — город енотов. Мам, может, Бобруйск???

<mani pulite>: ПОМОГИТЕ! Мой провайдер может посмотреть те файлы, которые я качал из Интернета? А то я скачал реферат и не хочу, чтобы его кто-то видел!!!

<sQuirrre11>: Сколько тебе лет?

<mani pulite>: 14, а что? <sQuirrre11>: Порнуху качал. <mani pulite>: ОТКУДА ТЫ ЗНАЕШЬ???!!!

<@Aragorn>: Мать оставила записку: «Отвали», с новой строчки: «лось от светильника на кухне». И рядом какие-то детальки... Я долго не мог понять, что я такого плохого сделал светильнику.

<АРГЕНТУМ>: Короче, пойду я кровь сдавать... А то 15-го за Инет платить, а денег нет...

<...>: Пришел домой, сетка не работает. Позвонил маме, попросил ее договориться с парикмахершей. Она мне: «О, у тебя компьютер сломался?» Подстригся. Пришел домой комп по-прежнему не пашет. Вышел на улицу. А мне там: «О, у тебя сетка полетела?»

<copper>: К нам пацан пришел устраиваться на работу. Его в конце спрашивают: может, сертификаты есть какие или что-то в этом роде?

<[du-doo]>: И?

<copper>: Он говорит: «Да, у меня второе место в чемпионате России по World of Warcraft».

<[du-doo]>: Взяли?!

<copper>: Лучше бы он этого не говорил...

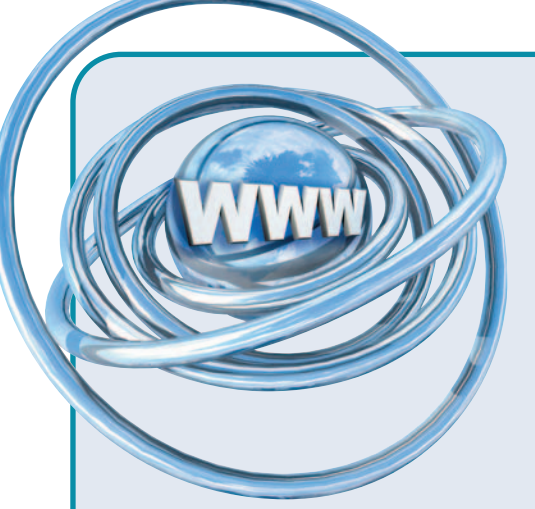

ГЛАВНОЕ МЕРОПРИЯТИЕ ИНТЕРНЕТ-ОТРАСЛИ. Так обозначил себя 11-й Российский интернет-форум (РИФ-2007), продолжавшийся в течение трех дней в Подмосковье; его организатор - Региональный общественный центр интернет-технологий (РОЦИТ). Как сообщили на итоговом заседании форума, на нем было зарегистрировано более 2 тыс. участников. РИФ прошел в обновленном формате: в его рамках состоялась двухдневная выставка; была осуществлена программа мероприятий, проводимых каждое в течение одного часа, что увеличило их количество до 30; стендовые встречи проходили наравне с секционными заседаниями и включали круглые столы, доклады, ток-шоу, презентации и конкурсы; участникам для общения был предложен новый сервис РИФ-Connect; наконец, веселым праздником было отмечено 13-летие российского Интернета, днем рождения которого принято считать дату выдачи первого доменного имени «.ru».

Пленарные выступления были приурочены к открытию РИФ. Среди них стоит выделить доклады представителей Агентства по печати и массовым коммуникациям РФ и компании Google.

В первом выступлении А. Романченко. заместителя председателя агентства, дана не только оценка работы РОЦИТ, но и предоставлены сведения о распространенности Рунета и активности его пользователей. Так, особо отмечено проведение интернетмарафона по регионам России, который позволил, с одной стороны, оценить степень охвата страны Сетью, а с другой приступить к выполнению важной просветительской деятельности в духе общественной организации. На сегодня каждый восьмой житель в России является пользователем Интернета, при этом день ото дня ширится круг предоставляемых в Сети услуг, от электронной почты до дистанционного образования.

Топ-менеджер компании Google Пашути Каннан в своем докладе остановился главным образом на позиционировании Google на ИТ-рынке и на предпосылках продвижения технологий и программных продуктов в Россию. К сожалению, несмотря на продолжительность данного выступления, оно было излишне декларативным и свидетельствовало о том, что в компании все еще знакомятся с российским рынком и главными являются рекрутинговые проблемы, которые в ходе выставки сотрудники весьма активно пытались решать на своем стенде. В программе форума были также представлены секционное выступление В. Долгова, главы представительства Google в России, посвященное маркетингу поисковых систем, и мастер-класс «Tech-Talk от компании Google», проведенный С. Бурковым, главой ее исследовательского центра в Москве.

Около 50 секционных заседаний, семинаров, круглых столов и других мероприятий форума, проходивших на пяти, а иногда и шести параллельных потоках, ставили временами перед участниками тяжелейшую проблему выбора. Поэтому представим читателям «Мира ПК» лишь отдельные впечатления о РИФ-2007, полученные корреспондентом, а за остальными адресуем к сайту www.rif.ru.

Первое, на чем хотелось бы остановиться, - это работа секционного заседания, где рассматривались вопросы по теме «Онлайн-исследования в России: методики и проекты». Очевидна значимость данного направления в оценке самых разных сторон сетевой жизни, в том числе бизнеса, поэтому от качества проводимых исследований многое в ней зависит. Под руководством ведущего С. Давыдова из фирмы GfK прошли выступления представителей компаний и организаций «Ромир», Сотсоп, Фонда общественного мнения и других, рассказавших о результатах опросов пользователей Интернета, проводившихся для выяснения различных вопросов - от социальной значимости Сети до эффективности той или иной рекламной кампании. Общим в выступлениях авторов докладов было то, что совершенно не обсуждались исходные модели, рассматривавшиеся в проектах, а это вызывало затруднения при оценке методики проведенного исследования или проекта, а также при оценке их результатов.

На секции, посвященной теме «Интернет и авторское право: кто сильнее», которую провел Т. Аитов из РАЭК (Российской ассоциации электронных коммуникаций), разгорелась жаркая дискуссия между желающими получить выгоды от опережающего развития ИТ и постоянно запаздывающими служителями Фемиды. Консенсус при этом не был достигнут, но желание «подхлестнуть» поборников закона, заставив их ускорить решение своих вопросов,

#### НОВОСТИ, НОВОСТИ, НОВО-

СТИ. Команда победителей конкурса Imagine Cup 2005 создала компанию Musigy на базе своей разработки, представляющей социальный портал www.musiду.com, на котором можно создавать музыку и обмениваться ею в режиме реального времени. Платформа Musigy Music Conferencing обеспечивает низкую задержку (в 5-10 раз лучше в сравнении с другими VoIP-

решениями) и достаточную синхронизацию аудиопотоков и позволяет профессиональным музыкантам и любителям общаться и вместе работать независимо от их географического местонахождения. Обычная регистрация на сайте Musigy позволяет совместно музицировать и сотрудничать в Интернете, участвовать в живых виртуальных концертах и дистанционно обучать музыке. Помимо этого на

портале можно записывать музыку в режиме онлайн и публиковать записи в Сети. Компания Musigy уже осуществила ряд проектов профессиональной трансляции живых концертов, например проект «Джаз со скоростью света», проведенный в рамках фестиваля «Джаз Коктебель 2006», собравшего более 10 тыс. участников.

Благодаря поддержке ассоциации «Руссофт» Musigy при-

няла участие в выставке СеВІТ 2007, где с успехом представила свою работу.

Google в России проводит образовательную программу, в рамках которой ведущие специалисты компании выступят перед студентами с лекциями. После визита в декабре прошлого года Алана Юстаса, вице-президента Google по исследованиям и разработке, выступившего перед студентами

 $80$ 

даже нашло отражение в итоговом документе форума.

На круглом столе, проведенном У. Парфентьевым, представляющим интернетресурс «Ваш личный Интернет», рассматривалась тема «Этичный подход к Интернету - лекарство от «опасностей Сети» или лишние ограничения?». Обсуждались все pro et contra, что, несомненно, важно в условиях, когда ИТ-мир весьма пренебрежительно относится к этической стороне виртуальной жизни.

Едва ли не наибольший интерес в первый день РИФ вызвало заседание секции, проведенное А. Андреевым, известным интернет-гуру в вопросах онлайновых СМИ, из Webplanet.ru, на котором дискутировалась тема «Интернет-СМИ: порядок или хаос?». Среди основных мнений были высказанные А. Ивановым (www.izvestia.ru), Р. Родионовым из компании «Бонниер Бизнес Пресс» (www.dp.ru) и С. Тактаевым из фирмы «Сумма технологий» (www.summatech.ru). Они касались как проблем, связанных с переходом с офлайн-изданий на сетевые, так и их принципиальных отличий, например в трактовке сущности новостей. Интересными были соображения С. Тактаева по поводу модели бизнеса, вырастающего из традиционного информационного ресурса до имеющего в своем функционале издательскую составляющую.

Во второй день форума внимание корреспондента «Мира ПК» привлекла секция, посвященная дистанционному образованию (ДО), проводившаяся Л. Авроновой (Центр компьютерного обучения «Специалист» при МГТУ им. Н.Э. Баумана). Представленные сообщения касались технологических особенностей ДО, организованного в центре, и в частности особенностей подготовки преподавателями курсов обучения (автор И.Г. Никитин), а также принципов организации ДО как бизнеса (автор Д.Ю. Динцис). Весьма интересен опыт по дистанционному обучению программированию слабовидящих людей, полученный в центре, о чем рассказал И.Г. Никитин.

Другое направление, традиционно занимающее людей в Интернете, связано с информационной безопасностью их виртуального присутствия. Форум откликнулся организацией ряда заседаний на секциях. На одном из них, проведенном А. Ярных («Лаборатория Касперского»), была затронута тема «Информационная безопасность: как противостоять целевым атакам в Интернете». Среди докладчиков здесь нужно отметить А. Власову и А. Никишина, сотрудников лаборатории, М. Фролова из компании InfoWatch, а также Н. Зосимовскую, представительницу фирмы «Информзащита». Они говорили о состоянии дел в борьбе со спамом, о противодействии вирусным атакам с помошью персональных средств и аутсорсинговой поддержки, если иметь в виду решения «Лаборатории Касперского» или фирмы «Информзащита».

Еще один видный деятель в бизнесе и разработке новаций в Интернете И. Ашманов (компания «Ашманов и Партнеры») провел заседание секции на тему «Маркетинг поисковых систем». Д. Малявин из фирмы Arton Consulting рассказал на нем о результатах исследования трафика с поисковиков в Рунете, выполненных с целью выяснения действенности рекламной кампании в Сети. Ринат Сафин из Google сообщил, что если сегодня маркетинг учитывает рекламу, рассчитанную на группы пользователей, разработчики компании предпринимают шаги, которые позволят уже завтра задействовать технологии с рекламой индивидуальной направленности. Более того, предполагается

развитие технологий рекламы с быстрой обратной связью, чтобы рекламодатель мог управлять процессом рекламирования в Интернете с учетом своих потребностей и возможностей. Ну и, разумеется, Google будет поддерживать самые разнообразные форматы рекламы.

И. Ашманов в своем выступлении на тему «Кризис поисковой оптимизации и нехорошие тренды» остановился на следующем посыле: «Отраслевое сообщество имеет маргинальную, паразитическую психологию и философию, связанную прежде всего с кнопкой «рубить бабло» (т.е. основная задача - делать деньги, невзирая ни на что)». Поэтому он полагает, что «оптимизаторов ждут потрясения, связанные с активностью поисковиков, не стремящихся к оптимизации». Выход И. Ашманов видит в повышении прозрачности оказываемых услуг по интернет-маркетингу.

Еще один вопрос, затронутый на этой секции, рассмотрен в комментарии к несостоявшемуся выступлению А. Чурбанова (фирма Webalta.ru), в котором представлены соображения по монетизации трафика с учетом его особенностей в Рунете.

На РИФ-2007 состоялись весьма интересные презентации новинок книжных издательств «Диалектика-Вильямс» и «Наука и техника», конкурсы компаний RU-CENTER по доменной грамматике, Corel Draw, «1C-Битрикс» по вопросам лицензирования ПО и «Агнитум» по выбору продуктов информационной защиты.

В завершающий форум третий день состоялось обсуждение проблем организации Всероссийского интернет-марафона 2007 и тренинг для регионов по участию в нем.

Под аккомпанемент шедшего два дня апрельского снега РИФ-2007 благополучно завершился.

Москвы и С.-Петербурга в аудиториях, собравших около тысячи человек, данная образовательная программа свидетельствует о серьезной активизации корпорации на российском рынке, первые проявления которой связаны с агрессивной рекрутинговой работой и участившимися встречами с ИТ-прессой.

Как сообщили представители фирмы, видеозаписи всех лекций, прочитанных в ходе программы, будут выложены в открытом доступе на официальном блоге российского представительства Google.

Компания «Яндекс» сообщает среди своих новостей о расширении функционала сервиса «Яндекс. Директ». Разместивший в Рунете контекстную рекламу клиент благодаря данной услуге может надеяться на то, что его сайт посетят, но вместе с тем ему

важно знать качество привлеченной аудитории и измерить конверсию контекстной рекламы. Для этого в «Яндекс. Директ» появился новый инструмент «Метрика» — невидимый счетчик от «Яндекса», бесплатно устанавливаемый на сайте клиента (http://help.yandex.ru/direct/ ?id=990345&ncrnd=407515). Он позволяет узнать и оценить наиболее важные параметры успеха рекламной кампании - глубину

просмотра страниц ресурса, конверсию (долю посетителей, дошедших до покупки или подобного желаемого места на сайте) и стоимость привлечения посетителя, выполнившего желаемое действие. На основе этих данных рекламодатель может изменять свои настройки в отношении данной услуги и эффективнее решать вопросы о затратах на нее.

Г.И. Рузайкин

81

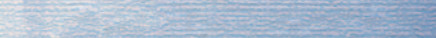

#### AAMMHMCTDAT ОР Е ПЕТЛЕЙ НА ШЕЕ,

Управление малыми сетями на базе интернет-центров с точкой доступа Wi-Fi в условиях активного про-ТИВОДЕЙСТВИЯ ИЗНУТОИ.

**VINN** 

#### **Инструкция** Пособие «Как укладывать парашют». по ближнему бою Издание 2-е. Исправленное. Из военного юмора

ироко известно утверждение о том, что летные инструкции написаны кровью, - бесконечно разнообразная жизнь щедрой рукой дарит нам не всегда приятные сюрпризы. Этот непрошеный соавтор создает порой самые невероятные ситуации, которые могут возникнуть в процессе полетов и которые невозможно даже представить, сидя в кабинете. Ведь кроме сверхсложных технических устройств активную роль в авиации играет человек - существо частенько непредсказуемое. Вот и мы, приступая к этому тесту, даже не подозревали, какие таланты и способности проявят некоторые его участники, но именно благодаря сюрпризам более полной (хотя вряд ли исчерпывающей) получилась эта инструкция. Она предназначена для «командного состава», активно овладевающего искусством боевого администрирования.

Наш журнал уже не раз тестировал ADSL-модемы, в том числе оснащенные точками беспроводного доступа (в частности, см. «Мир ПК», №8/06, с. 88). Но тогда исследовались в основном их технические характеристики, здесь же мы обратим пристальное внимание не на них, а на то, как с помощью этих сетевых комбайнов на практике реализовать чаяния главы семьи (или маленького офиса), задумавшего организовать небольшую локальную проводную (или беспроводную) сеть, обеспечив всех постоянным выходом в Интернет (а кое-кого еще и интерактивным телевидением). Но при этом не желающего выпускать из-под контроля ситуацию с серфингом по запретным местам Сети, чатами и прочими проявлениями непроизводительной, с его точки зрения, активности.

Зиталий Балясин

#### Диспозиция

Местность: дом с толстыми бетонными стенами, четыре помещения, выходящие в общий холл. Средства связи: телефонная линия с розетками в трех помещениях, в незапирающемся (по разгильдяйству техников) шкафу в пя-
ти метрах от входной двери - незамаскированные Ethernet-кабели районной локальной сети. Операторов кабельного телевидения, предоставляющих доступ в Интернет, в округе нет.

#### Обстановка перед боем

Личный состав: четыре человека, среди которых помимо администратора есть еще только один продвинутый пользователь, но он страдает интернет-зависимостью. До начала действий телефонная линия не была подключена к провайдеру широкополосного доступа.

#### Численность и тактико-технические данные (ТТД) вооружения

В ходе операции в сети предполагалось задействовать три мобильных компьютера и принтер. Для организации локальной сети, подключения к Интернету и контроля доступа поочередно использовались два интернет-центра: ZyXEL P-660 HW EE Annex A (обычно продается под названием ZyXEL Prestige 660 HW EE) и D-Link DSL-G804V. По сути это специализированные микрокомпьютеры, работающие под управлением Unix-подобной ОС, оснащенные ADSL-модемом, точкой беспроводного доступа и Ethernet-коммутатором на четыре порта.

#### Захват командных высот

Режим секретности. Скажу честно, что сейчас мне немного неловко за тот детский восторг, который я испытал, впервые узнав о возможностях интернет-центров по администрированию локальных сетей. Но в ходе эксплуатации радость пришлось поумерить. Оказалось, что реальное управление сетью возможно только при неукоснительном выполнении некоторых условий.

Первое условие. Самое необходимое - захват контроля над интернет-соединением. Для этого канал должен быть зарегистрирован на вас, и только вы должны знать пароль доступа, выданный провайдером. Нужно тщательно следить за режимом секретности и маскировкой. Я бы рекомендовал опробованный мной способ: завести отдельный текстовый файл, в котором сохранять все данные, относящиеся к настройкам канала и внутренней сети (их будет слишком много, чтобы надеяться на память, а понадобятся они вам, как показала прак-

Помните, противник -

у вас за спиной!

тика, к сожалению, не раз и не два). Файл зашифровать и сохранять вместе с программой шифрования в нескольких копиях в недоступных ДЛЯ пользователей  $BA$ шей локальной сети местах. Документацию на оборудование также лучше убрать подальше. Все бумажные записи, которые вы сделали, собирая информацию для настройки, тщательно уничтожить с помощью шредера, а при отсутствии последнего просто сжечь. Если у вас есть лучший способ сохранения тайны, просьба поделиться.

Чтобы вы поняли, почему это так важно, сразу поясню. На всех виденных мной интернет-центрах есть волшебная кнопочка Reset, при нажатии на которую все параметры настройки сбрасываются к заводским установкам. Далее инсайдер, зная пароль доступа к веб-интерфейсу центра, установленный по умолчанию, а он обычно указан в документации или даже на шильдике устройства, настраивает соединение «под себя» (ведь логин и пароль, выданные провайдером для входа в Сеть, он уже подглядел), меняет пароли, а вы продолжаете оставаться в счастливом неведении! Все ограничения, которые вы с тайным злорадством устанавливали, исчезли вместе с возвратом к заводским настройкам!

Конечно, случайно узнав об этом, например по мелькнувшей на экране в неурочный час заставке известной онлайновой игры, вы попытаетесь с другого компьютера войти на сайт провайдера и изменить пароль доступа. Каково же будет ваше разочарование, когда вы поймете, что этого, увы, просто так не сделать. Ведь боец невидимого фронта, не будь дураком, подглядев или украв (например, заслав к вам через ICQ клавиатурного шпиона) заодно и пароль доступа на вашу личную страницу, перешел к атаке и, просто зайдя на сайт провайдера, уже изменил его!

Получив такой удар, вы будете долго дозваниваться до службы технической поддержки, они же попросят прислать им факс с просьбой выдать вам новый пароль, с первого раза он, конечно, попадет «не в то здание», потом они будут его рассматривать, потом попросят приехать к ним на поклон в офис, чтобы, тыча своим несчастным паспортом и проклиная судьбу администратора, доказать, что вы не верблюд. И вам скорее всего это удастся, и вы завладеете каналом снова, но это может оказаться лишь временной победой, поскольку злоумышленник уже знает логин вашего соединения. Для изменения его в московском «Стриме», к сожалению, необходимо расторгнуть договор и заключить его снова, а на эту процедуру уходит порой целый месяц.

Другое дело, будет ли инсайдер продолжать попытки захватить контроль над каналом? Созда-

> ние таких условий, когда он смирится с некоторыми ограничениями в обмен на какие-то выгоды и будет довольствоваться тем, что разрешите ему вы, примет ваши условия игры и не станет связываться с хакерами, - интересная психологическая за-

дачка.

Но даже если вы прирожденный конспиратор и вам пока еще удалось сохранить в секрете параметры для установки соединения с Интернетом, не стоит обольщаться. Достать пароль доступа к настройкам интернет-центра, который, я надеюсь, вы сменили в первую же минуту и очень гордились своей предусмотрительностью, тоже не то чтобы просто, но вполне возможно. Во всяком случае, в ZyXEL P-660 сделано все, чтобы хакерам было легко его подбирать. Ведь на каждом шаге взлома нужно вводить только одно кодовое слово, а не два (логин и пароль), как v D-Link DSL-G804V. С помощью 1.5-ГГц ноутбука простой 7-символьный пароль находится примерно за 20 минут.

Второе условие. Я не сразу оценил предусмотрительность разработчиков из фирмы ZyXEL, на первых же страницах документации рекомендовавших держать интернет-центр в недоступном для других помещении. Боевые действия показали, что только так удается добиться полного контроля над своей сетью. Но вот досада, вряд ли при работе из этого безопасного места хорошо будет чувствовать себя беспроводная связь. Конечно, ради тотального контроля имеет смысл помучиться и с проводами, ведь в арсенале интернет-центра всегда есть обычная сеть Ethernet. Если необходимо подключить больше трех пользователей (один выход вы, возможно, задействуете под интернет-телевидение), ничто не мешает воспользоваться дополнительным концентратором, благо стоит он недорого.

Впрочем, умельцы могут изготовить для интернет-центра элегантные стальные ящички-чехлы, украшенные, например, хохломской росписью, с секретными замочками и отверстиями для антенны и проводов. Если кому-то это удастся, поделитесь чертежами с народом.

#### Первая фаза боя. Концентрация сил

Сигнал к атаке - три зеленых свистка!

Сверим часы. Как известно каждому старшине, дисциплина должна начинаться со строгого соблюдения режима. А для этого весь личный состав должен знать правильное местное время. Проблема в том, что собственных внутренних часов, как у ПК, у интернет-центров нет. Поэтому они вынуждены периодически переспрашивать его у обитателей Сети. D-Link DSL-G804V изначально снабжен правильными адресами веб-серверов, где при начале работы и потом с некоторой периодичностью он может получить значение точного времени. Поэтому при настройке остается только верно указать ваш часовой пояс и даты начала и конца действия летнего времени.

ZyXEL P-660 HW, к сожалению, знаниями о надежных серверах времени от рождения не наделен. Перебрав пять

адресов из тех, что были приведены службой технической поддержки ZyXEL, я не обнаружил ни одного удовлетворяющего своими ответами, хотя и, строго следуя советам этой службы, явно указал тип используемой модемом модуляции GDMT (информацию о ней можно выпытать у технической службы провайдера). Точнее, все эти серверы честно сообщали правильное время, но почему-то не всегда. По косвенным уликам можно заключить, что виноваты, конечно, не они, а их «психологическая» несовместимость с вопрошающим (ZyXEL P-660). Оказалось, что всегда мог его вытерпеть только один сетевой ресурс, координаты которого я нашел не в технической службе, а на просторах Сети. Будучи счастливым обладателем интернет-комбайна ZyXEL, смело вводите IP-адрес 207.46.130.100 и указывайте протокол передачи данных о времени NTP. Владельцы же изделий D-Link, как я уже говорил, могут не беспокоиться.

Дополнительные меры защиты перед атакой. Возможно, некоторую передышку вам дадут меры по недопущению противника на близкое расстояние к оборонительным укреплениям интернет-цен-

тра. Сначала можно слегка поиграть с нападающим, замаскировав вход в цитадель, т.е. изменив его IP-адрес, записанный по умолчанию, причем на всех моделях всех производителей он один и тот же. Это вызовет временное замешательство в стане «нехороших парней»: впрочем, при достаточной их или их друзей по чатам квалификации оно продлится недолго. Запущенный ими сетевой разведчик, имеющийся в любой ОС (его имя не указываем по понятным причинам), быстро прояснит картину, и далее в дело опять пойдет программа для взлома, бороться с которой можно лишь

удлинением и усложнением пароля. Если сложность пароля уже и так максимальна, то, па-

мятуя о том, что ваш противник нисколько не ограничен во времени подбора и волен запускать «крякалку» в любой период вашего отсутствия, можно поставить еще один заслон, дав приказ охране входа вступать в переговоры лишь с вашим ПК и ни с каким другим. Для этого ему надо выдать «революционный мандат», присвоив не динамический, как рекомендуется в инструкциях по подключению к создаваемой локальной сети, а статический IP-адрес. На самом деле интернет-центру совершенно все равно, имеют ли входящие в его сеть компьютеры постоянные адреса; если таковых не имеется, он с удовольствием выдаст им временный. Первый пришедший «безадресный» желающий получит самый младший из допустимого диапазона (который вы должны были ранее указать в параметрах настройки локальной сети центра), остальные вошедшие - каждый на единицу больше. Прикинув максимальное число возможных участников вашей сети и при желании прибавив еще чуть-чуть в расчете на гостей, назначьте себе заведомо больший уникальный IP-адрес. Вы ведь в лесу хозяин!

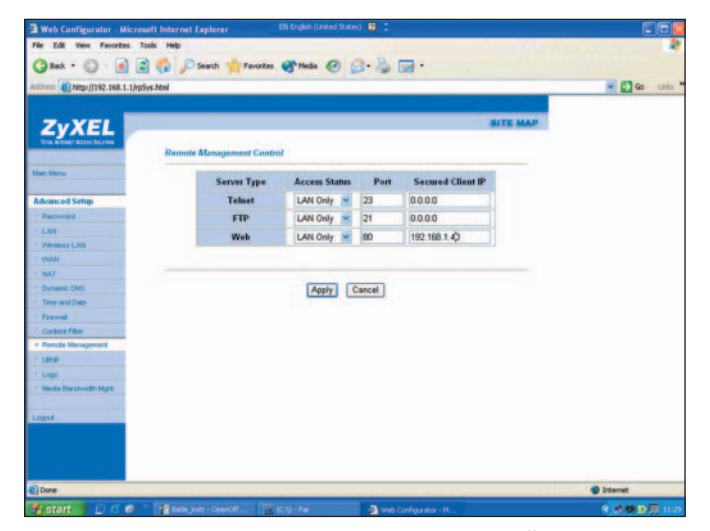

Интернет-центр будет управляться по веб-интерфейсу только изнутри вашей сети с компьютера с IP-адресом 192.168.1.40, а через telnet - с любого

Когда вы захотите это сделать (Пуск • Настройка • Сеть и удаленный доступ к сети • Подключение по локальной сети • Свойства), в открывшемся окне выберите из списка пункт «Протокол интернета (TCP/IP)» и далее отметьте к исполнению указание «Использовать следующий IP-адрес». Но ввести придется не только эту выстраданную комбинацию цифр. Кроме этого Windows захочет узнать IP-адреса основного и дополнительного серверов доменных имен (DNS-серверов). Их можно получить в службе технической поддержки провайдера Интернета, для московского «Стрима» основной - 212.188.4.10, дополнительный -195.34.32.116. Необходим также IP-адрес вашего интернет-центра. Его-то вы уже знаете наизусть!

Предупреждение. Если вы какое-то время спустя вновь захотите посмотреть на сделанные вами настройки сетевых адресов, то обнаружите, что в тех местах, где вы еще недавно старательно набирали текст «мандата», ничего нет! Не удивляйтесь, это не значит, что они пропали. Просто эту часть Windows делали «наши парни» и здесь все, как и положено, «совершенно секретно», а для того, чтобы узнать, что же было здесь написано ранее, надо запускать упомянутый ранее сетевой информатор!

Проницательный читатель наверняка догадался, что когда ваш компьютер с «фирменным» IP-адресом не подключен к сети, если не принять специальных мер, злоумышленник вполне может продолжить подрывные работы, представившись охране интернет-центра вашим IPименем. Чтобы ему воспрепятствовать, попробуйте поставить в соответствие выбранному статическому IP-адресу MAC-адрес (Media Access Control, управление доступом к носителю - уникальный идентификатор оборудования). Для этого в модеме D-Link есть специальная таблица ARP (Address Resolution Protocol - протокол преобразования адресов), которую можно найти на вкладке Status. Если в вашем комбайне таких средств не предусмотрено (в ZyXEL их найти не удалось), то остается только ограничение прав пользователя (в том числе полный запрет на за-

| D-Link                                               |                                                                   |                                   | <b>Wireless ADSL VPN Router</b> |             |  |
|------------------------------------------------------|-------------------------------------------------------------------|-----------------------------------|---------------------------------|-------------|--|
| <b>DSL-G804V</b>                                     | <b>Home</b><br><b>ARP Table</b>                                   | <b>Advanced</b><br><b>Tools</b>   | <b>Status</b>                   | <b>Help</b> |  |
| Device Info<br><b>ARP</b><br><b>Wireless</b>         | $P \Leftrightarrow \text{MAC List}$<br>IP Address<br>192,168.1.40 | <b>MAC Address</b><br>00179402459 | <b>Interface</b><br>tolan       | Help        |  |
| Routing<br><b>PPTP States</b><br><b>IPSec Blatus</b> |                                                                   |                                   |                                 |             |  |
| <b>L2TP Status</b>                                   |                                                                   |                                   |                                 |             |  |

Сопоставление IP- и MAC-адресов убережет от подмены вашего ПК

грузку ПК с внешних носителей и установка пароля на BIOS), которое, конечно, необходимо провести в сети малого офиса, но, к сожалению, это почти нереально в сети домашней, где «продвинутые переростки» могут не согласиться с вашим решением.

Программ для взлома современных версий Windows написано пугающе много (а старые ОС этого типа легко вскрываются и без них). Единственный их недостаток в том, что после взлома невозможно замести следы, ведь, хотя злоумышленник мгновенно получит все права по управлению компьютером, старый пароль останется для него тайной.

Блаженствуйте, если ваши домочадцы еще не доросли до звания «продвинутых переростков», но не забывайте, что время летит незаметно!

#### Вторая фаза. Начало атаки

Но вот основные приготовления к тому, ради чего, собственно, все и задумывалось, казалось бы, закончены. Настроен доступ в Интернет и локальная сеть. Если использован беспроводной вариант, то установлен режим ограничения доступа в нее по МАС-адресам и включено шифрование. Сам интернет-центр снабжен эшелонированной обороной. Теперь можно приступать к основной фазе операции - установлению контроля за использованием ресурсов Сети.

#### Легкие вооружения

- Товарищ прапорщик, а крокодилы летают?  $-$  Нет, не летают! - А товарищ майор сказал, что летают! - Да, бывает, но низенько-низенько.

Проще и быстрее всего включить фильтрацию трафика по URL-адресам. Возможности обоих применявшихся средств управления сетью в этой части принципиально идентичны. Но в D-Link они более изысканны. Если для изделия ZyXEL вы просто перечисляете любые части имен

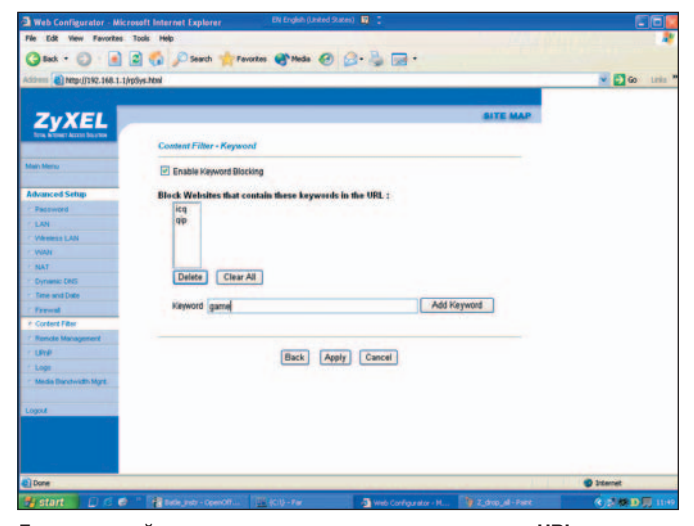

**Доступа к сайтам с такими сочетаниями символов в URL-адресах не будет, но только не для доверенных пользователей, которых можно перечислить в разделе Trusted users** 

сайтов и независимо от места, в котором расположено данное сочетание символов, доступ к таким ресурсам блокируется, то для первого вы можете указать отдельно имена целых доменов, отдельно части имен веб-серверов. А можете вообще накрыть всех массированным огнем, запретив посещение любых сетевых мест, кроме явно разрешенных.

Однако против подобных легких вооружений есть простой «асимметричный ответ». Если вместо символьного URL указать его IP-адрес (цифровой эквивалент), то такие средства противодействия окажутся бессильными. Разработчики D-Link предусмотрели этот вариант сражения. Они установили блокировку попыток задания цифровых адресов (Block Surfing by IP address). Против лома нет приема!

И все эти средства борьбы можно включать и выключать в определенное время. Почти уверен, что вы уже решили, будто успех в борьбе вам обеспечен! Не обольщайтесь. И здесь не все так просто. В ряде случаев, о которых подробно поговорим ниже, полученный ранее начала работы вашего средства контроля доступ к веб-ресурсу прервать ничем не удастся. Ибо общение с ним уже перешло на такой язык, которого ваш сетевой комбайн не понимает. И тогда остается только возможное лишь при выполнении второго условия режима секретности выключение модема!

Хотя пассионарии интернет-борьбы могут еще помучиться. И кое-какие шансы у них есть.

#### **Борьба с оружием массового поражения**

— Товарищ курсант, что делать в случае ядерного взрыва? — Надеть защитный комплект и держать оружие на вытянутых руках! — Зачем? — Чтобы расплавленный металл не портил сапоги!

Свойством массово поражать личный состав, имеющий доступ в Интернет, обладают прежде всего онлайно-

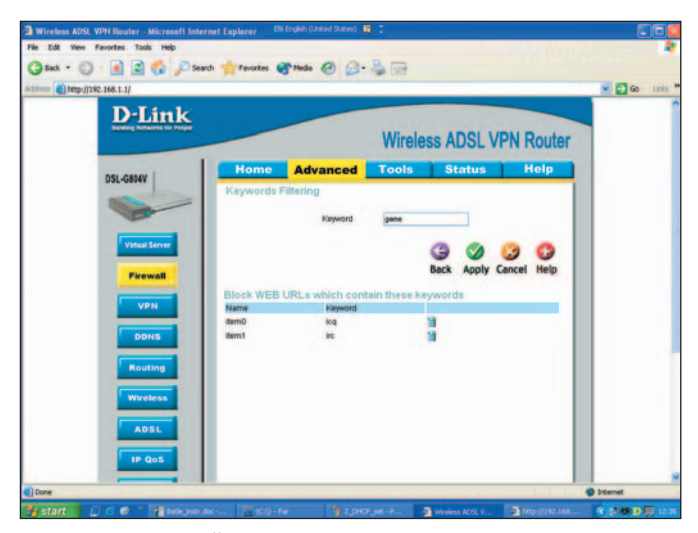

**Попадание в черный список не помешает продолжить начатую игру через «опальные» ресурсы, передачу больших файлов или непосредственный обмен сообщениями** 

вые игры и интернет-пейджеры типа IСQ и ему подобных. С первыми бороться относительно просто (с оговорками касательно времени включения средства противодействия) фильтрацией по фрагментам URL, описанной выше. Число таких игр не слишком велико, и указать брандмауэру названия их сайтов не представляет труда. Можно ввести общую часть их названий, например, отфильтровать все сайты, содержащие в адресе слово «game». Число задаваемых символьных комбинаций не ограничено.

А вот средства второй группы своим поведением в интернет-пространстве напоминают ракеты с разделяющимися боеголовками — очень трудно отследить направление движения каждого из них. Недаром на сайте разработчиков IСQ самоуверенно заявлено, что эта программа должна найти пути обхода любого брандмауэра. Действительно, ребята оказались дьявольски изобретательными! Но мы тоже не лаптем щи хлебаем!

#### **Разведка боем**

Только зная тактику атаки таких коварных противников, можно умело построить эффективную оборону. Для целей разведки как нельзя лучше подходит журнал событий, ведущийся в каждом интернет-центре (Logs). Включив регистрацию пакетов TCP, направляющихся с вашего компьютера на любые адреса Сети, вы увидите поразительную картину, но только в том случае, если спровоцируете IСQ на ответные действия. Для этого запретите центру пропускать вовне что-либо на какие бы то ни было адреса Сети. После этого «запускайте Берлагу!». И, поглядывая в журнал событий, наслаждайтесь изяществом способов обхода брандмауэров, используемых интернет-пейджерами.

Их первый ход в момент запуска исполняемого модуля стандартен для всех «засланных казачков»: посылка открытого сообщения «в Центр» на первой частоте (порт 443, обычно используемый HTTPS). Если спустя заданное время ответа не приходит, делается пробная посылка на другой адрес на общей частоте (порт 80 — HTTP). Если

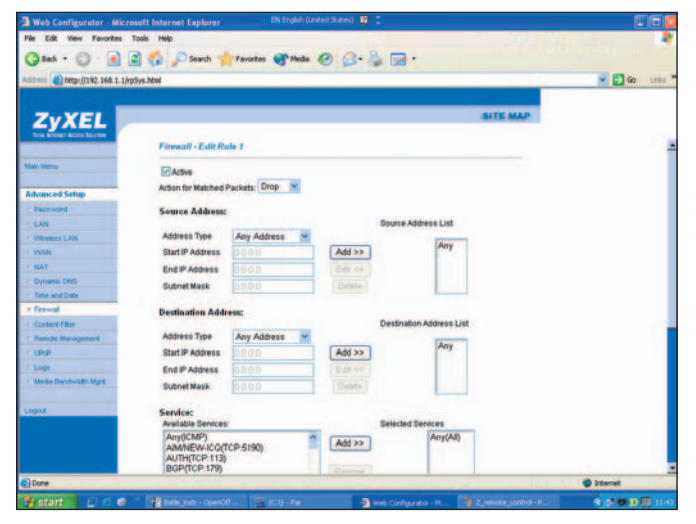

Установите запрет передачи (Drop) любых пакетов на все порты Any(All) и не забудьте ниже включить регистрацию в журнале событий (Logs)

опять неудача, делаются две попытки, аналогичные первой. Затем, по нетривиальному алгоритму меняя IP-адреса, они отсылают новые сообщения, причем временами задействуется порт 5190 и ряд других. Если радист «Центра» все равно молчит, то начинается беспорядочный «беглый огонь» по самым разным адресам, число которых огромно, но, как оказалось, к счастью, все же конечно. Видимо, программы-клиенты «болталок» умеют создавать прокси-серверы и работать через них.

Теперь вы понимаете, почему бесполезно пытаться заблокировать интернет-пейджеры фильтрацией по именам их сайтов или доменов: почувствовав это, они просто переходят на связь с разнообразными IP-адресами! Нет смысла блокировать и отдельные порты, поскольку помочь может лишь запрет всех. А это равносильно отключению электропитания.

#### Апофеоз сражения

Подобная разведка боем показала, что для остановки ICQ и QIP достаточно запретить посылку TCP на две

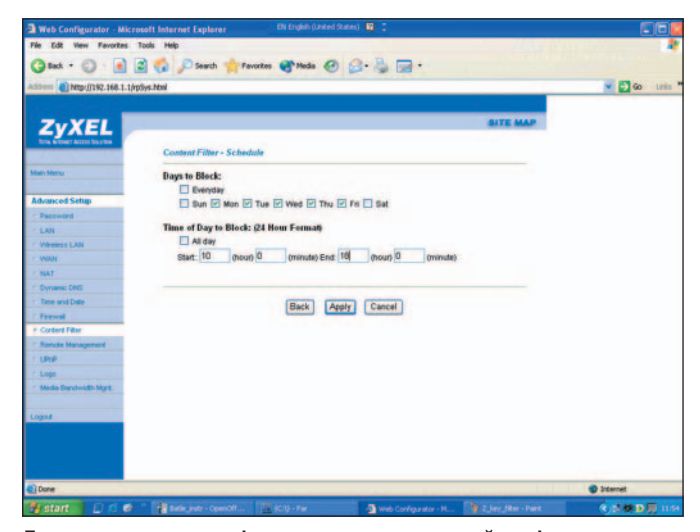

Для каждого правила фильтрации задается свой график включения

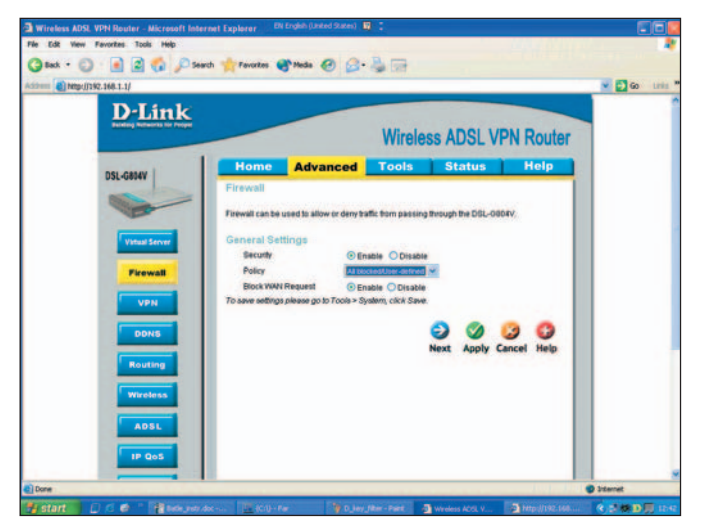

Главный переключатель «степени паранойи». От режима безопасности All blocked/User defined, в котором фильтруется все, кроме явно указанного пользователем, до Low Security с разумным набором правил

группы адресов - с 205.188.0.0 по 205.188.255.255 и с 64.12.0.0 по 64.12.255.255 и на всякий случай еще на один - 81.19.70.2. В изделии D-Link может помочь замечательная уже упомянутая выше кнопочка Block Surfing by IP address. В комбинации с запретом посещения «родных» веб-серверов «болталок» это позволяет заблокировать некоторые программы мгновенного обмена сообщениями. Но не все - например, ICQ все равно надо ловить, отсекая упомянутые выше группы адресов.

Еще раз подчеркну, что работать все это будет, только если заслоны начнут действовать раньше запуска пейджера! Возможно, иные существующие или будущие программы начнут пользоваться какими-то другими диапазонами адресов. Но на это есть бдительная разведка! А вооружившись сведениями о том, как распознать коварство противника, вы легко модифицируете заграждения! Враг не пройдет!

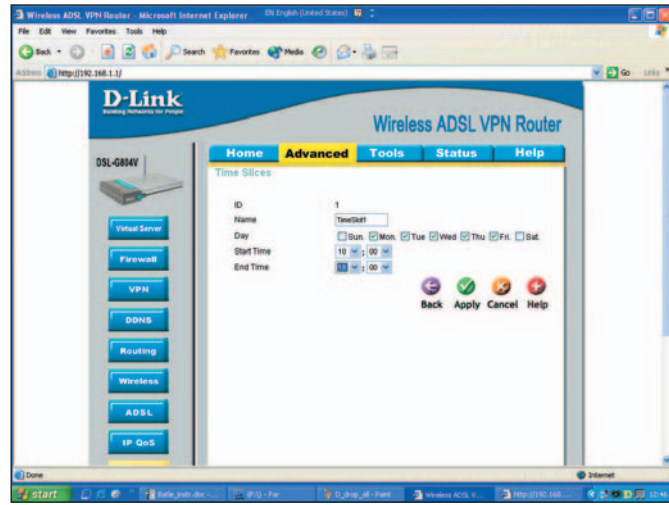

Достаточно один раз задать расписание и дать ему имя, например TimeSlot1, как на рисунке, чтобы затем использовать его в любых других правилах

#### Разбор полетов

Вывод 1. Сетевое сообщество поразительно терпимо к опасности, которую несут с собой программы «непосредственного общения». Эта опасность в полной мере еще не осознана. Помимо того что данная форма игры вызывает привыкание, работающая программа-клиент такого «пейджера», будучи запущена, независимо от того, пользуетесь вы ею в данный момент или нет, предоставляет всем желающим тайный туннель

под любыми стенами брандмауэров для засылки на ваш компьютер программ-шпионов. После установления соединения в начале сеанса, происходящего на «языке» ТСР, клиент и сервер ICQподобных программ переходят на упомянутый выше тарабарский диалект, который не понимают и спокойно пропускают любые охранные системы. // Проникшие по такому туннелю про-

граммы-снифферы, помогут, например, нашему отрицательному персонажу узнать все пароли, и тогда... см. раздел «Режим секретности».

Никому не желаю испытать гадливое ощущение сродни тому, что бывает после визита воров в ваш дом, когда вы узнаете, что всю вашу личную корреспонденцию давно читают, причем, вероятно, не только ваши домочадцы или сотрудники. Не пора ли изменить отношение к, казалось бы, безобидным игрушкам для болтовни? Или для этого понадобится новое поколение вирусов и спама, все чаще распространяющееся их посредством? Много «веселых минут» уже доставляют пользователям мошеннические сообщения, распространяемые под именами их знакомых.

Впрочем, скорее всего придется уповать на появившиеся совсем недавно программные средства контроля за использованием систем обмена мгновенными сообщениями. Однако их эффективность еще предстоит испытать.

Вывод 2. Средства вооружения, использовавшиеся в ходе операции (ZyXEL P-660 HW EE Annex А и D-Link DSL-G804V), в принципиальных моментах борьбы показали примерно одинаковые ТТД. Однако средства настройки последнего более гибки и в ряде случаев способны облегчить жизнь администратору. Кроме того, отработать «подход и отход» применительно к этому устройству значительно легче, поскольку все «органы управления» сосредоточены в одном веб-интерфейсе, снабженном интерактивной справочной системой (правда, на английском языке). Часть же настроек комбайна ZyXEL приходится вводить не через привычный браузер, а используя telnet и при этом периодически заглядывая в руководство, выполненное в виде отдельного PDF-файла (но на русском).

Очевидно, что создатели D-Link DSL-G804V задумывали свое детище в основном с прицелом на его применение в малых офисных сетях, поскольку его ТТД вполне по-

зволяют организовывать защищенные виртуальные частные сети (VPN) для связи между собой локальных сетей двух зданий. (Хотя оба устройства одинаково хорошо подходят и для приема интернет-телевидения.)

Учитывая эти возможности. можно было бы говорить о значительно большей универсальности продукта D-Link, если бы не одно «но». Не претендуя на обобщение, поскольку двухмесячные испытания проводились всего на одной телефонной линии, все же можно утверждать, что в стабильности связи эта техника уступала ZyXEL P-660 HW EE.

Вывод 3. Настройка заградительных средств непроста, требует значительного времени на освоение и совершенно непохожа у разных производителей. Самым разумным был бы альянс разработчиков интернет-центров с целью унификации принципов управления ими. Это способствовало бы популяризации продукции и развитию всего сегмента рынка.

Вывод 4. При известном умении и с некоторыми существенными оговорками, сделанными выше, можно решить любые задачи по контролю за деятельностью в малой сети.

Однако прежде чем ввязаться в сражение, оцените все «за» и «против», причем решающими аргументами должны стать характеристики личного состава и ваш прогноз их реакции на вводимые ограничения. Даже самые отъявленные лентяи способны проявить непредсказуемую изобретательность и трудовой героизм в борьбе с препят-

> ствиями, мешающими обладанию заветной дозой Интернета. Точно так же, как и настоящих наркоманов, их не остановят ни моральные ограничения, ни даже угроза уголовного преследования.

> > А если победа уже достигнута, оглянитесь вокруг: не стала ли она пирровой, ухудшив без того непростые отношения взрослых и детей или взаимопонимание между сотрудниками? Может быть, плохой мир лучше хорошей войны? ♦

> > > Ст. лейтенант Алекс

## 3GSM 2007: ПЯТЬ ФАКТОВ О ВАШЕМ СЛЕДУЮЩЕМ мобильном аппарате

отим мы того или нет, но привычка менять мобильники гораздо чаще, чем, скажем, стационарные телефоны, прочно укоренилась в нашем сознании. И это обстоятельство вызывает энтузиазм у их производителей и продавцов - слово «реплейсмент» (от англ. replacement - замена) прочно вошло в повседневный обиход последних. Порой покупка нового аппарата действительно оправданна и с необходимостью замены приходится смириться, а иногда дополнительных расходов удается избежать. Но в любом

случае к возможным нововведениям лучше подготовиться заранее. И нет для знакомства с самыми последними мобильными новинками более подходящего места, чем выставка 3GSM Congress. Основываясь на впечатлениях от нее, мы выделили несколько, на наш взгляд, довольно значимых направлений развития мобильных устройств.

1. «Утонченные» модели. Сотовые аппараты продолжают уменьшаться в размерах. Теперь производители всерьез взялись за их толщину. Самый тонкий телефон - толщиной всего 5,9 мм продемонстрировала в числе своих

Самый тонкий аппарат Samsung Ultra Edition 5.9 (U100)

новинок компания Samsung, рекламные плакаты которой украшал девиз «Миллиметры имеют значение»

(Millimeters matter). Другие производители также постарались не отстать от общей тенденции.

2. Отправка  $SMS$ проще, но реже. Несмотря на неудобства при наборе текста, общение с помощью SMS становится все популярнее, а организация **SMS** Forum, в чьи задачи входило продвижение SMS как стандарта, даже объявила о прекрашении своей деятельности со словами «Our

SAMSUNG

work here is done» («Мы свою работу сделали»). Появляется все больше аппаратов, оснащаемых традиционными для ПК клавиатурами с раскладкой QWERTY, - это Motorola Q q9, Nokia E61i и многие другие, предназначенные для активного обмена текстовыми сообщениями. В то же время предполагается, что на смену SMS более придут перспективные форматы общения, например, укрепит свои позиции в мо-

бильных устройствах электронная почта. Этому должен способствовать и встреченный нами

 $\Box$ 

NGKIA

**Inbox** (8/170)

Weilven@MyCompa... Customer Presentation **Hichael.Crollerly... Honthly Staff Heeting** 

derty... Next Board Meet

Mna.SchonthaleH. Custo

lenn Sullivanert. Sales Forecast

Matthias Schmidt@... Business Plan Review for the Year Emily.Cefalo@MyCo... Please approve the Customer PPT

imovaërtyC... Agenda Review for Friday?s Eus

mer Heeting Presentati

на выставке программный продукт Nokia Intellsync Mobile Suite  $8.0$ сервер электронной ПОЧТЫ для мобильных устройств.

Телефон для отправки электронной почты

3. Потеряться станет сложнее. Сразу несколько компаний, включая таких лидеров индустрии, как Nokia, продемонстрировали

модели со встроенным GPS-модулем. Стоит отметить, что еще в январе, до проведения выставки, свой аппарат, оснащенный модулем позиционирования, представила в России компания Benefon. Будут ли такие модели востребованы, покажет время, ведь по сравнению с традиционными GPS-навигаторами у них есть свои плюсы и минусы. Так или иначе, это направление считается одним из перспективных, и возможность выпуска подобных изделий изучают многие производители.

4. VoIP и Wi-Fi наступают. Многочисленность участвовавших в выставке новых компаний, предоставляющих сервисы на основе VoIP и последних моделей мобильных аппаратов с Wi-Fi-модулями, еще раз

90

#### Мнение производителя

Во время выставки 3GSM своим мнением о будущем мобильной индустрии с нами поделился вице-президент подразделения мобильных коммуникаций компании Samsung, Янг Ку Ким (Yang Kyu Kim).

- Сегодня мобильный телефон есть практически у всех. И наверное, это не слишком хорошая новость для производителей. Ведь для приобретения другого аппарата потребителям нужны веские причины. На ваш взгляд, какие особенности мобильных аппаратов будут способствовать покупке новых моделей?

- Действительно, сегодня можно услышать мнение о насыщении рынка мобильных устройств. Но, основываясь на своем опыте, могу сказать, что рынок попрежнему растет. Развиваются новые технологии, появляются новые концепции,

подтверждает тенденцию к постепенному переходу к телефонии на платформу IP. В будущем это позволит не только существенно экономить на звонках, но и получить доступ к таким полезным преимуществам интернет-телефонии, как, например, функция присутствия абонента. Благодаря последней фраза мобильного этикета «Вам удобно разговаривать?» со временем отправится вслед за «Могу

19825

(A3220

twig

 $2 ABC$ 

 $5$  JKL

**8 TUV O** 

 $0 - 85$ 

 $\infty$ 

7 PORS

 $\star$ 

Δ **GHI**   $\frac{20}{\text{km/h}}$ 

÷

 $0.55$  3

MNO<sub>6</sub>

♦

ли я перезвонить на городской?», ушедшей в небытие после введения принципа ЗВОНЯ-«платит ший».

5. «Телефон заднего вида». Если вы, сознательно нарушая соответствующие пункты ПДД, часто ведете телефонные разговоры в машине, то, возможно, салонное зеркало заднего вида, совмещенное с беспроводной телефонной гарнитурой, - это как раз то, что вам нужно. Во

Первый доступный в России телефон с GPS

всяком случае, запрет на разговоры по мобильному во время движения (который многие игнорируют - бу-

дем надеяться, благополучно) аргументировался среди прочего и тем, что телефон отвлекает водителя от дорожной обстановки. Излишнее внимание к происходящему позади машины, конечно, ни к чему, но это все же лучше, чем полностью отрешиться от дорожной ситуации. Поя-

> вление подобных аппаратов еще раз демонстрирует общую тенденцию к постепенному превращению самых разных устройств в своего рода аксессуары для мобильного телефона.

Разумеется, это только малая часть тех новшеств, к которым рано или поздно придется приспосабливаться пользователям мобильных. Стоило бы еще рассказать и об оснащении аппаратов мультимедийными функциями, об новинках И WXYZ 9 стандарта 3G, о котором говорили так долго, что он уже кажется устаревизменяется дизайн. Мы в Samsung постоянно внимательно отслеживаем запросы покупателей - в этом одно из наших преимуществ. Например, стоит возникнуть потребности в телефонах с расширенными музыкальными возможностями, как мы уже представляем подобный аппарат.

- Какие технологические инновации окажут наибольшее влияние на дальнейшее развитие мобильной индустрии?

- По поводу мобильных телефонов я отметил бы оснащение их все более широким набором мультимедийных возможностей. Что касается развития индустрии в целом, то здесь особое место занимает технология WiMAX, обеспечивающая высокоскоростную передачу данных. Это действительно очень перспективное направление.

шим. Так или иначе, кроме самих аппаратов множество нововведений будет связано с появлением самых разнообразных сервисов на основе сотовых телефонов, приводящих порой к неожиданным последствиям. Например, создателям туристических путеводителей по Хельсинки в скором времени, похоже, придется вносить в свои издания кое-какие поправки. В число достопримечательностей этого замечательного города в свое время была занесена возможность оплатить проезд в трамвае с помощью мобильного телефона. Отправляете на заданный номер SMS, с вашего счета списывается соответствующая сумма, и если вдруг вам повезет и удастся встретить контролера - можете продемонстрировать ответное SMS-сообщение в качестве подтверждения оплаты проезда. Однако с началом масштабных проектов по внедрению мобильных платежей с участием VISA и MasterCard такая система сохранит для туристов разве что историческую ценность. Впрочем, распространение телефонов с навигационными модулями в любом случае станет еще одним фактором, способствующим переходу от бумажных путеводителей к электронным. В них, кстати, и изменения вносить будет гораздо легче. ♦

Сергей Полтев

 $91$ 

# CeBIT-2007

 $\overline{\mathbf{r}}$ анновер встретил нас солнечной, теплой погодой. Мы приехали на CeBIT — крупнейшую ежегодную выставку информационно-телекоммуникационных технологий, организованную компанией Deutsche Messe. В этом году основной темой CeBIT стало телевидение высокой четкости. Поражают размеры выставки — целый город, с центром, широкими бульварами, внутренними автобусными маршрутами и даже собственной ежедневной газетой CeBIT News. Свыше 6 тыс. участников более чем из 60 стран мира представили на выставочных площадях, превышающих 300 тыс.  $M^2$ , новые разработки, технику, оборудование, программное обеспечение.

Естественно, охватить всю выставку в небольшой статье невозможно, поэтому у нас запланированы публикации в нескольких номерах. Сегодня предлагаем вашему вниманию ряд интересных новинок из сферы терминального оборудования.

#### **ZyXEL для абонентов**

Представленные на CeBIT разработки ZyXEL, предназначенные для домашнего пользователя, можно охарактеризовать так: «Еще проще — и еще разнообразнее». Известно, что программа NetFriend этой компании сначала упростила подключение к услугам IP-телевидения многим абонентам «Стрима», затем научилась настраивать Ethernet-маршрутизаторы компании «Корбина», а вскоре, как заявляют представители московского офиса ZyXEL, займется автоматической настройкой VoIP-оборудования на подключение к компаниям SIP-NET, Telphin, Externet и другим операторам пакетной телефонии.

Технология NetFriend пришла вовремя — домашнее оборудование

#### Михаил Глинников

становится все разнообразнее, как и технологии передачи данных. Наряду с привычным уже Ethernet и пока не слишком распространенным Wi-Fi устройства смогут обмениваться данными по домашней электропроводке — с помощью технологий HomePlug, на скорости до 200 Мбит/с.

К пакетным Wi-Fi-телефонам добавился аппарат стандарта DECT: ZyXEL продемонстрировала DECT VoIP-телефон V350L. К нему можно подключить дополнительно до пяти обычных DECT-трубок (плюс к той, что уже имеется в комплекте). В случае же неисправности интернет-сети или сети провайдера V350L перенаправит вызовы через сеть традиционной телефонии.

При этом и дальность связи, и время автономной работы обещают быть заметно больше, а качество связи лучше, чем при использовании в общем-то более скоростного Wi-Fi. В телефон встроен маршрутизатор вместе с межсетевым экраном, а опция питания телефона по Ethernet-кабелю (PoE)

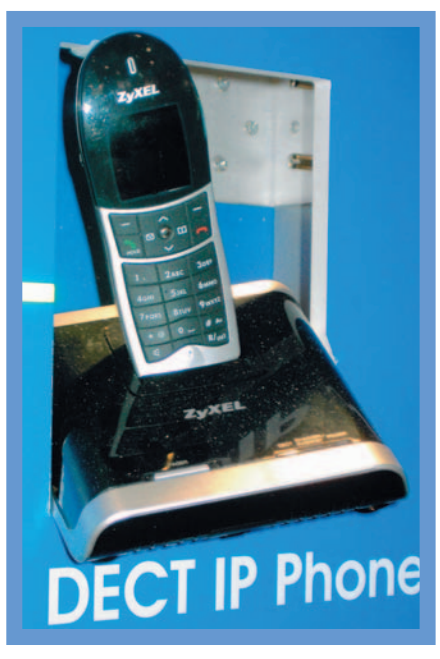

**Модель телефона V350L**

позволит рассматривать такую пакетную телефонию как вполне реальную альтернативу телефонии традиционной. Ведь, установив рядом с подъездным коммутатором источник бесперебойного питания, Ethernet-провайдер сможет предоставить абонентам услуги бесперебойной же телефонии.

Еще одна тенденция: стремясь увеличить дальность связи, Wi-Fi-телефоны объединяют с сетями сотовых операторов. Такие аппараты позволяют выбрать наиболее недорогое подключение из доступных, как, например, продемонстрированный на стенде ZyXEL GSM-Wi-Fi-телефон V660. Он работает под управлением операционной системы Windows Mobile 5.0, оборудован 1,9-дюймовым ЖК-дисплеем, 64-Мбайт ПЗУ, фотокамерой и разъемом для карт памяти. Встроенные GSM- и Wi-Fiмодули дают возможность подключаться к сетям сотовых и Wi-Fi-операторов — на выбор. Следующий шаг сделать такие переключения автоматическими, и притом без прерывания телефонного разговора. Появление этой модели на мировом рынке ожидается, по данным специалистов ZyXEL, уже во втором полугодии.

На стенде были смоделированы и комплексные сетевые решения, построенные на базе оборудования ZyXEL. Так, интернет-центр Wireless VDSL VoIP IAD обеспечивает беспроводную связь с целым спектром домашнего оборудования — игровыми приставками, ноутбуком, телефонным аппаратом фиксированной связи и др.

Представлены были здесь и WiMAX-модемы. ZyXEL является одним из немногих поставщиков абонентского WiMAX-оборудования «мобильного» стандарта 802.16e. Однако ZyXEL предполагает использование этой технологии и для фиксированной

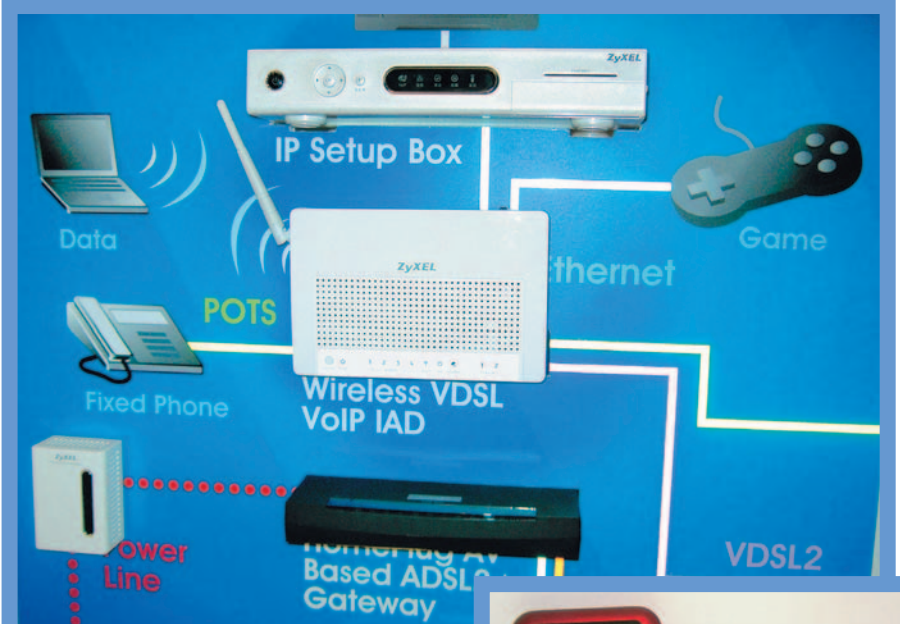

циально для тех, кто увлекается музыкой, — на переднюю панель выведены сенсорные кнопки для управления воспроизведением мелодий. Модель поддерживает практически все стандарты, видеозвонки, воспроизведение аудиофайлов в формате MP3 и MP4 и т.п.

Компания Нuawei активно расширяет свое сотрудничество в области мобильных телекоммуникаций, в частности, она уже заключила 48 новых контрактов с крупнейшими мировыми поставщиками услуг мобильной связи, в том числе и с «Укртелекомом».

#### **Cеть для дома на оборудовании ZyXEL**

связи, притом в малонаселенных районах, где расстояние до базовой станции WiMAX может быть достаточно большим. Специально для таких абонентов разработаны WiMAX-модемы серии MAX-300 с выносным всепогодным антенным модулем, обеспечивающим усиление 15 дБ. О дальности связи ZyXEL пока не заявляет, но позиционирует MAX-300 для развертывания сетей в сельских районах.

А городским жителям специалисты компании предлагают присмотреться еще к двум новым технологиям доступа — VDSL2 и GEPON. Первая обещает абонентам скорости до 100 Мбит/с по действующей телефонной линии, вторая — еще больше, до 1,25 Гбит/с, — по оптоволокну. Оптоволоконный канал с помощью пассивных оптических разтветвителей делится между двумя-тремя десятками абонентов, но согласитесь, на каждого все равно получается немало.

#### **USB-модемы и мобильные телефоны от Huawei**

На стенде Нuawei посетители выставки знакомились с новыми решениями для операторов, а также с широким спектром терминального оборудования. Мы коснемся лишь отдельных устройств. Так, здесь было представлено несколько последних

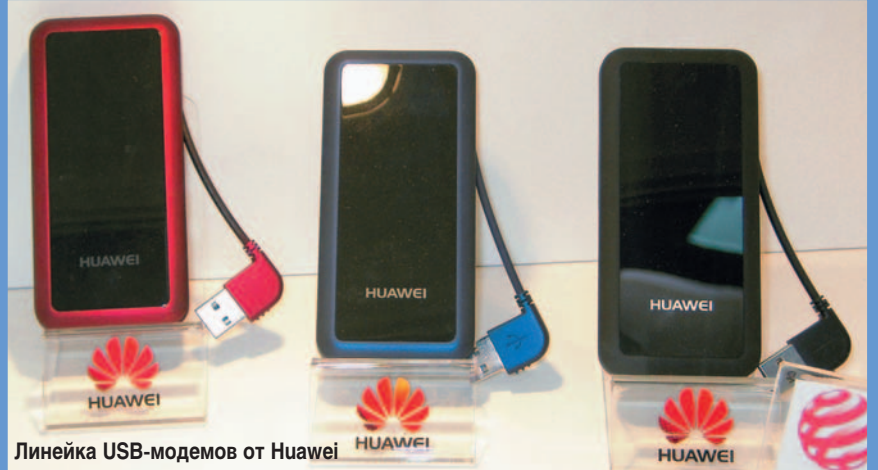

моделей USB-модемов, только что запущенных компанией в промышленное производство. Они обеспечивают скорость нисходящего потока 7,2 Мбит/с, восходящего — до 2 Мбит/с, имеют mini-USB-интерфейс, поддерживают многие стандарты и предназначены для работы в сетях третьего поколения. Модель USB-модема E-270 получила награду Reddot за отличный дизайн.

По данным менеджеров, Huawei является самым крупным поставщиком USB-модемов в мире. А всего в 2006 г. компания продала на массовый рынок 27 млн. единиц терминального оборудования — модемов, мобильных телефонов и других абонентских устройств.

Еще одна новинка — мобильный телефон и USB-модем «в одном флаконе», который к тому же обладает стильным дизайном. Он создан спе-

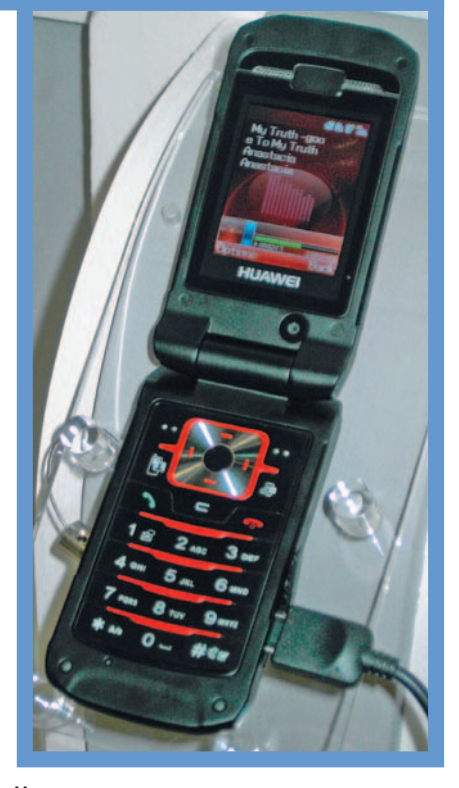

**Новинка для меломанов**

### Самая миниатюрная коллекция

#### Samsung на выставке CeBIT-2007

Прошедшая в этом году выставка СеВІТ - очередная и теперь уже, наверное, последняя попытка объединить в рамках одного события все ветви и веточки современной индустрии информационных технологий, от загадочных индийцев со стразами для мобильных телефонов до серьезнейших немцев с системами автоматизации промышленных предприятий. Тематическая расплывчатость мероприятия поставила перед участниками сложную задачу. Ряд компаний в этом году предпочли CeBIT более специализированную IFA. Samsung с тремя стендами: «Информационные технологии», «Мобильная связь», «Всемирные компьютерные игры» осталась, таким образом, одним из крупнейших экспонентов.

На стенде игр - играли. Все новинки мобильной связи были показаны за две недели до этого на 3GSM-конгрессе в Барселоне. Самые интересные продукты Samsung демонстрировала на своем главном стенде.

#### Ультра в квадрате

Samsung — одна из главных движущих сил и спонсоров развития нового формата ультракомпактных персональных компьютеров **UMPC.** Первая модель формата, призванного заполнить свободную нишу между карманными компьютерами и планшетными ноутбуками, была представлена на прошлогодней СеВІТ. В этом году компания показала ультракомпактный компьютер Q1Ultra. Поддержать Samsung на презентацию ультра-ультра приехали вицепрезиденты Intel и Microsoft. Новая модель тоньше и легче предшественницы. За счет снизившегося на 30% энергопотребления

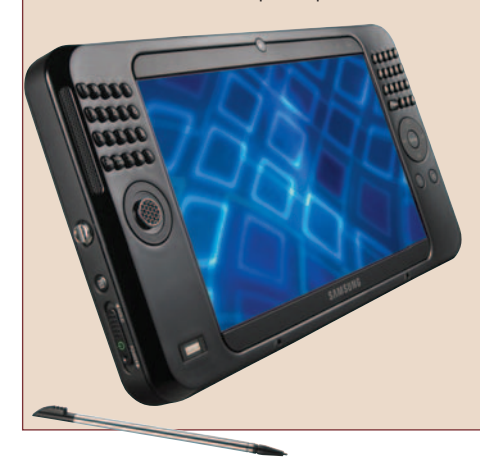

(спасибо Intel) до 3,5 ч увеличился срок работы от батареи. На компьютер установлена ОС Vista (спасибо Microsoft). Все участники консорциума поработали над тем, чтобы в разы снизить время включения компьютера. У модели новый экран с разрешением 1024х600 (против 800х480 в предыдущей версии). И самое очевидное отличие - физическая QWERTY-клавиатура, разместившаяся по краям экрана. Samsung продолжает работать над платформой. По оценкам компании, суммарная емкость мирового рынка UMPC к 2010 г. достигнет 10 млн. штук.

#### В миниатюре

На отдельном подиуме была представлена «самая миниатюрная в мире коллекция» - собрание принтеров, каждый из которых может считаться самым маленьким в мире. Последнее пополнение в собрании миниа-

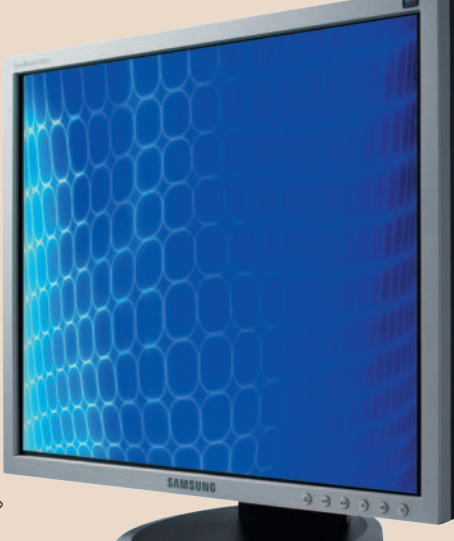

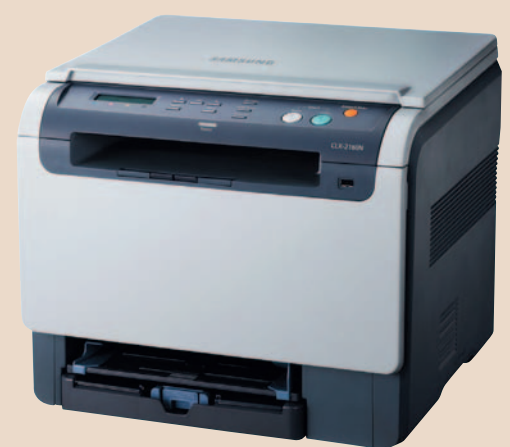

тюр Samsung - цветное лазерное МФУ CLX-2160N (габариты 413×363×333), Размеры устройства позволяют найти ему место непосредственно на рабочем столе. Чтобы соседство с принтером было комфортным, компания максимально упростила процедуру обслуживания и заметно снизила уровень шума. Устройство поддерживает разрешение до 2400 тнд и скорость печати до 16 черно-белых и 4 цветных страниц в минуту.

#### По цепочке

UbiSync SyncMaster 940UX - первый в линейке Samsung USB-монитор. Он не требует дополнительной графической платы и подключается к компьютеру через стандартный USB-разъем. Все необходимое ПО хранится непосредственно на мониторе и при подключении устанавливается автоматически. Дополнительная «фишка» возможность создания цепочки устройств, подключенных одно через другое. Максимальная длина цепочки - шесть экранов.

#### Новое измерение

В Ганновере Samsung впервые продемонстрировала свой взгляд на развитие трехмерных технологий отображения. Разработчики компании расположили две ЖКпанели одну перед другой с промежутком порядка 5 см. Используя два уровня изображения, которые создают ощущение глубины, и дополнив их специальными графическими эффектами, разработчики монитора достигли убедительной имитации объема. В отличие от прототипов других компаний, в мониторах Samsung качество «трехмерности» не зависит от расположения пользователя. Хотя представленные модели казались вполне рабочими, по словам представителей Samsung, это еще прототипы, дальнейшая судьба которых не определена.

Денис Самсонов

В следующих публикациях вы сможете прочитать об участии в этом международном форуме российских фирм, ведь в нынешнем году у России здесь был особый статус - официального партнера СеВІТ.

В дальнейшем вас ждет рассказ об основных тенденциях и перспективах развития беспроводных технологий -

3G, WIMAX и Wi-Fi. Мне удалось побеседовать на СеВІТ с представителями ведущих компаний - производителей беспроводного оборудования, и у нас запланирован обзор и на эту тему.  $\blacklozenge$ 

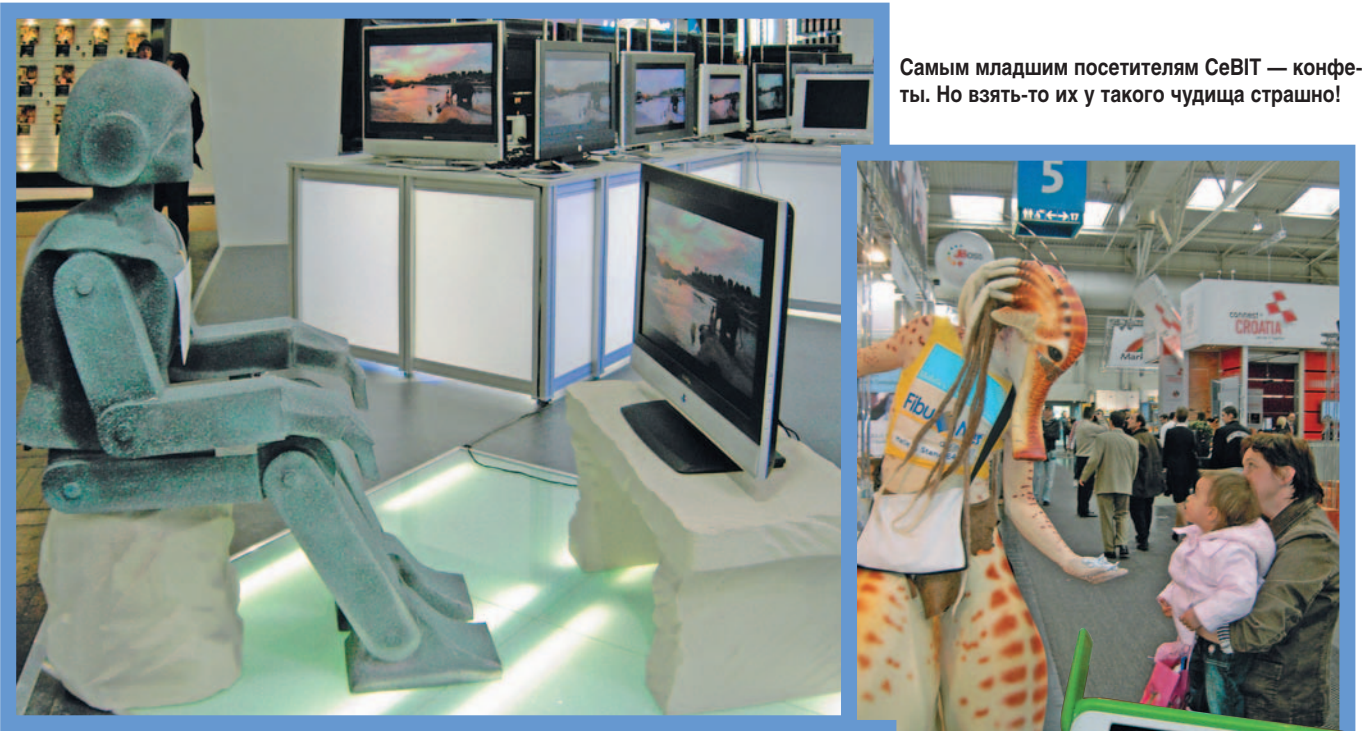

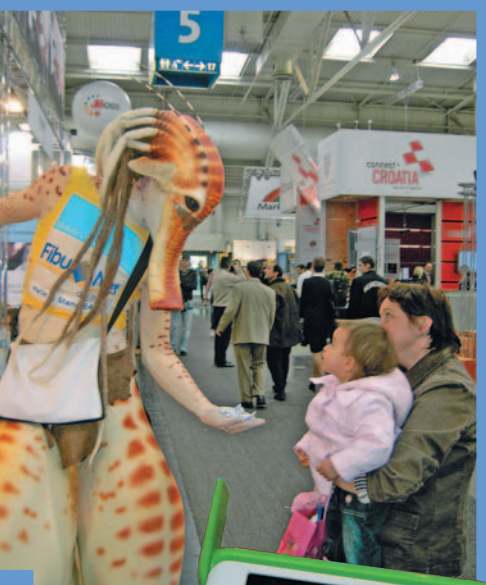

Изображение природы так реалистично! Один из посетителей просто окаменел

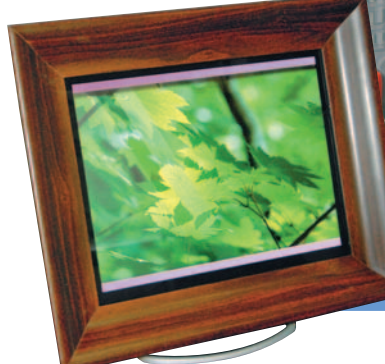

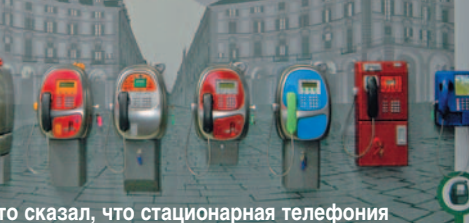

**PAYPHONES** 

Кто сказал, что стационарная телефония<br>умерла? Да она и сейчас живее всех живых!

Ноутбук дешевле 100 долл. под Linux

Эта чудо-рамка способна показать не одну сотню фотографий

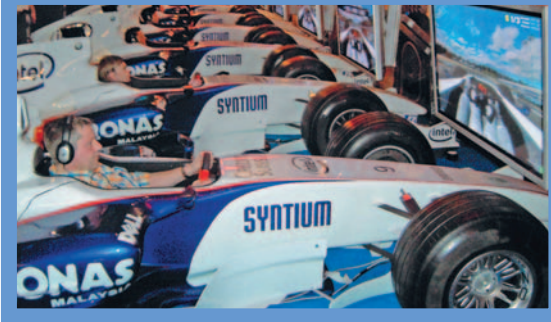

Как продемонстрировать производительность процессоров Intel? Проще всего - одновременным заездом на них любителей скоростной езды

OF ABTOPE

Михаил Глинников - научный редактор раздела «Сети», e-mail: mikeg@pcworld.ru.

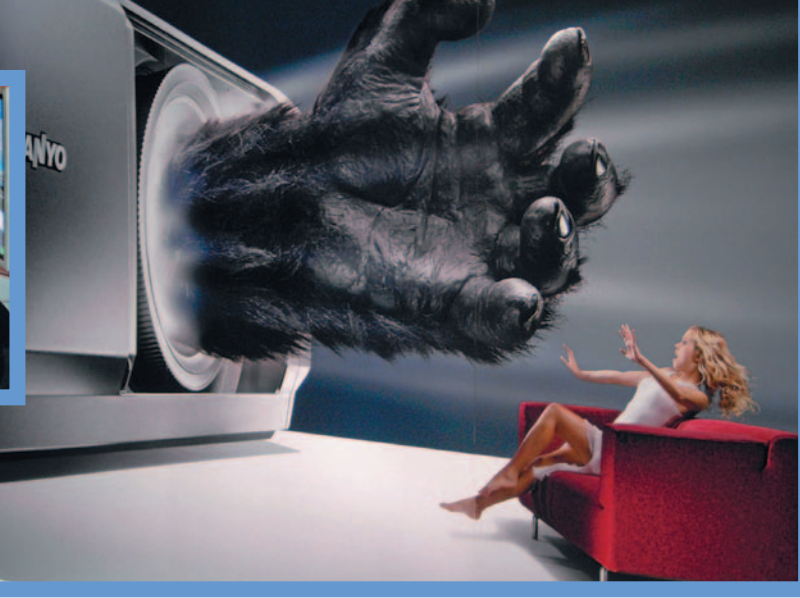

на стенде Red Hat

Эффект от фотокамеры явно превзошел ожидания этой девушки

## Скажи свое слово!

15-й опрос «Лучший продукт на российском компьютерном рынке»

орогие друзья, участники нашего опроса! И уважаемые, умудренные опытом эксперты, и начинающие, только намеревающиеся принять в нем участие - все вы, вероятно, полагаете, что ИТиндустрия вошла в спокойную фазу существования и легкая скука стала проникать на российский рынок? А на деле это не так! Возможно, отдельные очаги - как бы сказали классики марксизма - загнивающего общества потребления кое-где имеются, но не они определяют общую картину. В реальности мы вступили в такую фазу развития, когда нашу жизнь просто невозможно представить без информационных технологий,

когда, к примеру, и бухгалтер без компьютера - не бухгалтер, и издательство без компьютеризированной системы - не издательство. Обратной дороги уже нет. Кстати, с удовольствием отметим, что 14 проведенных нами опросов «Лучший продукт», а также ваши ответы на предложенную нами анкету немало этому способст-**ROBAJIA** 

На самом деле, чем дальше мы идем по этой дороге, тем более возрастает конкуренция между ИТ-производителями, поскольку нивелируются различия во времени их прихода на рынок, а на первый план выступают технические характеристики изделий при долговременной эксплуата-

#### Почетные лауреаты опроса «Лучший продукт 2007 года»

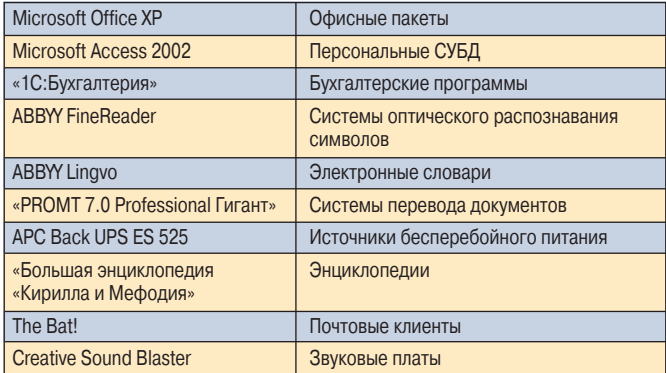

ции и проверенная практикой репутация бренда. Время очищает ее от рекламной шелухи, оставляя мнение о работе каналов сбыта и обеспечении сервисной поддержки. Поэтому только коллективное решение множества экспертов, основанное на количестве громадном наблюдений, в отличие от «редакционных выборов»

THE THE THE THE THE THE THE THE THE

1988 THR THAT THE THE THE THE THE CHIEF

небольших групп специалистов может дать реальную картину. А теперь мы снова приглашаем вас. знатоков ИТ-рынка, мысленно совершить его многотрудную ревизию, включая самые дальние чтобы помочь уголки. всем сделать правильный выбор.

Как вы, конечно, заметили: на ИТ-рынке за ис-

同国

日開

品間

Поддержать экспертов представить призы для награждения согласи-CVEAVIOLLINE **CIVIDIN** У НЕЛЕГКОМ ТРУДЕ И  $MCD$ 

Ċ

**Contract Contract** 

 $\mathbf{m}$ 

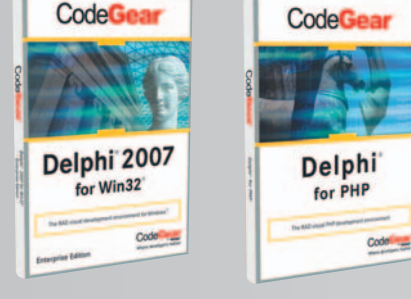

CodeGear (www.codegear.ru) системы разработки CodeGear Delphi 2007 Professional (1шт.) и CodeGear Delphi for PHP (2 шт.).

Лаборатория Касперского (www.kaspersky.ru) интегрированное решение для обеспечения безопасности Kaspersky Internet Security 6.0 (5 шт.) и Антивирус Касперского 6.0 (5 шт.).

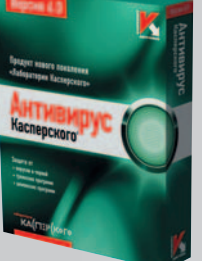

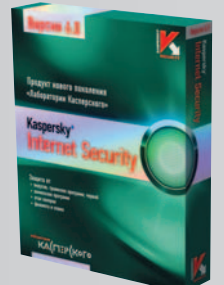

Logitech (www.logitech.ru) беспроводную мышь Logitech MX

Vision  $(1 \text{ mT.})$ .

Revolution (1 шт.), ультратонкую

клавиатуру Logitech diNovoEdge (1 шт.)

и веб-камеру Logitech QuckCam Ultra

текший год произошли заметные перемены, что и было решено учесть в анкете нашего опроса. Вновь мы посягнули на ареопаг «Почетных лауреатов», поскольку посчитали, что лидерство «1С: Предприятия» в номинации «Управление предприятием» сейчас уже не столь очевидно, да и преимущества лазерного принтера HP Laserjet 1010 перестали быть неоспоримыми - у него появилось много достойных конкурентов, которых негоже было бы лишать права сразиться с этой моделью в честной схватке. В общий список были внесены новые номинации, а кроме того, в нем произошли другие изменения. В частности, вследствие быстрого расширения спектра продаваемых у нас ноутбуков было решено разделить эту номинацию на три в соответствии с рекомендованной розничной ценой. Аналогично мы поступили и с цифровыми фотоаппаратами. Поскольку цифровые зеркальные камеры стали более доступны, мы выделили их в отдельную категорию. Прошлогодние «Карманные компьютеры» и «Коммуникаторы и смартфоны» совершили рокировку они превратились в «Карманные компьютеры и коммуникаторы» и просто «Смартфоны». Номинанты из группы «Продукт года для Macintosh» в связи с известными событиями теперь на равных конкурируют с однотипными изделиями в других категориях. Трансформировались и группы, относящиеся к информационной  $6e30$ пасности. Из-за общей тенденции к интеграции различных средств защиты в комплексные пакеты пришлось переименовать «Антивирусы» в «Продукты для обеспечения безопасности». Еще одним проявлением объединительной тенденции стало появление категории «Интернетцентры».

Проанализировав пожелания наших прошлогодних экспертов, высказанные в «Номинации номинаций», мы после длительного перерыва вновь ввели категорию «Лучшая фирма-поставщик ИТ-продуктов».

В 15-м опросе мы будем принимать заполненные вами специальные формы, которые можно найти на «Мир ПК-диске», по электронной почте. Кроме того, если вы не захотите уходить с нашего сайта www.pcworld.ru, то сможете с пользой для себя и других провести время, сказав свое веское слово в размещенной там анкете. Причем, заполняя ее как на сайте, так и на диске, можно будет освежить информацию о номинантах, перейдя по имеющейся у каждого претендента ссылке на соответствующие интернет-ресурсы, и только после этого принять решение.

Если у вас возникнут проблемы с заполнением анкеты на диске, ее можно распечатать, как любой PDF-файл, и выслать нам по обычной почте в конверте с пометкой «Лучший продукт 2007» на редакционный адрес: 127254, Москва, а/я 42.

Более подробную информацию о процедуре голосования, а также о конкурсантах и ожидающих вас призах вы найдете на «Мир ПК-диске».

Надеемся, что в полном соответствии со своими пристрастиями вы выберете один из трех путей, чтобы высказать свое мнение, и ваша заполненная анкета примет участие в розыгрыше призов. Ждем ваших ответов до 10 октября 2007 г.

> Редакция журнала «Мир ПК»

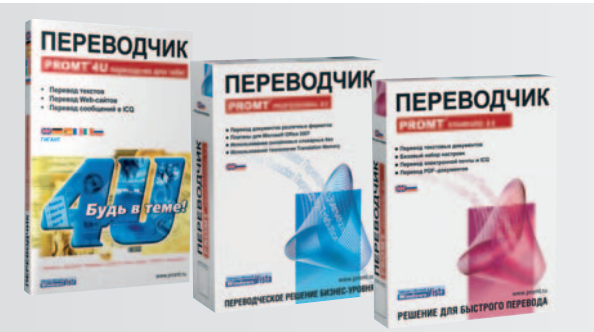

ПРОМТ (www.promt.ru) - англо-русские пакетыпереводчики: для дома PROMT 4U (20 шт.), для малого офиса PROMT Standard 8.0 ERRE (3 шт.) и для бизнеса PROMT Professional ERRE 8.0 (2 шт.).

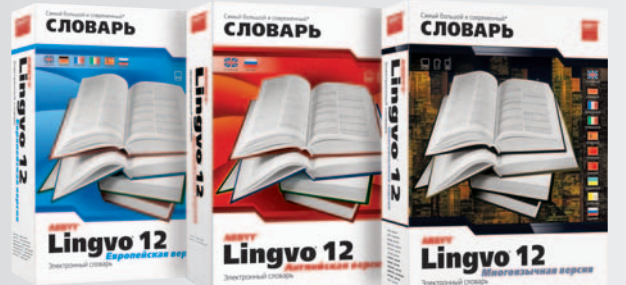

ABBYY (www.abbyy.ru) в честь 15-го опроса решила предоставить 15 электронных словарей ABBYY Lingvo 12 - 7 англорусских, 5 шестиязычных и 3 десятиязычных.

ZyXEL (www.zyxel.ru) - интернет-центр для выделенной линии Ethernet с Wi-Fi-точкой доступа и технологией Link Duo P-330W EE (1 шт.), домашний интернет-центр с модемом ADSL2+ и Wi-Fi-точкой доступа P-660HTW EE (1 шт.), беспроводной сетевой USB-адаптер 802.11g с двойной защитой соединения **WPA2 и режимом WMM для** мультимедиаприложений G-202 EE (1 шт.).

## **AMD** — Ferrari. Гонка за информацией

ытует мнение, что спонсорами обычно становятся «денежные мешки», вливающие средства в какой-нибудь известный проект с целью улучшить свой имидж и погреться в лучах славы, размещая повсюду, где только возможно, наклейки с двумя логотипами да потягивая коктейли на приемах по случаю их чествования в качестве героев. Наверное, в большинстве случаев так и бывает. Однако встречаются приятные исключения, и об одном из них речь пойдет ниже.

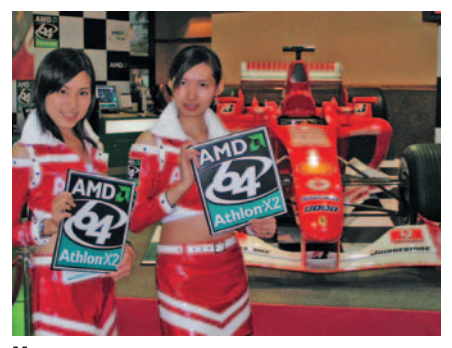

Моторы маркетинга

Известно, что совершенствование гоночных авто происходит «в боевом режиме», т.е. основные испытания модифицированной модели проводятся уже на гонках. Для той долгой многостадийной доводки, какой подвергаются обычные машины, на полигоне и в конструкторском бюро просто нет времени, ведь новые гоночные снаряды появляются на свет каждые две недели! Около 140 разработчиков непрерывно трудятся над улучшением конструкции, а несколько сборщиков в цехе ежедневно мастерят из старых и новых деталей следующий болид.

Естественно, это вовсе не означает, что на очередном этапе гонок «Формулы-1» пилот садится за руль совершенно неиспытанной модели. Просто ее испытания, как и в большинстве высокотехнологичных отраслей, уже давно перешли в область математического моделирования. Причем компьютерные прототипы реальных конструкций боли-ДОВ ДОСТИГЛИ СТОЛЬ ВЫСОКОГО УРОВНЯ, ЧТО с их помошью можно не только изучать поведение будущих машин, подвергающихся воздействию динамических нагрузок, которые возникают во время гонки, но и определять в процессе этих исследований, какое влияние оказывают изменения температуры и влажности окружающей среды! Подобные сложные модели обсчитываются лишь на супер-ПРОИЗВОДИТЕЛЬНЫХ вычислителях. Именно такой кластер работает на заводе фирмы Ferrari в г. Модена. Он создан на базе 64-разрядных процессоров AMD Opteron, входящих в более чем тысячу узлов данного суперкомпьютера. В процессе его изготовления участвовали и другие известные компании, например АРС - она поставила системы питания и вентиляции.

Математические модели требуют тщательной идентификации параметров и их последующего уточнения с учетом результатов натурных испытаний. Для этого с движущейся машины снимается большое число показаний датчиков, что необходимо для оперативного контроля состояний систем, а также для дальнейшей обработки и компьютерного моделирования. Во время гонки четыре оператора постоянно следят на экранах мониторов за состоянием основных систем машины. Один раз. например, им удалось заметить надвигавшийся отказ оборудования и немедленно дать пилоту рекомендации, которые помогли не только предотвратить аварию, но и выиграть гонку!

Вряд ли кто-нибудь обращал внимание на четыре малозаметные антенны на носу болида Ferrari, а между тем именно они по-

**CER** 

рой могут определить исход состязания

Дитер Гундель из Ferrari рассказывает: «У нас установлено более 100 датчиков, создающих поток данных в реальном времени. В сумме они обеспечивают 25 млн. замеров на круг и 1,5 млрд. замеров на гонку. Количество датчиков ограничено требованиями к массе и балансировке машины. Если поставить на машину более 200 датчиков, это увеличит ее массу, равную приблизительно 600 кг, более чем на 40 кг, и главный конструктор не слишком этому обрадуется». Значит, за одно соревнование накапливаются результаты измерений объемом около 12 Гбайт, не считая служебной информации и потока данных с телекамер. И сколько же таких заездов выполняется за год! Но дело вовсе не в количестве байтов, а в том, что полученные показатели помогут уточнить математическую модель, а та, в свою очередь, позволит разрабатывать все новые конструкции машин, которые после испытаний в самых жестких условиях на сверхскоростных снарядах воплотятся и в «обычные» Ferrari. Таким образом, становясь достоянием мировой автомобильной культуры, они служат генераторами новых идей, которые когда-нибудь, глядишь, и у нас появятся. Так что гонки «Формулы-1» - это не просто погоня за славой, это непрерывное и все ускоряюшееся движение по пути прогресса. ♦

> Алексей Орлов

98

## Математика и ИТ

#### Прелюдия

Почти четверть века в сознание людей на планете всеми правдами и неправдами настойчиво внедряется технологическое представление о мире. Чаще всего при этом упоминают информационные технологии. Да это и понятно, потому как их успехи неоспоримы. Но логика развития такова, что знание технологии при всей его важности даже, как говорят, не полдела. Очень важно понимать, чему эта технология служит и как реализованная с ее помощью та или иная система или устройство ведет себя в условиях эксплуатации. Всякий продвинутый читатель скажет: «А как иначе?» Тем не менее чего-то в этих самых технологических представлениях о мире недостает.

Итак, ров между ИТ и математикой возник из-за пренебрежения к модельному мышлению. Это сказалось не только на качестве предлагаемых на рынке ИТ-решений, но и на взгляде на образовательные процессы, когда значительная часть студентов из тех, кто должен был бы заниматься постановкой задач (моделями) и математическими методами их анализа, в том числе вычислительными методами их решения, вовлекается исключительно в обслуживание организационных функций рынка.

#### Художественная математика

Невостребованность в ИТ-мире и в образовательной сфере понудила математиков играть на чужом поле, а именно, с одной стороны, задействовать свой потенциал и улучшать решения, предлагаемые на основе ИТпредставлений о мире, а с другой, используя возможности ИТ, совершенствовать не только образовательные процессы по математическим дисциплинам, но и существенно расширять круг людей, которым досту-

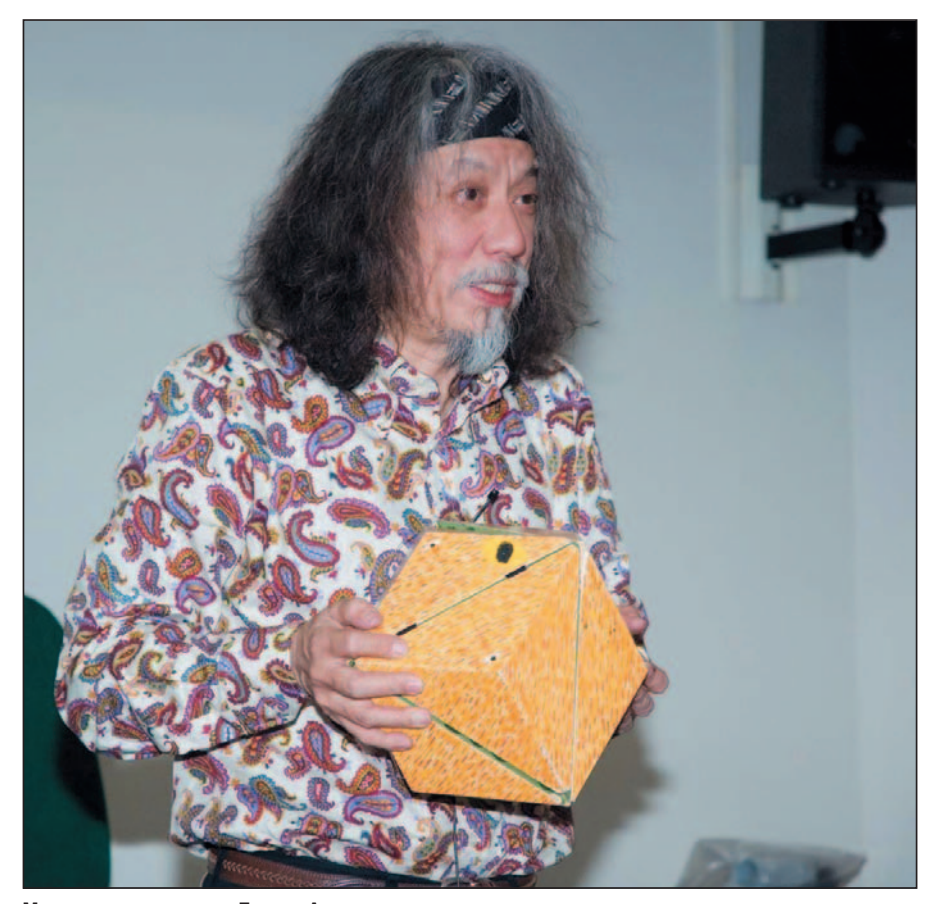

Математическое шоу Джина Акиямы

пен удивительный мир математических фактов и представлений. Так появилась художественная математика, сущность которой можно свести к рассмотрению явлений и фактов, для осмысления которых очень важную роль играют возможности ИТ. Например, визуализация помогает глубже постичь значение теорем и подсказывает их технологическую реализацию. Примеры, иллюстрируемые с использованием ИТ-средств и технологических приемов, позволяют не только усложнять материал при демонстрации, но и формировать более глубокое понимание. Разумеется, обращение к художественной математике является в значительной мере путем к усложненным формальным моделям реальных систем, приводя-

щим к более содержательному моделированию этих систем и к существенным выигрышам при ИТ-реализациях. В сфере образования художественная математика не только позволяет выстраивать обучение с учетом познавательного фактора, но и обеспечивает восприятие знаний более широкой аудиторией, не прибегая к их девальвации.

Вообще говоря, художественная математика имеет очень прочные и древние связи с просветительской деятельностью, которая в последние годы в России снова начинает играть важную роль уже в рыночных условиях. Это заметно в расширении олимпиадной и издательской деятельности, а также в просветительской работе со школьниками и в организации виртуального взаимодействия с широкими кругами заинтересованных пользователей Сети. Примеров масса: образовательный проект «Математические этюды» (www.etudes.ru), электронная библиотека МЦНМО (www.mathlib.ru) или же раздел сайта Математического института им. В.А. Стеклова РАН (МИ-РАН) (www. mi.ras.ru).

#### **Праздник в МИРАН**

Не так давно в МИРАН им. В.А. Стеклова состоялся Фестиваль художественной математики, поддержанный некоммерческим фондом «Династия», при участии МЦНМО, журнала «Квант» и проекта «Математические этюды». Четыре дня работы фестиваля были посвящены проблемам популяризации математики в обществе и вопросам математического образования. В первый день академик В.И. Арнольд рассказал о той борьбе с чиновниками Министерства науки и образования РФ, которую пришлось выдержать РАН, чтобы сохранить геометрию как предмет в школе. Профессор Сунг Е Чо прочитал доклад о математическом образовании в Республике Корея. Н.Н. Константинов в своем выступлении поделился проблемами организации работы математических кружков в России, в частности Международного турнира городов. Обсуждались также трудности обучения математике в России и Японии.

В течение двух последующих дней были прочитаны лекции, которые имеют прямое отношение к погружению математики в виртуальный мир (на них, кстати, могли прийти все желающие). Профессор Джин Акияма с ассистентами Тошинори Сакаи (из Токио) и Юкинао Исокава (из Кагосима) устроил настоящее шоу. Он привез с собой четыре огромных ящика с математическими моделями, занявшими длинный ряд из столов в зале института, и демонстрировал с ними удивительные манипуляции, вызывавшие восторг аудитории. Это было представление в пяти частях, каждая из которых посвящалась одной теме. Например, работая с бумагой (какой японец откажет себе в этом!), он проиллюстрировал разрезание листа Мебиуса и его модификаций, замощение плоскости развертками многогранников и др.; представил арифметические задачи, в частности связанные с кодами, корректирующими ошибки, фигуры постоянной ширины вроде треугольника Рило, математические закономерности в музыке; с помощью мыльных пленок он продемонстрировал на плоскости сети наименьшей длины. Непременным атрибутом шоу, длившегося около двух часов, был диалог со зрителями, который то и дело прерывался аплодисментами после удачного или неожиданного ответа ведущего на вопрос аудитории. Стоит более подробно познакомиться с деталями этой лекции на сайте www.fest. etudes.ru/report.html.

Другие две лекции второго дня фестиваля были прочитаны московскими математиками Н. Андреевым и С. Коноваловым. Первый — руководитель проекта «Математические этюды» — рассказал о замечательном сайте www.etudes.ru, который предоставляет пользователям для занятий математикой многие информационные 3D-технологии, не только помогая получать знания, но и предлагая попытаться решить некоторые задачи из числа еще нерешенных. Второй докладчик обратил внимание слушателей на проблему оптимального выбора стратегии в компьютерной игре, как она видится математику.

В третий день фестиваля продолжались публичные лекции для всех желающих. И. Ященко выступил с темой «Стрельба из пушек по воробьям: использование наглядных соображений при решении математических задач», Н. Долбилин рассказал о многогранниках и оригами, Юкинао Исокава рассмотрел приложения треугольника Пенроуза к разным задачам. А. Сосинский посвятил свое сообщение мыльным пленкам, точнее, связанным с ними математическим моделям. Завершил день доклад Джина Акиямы и Тоштнори Сакаи о популяризации математики через масс-медиа. Доклад вызвал особый интерес и

вместе с тем сожаление у слушателей-россиян, потому что в нашей стране к математике и математикам не благоволят ни СМИ, ни ТВ, ни кино.

Завершился фестиваль на четвертый день, когда на круглом столе обсуждали тему «Математическое образование: национальные традиции и вызовы времени». В его работе можно было принять и виртуальное участие, прислав свой вопрос через Интернет, — все фестивальные события транслировались на сайте в режиме реального времени.

#### **Подводя итоги**

В завершение разговора о художественной математике хотелось бы остановиться на историческом аспекте, связанном с модельными представлениями в ИТ. Начиная с появления работ по кибернетике Н. Винера для получения приемлемых количественных оценок поведения инженерных, а в дальнейшем и социальных систем и особенно при решении задач управления ими очень важно было рассматривать содержательные модели. Поэтому вторая половина XX в. прошла в значительной мере под знаком развития модельного мышления, и в этом отношении в изданиях той поры можно найти много интересного и важного для работы сегодня. Отмечу только одно обстоятельство: понимание управления как менеджмента свидетельствует лишь о том, что рассмотрение моделей систем, далеких от реальных, не может привести к эффективному управлению ими. И вообще, технологические и системные модели, особенно с учетом эксплуатации реальной системы, как говорят в Одессе, две большие разницы. Пусть прошлые технологические слабости не застят света хороших системных моделей проектов прошлого, например отраслевых систем.

В заключение хочется поблагодарить сотрудников МИРАН Н. Андреева и С. Коновалова за предоставленные материалы о фестивале.

*Г.И. Рузайкин*

## Современные технологии usability-тестирования

#### Дмитрий Сатин

#### Что такое usability? На что она влияет?

Usability - это степень эффективности, продуктивности и удовлетворенности, с которой продукт может использоваться определенными пользователями для достижения определенных целей в определенном контексте (ISO 9241-11). Достичь высокого уровня usability можно, лишь применяя ориентированный на пользователя подход к проектированию и разработке.

Ориентированный на пользователя дизайн (User-centered design, UCD) характеризуется следующими признаками (ISO 13407):

• активным вовлечением пользователей в процесс проектирования и тестирования продукта;

• четким пониманием пользовательских требований и задач;

• оптимальным распределением функций между пользователями и технологиями;

• итеративностью и мультидисциплинарностью подхода.

Применение UCD-подхода для достижения высоких показателей usability приводит к сокращению расходов на разработку и повышению эффективности продукта как в отношении бизнеса (дополнительная прибыль), так и в удовлетворенности пользователей (повышение лояльности к продукту и разработчику).

Анализ возврата инвестиций (ROI) в usability показывает, что каждый вложенный доллар возвращает от 10 до 100 долл. в виде прибыли и экономии, связанной с сокращением затрат [1].

Позитивный вклад usability можно разбить на четыре основные группы факторов:

• разработка - снижение расходов и уменьшение времени:

• продажи - увеличение доходов;

• пользователи - повышение эффективности, продуктивности и удовлетворенности;

• снижение затрат на внедрение (за счет сокращения обучения) и на поддержку пользователей.

#### Что такое usability-тестирование?

Usability-тестирование - это экспериментальный метод, построенный на интервьюировании пользователей по заранее составленному сценарию и направленный на выяснение того, как они применяют продукт.

Участники тестирования (респонденты) отбираются и нанимаются на основе специализированной анкеты, составленной так, чтобы отсеять тех людей, которые не входят в целевую аудиторию продукта.

Во время каждого интервью модератор (фасилитатор) просит респондентов выполнять задачи, решаемые с помощью исследуемого устройства.

Смысл usability-тестирования состоит в выявлении трудностей, с которыми сталкиваются пользователи, работая с продуктом. Учитывая результаты тестирования, можно улучшить интерфейсы так, чтобы целевая аудитория продукта наиболее плодотворно работала с его финальной версией.

Наблюдение за тем, как люди взаимодействуют с продуктом, позволяет найти способы улучшения дизайна. Но бесстрастно следить за этим довольно сложно. Человеку присуще помогать тем, кто нуждается в помощи, а не взирать на их неудачи. Эффективный модератор должен удерживать фокус внимания респондента на задачах, не помогая ему эти задачи решать.

Поэтому модератор и респондент должны находиться в разных помещениях, общаясь друг с другом посредством различных устройств связи. Эти помещения обычно разделяются односторонним зеркалом, позволяющим модератору и другим наблюдателям видеть, как работает респондент.

#### Почему нужны специализированные инструменты usability-тестирования?

Проведение usability-тестирования не выглядит очень сложным, тем более что для полноценного исследования достаточно всего 5-10 респондентов [5, 6]. Основную техническую трудность этой процедуры представляет большой объем данных, которые нужно зафиксировать в процессе тестирования для целей последующего анализа. Это речь модератора и респондента; выражение лица респондента (снимается на видеокамеру); изображение экрана компьютера, с которым работает респондент; различные события, происходящие на компьютере, связанные с действиями пользователя: перемещение мыши и нажатия на ее клавиши, использование клавиатуры, переходы между экранами (браузера или другой программы). Все эти потоки данных должны быть синхронизированы, чтобы при анализе их можно было соотносить между собой.

Наблюдатели, которые участвуют в тестировании наряду с модератором, ведут заметки по мере обнаружения проблем. Эту информацию тоже нужно синхронизировать

с другими данными так, чтобы потом можно было легко найти фрагмент записи, прокомментированный в заметке наблюдателя.

Отсутствие специальных инструментов делает последующий анализ настолько трудоемким, что время, необходимое для него, превышает две трети общего времени, затраченного на тестирование, от его планирования до сдачи отчета.

#### Morae 1.3

Компания TechSmith поставляет доступное и вместе с тем высокоэффективное решение - Morae. Этот программный комплекс за 15 мин разворачивается на компьютерах респондента, модератора и наблюдателей, что особенно удобно, если тестирование проходит вне компании, например в офисе заказчика.

На ПК респондента устанавливается Morae Recorder модуль, осуществляющий запись голоса респондента, изображения его лица (например, с веб-камеры), экрана компьютера, различных событий на компьютере и т.д.

На машине модератора и наблюдателей используется Morae Remote Viewer, модуль, позволяющий не только видеть то, что происходит на ПК респондента, но и устанавливать маркеры - записи с комментариями к возникшим проблемам, которые очень помогают при анализе, когда яркие впечатления от проведенного тестирования начинают угасать.

По окончании сессии тестирования записанные данные импортируются в Morae Manager. Здесь их анализируют и готовят наглядный видеоотчет по каждой из обнаруженных проблем или по каждому испытуемому.

Следует упомянуть, что компания TechSmith предлагает также инструмент проведения удаленного usability-тестирования - UserVue, который оказывается незаменимым в тех случаях, когда необходимо обеспечить широкий географический охват респондентов. Это особенно актуально при тестировании веб-сайтов.

UserVue представляет собой облегченную версию Morae Recorder и устанавливается на компьютер респондента посредством двух-трех щелчков мыши.

По окончании тестирования полученные данные могут быть импортированы в Morae Manager, где будут обработаны и скомпилированы в видеоотчет.

Пока UserVue доступен только в США и Канаде, но очевидно, что при достаточной востребованности этого инструмента в других странах область его распространения может расшириться, охватив и Россию.

Удобство Могае ярче всего проявляется в его оперативности. Если сессия usability-тестирования проведена утром, то к вечеру может быть получен отчет о нем. Самой трудоемкой в этих условиях становится выработка рекомендаций по преодолению выявленных проблем, но этот процесс невозможно автоматизировать, так как он требует творческого подхода, доступного пока только человеку.

#### **НОВОСТИ**

#### Первый HD DVD-плеер от Toshiba

Как только идея фильмов высокого разрешения на дисках HD DVD была воплощена в реальность, многие производители стали спешно выпускать соответствующие плееры. Так, компания Toshiba представила первую на российском рынке HD DVD-модель HD-E1. Она может передавать HD-сигнал в качестве 1080i, а также путем масштабирования повышать качество стандартных DVD-фильмов. Для передачи изображения и звукового потока без снижения качества предусмотрен HDMI - интерфейс версии 2.1. Если ваша коллекция фильмов состоит не только из DVD и HD DVD, но и из CD (причем как аудио, так и видео), то вам не потребуется сохранять свой старый проигрыватель -HD-E1 позволит воспроизводить их. Устройство можно подключать к локальной сети посредством Ethernet-адаптера. С его же помощью вы сумеете обновить внутреннее программное обеспечение. Недостатком плеера, пожалуй, является то, что его интерфейс не поддерживает русский язык. Это, видимо, было связано с желанием компании побыстрее выпустить данную модель на рынок.

А. Ш.

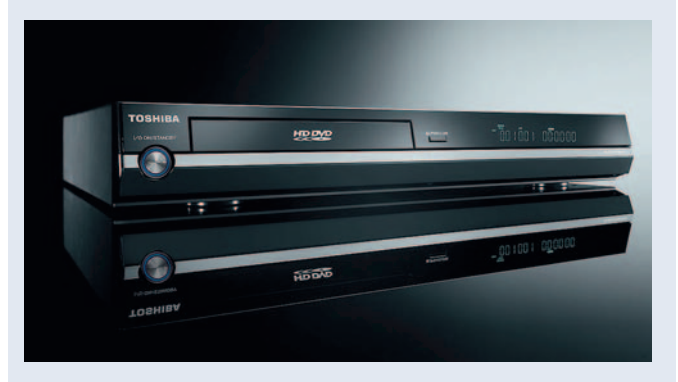

#### Удаленный доступ к Vista

В начале апреля российским пользователям стала доступна русскоязычная версия популярной программы удаленного администрирования Radmin 3.0. Долгожданному событию была посвящена пресс-конференция, на которой представители компании «Фаматек», разработавшей этот продукт, подробно рассказали о новых функциях и преимуществах Radmin.

Локализованный Radmin 3.0 содержит те же возможности, что и англоязычная версия (о ней мы писали в «Мире ПК», №11/06): технологию Direct Screen Transfer, увеличивающую скорость работы приложения, инновационные технологии ввода видео, системы голосового и текстового общения, безопасное копирование данных с помощью функции Delta Copy и многое другое.

На сегодняшний день Radmin 3.0 пока единственная программа удаленного администрирования, совместимая с Windows Vista (с 32разрядной версией). Благодаря основному своему достоинству - непревзойденной скорости работы — продукт пользуется большой популярностью у российских и зарубежных ИТ-специалистов, активно применяется в крупных организациях, например в банках и страховых компаниях.

Очевидно, что совместимость новой версии с Vista лишь добавит Radmin 3.0 популярности.

M. C.

#### **Observer XT**

Однако это не единственная из возможных проблем. Респонденты, несмотря на полученное от них обещание быть честными и откровенными, часто умалчивают о трудностях, с которыми сталкиваются в процессе тестирования, не желая огорчать модератора или стараясь выглядеть более успешными.

Обычно такие искажения быстро обнаруживаются и не влияют на качество получаемых результатов. Но в случаях, когда цена ошибки тестирования слишком высока, лучше использовать более сложные инструменты, назначение которых не столько в проведении тестирования, сколько в исследовании того, как пользователь взаимодействует с продуктом. В этом случае оптимальным может оказаться решение Observer XT, предлагаемое компанией Noldus, и сопутствующее ему оборудование.

Помимо тех данных, которые фиксирует Morae, Observer XT за счет интеграции со специальным оборудованием позволяет регистрировать физиологические показатели: ритм сердцебиения, размер зрачка, а при подключении инфракрасных камер, поставляемых шведской компанией Tobii, даже движение глаз респондента. Это позволяет не только дополнительно объективировать получаемые данные (изменение ритма сердца может говорить об эмоциях, переживаемых респондентом, даже если он сам пытается это скрыть), но и устанавливать зависимость между работой пользователя и переживаемыми им функциональными состояниями. Например, становится возможным оценивать степень утомления при работе с продуктом.

Это далеко не единственное достоинство системы. Разработчики компании Noldus предложили инструмент кодирования собираемой информации, для которого единицей анализа служат не отдельные операции, а сложные действия пользователя, непосредственно связанные с его работой. Для этого необходимо собрать в структуры различные события, которые регистрирует система, научив ее тем самым распознавать сложносоставные действия пользователя.

Это позволяет анализировать не только интерфейсы, с которыми он взаимодействует, но и ту его деятельность, в которую вовлекаются эти интерфейсы.

Оборудование, выпускаемое компанией Noldus, может быть как установлено на стационарных компьютерах, так и использоваться в виде передвижных usability-лабораторий, умещающихся в небольшом чемодане.

#### Технологии тестирования мобильных устройств

Пользовательские интерфейсы мобильных устройств телефонов, коммуникаторов и карманных компьютеров также доступны usability-тестированию.

Из-за технических ограничений самих изделий зачастую невозможно снимать изображение с экрана так, как это можно сделать на настольном компьютере или ноутбуке.

Поэтому при тестировании мобильных устройств применяются специальные камеры. Простой вариант такой ка-

меры можно собрать самому, используя портативные аппараты, предназначенные для скрытой съемки и широко представленные сейчас на рынке. Но такое решение будет сопряжено с тем ограничением, что испытуемый должен будет работать за столом и окажется ограничен в движениях, так как устройство придется зафиксировать на штативе.

Для приближения условий тестирования к реальным лучше использовать беспроводные портативные камеры, с которыми пользователь будет чувствовать себя свободнее - до известной степени конечно.

Тем не менее, несмотря на имеющиеся сейчас ограничения, usability-тестирование в полной мере применимо не только к настольным компьютерам и ноутбукам, но и к мобильным устройствам. На Западе оно практикуется уже несколько лет, а с недавнего времени российские операторы стали уделять много внимания вопросам usability разрабатываемых ими продуктов, что, безусловно, даст толчок к распространению этой методики в нашей стране.

#### Заключение

С большой долей уверенности можно ожидать, что в ближайшее время мы станем свидетелями бурного всплеска интереса к usability как к деятельности, способной в несколько раз повысить успех проекта и разрабатываемого продукта.

Накопленный на сегодняшний день опыт позволяет проводить качественное тестирование пользовательских характеристик продуктов в различных условиях.

С 1997 г. в российских компаниях стали появляться отделы, деятельность которых была направлена на повышение пользовательских качеств разрабатываемых продуктов. Как естественное продолжение этого процесса сегодня в России уже встречаются usability-лаборатории, оснащенные современным оборудованием и специальным программным обеспечением.

Все это позволяет предполагать, что нынешний век будет веком usability.  $\blacklozenge$ 

#### Литература

1. Marcus A. Return on Investment for Usable UI Design // Winter 2002, User Experience Magazine: from http://upassoc.org/usability\_resources/usability\_in\_the\_real\_ world/roi of usability.html.

2. Human Factors International (2001). Some client experiences. Retrieved October 10, 2001, from http://www.humanfactors.com/about/finance.asp.

3. Bias R. G. & Mayhew D. J. (Eds.) (1994). Cost-Justifying usability. San Francisco: Morgan Kaufmann Publishers.

4. Rhodes John S. (2000). Usability can save your company. Retrieved on October 10, 2001, from http://www.webword. com/moving/savecompany.html.

5. Jakob Nielsen's Alertbox, March 19, 2000: Why You Only Need to Test With 5 Users, http://www.useit.com/alertbox/ 20000319.html.

6. Scott Weiss. Handheld Usability. John Wiley & Sons Ltd, 2002, p. 180.

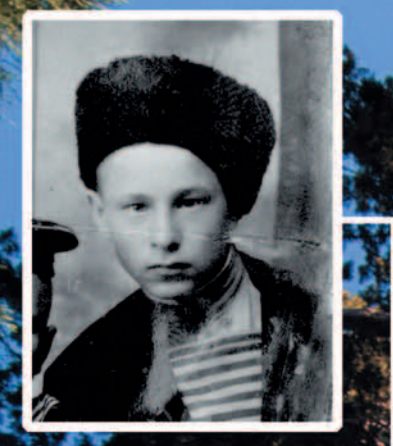

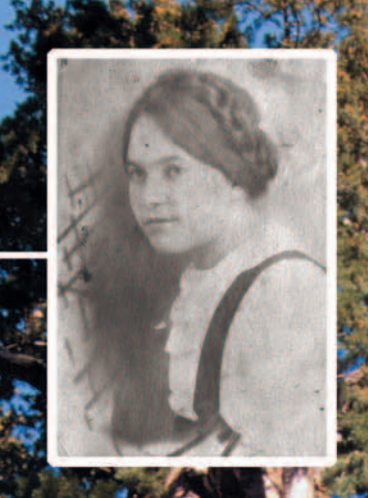

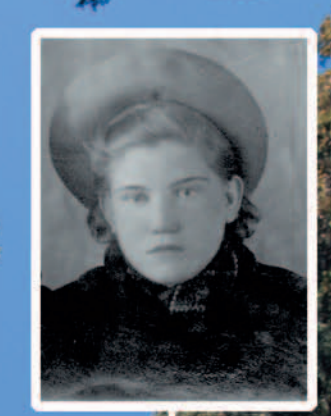

### В номер

**Windows — советы для всех Windows — советы для всех Престон Галла Престон Галла**

**Чемпионат ASUS Winter Cup 2007 Чемпионат ASUS Winter Cup 2007 Александр Рай Александр Рай**

117 **Лидер-диск Лидер-диск**

106

116

**118 информатики Приключения в мире Приключения в мире Георгий Корсаков информатики Георгий Корсаков**

120 **Кубок Долины роз Кубок Долины роз Валерий Васильев Валерий Васильев**

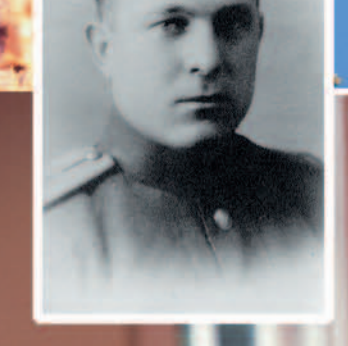

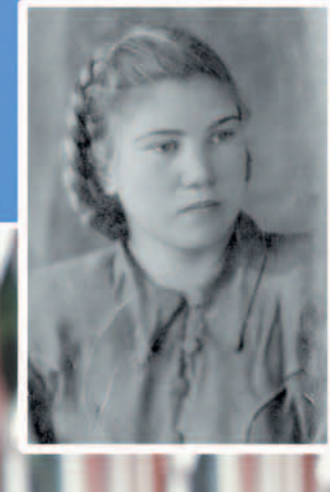

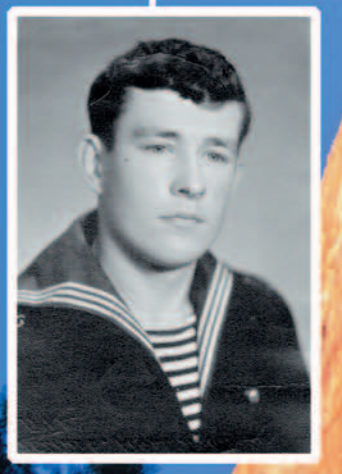

125

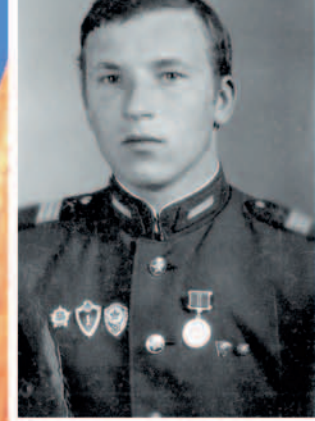

**Вспомнить всех Вспомнить всех Мария Сысойкина Мария Сысойкина Игра без красителей и добавок Юлия Солнцева** 121 122 **Игра без красителей и добавок Юлия Солнцева**

> **Санитары подземелий Санитары подземелий Георгий Корсаков Георгий Корсаков**

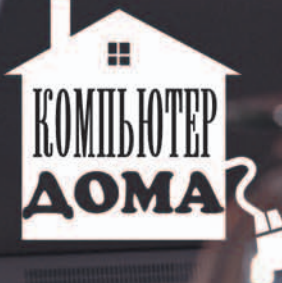

**Company** 

# Windows советы

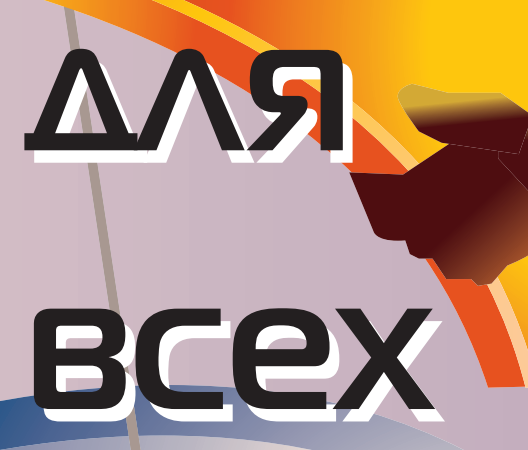

Независимо от того, перешли вы на Vista или сохраняете верность XP, наши советы помогут вам справляться со своими вычислительными задачами быстрее, безопаснее - и даже немного стильнее.

удучи только что вынутой из коробки, операционная система Windows ничего особенного собой не представляет. Она не раскроет своего потенциала до тех пор, пока вы не раскурочите ее, не обтешете или не выгнете под себя каким-либо иным способом.

Хотите ли вы ускорить работу ХР, настроить интерфейс Aero в Vista, разобраться с разделами жесткого диска или быстро отредактировать фотографии - описанные ниже проекты объяснят вам, как это сделать. Мы начинаем с кое-каких советов по повышению производительности, а в дальнейшем раскрываем такие темы, как управление файлами, внесение различных изменений в интерфейс, настройка сети и браузера, использование проигрывателя Windows Media.

Доведение операционной системы до ума не будет завершено до тех пор, пока вы не залатаете имеющиеся в Windows многочисленные прорехи, о которых мы расскажем во врезке, посвященной безопасности. Если вы решили перейти с XP на Vista, то познакомьтесь с нашими советами во врезке «Переходим на Vista», а после этого попробуйте воспользоваться модификациями, описанными во врезке «Изменяем параметры Vista, заданные по умолчанию».

#### Проект №1

#### Наладка Windows

#### Начинаем с резервирования

Все изменения настроек ПК начинаются с создания резервных копий данных. Чтобы задать точку восстановления в XP, выберите «Пуск•Программы (или «Все программы»)• Стандартные•Служебные•Восстановление системы», потом укажите опцию «Создать точку восстановления»,

Preston Galla. Windows Tips for Everyone. PC World, апрель 2007 г., с. 88.

щелкните на кнопке «Далее» и следуйте указаниям программы-мастера. В Vista укажите опции «Пуск•Программы (или «Все программы»)•Обслуживание (Maintenance)•Центр архивации и восстановления (Backup and Restore Center)», выделите опцию «Создание точки восстановления и настройка параметров», выберите «Восстановление...», щелкните на кнопке «Далее» и следуйте экранным инструкциям.

Предусмотренная в Vista функция Complete PC Backup («Архивация Complete PC Windows») создает своего рода моментальный снимок приложений, параметров и файлов данных. Если (или, что хуже, когда) в дальнейшем оборудование откажет, вы сможете восстановить всю систему, а не только свои файлы. (Обратите внимание, однако, что в версиях Vista Home Basic и Vista Premium функция Complete PC Backup недоступна).

Для создания полной резервной копии ПК надо щелкнуть на кнопке «Пуск» и выбрать «Панель управления» (или «Пуск•Настройка•Панель управления» в классическом меню «Пуск»)•Резервное копирование данных компьютера» (или дважды щелкнуть на позиции «Центр архивации и восстановления» в случае классического меню «Пуск»). Задайте опцию «Архивировать компьютер» и выполните предписанные действия. Я реко-

мендую создавать резервную копию такого рода по меньшей мере раз в месяц, если вы работаете на компьютере, и как минимум дважды в год независимо от того, насколько часто вы вообще им пользуетесь.

#### Избавляемся от ненужной автозагрузки

Всякий раз, когда вы запускаете ПК, в фоновом режиме начинают работать различные службы и программы, причем зачастую без вашего ведома. По большей части эти программы и службы действительно необходимы — таковы, например, брандмауэр и антивирусное ПО. Но есть и другие, вроде приложений для обмена мгновенными сообщениями, которые ничего актуального не делают, а только транжирят системные ресурсы и замедляют работу ПК.

Наиболее простой способ избавиться от приложений подобного рода заключается в том, чтобы воспользоваться утилитой настройки системы: укажите «Пуск•Выполнить» (в меню Vista нужно просто выбрать «Пуск» (Start) и включить команду в графу «Начать поиск»). Введите msconfig и нажмите на клавишу <Enter>. Выберите закладку «Автозагрузка», чтобы увидеть список программ, которые запускаются вместе с Windows. Выключите функции при тех из них, которые не требуется запускать (рис. 1). После это-

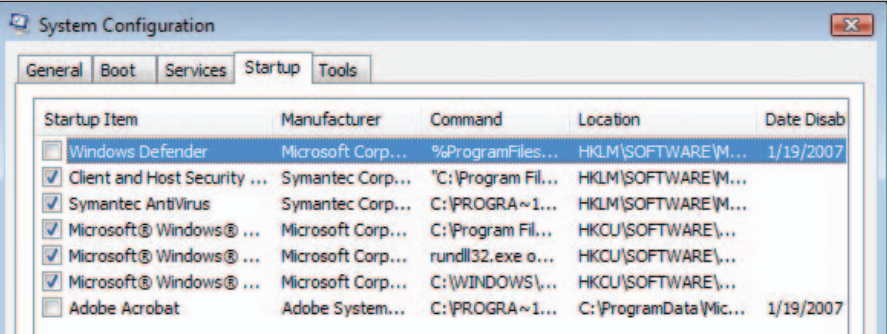

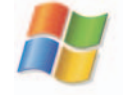

Рис. 1. Для повышения производительности Windows можно запретить ненужным программам запускаться автоматически. Если они вам понадобятся, вы всегда сумеете открыть их вручную

го щелкните на закладке «Службы» для получения доступа к списку служб, работающих в вашей системе. Сайт Process Library (www. processlibrary.com) предложит описание тысяч служб и программ, а также сообщит, являются ли они необходимыми.

#### Следим за производительностью

Счетчики утилиты System Monitor («Мониторинг системы») в XP позволяют заглянуть внутрь многих операций, осуществляемых ПК, однако расшифровать их показания бывает не так просто (подробнее об использовании этой утилиты можно прочесть по адресу find.pcworld.com/ 56254). Для запуска программы укажите «Пуск•Выполнить», введите perfmon и нажмите <Enter>. Чтобы увидеть больше параметров производительности, выберите позицию монитор» «Системный (System Monitor) на левой створке окна и щелкните на знаке «плюс» на панели инструментов справа.

Входящая в состав Vista утилита «Надежность и производительность» (Reliability and Performance Monitor) значительно усовершенствована по сравнению с утилитой System Monitor из XP. Щелкните на кнопке «Пуск» (или задайте «Пуск• Выполнить» в классическом меню «Пуск»), введите perfmon и нажмите <Enter> для раскрытия экрана мониторинга. Наиболее полезная функция новой утилиты - Resource Overview («Обзор ресурсов»), обеспечивающая графическое отображение использования ЦПУ, диска, сети и памяти, равно как и статистику их применения ранее (см. врезку «Лучшие новые инструменты Vista»). Например, в разделе «ЦПУ» можно увидеть отображение работы каждой службы и каждого приложения, а также узнать, как они пользуются ЦПУ и сколько потоков (тредов) применяют.

Щелкнув на позиции Reliability Monitor («Монитор стабильности системы») на левой створке окна обсуждаемой утилиты, вы получите доступ к дневнику стабильности своей машины. включающему детальный список всех системных отказов, а также аппаратных и программных сбоев. А еще данный инструмент вычисляет общий индекс надежности, ежедневно обновляющийся, чтобы зафиксировать отказы вашей системы или приложений, если таковые случались.

#### Восстанавливаем файлы с помощью теневых копий

Еще одна из любимых мною новых функций Vista Ultimate and Business это теневое копирование (Shadow Copies), позволяющее автоматически создавать резервные копии файлов и с легкостью восстанавливать их предшествующие версии, если файлы были испорчены. Для возврата к предыдущей версии файла достаточно открыть Проводник, щелкнуть на имени нужного файла правой кнопкой мыши и выбрать опцию «Восстановить прежнюю версию» (Restore previous options). Щелкните на той или иной версии из появившегося списка и откройте ее.

О данной функции нужно знать следующее. Во-первых, Vista не поддерживает теневую копию каждого из тех файлов, которые вы открывали. Вместо этого она генерирует теневую копию всякий раз, когда создает точку восстановления. Во-вторых, отдельные из версий, входящих в список, могли образоваться при использовании программы полного резервирования ПК.

#### Изменяем приписывание программ файлам

По умолчанию Windows связывает файлы определенных типов с конкретными программами: когда вы дважды щелкаете на имени файла, его раскрывает та или иная заранее указанная программа. Однако почему нужно рабски следовать соответствию, заданному в Windows?

Чтобы изменить программу, связанную в XP или Vista с определенным типом файлов, требуется щелкнуть на файле данного типа в Проводнике и выбрать опцию «Открыть с помощью» для вызова списка программ, способных работать с такими файлами. Укажите позицию «Выбрать программу». В раскрывшемся диалоговом окне щелкните на имени той программы, которую вы хотите сделать используемой по умолчанию, включите опцию «Использовать выбранную программу для всех файлов такого типа» и затем щелкните на ОК. Если в списке таковой не окажется, то нажмите кнопку «Обзор...», найдите нужное вам приложение, выберите его и щелкните на ОК.

#### Подключаем ReadyBoost

Один из самых простых и недорогих способов ускорить работу Vista coстоит в том, чтобы подключить функ-ЦИЮ ReadyBoost, **ИСПОЛЬЗУЮЩУЮ** флэш-память USB в качестве дополнения ОЗУ вашего компьютера. Флэшпамять объемом 1 Гбайт стоит всего лишь 15 долл., а объемом 2 Гбайт - в два с небольшим раза дороже<sup>1</sup>.

Какого же объема «флэшка» подойдет для подкрепления ОЗУ вашего компьютера? Компания Microsoft рекомендует поддерживать соотношение между объемами внешней флэш-памяти и системного ОЗУ в интервале от 1:1 до 1:2,5. Например, если объем ОЗУ компьютера равен 512 Мбайт, то в помощь ОЗУ нужно покупать «флэшку» объемом от 512 Мбайт до 1,25 Гбайт. Следовательно, в системе, оснащенной 1-Гбайт ОЗУ, должна применяться «флэшка» объемом от 1 до 2,5 Гбайт.

Хитрость здесь заключается в необходимости заранее убедиться в том, что приобретаемая флэш-память годится для работы с Ready-Boost. Узнать минимальные требования и получить прочие сведения об этой функции можно по адресу find.pcworld.com/56358, а прежде чем покупать ту или иную конкретную флэш-память, поищите в Ин-

<sup>1</sup>В России на момент перевода настоящей статьи цены на оба устройства выше примерно в 2-2,5 раза. - Прим. пер.

тернете информацию о том, была ли она протестирована на работу с ReadyBoost.

Чтобы использовать ReadyBoost, сперва подключите «флэшку» к какому-либо порту USB и выберите на появившемся экране опцию «Ускорить работу системы» (Speed up my system). На следующем экране укажите «Использовать это устройство» (Use this device) и щелкните на ОК. На закладке ReadyBoost в диалоговом окне свойств устройства вы можете либо принять тот объем памяти, который Vista предлагает резервировать для данного инструмента, либо заменить его предпочтительной для вас величиной с помощью экранных бегунков (см. врезку «Лучшие новые инструменты Vista»).

#### Легко управляем разделами

Имеющаяся в составе Vista утилита для работы с разделами диска позволяет с легкостью создавать их и удалять, изменять их размер и форматировать. Чтобы получить доступ к этим инструментам, нужно вы-

брать «Пуск•Панель управления (или «Пуск• Настройка•Панель управления» в классическом меню «Пуск») •Система и ее обслуживание (System and Maintenance)» и в разделе «Администрирование» (Administrative tools) задать опцию «Создание и форматирование разделов жесткого диска» (Create and format hard disk partitions). (При использовании вида по категориям дважды щелкните на значке «Администрирование» и выберите опцию «Управление дисками» (Disk Management) из перечня на левой створке окна.) Получить доступ к имеющимся опциям обслуживания поможет меню «Управление дисками» (Disk Management) в позиции «Действия» (Actions) на левой створке. Можно также щелкнуть правой кнопкой на существующем разделе и выбрать нужное действие из появившегося меню.

При использовании ХР лучший выбор для управления разделами жесткого диска заключается в применении какой-либо программы стороннего производителя, например утилиты Partition Expert компании Acronis (find.pcworld.com/56255).

#### Создаем отчет о результатах диагностики

Встроенный в Vista программный инструмент для поиска неисправностей сканирует ПК, идентифицирует проблемы и создает отчет о результатах диагностики, дополненный предложениями относительно устранения неисправностей. Чтобы воспользоваться этим инструментом, укажите «Пуск•Панель управления (или «Пуск•Настройка•Панель управления» в классическом меню «Пуск»)• Система и ее обслуживание (System and Maintenance). Счетчики и средства производительности (Performance Information and Tools). Дополнительные инструменты (Advanced tools) • Создать отчет о работоспособности системы (Generate a system health report)». При использовании вида по категориям нужно сначала дважды щелкнуть на значке «Счетчики и средства производительности» (Performance Information

#### Лучшие новые инструменты Vista

Привлекающей наибольшее внимание чертой Vista, наверное, является интерфейс Aero, однако список утилит новой версии Windows пополнили и некоторые другие первоклассные инструменты. На этой врезке представлены три наших любимых дополнения.

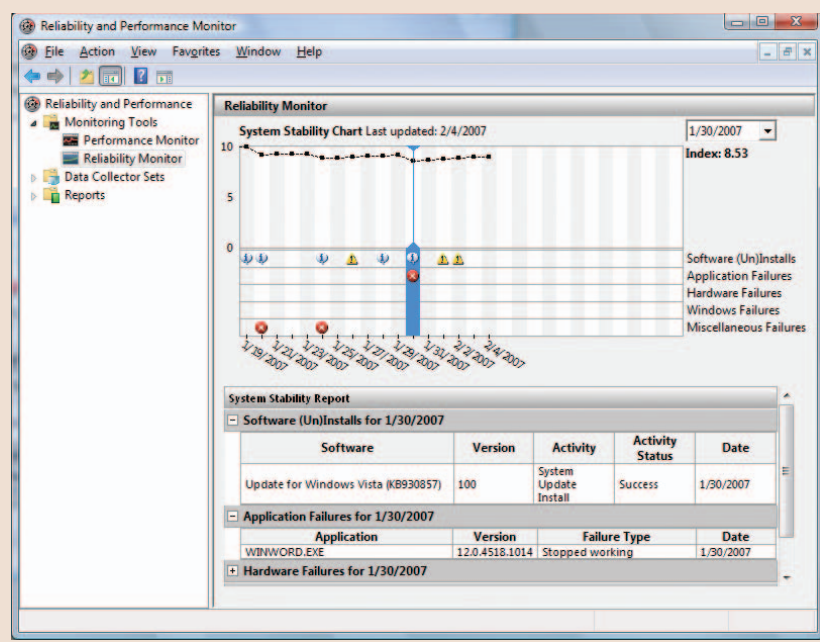

Программа «Монитор стабильности системы» (Reliability and Performance Monitor) позволяет с одного взгляда оценить здоровье вашего ПК

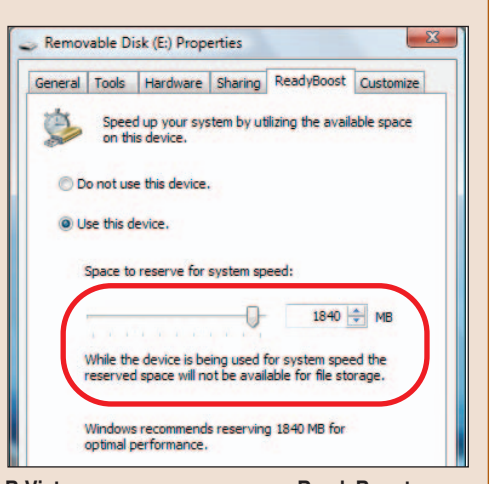

В Vista предусмотрена опция ReadyBoost, позволяющая использовать для повышения производительности системы внешнюю флэш-память, т.е. обычную «флэшку»

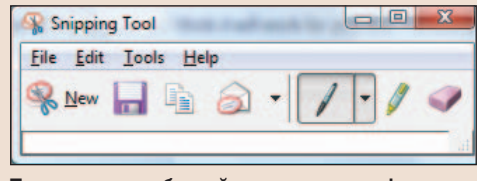

Творчески преобразуйте экран, вводя фрагменты изображения с помощью различных опций нового приложения «Ножницы» (Snipping Tools)

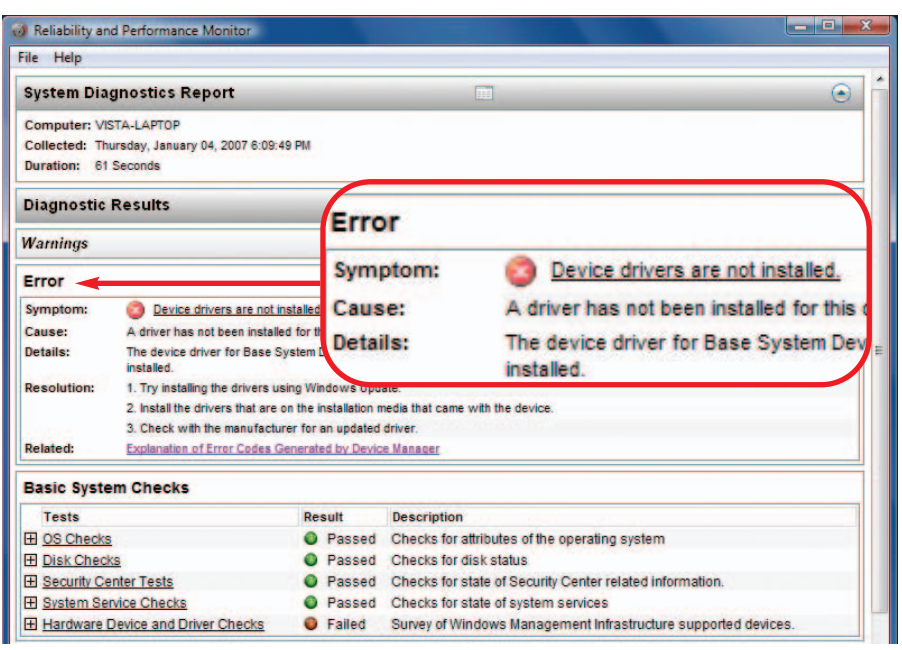

Рис. 2. С помощью имеющихся в Vista инструментов мониторинга производительности (Reliability and Performance Monitor) вы всегда получите подробный отчет о здоровье своей системы

and Tools)», а затем на «Дополнительные инструменты» (Advanced tools)•Создать отчет о работоспособности системы (Generate a system health report)». Утилите диагностики системы понадобится проработать примерно 1 мин, прежде чем она выдаст отчет (рис. 2).

#### Проект №2

#### Более быстрый поиск **файлов**

#### Переход с FAT на NTFS

Если вы еще не изменяли формат жесткого диска с FAT или FAT32 на более быстрый и безопасный NTFS, то выберите «Пуск• Выполнить (или просто «Пуск» в меню Vista)», введите cmd и нажмите <Enter>, чтобы получить доступ к командной строке. Впишите последовательность convert х: /fs:ntfs (где  $x - 6$ уква вашего жесткого диска) и нажмите <Enter>.

#### К командной строке - одним шелчком

Чтобы добавить вызов командной строки к опциям контекстного меню, активизируемого правой кнопкой мыши, выберите

«Пуск•Выполнить (или просто «Пуск» в меню Vista)», введите команду regedit и нажмите <Enter>, чтобы запустить Редактор реестра. Спускайтесь по левой створке окна редактодо позиции HKEY LOCAL  $pa$ MACHINE/Software/Classes/Folder/ shell. Щелкните правой кнопкой мыши на правой створке и выберите «Создать•Раздел». Назовите его Command Prompt (или «Командная

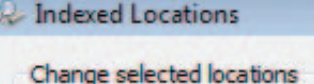

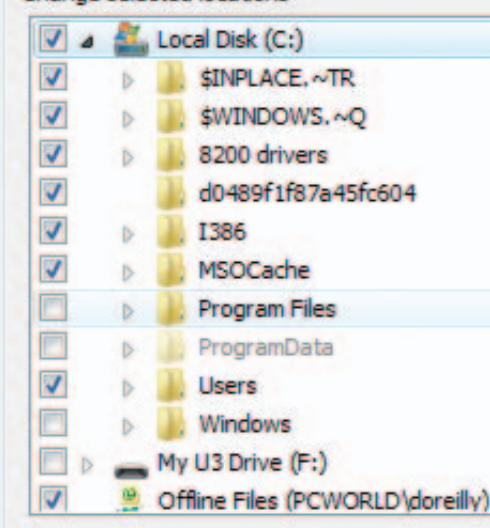

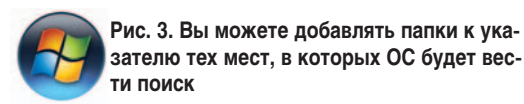

строка»). Выделите этот новый раздел на левой створке и дважды щелкните на позиции «(По умолчанию)» на правой. В графе «Значение» введите последовательность Open Command Prompt («Открыть командную строку») и нажмите <Enter>. Снова щелкните правой кнопкой мыши на правой створке, выберите «Создать•Раздел» и впишите слово Command («Команда»). Выделите этот раздел на левой створке и дважды щелкните на позиции «(По умолчанию)» на правой створке. В графе «Значение» введите последовательность cmd.exe /k pushd %L и нажмите <Enter>.

#### Добавляем папки к указателю мест поиска

Указатель мест поиска (Search Index) Vista может упускать в вашей системе некоторые файлы. Чтобы добавить папки к указателю, выберите опцию «Пуск» и введите в окно «Начать поиск» (Start Search) то или иное название для поиска. После появления результатов поиска выберите опции «Средства поиска•Изменение индексируемых мест•Изменить•Показать все места» (Search Tools.Modify Index Locations.Modify. Show All Locations). Включите опцию

при названии устройства памяти в верхнем окне (или дважды щелкните на нем, чтобы увидеть подпапки). Выберите папки, которые вы хотите добавить к указателю мест поиска, щелкните на ОК и «Закрыть», чтобы вернуться к окну поиска (рис. 3).

#### Сохраняем результаты поиска

Для сохранения и обновления результатов поиска в Windows выберите опции «Пуск•Поиск» и интересующее вас имя. Щелкните на кнопке «Сохраните условия поиска» (Save Search) и укажите «Сохранить». Сохраненные результаты будут появляться в папке «Поиски» (Searches) на левой створке окна поиска. Дополнительный совет. Если вас интересует другой способ поиска файлов в ХР,

**110** 

попробуйте поработать с бесплатной утилитой Tag2Find (find. pcworld.com/ 56359).

#### Проект №3

#### Переделка интерфейса

#### Возвращаем классическое меню...

Одно из наиболее сбивающих с толку изменений в Vista по сравнению с предыдущими версиями Windows переход в Проводнике и Internet Explorer от меню к панелям инструментов. Если вы предпочитаете заказывать действия с помощью меню, просто нажмите клавишу <Alt>, чтобы

вернуть их. А чтобы снова скрыть меню, еще раз нажмите <Alt>. Для сохранения меню в Проводнике укажите «Упорядочить•Раскладка•Строка меню» (Organize.Layout.Menu Bar). В Internet Explorer нужно выбрать «Сервис•Строка меню».

#### ...и команду «Выполнить» также

Использование окна запуска программы, вызываемого в ХР командой «Выполнить» из меню «Пуск», - простой и быстрый способ открывать программы и выполнять команды DOS. В новом меню Vista его заменяет окно «Начать поиск» (Start Search).

 $C^{\text{A}}$ 

Однако если вы являетесь поклонником старого окна «Выполнить», то его легко вернуть. Для этого надо всего лишь щелкнуть правой кнопкой мыши на кнопке «Пуск», задать опции «Свойства•Настроить», включить функцию в позиции «Команда «Выполнить» и щелкнуть на ОК. Старая добрая команда опять появится в меню «Пуск» там, где ей и положено быть.

#### Создаем собственные значки

Оригинальные значки Windows не очень помогают при быстром визуальном поиске файлов и папок. Впрочем, легко создать собственные значки, ко-

#### **Отлаживаем параметры безопасности в XP и в Vista**

Хорошая охрана не должна постоянно лезть изо всех щелей. Вот вам совет, как остаться в безопасности и при этом не щелкать мышью на предупреждающих сообщениях каждые 30 с.

Переключитесь на бесплатную антивирусную систему. Вам надоело тратить немалые деньги, ежегодно оплачивая подписку на антивирусное ПО? Компания Alwil Software бесплатно предлагает отличное антивирусное приложение Avast для некоммерческого домашнего использования (find.pcworld.com/56267). Работает оно как с Windows XP, так и с Vista.

Другое достоинство Avast: этой программе требуется совсем немного оперативной памяти и других системных ресурсов в отличие от печально известных зверским аппетитом приложений типа Norton Antivirus компании Symantec.

Откажитесь от услуг UAC. Вне всякого сомнения, наиболее раздражающая черта Vista - это функция контроля пользовательской учетной записи (User Account Control, UAC), которая заставляет Windows испрашивать вашего разрешения при обращении к различным системным ресурсам. Это правда, что благодаря ей ваш компьютер будет в большей безопасности, но неужели вам действительно хочется получать очередное всплывающее предупреждение и в очередной раз щелкать мышью, подтверждая свое разрешение, когда вам всего лишь нужно выполнить такую простую операцию, как изменение размера основного шрифта Windows?

К счастью, имеется простой способ отключить UAC: выберите «Пуск• Панель управления (или Пуск• Настройка• Панель управления» в

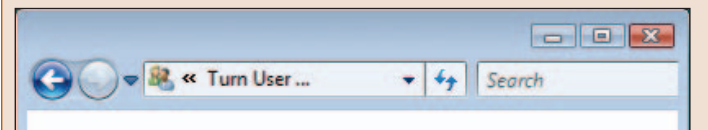

#### Turn on User Account Control (UAC) to make your computer more secure

User Account Control (UAC) can help prevent unauthorized changes to your computer. We recommend that you leave UAC turned on to help protect your computer.

Use User Account Control (UAC) to help protect your computer

UAC, исчезни! С помощью этой опции в утилите «Учетные записи пользователей» можно отключить наиболее раздражающую из функций Windows Vista

классическом меню «Пуск») • Учетные записи пользователей» и щелкните на позиции «Включение или отключение

> контроля учетных записей (UAC)» - Turn User Account Control on or off. При появлении приглашения UAC выберите «Продолжить» (Continue), а когда появится следующий экран, выключите опцию «Используйте контроль учетных записей (UAC) для защиты компьютера» (Use User Account Control (UAC) to help protect your computer). Затем нажмите ОК. После перезапуска компьютера вас больше не будут терзать бесполезные навязчивые напоминания UAC.

Повысьте статус командной строки. При попытке ввести некоторые команды из командной строки Vista вы получаете сообщение о том, что потребовать выполнения данной команды вы не можете, поскольку у вас нет прав администратора. Причем это происходит даже в том случае, если вы зарегистрировались в системе как администратор.

Чтобы обойти данное ограничение, нужно обзавестись дополнительными привилегиями. Выберите опции «Пуск• Все программы• Стандартные (или «Пуск• Программы• Стандартные» в классическом меню «Пуск»)», щелкните правой кнопкой на значке «Командная строка» и укажите позицию «Запустить от имени администратора» (Run as Administrator). С этого момента введенная команда начнет исполняться, но все будет происходить в специальном режиме администрирования, о чем вы сможете узнать, взглянув на маленькую панель, текст в которой начинается со слова «Администратор». Дополнительный совет. Если вы захотите открыть командную строку без помощи мыши, нажмите <Ctrl>+<Shift>+<Enter> и введите команду стd.

Отключите запрос на подтверждение удаления файла. UAC может быть полезен тогда, когда вы по ошибке попытаетесь удалить какой-нибудь системный файл. Такое непродуманное действие приведет к появлению сразу двух предупреждений: одного - от UAC, другого - в виде стандартного запроса на подтверждение удаления. Чтобы сохранить первое и удалить второе, щелкните правой кнопкой на значке Корзины, выберите «Свойства» и отключите функцию в позиции «Запрашивать подтверждение на удаление», после чего щелкните на ОК.

С этого момента независимо от того, какой файл вы хотите удалить системный или обычный, число предупреждений и запросов на подтверждение сократится на единицу. Однако если вы попробуете удалить системный файл, по-прежнему будете получать запрос от UAC (если только не откажетесь и от него способом, описанным выше в данной врезке).

Переходим на Vista

Мы рекомендуем «чистую» установку Vista (clean install), однако знаем, что многие предпочитают установку путем модернизации XP (upgrade), дабы избежать необходимости переустанавливать приложения, файлы и параметры. В большинстве случаев переход с XP на Vista возможен без всякой предварительной подготовки, однако мы рекомендуем сперва все же создать резервные копии файлов на тот случай. если что-то пойдет не так, как надо.

При модернизации Vista просто устанавливается поверх XP, и все приложения, файлы, пользовательские учетные записи и другие параметры и настройки при этом сохраняются. При «чистой» установке, напротив, когда свежая копия Vista «встает на место», то вычищаются все следы ХР, равно как и приложений, файлов, пользовательских записей и на-

строек, а также с жесткого диска удаляется все старое, включая те сомнительные записи Реестра, которые успели накопиться в системе. Утилита «Перенос файлов и параметров настройки» (Windows Easy Transfer) - используемый в Vista эквивалент Мастера переноса файлов и параметров из XP - позволяет перенести все параметры, файлы и приложения в компьютер со

свежеустановленной Vista с помощью прямого кабельного соединения или через сеть. Подробнее об использовании Windows Easy Transfer читайте по адресу find.pcworld.com/56360.

> Зачем используют «чистую установку» вместо модернизации? Дело в том, что не с любой версии XP можно перейти на любую версию Vista. Например, если вы хотите перейти с ХР Professional на Vista Home Premium, то никакого другого варианта, кроме «чистой установ-

ки», у вас просто нет. Со всеми вариантами модернизации ХР и 2000 можно ознакомиться по адресу find.pcworld.com/56327.

И в заключение еще одно замечание: прежде чем модернизировать ХР, удостоверьтесь, что ваш компьютер сможет работать с Vista, для чего перепишите и запустите программу Windows Vista Upgrade Advisor (find.pcworld.com/56328). Она сообщит вам, с какими версиями Vista ваша система сможет работать, и выдаст рекомендации по модернизации оборудования, если обнаружит, что у вашего ПК маловато силенок.

торые позволят вам сразу увидеть прошлогоднюю налоговую декларацию (череп и кости?) или свое резюме (возможно, двойной знак доллара). За 50 долл. (здесь и далее указаны цены в США. -Прим. ред.) программа Microangelo Toolset 6 (пробной версией можно бесплатно пользоваться в течение 21 дня, find.pcworld. com/56284) сумеет помочь вам выглядеть цифровым Пикассо.

Для начала откройте Microangelo Studio и выполните шаги, необходимые для создания нового значка. Для Windows XP ваши значки должны укладываться в формат 16×16, 32×32 или 48×48 точек. Для Vista можно выбрать как любой из этих форматов, так и любой больший вплоть до 256×256 точек. Создать значки помо-

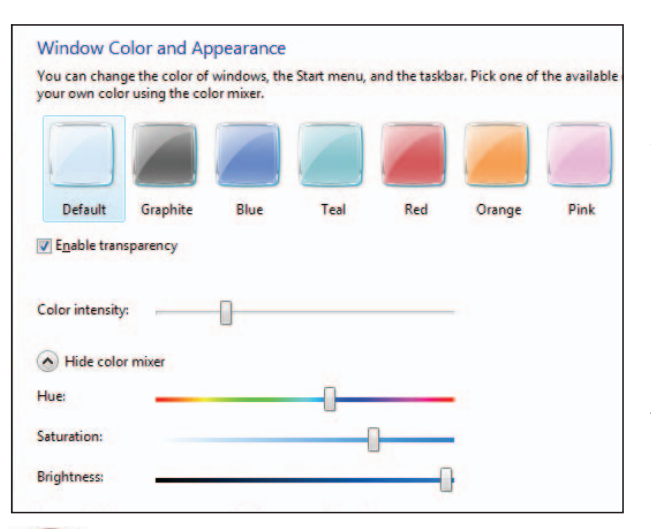

Рис. 4. В интерфейсе Vista легко регулировать прозрачность границ окна

гут предусмотренные в программе инструменты рисования, но я полагаюсь на инструмент импортирования для работы с изображениями, созданными другими. Я сжимаю или расширяю изображения до нужного размера и сохраняю их как файлы значков (.ico). Отличную коллекцию переписываемых изображений предлагает функция поиска картинок Google, однако убедитесь, что выбранное вами изображение не требует финансовых отчислений их правообладателю. Для замены значка нужно щелкнуть на нем правой кнопкой мыши и задать «Свойства•Ярлык•Сменить значок». Поищите значок с помощью функции обзора, выделите его и нажмите кнопку «Открыть».

#### Обтесываем заставку Vista

Вот простой способ придать немного перчику виньетке Bubbles («Пузырьки»), имеющейся в заставке Vista. Укажите опции «Пуск•Выполнить (или просто «Пуск» в меню Vista)», введите regedit и нажмите <Enter>. Спускайтесь вниз по левой створке Редактора реестра до позиции HKEY CURRENT USER\Software\Microsoft\Windows\Current Version\Screensavers\ Bubbles. Щелкните правой кнопкой мыши на правой створке диалогового окна, выберите «Создать•Параметр DWORD (32 бита)» (New•DWORD (32-bit) Value) и введите MaterialGlass («Материал

> стекло»). Дважды щелкните на имени нового раздела, введите значение 1, чтобы пузырьки выглядели прозрачными, или значение 0, чтобы получились металлические, и щелкните на ОК.

Сходные действия нужно выполнить для создания на правой створке окна Параметра DWORD под названием ShowShadows («Показать тени»). Введите значение 1, чтобы тени отображались за пузырьками, или значение 0, чтобы они получались без теней. А теперь создайте Параметр DWORD под названием ShowBubbles («Показывать пузырьки») и задайте ему значение 1 для показа пузырьков на Рабочем столе или значение 0 для отображения их на черном фоне.

#### **Подстраиваем прозрачные границы интерфейса Aero**

Чтобы изменить размер и цвет границ, окаймляющих различные окна в XP, равно как и для внесения других изменений в изображение на дисплее, щелкните правой кнопкой мыши на Рабочем столе и выберите опции «Свойства**•**Оформление**•**Дополнительно». Между тем Vista позволяет настраивать многие черты своего интерфейса Aero. Для этого надо щелкнуть правой кнопкой мыши на Рабочем столе и выбрать «Персонализация**•**Цвет и внешний вид окон». Чтобы установить параметр прозрачности границ окна, необходимо использовать бегунок «Яркость цвета» (Color Intensity), представленный на рис 4. Укажите «Открыть свойства классического внешнего вида для выбора других возможностей» (Open classic appearance properties for more color options) и щелкните на кнопке «Прочие...». Чтобы обновить облик диалоговых окон, выберите из ниспадающего меню «Элемент» (Item) позицию «Обрамление» (Border padding) и введите новый размер (по умолчанию — 4). Когда границы окон достигнут нужного размера, дважды щелкните на OK.

#### **Проект №4**

#### **Наращивание возможностей сети**

#### **Исправляем сетевые «глюки» на стыке Vista и XP**

Компьютеры, работающие в среде Vista и XP в одной и той же сети, могут быть не в состоянии найти друг друга, поскольку по умолчанию имя рабочей группы в Vista — Workgroup, тогда как в XP — Mshome. Чтобы переименовать рабочую группу в XP, щелкните правой кнопкой мыши на значке «Мой компьютер», последовательно выберите опции «Свойства**•**Имя компьютера**•**Изменить» и в графе «Рабочая группа» внизу экрана укажите Workgroup. После этого дважды щелкните на OK.

#### **Отображаем локальную сеть**

Утилита «Центр управления сетями и общим доступом» (Network and Sharing Center) отображает информацию обо всех устройствах в вашей сети, включая их MAC- и IP-адреса. Выберите «Пуск**•**Панель управления (или «Пуск**•**Настройка**•**Панель управления» в классическом меню «Пуск»)**•** Сеть и Интернет (Network and Internet)**•**Центр управления сетями и общим доступом**•**Просмотр состояния сети и задач (View full map)» и подержите указатель мыши на имени/значке устройства, чтобы узнать его IP- и MAC-адреса (рис. 5).

Новый протокол, который Vista использует для отображения сети, должен в конце концов стать доступным для XP, но Microsoft не сообщает, когда это произойдет.

#### **Добавляем VPN к каждой точке высокоскоростного беспроводного доступа**

Для защиты своей системы в общедоступных точках высокоскоростного беспроводного доступа (Wi-Fi) к той или иной сети, подключение к ней можно осуществить через виртуальную частную сеть (VPN, Virtual Private Network). Сервис HotSpotVPN работает с VPNфункциями, встроенными в XP и Vista (подробнее об использовании мастера подключения к сети Windows можно прочесть по адресу find. pcworld.com/ 56519). Эта услуга стоит 9 долл. в месяц, или же можно приобрести доступ на один, три или семь дней за 4, 5 или 7 долл. соответственно.

*Дополнительный совет.* Если ваша беспроводная сеть не поддерживает WPA-шифрование (Wi-Fi Protected Access — защищенный доступ Wi-Fi), то она созрела и даже перезрела для модернизации. Инструкции по этому процессу содержатся по адресу find.pcworld.com/56518.

#### **Меняем поставщика поиска...**

Чтобы добавить Google или другую поисковую систему к панели поиска Internet Explorer 7, щелкните на обращенной вниз стрелке справа от панели поиска, выберите опцию «Найти других поставщиков», потом укажите поставщика в предложенном списке и нажмите кнопку «Добавить» в раскрывшемся

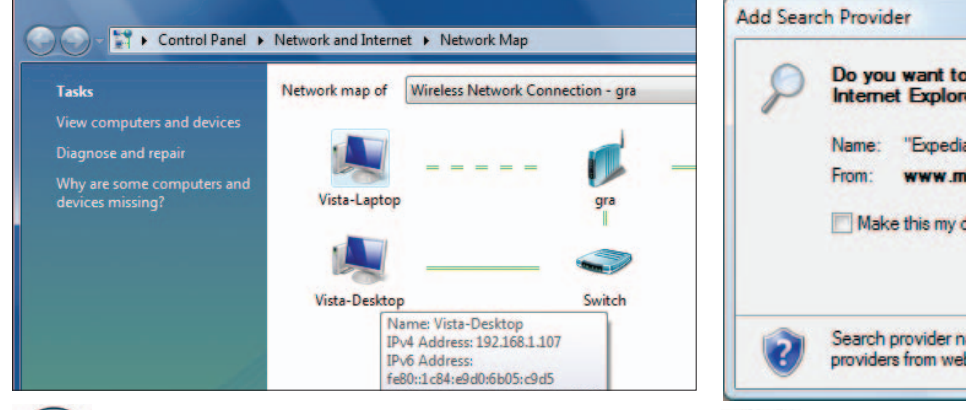

**Рис. 5. Для идентификации устройств в своей сети применяйте утилиту Vista «Центр управления сетями и общим доступом» (Network and Sharing Center)**

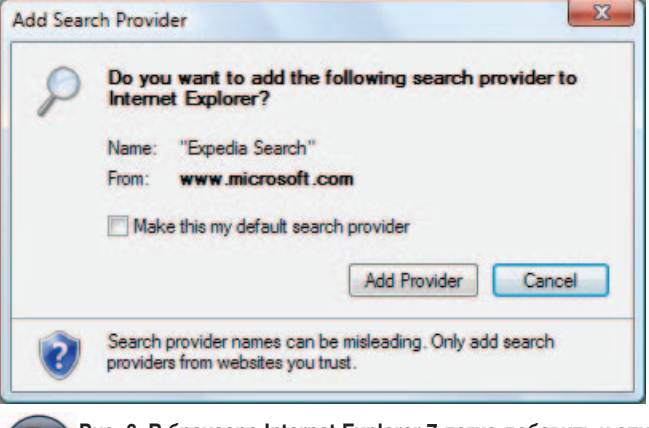

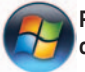

**Рис. 6. В браузере Internet Explorer 7 легко добавить к списку доступных поисковых служб новую**

диалоговом окне (рис. 6). Затем включите опцию в позиции «Сделать поставщиком поиска по умолчанию» или же сохраните в этом качестве своего нынешнего поставщика, а вновь добавленного провайдера выбирайте из ниспадающего списка перед тем, как вводить ключевое слово для поиска.

#### ...или подбираем своего собственного

Подобрать какую-нибудь поисковую машину, соответствующую вашим собственным запросам, вы можете всего за несколько секунд: щелкните на той же стрелке вниз в панели поиска Internet Explorer 7 и снова выберите опцию «Найти других поставщиков», после чего выполните шаги, указанные в разделе «Добавить новую систему».

#### Ускоряем работу браузера

Если какой-либо из ваших любимых сайтов загружается с черепашьей скоростью, добавьте его IP-адрес и имя хоста в имеющийся у вас файл Hosts. Ваш браузер сперва ищет адреса в этом файле, и если они там находятся,

то не обращается к более медленному DNS-серверу. В Vista и XP месторасположение файла таково: C:\Windows\ System32\Drivers\Etc\hosts. Дважды щелкните на этом файле, чтобы открыть его в Блокноте (или укажите Блокнот в диалоговом окне «Открыть с помощью...»). Введите IP-адрес в первый столбец, а имя хоста - во второй, который должен быть отделен хотя бы одним пробелом. (Чтобы узнать IP-адрес, выберите опции «Пуск•Выполнить», введите команду cmd и нажмите <Enter>, после чего впишите команду

#### Изменяем параметры Vista, заданные по умолчанию

Вот перечень пяти изменений настроек, заданных в Vista по умолчанию, которые скорее всего захочет осуществить большинство пользователей, как только эта операционная система заработает.

Настройте Рабочий стол на свой вкус. Щелкните правой кнопкой на поверхности Рабочего стола и выберите опцию «Персонализация» (Personalize) чтобы поменять фон, заставку, звуки и указатель мыши. Допустимо также изменить тему, разрешение монитора или значки и шрифты. При использовании интерфейса Аего можно приписывать цвета окнам, указав опцию «Цвет и внешний вид окон» (Windows Color and Appearance) и выбрав цвет из предложенных образцов или самостоятельно смешав цвета с помощью микшера (опция «Показать настройку цветов» - Show color mixer) для получения требуемого оттенка.

Переработайте меню «Пуск». Щелкните правой кнопкой мыши на экранной кнопке «Пуск» и укажите «Свойства • Меню «Пуск». Чтобы вернуть времена Windows 98 и 2000, выберите «Классическое меню «Пуск». Если же вы хотите подстроить меню «Пуск» под себя, выберите соответствующую опцию «Настроить» (Customize). Задавать наряду с прочим можно те позиции, которые будут отображаться в меню, способы отображения подменю и варианты поиска.

Сделайте видимыми все файлы и папки. По умолчанию Vista скрывает системные файлы и папки, а также не показывает расширений файлов распространенных типов. Это мешает точно знать, что же имеется в системе. Если хотите увидеть все, что в принципе можно увидеть, откройте Проводник и задайте опции «Упорядочить • Свойства папок и поиска • Вид» (Organize • Folder and Search Options • View). Это позволит вам задать, какие файлы будут отображаться в системе и как они будут выглядеть. Активируйте функцию в позиции «Показывать скрытые файлы и папки» и деактивируйте ее в позиции «Скрывать расширения для зарегистрированных типов файлов».

#### Set Program Access and Computer Defaults A program configuration specifies default programs for certain activities, such as Web browsing or se and which programs are accessible from the Start menu, desktop, and other locations. Choose a configuration: Computer Manufacturer Microsoft® Windows® Non-Microsoft® Custom Choose a default web browser: · Use my current Web browser **O** Internet Explorer  $\sqrt{ }$  Enable access to this program Mozilla Firefox  $\sqrt{\phantom{a}}$  Enable access to this program

Если вы желаете смешать в числе используемых по умолчанию программ приложения компании Microsoft с продуктами других производителей, используйте имеющийся в Vista аплет «Программы по умолчанию»

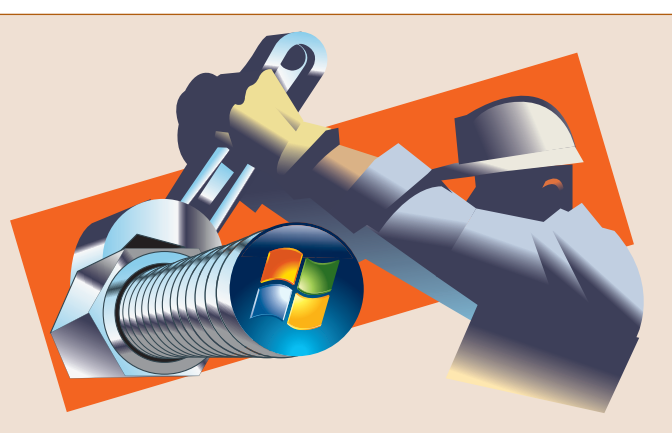

Там же щелкните на закладке «Поиск» для изменения параметров поиска, а на закладке «Общие» отметьте устраивающие вас свойства папок - например, должна следующая папка открываться в том же окне, что и предыдущая, или в новом.

Измените приложения, используемые по умолчанию. Vista, вероятно, будет применять различные программы Microsoft для работы с Интернетом и электронной почтой, а также другие приложения (в зависимости от того, как сконфигурировал машину ваш поставщик, а также от того, как вы переходили на Vista). Инструкции по изменению приложения, автоматически открывающегося при двойном щелчке на файле того или иного типа, были даны в разделе «Изменяем приписывание программ файлам».

Привлекательное добавление, появившееся в Vista, - это возможность изменять установленные по умолчанию параметры сразу для целой группы программ. Укажите «Пуск• Программы по умолчанию» (или «Пуск• Настройка • Панель управления • Программы по умолчанию» в классическом меню «Пуск»)». В раскрывшемся окне аплета «Программы по умолчанию» задайте опцию «Задание используемых по умолчанию программ» (Set program access and computer defaults). Выберите из списка конфигураций Microsoft Windows, если хотите использовать в качестве приложений по умолчанию программы Microsoft - иными словами, Internet Explorer в качестве браузера, Почта Windows или Outlook для работы с электронной почтой, Проигрыватель Windows Media для воспроизведения аудио- и видеофайлов и т.д. Если же у вас имеется ПО других поставщиков, которое вы предпочитаете применять для тех же целей, укажите «Другие программы» (non-Microsoft). Для выбора из числа доступных приложений обратитесь к опции Custom (По выбору пользователя) и отметьте нужные вам.

Откажитесь от боковых панелей. Некоторым нравятся мини-приложения «Боковые панели» (Sidebars), тогда как другие никакой пользы в них не видят. Чтобы избавиться от них, щелкните правой кнопкой мыши на значке «Боковые панели» (Sidebar) в Системном лотке, выберите «Свойства» и выключите опцию в позиции «Запускать боковую панель при запуске Windows».

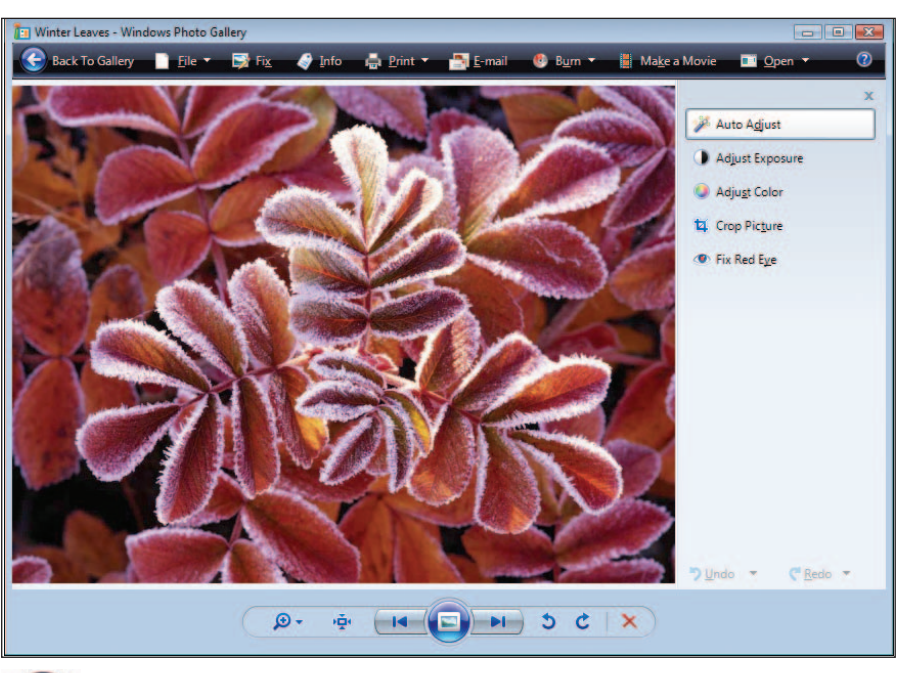

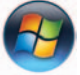

Рис. 7. Программа «Фотоальбом Windows» (Windows Photo Gallery) в составе Vista позволяет одним щелчком вносить в изображения элементарные исправления, равно как и использовать входящие в нее инструменты для обработки вручную

ping, пробел, имя хоста и нажмите <Enter> еще раз. В завершение процедуры сохраните файл Hosts на прежнем месте.

#### Путешествуем по Интернету ин-**КОГНИТО**

Чтобы странствовать по Интернету, не оставляя следов, используйте какой-нибудь анонимный проксисервер, располагающийся между вашим компьютером и теми сайтами, которые вы посещаете. (Переписывание файлов, однако, может быть при этом затруднено.) Подробности — на find.pcworld.com/56520.

#### Проект №5

#### Управление медиафункциями Быстро редактируем фотографии **B** Windows

Чтобы воспользоваться имеющейся в Windows программой создания фотогалереи для простейшего редактирования снимков, откройте нужное вам изображение в этом приложении и укажите опцию «Исправить» (Fix). Это позволит вам подправлять цвета и экспозицию, устранять эффект красных глаз и выполнять некоторые другие действия. Или же можно выбрать опцию «Автокорректировка»

(Auto Adjust) для мгновенного выполнения всех исправлений (рис. 7).

#### Осуществляем поиск в проигрывателе Windows Media

Проигрыватель Windows Media 11 упрощает поиск нужных треков. Например, если вы хотите найти композицию Боба Дилана «Like a Rolling Stone», укажите в окне поиска «Название: Rolling Stone», чтобы исключить из поиска группу Rolling Stones. Дополнительный совет. Отложите в сторону мышь - вместо нее при работе с проигрывателем лучше пользоваться клавиатурными комбинациями (find.pcworld.com/56521).

#### Вырезаем фрагменты экрана

Предусмотренный в Vista инструмент для вырезания (snipping) фрагментов экрана позволяет с легкостью сохранять в графический файл как экран в целом, так и его фрагменты. Для этого введите команду snip в окне «Начать поиск» (Start Search) и нажмите <Enter>. Щелкните на программе «Ножницы». Далее выделите нужный фрагмент, перетаскивая указатель, после чего нажмите кнопку «Сохранить» - в окне утилиты «Ножницы» вы увидите результат захвата изображения. ♦

Престон Галла

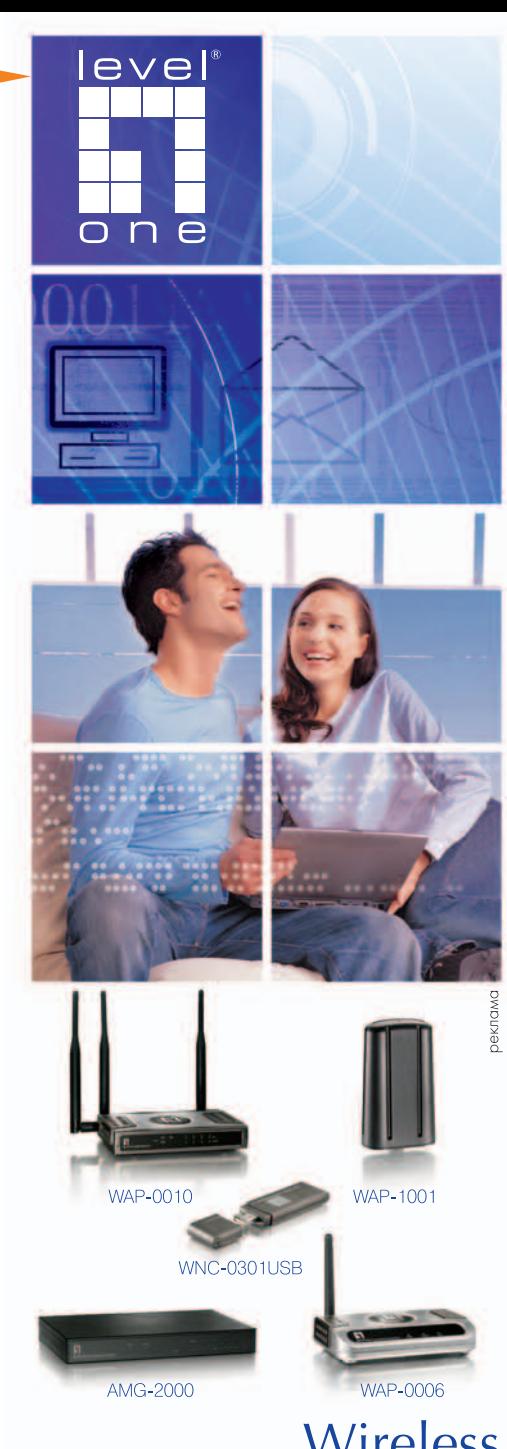

Wireless

WAP-0010 - Беспроводная точка доступа/мост IEEE 802.11b/g. МІМО-технология позволяет увеличить зону покрытия сети. избавиться от "мертвых зон" и увеличить скорость соединения. **WAP-1001** - Беспроводная точка доступа/мост

IEEE 802.11b/g/super g для применения вне помещений. Прочный и защищенный корпус. Встроенная мощная антенна 12dBi. Питание РоЕ (входит в комплект). Поддержка 64/128/152 WEP-шифрование, WPA и WPA-PSK протоколов безопасности

**WNC-0301USB** - 802.11b/g USB-адаптер с защитой от несанкционированного доступа. Протоколы безопасности, включая 64/128-bit WEP, AES/3DES, WPA-TKIP, 802.1x и AES. АМС-2000 - Шлюз централизованного управления беспроводными точками доступа. Реализация множества протоколов аутентификации и авторизации. Гибкие политики доступа на основе гоупп.

**WAP-0006** - Беспроводная точка доступа/мост IEEE 802.11b/g. Централизованность управления с помощью AMG-2000. WEP 64/128-bit, WPA-PSK.

> Высокое качество! Исключительная надежность! Привлекательная цена!

LevelOne - Решения Высокого Уровня! www.level-one.ru

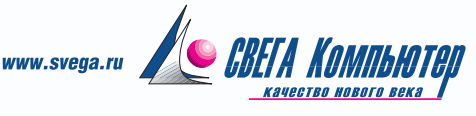

## Чемпионат ASUS Winter Cup 2007

не иметрической прогрессии рас-<br>тет с каждым годом, — чрезвы-<br>венной игровой индустрии. Во многом иберспортивный турнир ASUS Open, популярность которого в геометрической прогрессии растет с каждым годом, — чрезвычайно важное событие в отечестблагодаря ему российский киберспорт шагнул на новую ступень развития. Уже четвертый год в этой серии чемпионатов участвуют маститые киберспортсмены со всего СНГ, прошедшие несколько сложных отборочных туров и квалификаций. Финальные игры проводятся в престижных игровых клубах Москвы и привлекают внимание самых широких слоев зрителей.

ASUS Winter Cup 2007 собрал профессиональных спортсменов в клубе 4GAME. Это заведение оставляет весьма приятное впечатление: чуть приглушенный свет, уютный бар и удобные зрительские места на первом этаже, современно оборудованный игровой зал — на втором. Вот только свободного пространства не всегда хватало: киберспортивные первенства уже перестали являться неким диковинным развлечением для горстки искушенных: толпы зрителей, журналистов и конечно же игроков с удовольствием посещают сие мероприятие.

Соревнования проводились в двух игровых дисциплинах — Counter-Strike 1.6 и Warcraft 3: The Frozen Throne (Defence of the Ancients). Всего в турнире участвовало 48 команд. Что касается призового фонда, то он составил 750 тыс. руб. и стал рекордным среди российских киберспортивных первенств.

В первый день прошли отборочные туры в дисциплине CS. После 7 ч упорной борьбы осталось 16 команд, пере-

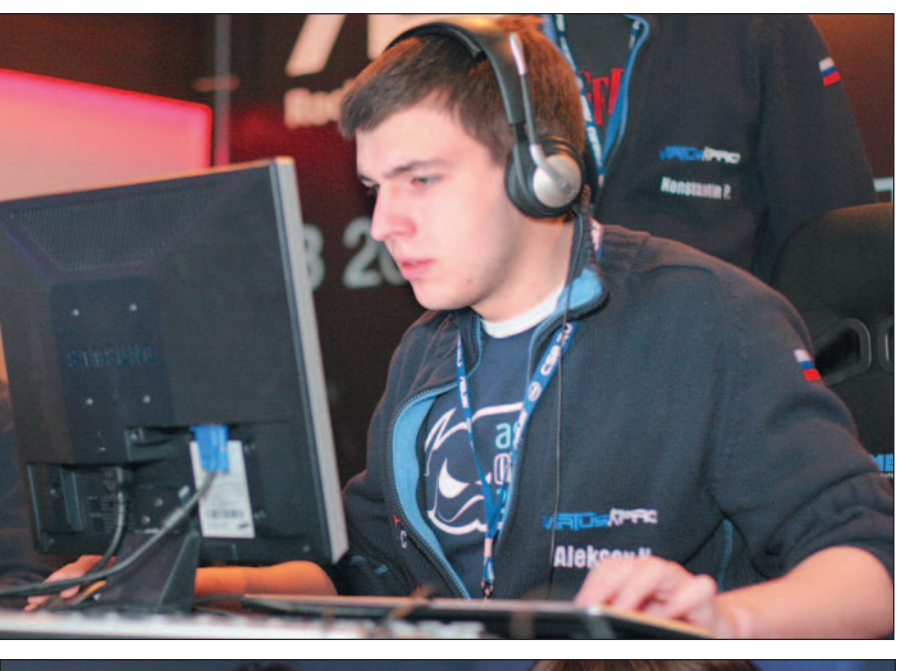

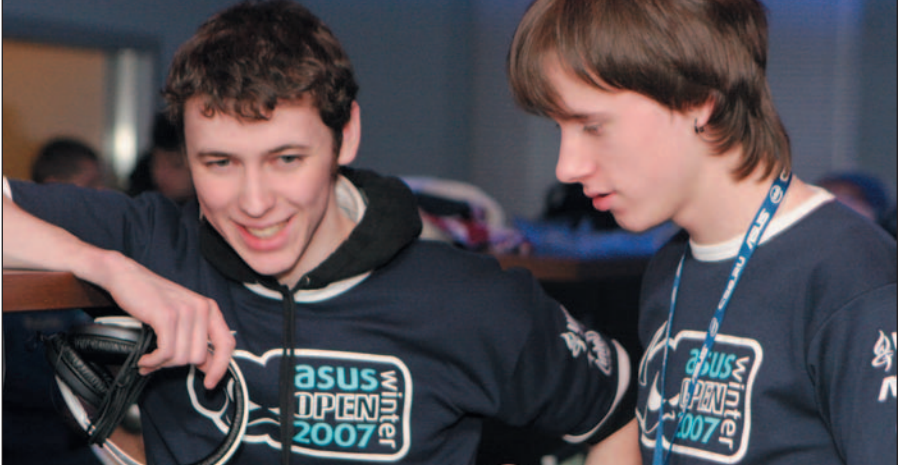

шедших во второй этап. Любопытно, что по официальному расписанию виртуальные битвы должны были закончиться в 22:00, однако завершились они лишь полпервого ночи. Фаворитами первого игрового дня стали три отечественные команды — Virtus.pro, sEven.pro и forZe — и одна украинская — pro100. Хотя в этот день отличные результаты показали и другие украинские команды, именно ребята из pro100 вышли в полуфинал.

Воскресным утром началась, безусловно, одна из наиболее красивых игр всего турнира — между pro100 и Virtus.pro. К разочарованию последних, победу одержала украинская команда со счетом 2:0. Наконец, к трем часам дня стало известно имя и второго финалиста: им стала титулованная коман-

КОМПЬЮТЕР ДОМА

да forZe, одержавшая победу над орловскими игроками из sEven.pro с незначительным перевесом (2:1).

Финальное соревнование оказалось крайне напряженным. Отточенные движения участников из pro100, безудержная воля к победе и, разумеется, безупречный профессионализм сделали их победителями ASUS Winter Cup 2007. Однако страсти в Winter Cup еще не затихли. Утром того же дня стартовали сражения в дисциплине Warcraft 3. Удивительно, что сбалансированная стратегическая игра компании Blizzard способна держать зрителей в не меньшем напряжении, чем скоростная Counter-Strike. К шести вечера сформировались полуфиналисты — ими стали рос-

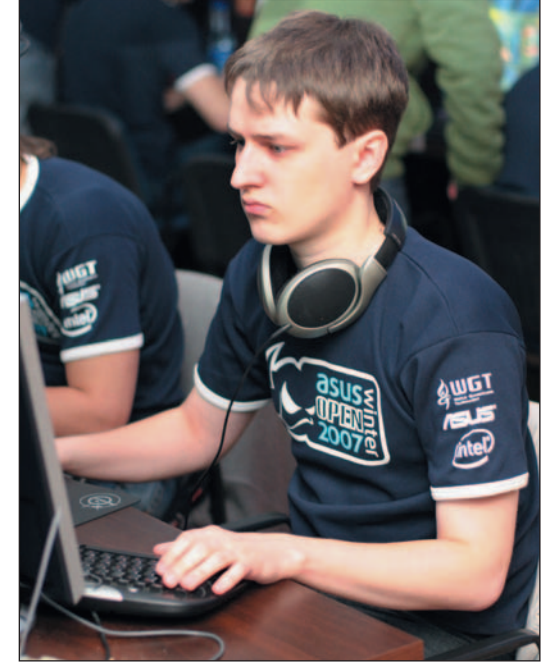

сийские команды DoTA, Mage, Clan SAY PLZ и украинская Vault. Напряженная итоговая игра между DoTA и Mage закончилась красивой победой последних.

И вот наступила, наверное, самая приятная часть любого состязания — церемония награждения. Уставшие, но довольные прошедшим первенством, игроки покинули уютные залы клуба 4GAME. Были, естественно, и разочарованные своими результатами. Впрочем, поражение — лишь повод задуматься о промахах и недочетах, а упорные тренировки вкупе с благословением госпожи Фортуны рано или поздно приведут к победе. Ведь это спорт, пускай и виртуальный.  $\blacklozenge$ 

*Александр Рай*

#### Результаты игр в дисциплине Counter-Strike

- 1 место pro100 (170 тыс. руб.)
- 2 место forZe (110 тыс. руб.)
- 3 место Virtus.pro (70 тыс. руб.)
- 4 место sEven.pro (40 тыс. руб.)
- 5 место Rush3D, snatch, eXplosive, Begrip Gaming (по 27 тыс. руб.)

Результаты игр в дисциплине Warcraft 3

- 1 место Mage (100 тыс. руб.)
- 2 место DoTa (60 тыс. руб.)
- 3 место SAY\_PLZ (30 тыс. руб.)
- 4 место Vault (20 тыс. руб.)
- 5 место 1fall, tomsk.net, IHCS.mix, RTDT (по 10 тыс. руб.)

## $\triangle V \triangle E P - \triangle V$ СК май 2007

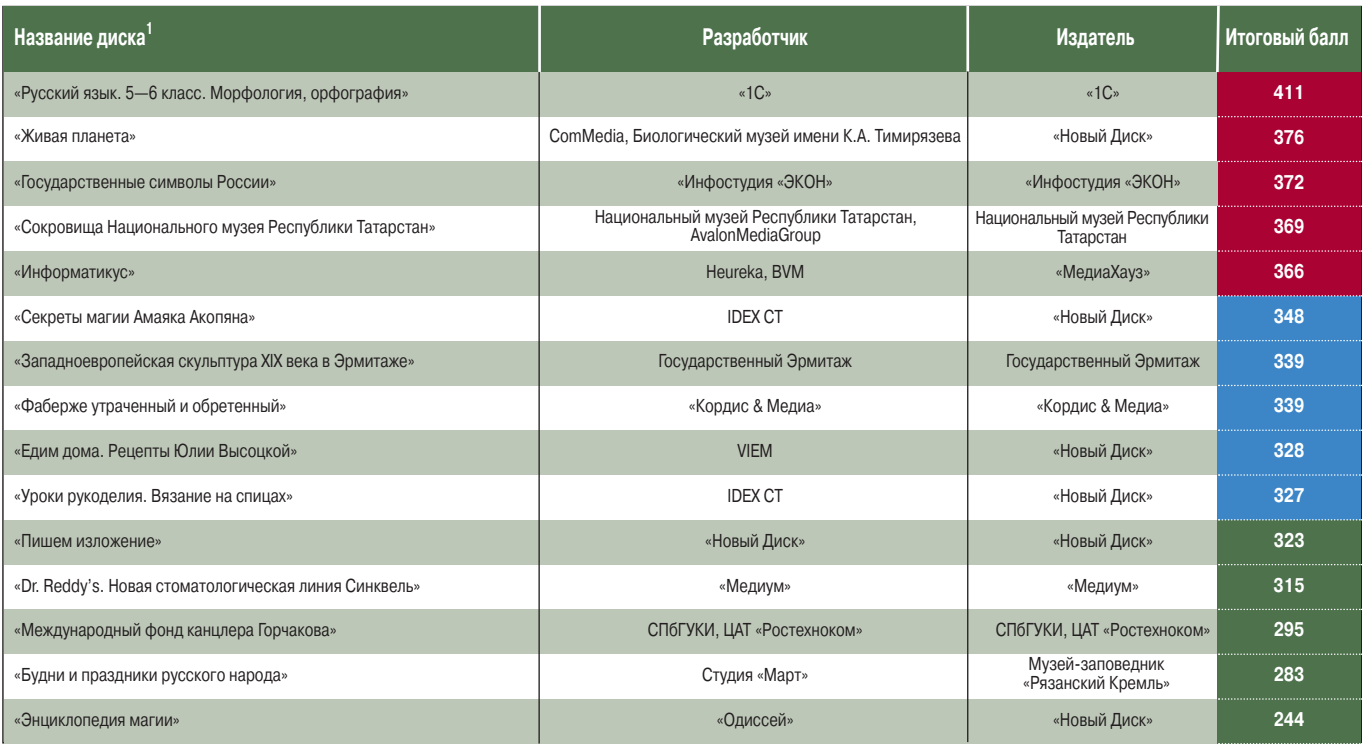

1Полный список см. на www.pcworld.ru.

## Приключения в мире информатики

 $\bigcup$ ольшинство наших постоянных читателей, несомненно, знакомы с серией игр «Обучение с приключением», издаваемых в России компанией «МедиаХауз». Продукты с необычными названиями вроде «Физикус» или «Математикус» помогают пополнить знания в процессе разгадывания загадок этих увлекательных квестов. (Почитать о с вышедших дисках данной серии можно в «Мире ПК», №6/04 и №11/06). А здесь мы рассмотрим игру «Информатикус». Легко догадаться, что на сей раз все приключения будут так или иначе связаны с информатикой.

Сюжет игры традиционно представляет собой увлекательную историю с множеством вопросов, требующих ответов. Действие разворачивается на фоне работы археологической экспедиции. Туда-то и прилетает в гости к дяде главный герой. Однако его веселое путешествие оборачивается напряженной детективной историей, и ему придется отыскивать пропавшие ценности и выводить злодея-похитителя на чистую воду.

Разработчикам компании Heureka-Klett в очередной раз удалось

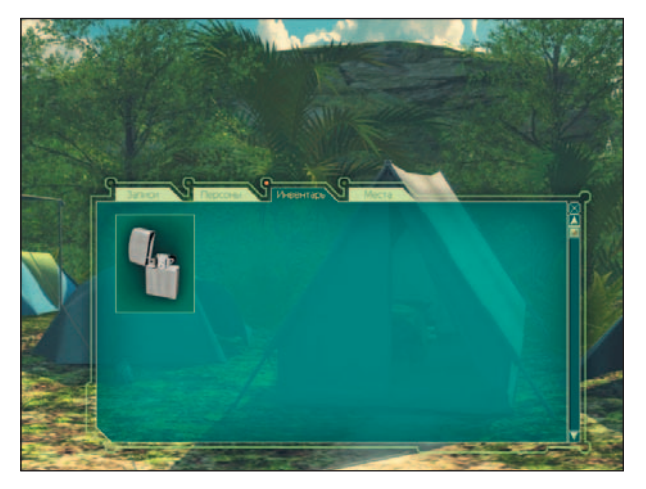

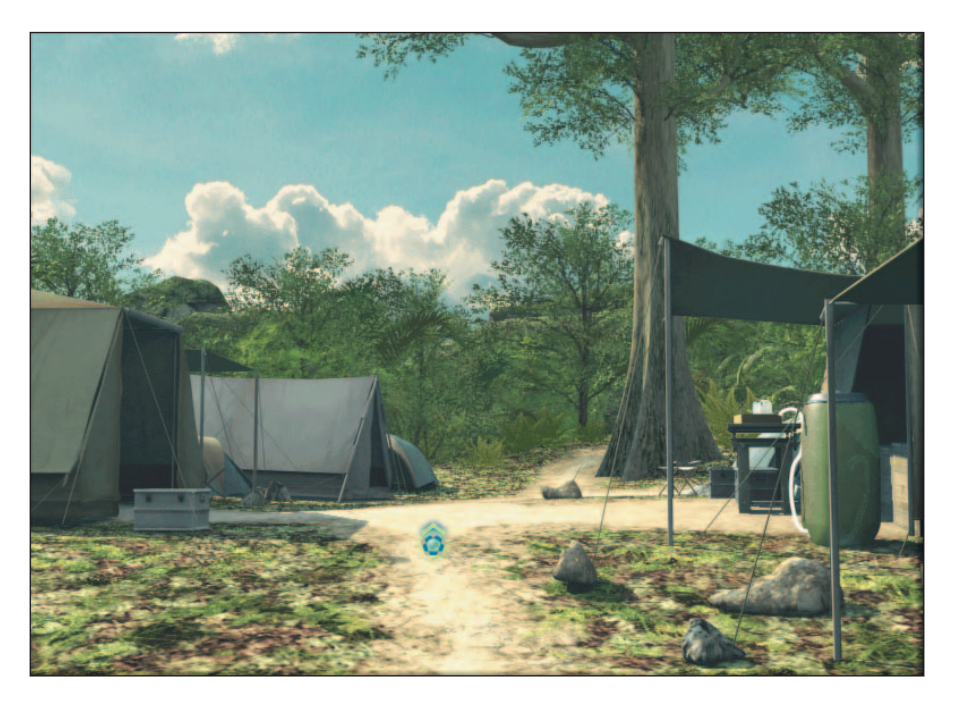

смешать крепкий коктейль из увлекательного классического квеста и нескольких десятков обучающих загадок и тестов. Информатика органично вплелась в жизнь напичканного техникой лагеря археологов, и потому игрок рискует попросту не заметить, что его обманным путем собираются чему-то научить.

Разумеется, помимо собственно задач и тестов на диске присутствуют

> материалы внушительного объема — более двухсот статей. Кроме того, всегда доступен справочник с подсказками, помогающими преодолеть трудности по ходу игры.

Яркая и привлекательная графика на базе Apple QuickTime помогает представить во всей красе древние руины и таинственные

храмы. Как и другие проекты, созданные аналогичным образом, «Информатикус» практически не предъявляет никаких особых требований к системе, но при этом выглядит современно и привлекательно.

Продукт компании «МедиаХауз», обладающий таким набором достоинств, можно смело рекомендовать широкому кругу игроков начиная с 12 лет. И неважно, насколько давно и в каком объеме ребенок изучает информатику в школе, «Информатикус» обязательно принесет пользу.  $\blacklozenge$ 

*Георгий Корсаков*

#### **Информатикус**

**Системные требования:** Pentium III-450, 64-Мбайт ОЗУ, 3D-видеоадаптер, QuickTime 6 (поставляется с программой), 16Х-дисковод CD-ROM, 300 Мбайт свободного дискового пространства, звуковая плата, мышь. Программа работает в среде Windows 98 SE/NT/Me/2000/XP. **Разработка:** Heureka-Klett **Издание:** «МедиаХауз»

## Кубок Долины роз

Снова у нас «лошадиная» тема. Об игре «Большие<br>скачки» мы рассказывали в апрельском номере «Ми-<br>ра ПК», а теперь познакомим вас с имитатором кон-<br>ной езды — «Кубком Долины роз». скачки» мы рассказывали в апрельском номере «Мира ПК», а теперь познакомим вас с имитатором конной езды — «Кубком Долины роз».

Хотя эту программу издатель и предназначает девочкам от восьми лет, никаких гендерных акцентов нам обнаружить не удалось. Более того, уже в самом начале предлагается выбрать в качестве главного персонажа как девочку, так и мальчика. Когда вы определитесь с полом и внешним видом героя, то можете подобрать и скакуна подходящей породы с приличной родословной, что должно гарантировать желаемые скаковые качества.

В игре есть четыре готовые трассы, которые должны демонстрировать красоты сельской местности средних географических широт в разное время суток. К сожалению, разработчикам виртуализация даже столь небогатого набора пейзажей не слишком удалась. Причины того очевидны: игру создавали в расчете на компьютеры со слабыми центральным процессором и графической платой. И потому не следует ожидать от этой программы точной имитации движений лошади и развитой анимации в сценах — все объекты в эпизодах, кроме седока и лошади, просто неподвижны. Отчасти эти недостатки компенсированы возможностью управлять камерой обзора: приближать или удалять наездника и лошадь, изменять точку просмотра.

Задача игрока — преодолеть все препятствия, встречающиеся на трассе. Управление движением главного объекта (седока и лошади) происходит от третьего лица и осуществляется четырьмя клавишами со стрелками и пробелом. Почему-то для контроля поведения на трассе совсем не используется мышь. Однако при возврате в игровое меню про мышь приходится вспомнить, поскольку только она поможет в навигации по нему, а клавиатура при этом не работает вовсе, за исключением клавиш <Esc> и <F1>.

При прохождении трассы в игровом окне отображается условный «компас», показывающий верное направление движения. Здесь же представлены схема и положение на ней лошади и всадника. Следует заметить, что довольно трудно определить текущее местоположение героя из-за изображения препятствий и спортсмена на лошади одним цветом.

После завершения задания нажатием клавиши R запускается воспроизведение записи прохождения трассы, что позволяет снова насладиться пережитыми ощущениями (во время скачки порой не до этого) и поработать над ошибками, возникшими при преодолении препятствий.

Главный же плюс программы — возможность проектирования собственных трасс. Для этого предусмотрены 4 варианта местности, 4 варианта погодных условий и 23 варианта препятствий — кстати, количество препятствий не ограничено. Самостоятельно проложенные марш-

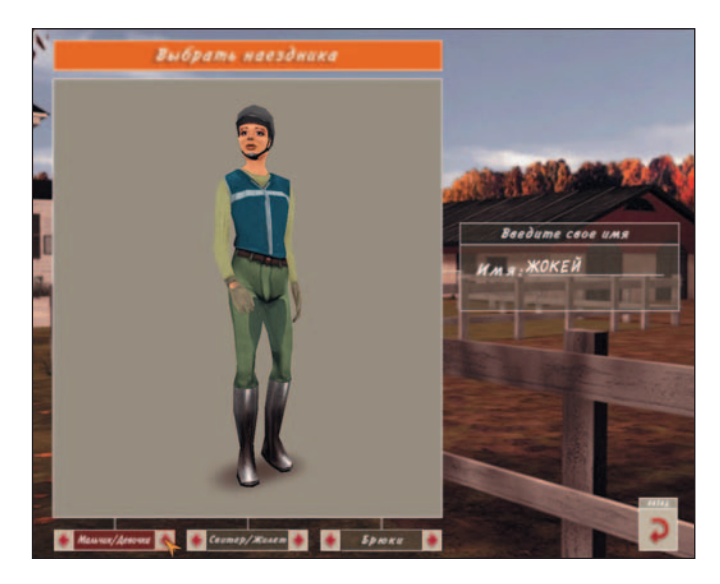

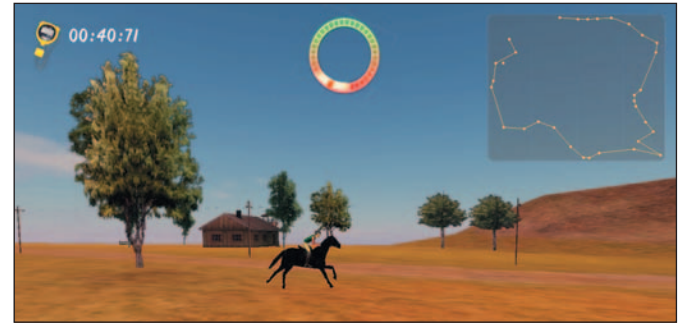

руты могут быть сохранены на жестком диске, и их можно использовать наравне с готовыми трассами.

У программы есть и минус — она излишне «молчалива». За исключением начальных музыкальных заставок и анимационного ролика в конце, в процессе игры она не порождает никаких звуков — ни храпа скачущей лошади, ни топота копыт, ни подгоняющих возгласов жокея.

Каков же итог? Недостатки графических возможностей и отсутствие какого-либо сюжета в имитаторе конной езды «Кубок Долины роз» в большой степени компенсируются креативной начинкой, реализованной в виде конструктора трасс. Полагаю, такая функция, дополняющая реализацию имитатора верховой езды, пусть и ориентированного не на самые современные ПК, все же привлечет внимание к игре и мальчиков и девочек.

#### *Валерий Васильев*

#### **Кубок Долины роз**

**Системные требования:** Pentium-233, 32-Мбайт ОЗУ, 3D-видеоадаптер с памятью 4 Мбайт, 4Х-дисковод CD-ROM, 300 Мбайт свободного дискового пространства, звуковая плата, мышь. Программа работает в среде Windows 98/Me/2000/XP. **Разработка:** Pan Vision **Издание:** «Новый Диск»

## Вспомнить всех

«А вот сестра моя двоюродная, у которой сестра мужа в крайнем доме жила, у них еше корова была однорогая...»

детстве я не переставала удивляться, сколько же поколений родни помнит моя бабушка. Повзрослев, я попыталась восстановить хоть что-то, но поняла, что без компьютера мне не обойтись. Исписанный обрывками воспоминаний блокнот и рулоны ватмана, изрисованного «деревьями», только вносили все больше путаницы.

И тут, как по волшебству, у нас в редакции появилась программа «Семейная летопись» (мы разместили ее на «Мир ПК-диске», №3/07).

Несколько часов - и вот уже вся информация приведена в относительный порядок. Интерфейс приложения настолько прост и удобен, что работа действительно не отнимет у вас много времени.

Прежде чем строить древо, придется внести в базу данных информацию хотя бы о нескольких членах своей семьи. Сделать это просто: нужно выбрать кнопку «Добавить» и в открывшемся окошке указать фамилию, имя, отчество, дату и место рождения и дату и место смерти, если человек уже умер. Также можно добавить краткие биографические сведения и, что самое важное, фотографию. Собственно, разобраться в родстве вы сможете еще до построения древа: при выборе любого человека из созданного списка в окне «Семья», расположенном в левой части экрана, программа автоматически отображает список его ближайших родственников и тех, кто состоит с ним в более дальнем родстве, а также карточку с краткой или полной биографией.

Кстати, совершенно неважно, в каком порядке вы добавляете данные о родственниках. Скажем, можно сначала внести информацию о дедушке, затем в списке родственников выбрать пункт «Жена» и добавить информацию о бабушке, а после точно так же вписать сведения об их детях. А можно просто добавлять записи в базу данных, а родственные связи указать позже.

Если родственников у вас много, то полный список можно фильтровать, например, только по конкретной фамилии или по количеству поколений предков и потомков для конкретного человека.

Но конечно, самое увлекательное в этой программе построение генеалогического древа. Как только в базе наберется побольше персон, смело переходите к самому интересному. Деревья можно строить нисходящие (от одного предка к потомкам) и восходящие (от одного потомка к предкам). Конечно, получившееся древо может поначалу вас разочаровать: это будут только кружочки и квадратики с подписанными именами. Но все в ваших руках! Ничто не мешает заменить все или некоторые из этих фигур соответствующими фотографиями, с помощью мыши изменить размер изображений и передвинуть их в нужное место, увели-

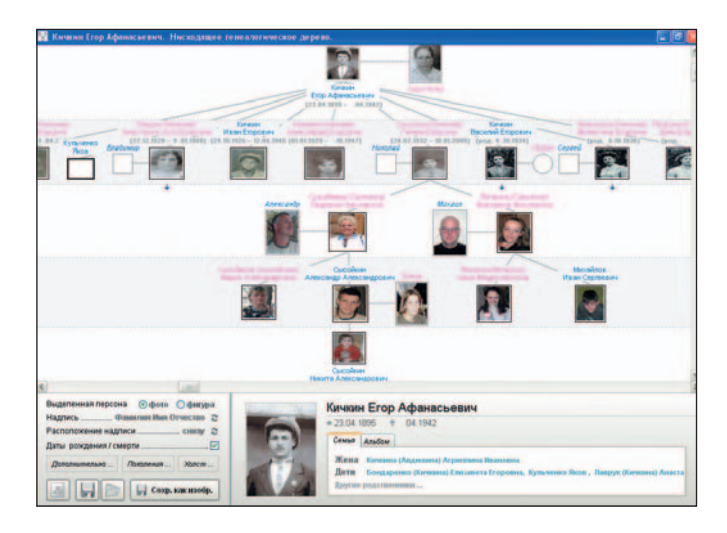

чить весь холст с вашим древом и, что особенно важно, сохранить его в виде графического файла.

Разобравшись с этим, можно снова вернуться в главное окно и написать подробные биографии для каждого вашего родственника. Стоит заметить, что встроенный редактор позволяет вам форматировать текст, добавлять в него картинки, ссылки, списки и многое другое. Если вам есть что написать о своих предках, думаю, такие возможности окажутся полезными.

«Семейная летопись» имеет еще две, может быть, не очень важные, но приятные функции - календарь именин и напоминания. Календарь именин в пояснениях не нуждается, а вот напоминания - это памятки о днях рождения ваших родственников. Все мы люди занятые и порой забываем поздравить близких людей, поэтому стоит воспользоваться этой возможностью, тем более что все дни рождения из базы данных программа автоматически внесет в список напоминаний.

Несколько слов о стоимости продукта. Бесплатную версию с ограниченной функциональностью можно загрузить с сайта разработчика www.the-family-chronicle.com. Но в этом варианте программа не позволяет сохранять деревья в виде изображений, составлять полные биографии родственников, а количество записей в БД ограничено 15 персонами. В полной версии, которая стоит 600 руб., таких ограничений нет.

Вполне возможно, что знатокам генеалогии программа покажется недостаточно функциональной. Но тем, кто только начинает восстанавливать историю своей семьи, «Семейная летопись», несомненно, будет полезна. К тому же проект постоянно дорабатывается и обновляется, так что в ближайшей версии, которая уже появится к выходу из печати этого номера журнала, пользователей наверняка ждет много нового. ♦ Мария Сысойкина
## Игра без красителей и добавок

Овсем недавно ры-<br>
нок отечественных<br>
игровых продуктов<br>
пополнился новин-<br>
кой, о которой хонок отечественных игровых продуктов пополнился новинчется рассказывать долго и подробно. Это кукольная мультипликационная игра «Три маленькие белые мышки. Визит морской крысы» от компании «Новый Диск». Действительно беспрецедентный проект производителей игры не имеет аналогов в мире, и не только потому, что в процессе подготовки к выпуску диска были пройдены все этапы создания полноценного и полнометражного кукольного мультфильма. Главная особенность этого проекта, на мой взгляд, в удивительно теплом и трепетном отношении авторов к своему детищу — в каждом кадре сквозит любовь и бережность. Таково же и мнение моих детей (а уж они-то стараются не пропускать игровых новинок): ни одна «игрушка» доселе не вызывала в душе столь приятных, ласковых и нежных чувств.

Главные действующие лица, как и сказано в названии, — три маленькие белые мышки: заботливая и все знающая мама миссис Морзел и мышата — умная и рассудительная Марта и веселый проказник Нельсон.

Сидят они себе в уютной гостиной и пьют чай. В это время почтальон приносит письмо от тетушки Эммы знаменитой морской крысы, где сообщается, что тетя решила навестить племянников и везет гору подарков из Южной Америки, а встретить ее в Лесной бухте нужно именно сегодня в обед! Поэтому юным игрокам и их родителям придется помочь мышкам собраться в дорогу, хитростью прогнать с дороги злую гусеницу, собрать съедобные грибы и ягоды, вытащить из-под завала маленькую птичку и вылечить ее, а еще найти по следам потерявшегося Нельсона и помочь ему прибраться в доме у трех медведей, где тот весьма неаккуратно пообедал...

Сценарий путешествия белых мышек написан сказочницей Натальей Дубровской, так что скучать юным игрокам не придется. А те, кому после благополучного завершения прогулки не захочется расставаться с героями, смогут послушать сказку отдельно. Кстати, скоро увидит свет детская книжка о приключениях маленьких мышек в лесу с за-

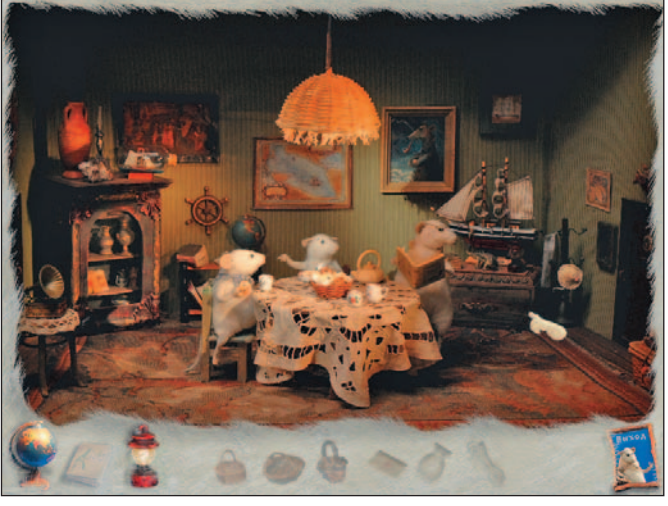

мечательными иллюстрациями, уже знакомыми многим по компьютерной версии.

По строению новинка представляет собой обычную «бродилку» (так называемый квест), весьма несложную для тех, у кого есть хотя бы небольшой опыт подобных «путешествий». Поэтому имеет смысл рассказать не о геймплее и даже не о содержании, а об отдельных ниточках, из которых соткано полотно этой замечательной и милой игры.

Все герои и декорации придуманы и изготовлены вручную известным дизайнером Натальей Фадеевой преимущественно из натуральных материалов. И по-

верьте, здесь любая мелочь, любая деталь говорит о том, что авторская работа была проделана ею огромная и воистину ювелирная. Затейливые интерьеры с тончайшей вышивкой на скатертях, скрупулезно собранные из перышек птички с блестящими глазками, будто живые лесные зверьки и совсем как настоящие ручейки, полянки и уголки леса — во всем сквозит любовь, фантазия и терпение талантливой художницы. Для создания декораций Наталье пригодилось множество разных мелочей, которые она несколько лет собирала по комиссионным магазинчикам, антикварным лавкам и блошиным рынкам. Одни детали интерьера были сделаны на заказ, другие привезены из разных уголков света — Германия, Голландия, Ближний Восток, Китай...

Каждый предмет, каждая «штучка», каждая ягодка и каждый листочек такие милые, трогательные (кстати, потрогать их очень хочется!), просто физически осязаемые и невероятно дос-

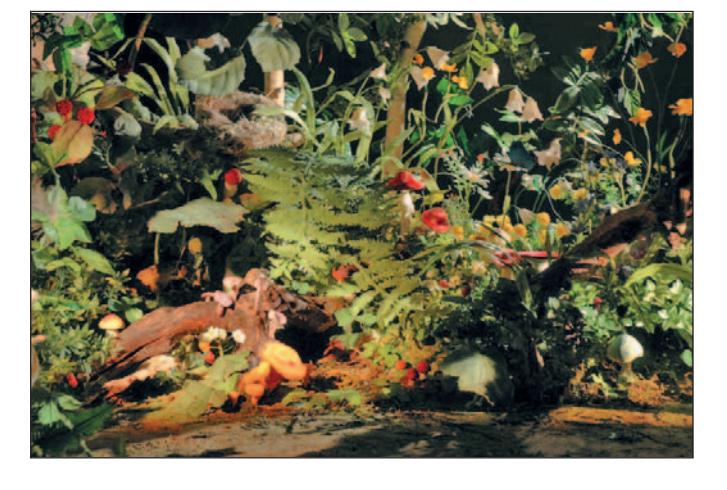

#### **Акелла**

#### **Три маленькие белые мышки. Визит морской крысы**

**Системные требования:** Pentium III, 256-Mбайт ОЗУ, 1,65 Гбайт свободного дискового пространства, видеосистема и звуковая плата, совместимые с DirectX, разрешение экрана 600×800, 12Х-дисковод CD-ROM или DVD-ROM, мышь. Программа работает в среде Windows 2000/XP.

**Разработка:** Наталья Фадеева, LAZY GAMES, K-D LAB **Издание:** «Новый Диск»

товерные. И это настоящий прорыв в игровой индустрии: данный продукт не только развивает определенные навыки и умения (к примеру, в процессе путешествия дети научатся различать лесные растения, грибы и ягоды, разбираться в следах диких зверей), но воспитывает, вызывает самые светлые и возвышенные чувства, учит внимательно вглядываться в «микрокосмос» под ногами, понимать природу и быть с ней одним целым, ведь не влюбиться с первого взгляда в этот волшебный мир невозможно.

Отдельного рассказа заслуживает звуковое сопровождение. Например, оригинальный саунд-трек, написанный приобретающей все большую популярность группой «Подарки», в частности песня «Тропинка», нравится и детям, и взрослым, сочетает романтичность и динамику и вписывается в контекст игры как нельзя лучше. Озвучили

персонажей знаменитые артисты московских театров, и маленькие герои стали живыми и эмоциональными.

Очень яркими и веселыми получились игровые диалоги. Комментарии и описания предметов отличаются краткостью, точностью и юмором. А фраза «Кто намышачил, тот пусть и прибирает!» достойна того, чтобы занять видное место в сборнике любимых семейных цитат.

Оживила героев этой мультимедийной сказки Алла Ростиславовна Гришко, аниматор более чем с 30-летним стажем и создатель таких шедевров отечественной мультипликации, как «Незнайка» (1972, 1976), «Волшебник Изумрудного города» (1974), «Мумми-Тролль» (1978), «Следствие ведут колобки» (1983), «Возвращение домовенка Кузи» (1987) и многие-многие другие. Анимация снималась по кадрам, как в обыкновенном мультфильме, и чтобы

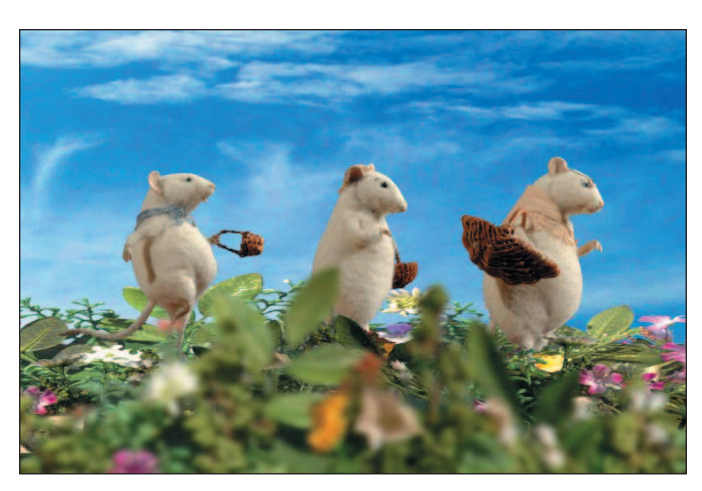

• Огромный тропический остров, по которому протянулось более 1500 километров дорог Более 100 лицензированных автомобилей от 25 круп-

нейших мировых концернов: Lamborghini, Aston Martin, Mercedes, Audi, Lotus, Dodge, Jaguar

≥ Каждая модель автомобиля абсолютно идентична своему реальному прототипу

• Возможность провести **ТЮНИНГ** авто, используя оригинальные запчасти из реальных каталогов компаний-производителей

• Все внешние элементы детали салона и **OT** магнитолы до стеклоочистителей - полностью функциональны

• Детально проработанный многопользовательский режим: игрок может вступать в автоклубы, торговать машинами, устра ивать гонки с друзьями или конкурирующими клу бами

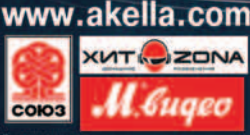

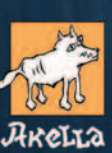

EKJIAM/

#### В лесу на Солянке

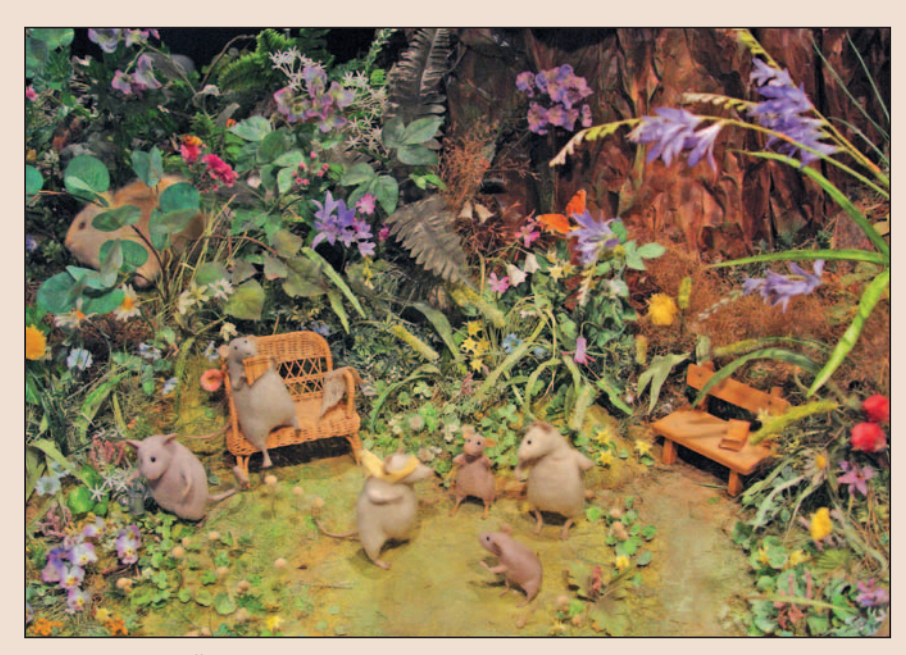

Мышки на лесной опушке... Как живые!

В честь выхода в свет «Трех маленьких белых мышек» создатели проекта устроили в галерее на Солянке интерактивную выставку, где гости могли посмотреть вблизи декорации к игре и ее главных героев, проиграть некоторые эпизоды на игровой приставке, а также лично познакомиться с Натальей Фадеевой и даже полепить вместе с ней из пластилина и пораскрашивать картинки на тему приключений мышек. Мастер-класс по лепке собрал и детей, и их родителей, которые лепили мышек и других лесных жителей с огромным удовольствием. Уже готовые поделки занимали место на выставке детского творчества по мотивам этой мультимедийной сказки. Для родителей были организованы экспресс-консультации детского психолога. А маленькие гости могли поиграть в веселые игры на портативной видеоприставке Nintendo DS Lite - развивающая Big Brain Academy, увлекательные гонки Cars, милые щенки Nintendogs - и получить в подарок свежий номер «Классного журнала».

Центр зала занял круглый островок, каждый сектор которого представлял собой декорацию к одному игровому эпизоду. Здесь

Оказывается, три маленькие белые мышки размером чуть больше пальца, медведи с ладошку, ягодки буквально с ноготок, а грибы - с наперсток. Но посмотрите сами, как правдиво и достоверно выглядит каждая травинка! А лесные обитатели (и бабочки, и жучки, и ежики... мне больше всех понравился пушистый кролик) ну просто словно замерли на мгновенье и через секунду снова поспешат по своим делам. По стенам были развешены фотогра-

щий прозрачный ручеек, и даже уголки, где будут создаваться следующие части игры.

фии создателей проекта - художников, операторов, мультипликаторов, озвучивавших героев артистов. И конечно, портреты самих белых мышек.

Разумеется, не стоит ожидать, что появление этого продукта вызовет такой же ажиотаж, как, например, долгожданные проекты взрослого игрового мира, но для дошкольников это безусловно радостное

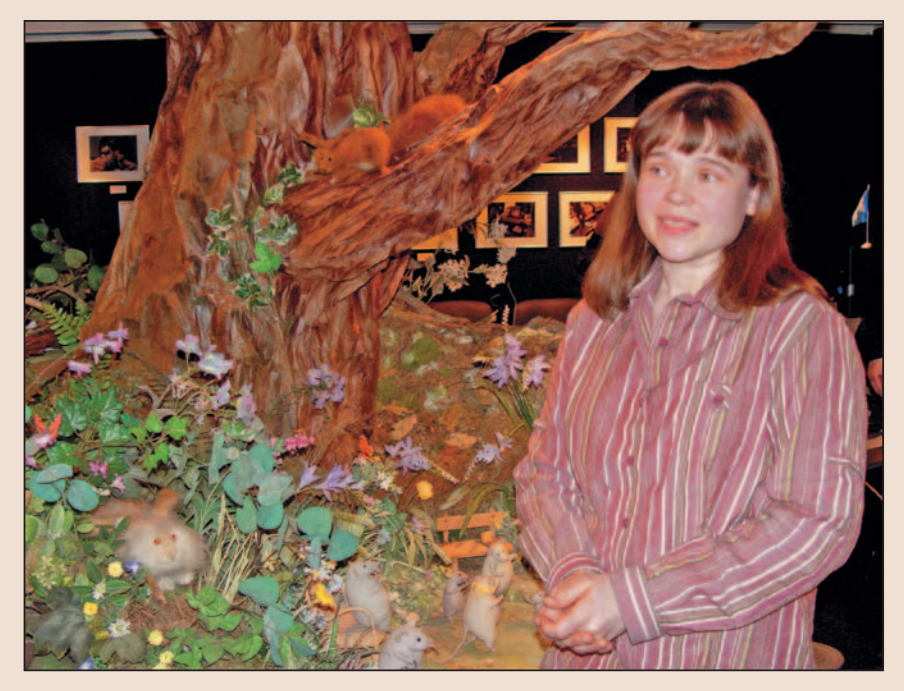

Наталья Фадеева рассказывает о своем творении

можно было рассмотреть вблизи и уютную комнатку, где мышки пили чай, и солнечную лесную полянку, и сумрачную чащу, и журчасобытие. Ведь так приятно, когда игровые новинки именно такие - мягкие, белые и пушистые.

мышка прошла по комнате, требовалось несколько часов работы оператора! Стоит ли говорить, что эта составляющая продукта просто безукоризненна.

Хотя на обложке диска написано «4-8 лет», можно смело рекомендовать

игру детям с 3 лет для самостоятельного прохождения, а в качестве интерактивного мультфильма, который можно посмотреть с помощью взрослых, она будет интересна и более младшим ребятам. И конечно, верхний возрастной предел не ограничен, так как удовольствие гарантированно получит вся семья.

В настоящее время к выходу готовится вторая часть игры - «Три маленькие белые мышки. День рождения морской крысы», а

вскоре ожидается и третья — «Три маленькие белые мышки. Пираты Северного моря». Так что от души желаем всему дружному коллективу создателей творческих успехов и ждем продолжения. ◆

124

### Санитары подземелий

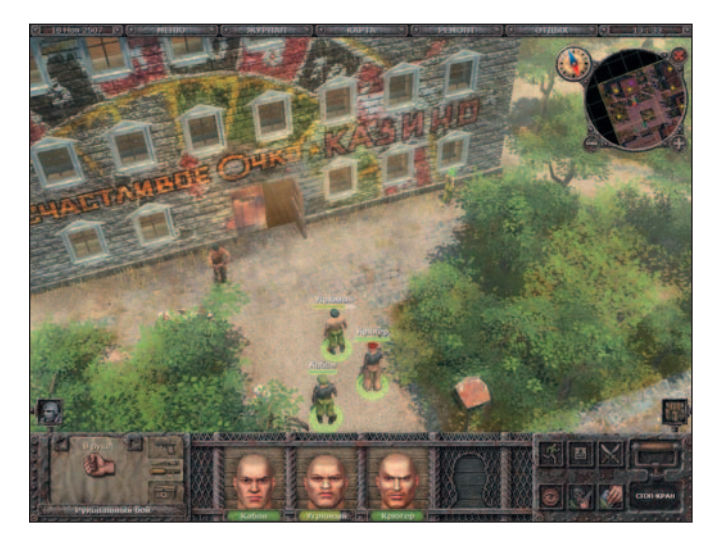

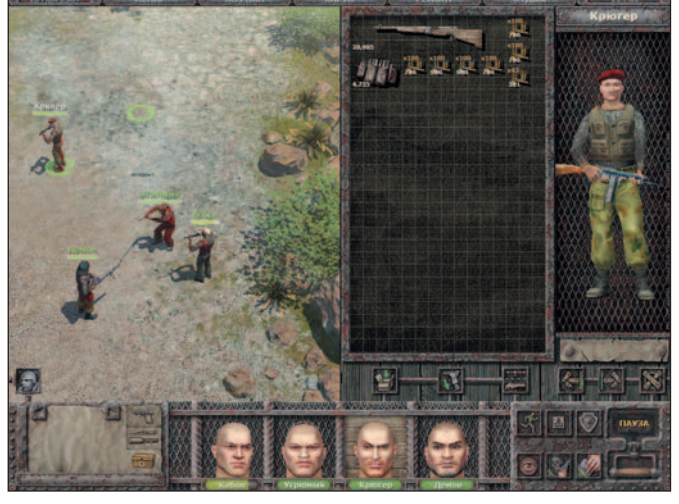

Творчеством Дмитрия Пучкова<br>
(он же - ст. о/у Goblin) знако-<br>
мы практически все. Одним<br>
памятны его пародийные пе-<br>
реводы фильмов трилогии (он же — ст. о/у Goblin) знакомы практически все. Одним памятны его пародийные переводы фильмов трилогии «Властелин колец», другим — неподцензурные, но соответствующие оригиналу переводы голливудской классики. Куда меньше найдется регулярных гостей «Тупичка Гоблина» — сайта www.oper.ru. А упоминание Дмитрия в контексте компьютерных игр многих и вовсе озадачит. Хотя и читатели «Тупичка», и заядлые игроки, несомненно, хорошо помнят его перевод Gorky 17, вышедший под названием «Горький 18».

На сей же раз мы вас познакомим не с переводом, а с собственным проектом вышеупомянутого ст. о/у. Итак, встречайте: выполненная в классических традициях ролевая игра «Санитары подземелий».

Действо разворачивается на планете Матросская Тишина. Как легко догадаться из названия, она представляет собой тюрьму галактического масштаба, куда присылают отбывать наказание самых отпетых преступников. Заключенных десантируют прямо с орбиты, ибо даже силы правопорядка не решаются высаживаться на эту изолированную планету, которая заполнена опаснейшими каторжниками.

Но как бы ни хотелось избежать вмешательства во внутренние дела

Матросской Тишины, отправка экспедиции на планету необходима — мерзавцы замыслили побег. Именно в его предотвращении и заключается, собственно говоря, ваша миссия.

Разработчики не стали мудрствовать и позаимствовали лучшие черты у классики RPG, в частности у Fallout 2. Однако не стоит думать, что перед нами предстал всего лишь облагороженный современными технологиями клон. Вышедшая изпод пера «опера» вселенная достаточно оригинальна, чтобы компенсировать любые проявления вторичности. В мире Матросской Тишины вы не обнаружите ни фэнтезийного размаха, ни пафоса, ни приевшихся псевдоисторических мотивов. Напротив, все здесь предельно жестко, натуралистично и никоим образом не претендует на особую эстетичность и чрезмерную глубину. Да и какая может быть эстетика на планете со сверхстрогим режимом обитания? Нет уж, на ней требуются добротный арсенал, твердая рука да крепкое словцо. И этого в игре предостаточно. По крайней мере, «Санитары» вполне заслуженно получили рекомендацию «14+».

Благодаря развитой боевой системе и грамотному балансу расправа с противниками не превращается в избиение младенцев. Сюжет же игры, увы, довольно прямолинеен. Но горе

тем, кто не успевает к очередному витку событий обзавестись должным уровнем навыков. Впрочем, изобилие мини-заданий с несколькими вариантами решений скрашивает рутину.

Неоднократное сравнение с классикой жанра может навести читателя на мысль, что и визуально «Санитары» соответствуют стандартам давних времен. А вот и нет! Революционной графику, конечно, не назовешь, но в целом игра выглядит весьма симпатично и современно. И уж точно не нуждается при описании в уловках вроде «геймплей компенсирует все графические недочеты».

В общем, продукт «Санитары подземелий» очень порадовал — отечественная разработка способна на равных конкурировать с зарубежными хитами вроде Neverwinter Nights 2. Игра, разработанная Дмитрием Пучковым, приятно поражает на фоне мутного потока наших, увы, унылых и низкопробных поделок. -

#### *Георгий Корсаков*

#### **Санитары подземелий**

**Системные требования:** процессор с частотой 1,4 ГГц, видеосистема уровня GeForce 4200/Radeon 9000 с 128 Мбайт памяти, 512-Мбайт ОЗУ, 4Х-накопитель DVD, 3 Гбайт свободного дискового пространства, звуковая плата, мышь. Программа работает в среде Windows 2000/XP. **Разработка и издание:** «1С»

# HDTV — что это?

Александр Толстой

аше привычное ежедневное телевещание давно<br>устарело. Дело в том, что российское телевиде-<br>ние все еще работает на базе стандарта Secam,<br>обеспечивающего лишь 25 кадр/с при черес-<br>строчной (иначе — интерлейсной) развертке и устарело. Дело в том, что российское телевидение все еще работает на базе стандарта Secam, обеспечивающего лишь 25 кадр/с при чересстрочной (иначе — интерлейсной) развертке изображения и разрешение 720×576 точек. А вот другие государства уже вещают в различных версиях стандарта PAL, чтобы их телевизионные волны не мешали друг другу и одна страна не могла смотреть телевидение другой. Такие развитые в технической области телевидения страны, как Япония, Мексика, Канада, Южная Корея, Тайвань, США и даже Гондурас, как это ни обидно для нас, вещают в более современном стандарте NTSC 3,58 (29,97 кадр/с), правда, при этом число вертикальных строк уменьшается с 576 до 480. Некоторые неопытные пользователи округляют 29,97 до 30 кадр/с, что совершенно неправильно, поскольку это уже совсем другой, не получивший широкого распространения стандарт, несовместимый с NTSC. Существует еще стандарт NTSC 4,43, также не пользующийся популярностью. В общем,

**åË èä, Ï‡È 2007** 126

требуется заменить все эти стандарты чем-то более новым. Около десяти лет назад консорциум из нескольких начинающих компаний начал разработку нового телевизионного стандарта HDTV, и сейчас большинство телевизионных станций в Нью-Йорке вещают в нем. Рассмотрим, что же это такое.

HDTV (High-definition television) — по-русски ТВЧ, телевидение высокой четкости или телевидение высокого разрешения.

Естественно, телевизоры, способные принимать сигнал HDTV, стоят дороже обычных, даже самые дешевые из них, с 27-дюймовым экраном, имеют цену около 1000 долл., причем без специального HDTV-приемника (ресивера), за который придется заплатить еще около 700 долл. И все же, несмотря на такие цены, в Нью-Йорке, например, еженедельно покупается до тысячи подобных аппаратов.

Обычный телевизор имеет разрешение 720×480, или 345 600 пикселов. Естественно, чем оно выше, тем лучше изображение. А стандарт HDTV обеспечивает разрешение

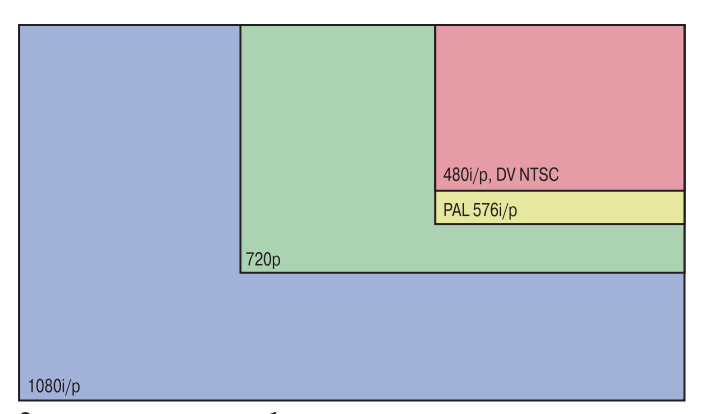

**Соотношение сторон изображения различных стандартов телевидения**

1920×1080, т.е. больше 2 млн. пикселов. Разделяют два стандарта — 1080i (interlaced — чересстрочная развертка) и 1080p (progressive — прогрессивная развертка). Первый предназначен специально для того, чтобы достичь высокого качества изображения, используя каналы с низкой пропускной способностью. Здесь, как и в обычном телевидении, кадр разбивается на два полукадра (поля), один из которых состоит из четных строк, а другой из нечетных. Качество картинки при этом получается чуть ниже, чем дает стандарт 1080p.

Сейчас компании спутникового телевидения транслируют изображение в формате HD. Их пока немного, включая несколько спортивных каналов, однако можно утверждать, что через год-два большинство каналов будет транслироваться в формате HD. Поэтому если вы запланировали купить телевизор, подумайте, какой выбрать. Кабельное телевидение не транслирует HD-сигнал, но обещает начать это делать — сообщается, что уже устанавливается и тестируется соответствующее оборудование. Видимо, конкуренция со стороны компаний спутникового телевидения заставит «кабельщиков» прийти к HDTV. Следует заметить, что принимать HD-программы, причем лишь некоторые, можно при наличии соответствующего телевизора, но на обычную комнатную или наружную антенну.

Учтите, что существует два типа HD-телевизоров: так называемые HDTV Upgradeable и HDTV Built-in. Телевизор типа Upgradeable обеспечивает возможность просмотра передач в формате HD, но только при наличии HDTV-ресивера за 600—700 долл. и при обязательном подключении к сервису какой-либо из упомянутых выше компаний.

HD-телевизоры с так называемым встроенным Through-the-air ресивером принимают на комнатную или наружную антенну передачи в формате HD, транслирующиеся на обычных, не платных каналах (именуемых VHF — каналы или телестанции). Например, в Нью-Йорке это 2, 5 и 9-й каналы. В формате HD сейчас они передают лишь отдельные программы. Дело в том, что транслирующая на Нью-Йорк и прилегающие нью-джерсийские окрестности HD-антенна находилась на одном из зданий Всемирного торгового центра. После его разрушения антенну установили на Empire State Building, но по техническим причинам в HD пока транслируется гораздо меньше программ, чем ранее. Моделей телевизоров со встроенным ресивером еще сравнительно немного, и они довольно дороги.

Как правило, все HD-телевизоры имеют PIP (Picture-in-Picture, картинка в картинке) — устройство, позволяющее одновременно смотреть два телеканала, поэтому те, кто купит HDTV с Built-in ресивером, смогут одновременно смотреть передачи в формате HD, программы спутникового телевидения и VHF-каналы.

Есть еще один параметр, который следует учитывать, — пропорции экрана. Обычные телевизоры, как правило, имеют отношение ширины к высоте, равное 4:3. У новых, особенно прожекторных HDTV-приемников оно составляет 16:9. Это так называемое широкоэкранное телевидение (wide screen TV). Так что если вы собираетесь купить HD-телевизор, учтите, что в формате HD картинка передается с соотношением 16:9. Значит, на телевизоре с отношением сторон экрана 4:3 картинка в формате HD будет сужена по высоте. Если же по телевизору с таким экраном смотреть обычные передачи, то можно будет увидеть вытянутое в ширину и слегка искаженное изображение. Впрочем, все HD-телевизоры могут изменять формат показываемого, т.е. на экране с соотношением сторон 16:9 получать картинку с размерами 4:3, и наоборот, но в любом случае часть экрана будет обрезана.  $\blacklozenge$ 

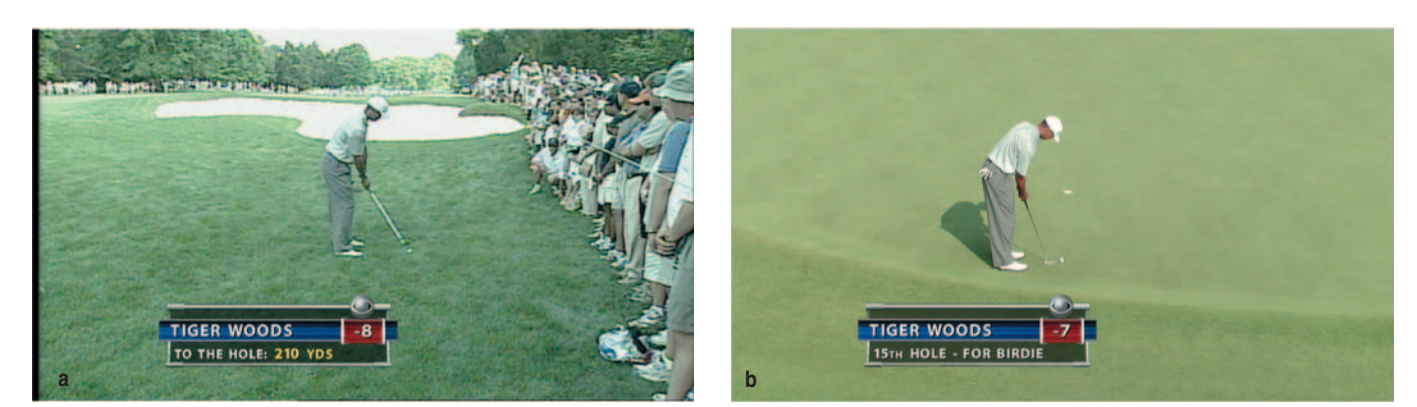

**Снимки экранов для телевидения стандартной (а) и высокой (б) четкости — разница видна невооруженным глазом**

## Компьютерные инструменты художника

#### Александр Шехтман

только для рабочих нужд, но и для развлечения, игр,<br>творчества. И если раньше у технически продвину-<br>рисовать с помощью мыши, то сейчас для этого существуогда компьютеры приобрели статус персональных, практически сразу же появились программы не только для рабочих нужд, но и для развлечения, игр, творчества. И если раньше у технически продвинутых художников не было других способов, кроме как ют так называемые планшеты: устройства с сенсорной поверхностью, воспринимающие изображения, нарисованные на них специальной ручкой. О ряде таких моделей и пойдет речь в этой статье.

#### **WACOM PenPartner 2 CTF-221**

Этот небольшой планшет специально предназначен для тех, кого муза посещает в путешествиях. Компактные размеры позволяют без проблем разместить его даже в дамской сумочке. Ручка имеет привычные размеры и снабжена двумя программируемыми кнопками, которые по умолчанию выполняют функции двойного щелчка и щелчка правой кнопки мыши. Они рас-

положены довольно удобно — большой па-

лец легко до них достает. Программа настройки имеет минимум опций, среди которых можно от-

метить переключение из режима ручки (границы сенсорной области поставлены четко в соответствие границам экрана) в режим мыши (привязки к границе нет). Сам планшет имеет приятный дизайн: линии обводки корпуса плавные, границы рабочей зоны выполнены из блестящего пластика. Выглядит он стильно, но неизбежно возникающие отпечатки пальцев и царапины будут очень заметны. В этом смысле мягкий чехол для переноски в комплекте был бы весьма кстати, но чего нет, того нет.

#### **WACOM Volito 2 CTF-420**

Эта модель крупнее предыдущей, но переносить ее все равно вполне удобно. Драйверы и ручка точно такие же,

#### как и у WACOM

CTF-221. Корпус глянце-

**IZICON** 

вый, так что отпечатки пальцев видны на нем опять же очень хорошо. На прилагаемом диске имеется программа ArtRage WACOM edition, позволяющая, используя стандартный набор инструментов, научиться с помощью планшета рисовать, например, варьируя степень нажима пера. В комплекте имеется также весьма подробная инструкция на русском языке, досконально описывающая работу с устройством, в том числе все эргономические особенности процесса (даже организацию рабочего места и упражнение для координации движений рук и глаз).

#### **Genius G-Note 5000**

Это изделие не просто планшет, а электронный блокнот, который можно использовать вдали от компьютера. Правда, для этого понадобится автономное питание, осуществляемое от четырех батареек типа ААА. В комплекте присутствуют две ручки, также требующие батареек. Каждая снабжена и обычными чернилами — красными и черными. А для того, чтобы видеть, что вы заносите в электронную память устройства, к последнему можно

дополнительные драйверы для него совсем не обязательны. В качестве графического планшета Genius G-Note 5000 удобен, но, к сожалению, использовать его вместо мыши довольно трудно, так как нет правой кнопки. Также огорчает полное отсутствие какоголибо крепления для ручек на блокноте. Правда, в них самих есть отверстия для шнурка.

#### Genius PenSketch 6×8

Пожалуй, это наиболее функциональная модель среди представленных. У нее самая большая рабочая область, к тому же в верхней

прикрепить обычный блокнот. В комплекте таковой имеется, но в нем всего 30 страниц. На правом краю лицевой панели расположен жидкокристаллический дисплей, на котором отображается номер текущей страницы, тип используемой ручки, наличие записей на листе и уровень заряда батареек. Подсветки дисплей не имеет, но это и не так важно. Присутствующие кнопки позволяют управлять прокруткой вверх/вниз, а также создавать или удалять страницы. Встроенная память объемом 30 Мбайт дает возможность относительно долго не ограничивать себя в записях. Файлы сохраняются в формате dnf и воспринимаются входящей в комплект программой Digital Organizer. Компьютер определяет аппарат как внешний носитель информации, так что

#### **НОВОСТИ**

#### Новинки 3GSM теперь и в России

Компания Nokia выступила на российском рынке с новыми моделями смартфонов Е-серии. Новинки дебютировали на 3GSM-конгрессе в Барселоне и наконец добрались до России, где демонстрировались впервые. Среди представленных изделий - обновленная версия биз-

**NOKIA**  $\ddot{\circ}$  $\overline{X}$  $-$  B  $-$  N  $\overline{M}$  $1.1<sub>n</sub>$ 

нес-смартфона E61i, элегант-

ное устройство Е65 и раскладной клавиатурный смартфон Е90.

Модель E61i отличается от уже продающейся у нас E61 наличием фотокамеры с разрешением 2 Мпикс и двух дополнительных клавиш вызова приложений, облегчающих работу с аппаратом.

Смартфон Е65 выполнен в формфакторе слайдера со сдвигающейся крышкой, корпус отделан под кожу и предлагается в двух цветовых решениях - коричневом и красном. Новинка заинтересует прежде

всего модников и представительниц  $npe$ красного пола.

Долгожданная модель Е90 продолжает традиции клавиатурных смартфонов серии 9ХХХ. В отличие от предшественниц 9500 и 9300і в Е90 в закрытом состоянии доступны практически все функции смартфона. Устройство также получило фотокамеру

с автофокусом и разрешением 3,2 Мпикс и встроенный GPS-приемник. Вопреки ожиданиям многих в Е90 нет сенсорного экрана, зато появился дисплей с большим разрешением - 800х352 точки.

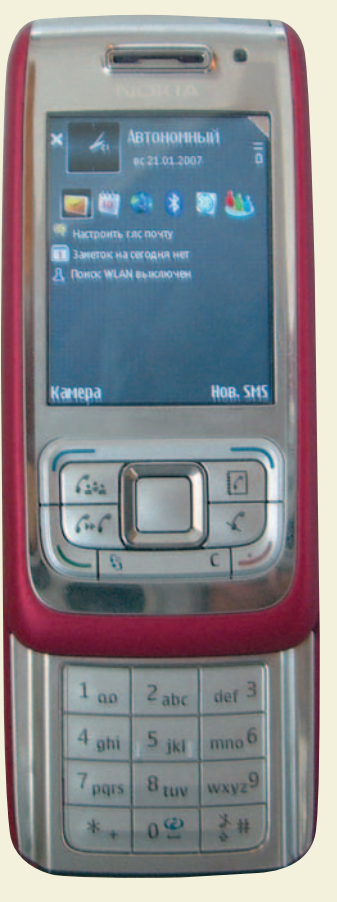

части имеются кнопки для простого редактирования текстов и изображений: Copy, Paste, Delete, Cut и т.д. Если вас не устраивают выполняемые ими функции, вы всегда можете перепрограммировать их на необходимые вам действия. Входящая в комплект поставки ручка несколько великовата из-за находящейся внутри батарейки, но ближе к острию она становится тоньше, так что держать ее достаточно удобно. Из двух имеющихся кнопок у одной легкий плавный ход, а вот на вторую приходится давить довольно сильно, и кисть руки может быстро устать. Подставка для пера поначалу особого доверия не вызывает, но оно держится в ней на удивление устойчиво. Вышедший из строя наконечник легко заменить, к тому же запасной есть в комплекте. Имеется функция распознавания степени нажатия, причем предусмотрено целых 1024 градации. В комплект поставки входит ряд весьма полезных утилит для презентаций: Annotate ALL позволяет делать заметки от руки в любой запущенной программе, Annotate for Word имеет те же функции, но адаптирована специально для Microsoft Word, а PenPresenter — для Microsoft PowerPoint. Pen Commander позволяет запускать приложения и выполнять команды простым росчерком пера. Весьма интересна программа PenMail — с ее помощью можно писать электронные письма от руки.

Для того чтобы и традиционная мышка с ковриком, и планшет не занимали на столе слишком много места, инженеры Genius предусмотрели дополнительную мышь в комплекте. При небольших размерах она снабжена всеми необходимыми функциями. А в качестве коврика используется рабочая область планшета.

#### **Trust Wireless Tablet TB-2100**

Этот аппарат обладает привычным набором функций. Корпус выполнен из матового пластика, так что потертости от долгой эксплуатации не будут бросаться в глаза. Для той же цели рабочая поверх**Характеристики графических планшетов**

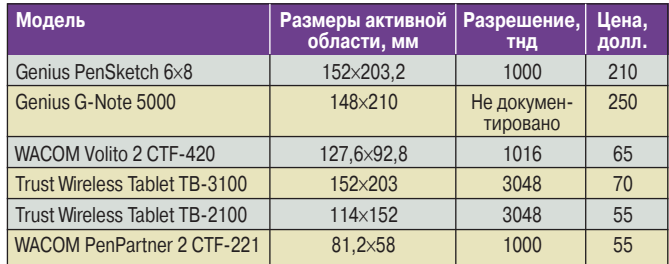

самым на компьютер. У устройства довольно большая нерабочая поверхность, что делает его несколько громоздким. Имеется 12 программируемых кнопок, правда, нажимать на них можно только ручкой. Прилагающееся перо удобно в использовании. В левом верхнем углу расположен зеленый светодиод, который показывает, взаимодействует ли оно с планшетом или нет. Также в комплект поставки входит небольшая мышь, но, к сожалению, без колесика прокрутки, что, например, при работе с текстом создает трудности. Оба манипулятора требуют дополнительных батареек.

#### **Trust Wireless Tablet TB-3100**

**MTrus** 

Он мало отличается от собрата по производителю, лишь материал корпуса темнее. Те же 12 программируемых кнопок, столь же обширная нерабочая

поверхность, в комп-

лект входит такая же простенькая мышь без колеса прокрутки. К сожалению, пленки, под которую можно класть изображения для перерисовывания, здесь не предусмотрено. Индикатор работы расположен в правом нижнем углу, так что кисть руки почти всегда будет его загораживать. В то же время перо чувствительно к степени нажатия, что для художников крайне важно.  $\blacklozenge$ 

Редакция выражает благодарность компаниям «Бюрократ» (www.buro.ru), Ergodata (www.ergodata. ru), «Proпаганда» (www.propaganda.ru) за предоставленное для тестирования оборудование.

ность снабжена защитной пленкой, к тому же под нее можно подложить любое изображение, а затем обвести по контуру поверх пленки, перенеся тем

**Mrust** 

# Встречайте, Adobe Photoshop CS3!

Ксения Свиридова

Мы только-только закончили серию уроков, посвященных фотомастерингу в Photoshop CS2, как разработчики Adobe приготовили нам сюрприз в виде новой версии программы. Впрочем, уже с конца прошлого года пользователи Photoshop находились в нетерпеливом ожидании. Еще бы, компания Adobe анонсировала выход новой версии пакета Creative Suite — CS3, флагманом которого и является любимый многими редактор растровой графики Photoshop. Самым любознательным предлагалось переписать бета-версию Photoshop CS3 с сайта компании. Этим я и воспользовалась, чтобы к выходу программы познакомить вас, уважаемые читатели, со всеми новинками данного релиза.

Думаю, всех нас в первую очередь будут интересовать такие вопросы: насколько версия СS3 изменилась по сравнению с CS2, какие нововведения она предоставит и будут ли эти функции применимы каждым из нас. Мы познакомим вас с новыми возможностями Adobe Photoshop CS3 и расскажем, как ими пользоваться.

#### **Новый стиль интерфейса, или Экономия рабочего места**

Как каждый театр «начинается с вешалки», так и любая программа — с интерфейса. Какое оно, новое лицо Photoshop CS3? Справедливости ради следует заметить, что сохранить свое лицо в буквальном смысле Photoshop не стремится, так что интерфейс продукта претерпел немало изменений (рис. 1). Суть идеологии построения интерфейса заключается в одной фразе: «Как можно больше свободного рабочего пространства!» Рассмотрим по пунктам, в чем же это проявляется.

1. Инструментальная панель представлена в виде одной колонки. Впрочем, консерваторы без проблем получат двухколонный вариант, если нажмут значок [• в верхней части панели инструментов.

2. Переход в режим быстрой маски и возвращение из него осуществляется нажатием одной и той же клавиЕсли не можете убедить — сбейте с толку. Гарри Трумэн

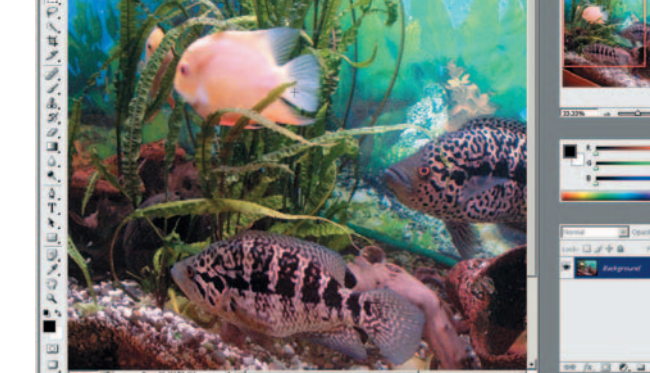

**Рис. 1. Интерфейс Photoshop CS3**

ши  $\Box$ . Под значком быстрой маски располагается свернутый перечень режимов отображения Рабочего стола  $\Box$ : стандартное окно, во весь экран и т.д.

3. Радует удачная организация всплывающих панелей инструментов. На правой из них расположены значки, в которые сворачиваются все ненужные для работы палитры. Чтобы преобразовать панель в значок, достаточно щелкнуть на верхней полоске Collapse to Icon (Свернуть в значок) над панелью. В результате значительно увеличивается размер рабочего пространства. Также любую из палитр можно перетянуть за пределы общей панели.

В целом интерфейс производит весьма положительное впечатление. Такой экономный подход в «интерфейсостроении», несомненно, воспримут на ура те, кто работает с ноутбуками, имеющими небольшие диагонали экранов.

#### **Делай раз, делай два, или Быстрое выделение инструментом Quick Selection**

Выделение всегда было одной из самых распространенных задач, решаемых пользователями, и потому разработчики Photoshop CS3 позаботились о нем. И хотя новыми возможностями в этом плане программа особо не балует, все же на панели появился инструмент, упрощающий операции выделения,  $-\left|\mathcal{L}\right|$  Quick Selection Tool (Быстрое выделение).

Чтобы воспользоваться им, нужно выбрать изображение, и чем контрастнее будет окружение, тем точнее получится выделение. Для этого проделайте следующее.

1. Щелкните на той части рисунка, которую планируете выделить, и при нажатой кнопке мыши ведите линию дальше. Вы увидите, как выделение будто бы тянется за курсором мыши и распространяется на новые области.

2. Настройте выделение, используя значки на панели свойств инструмента N Add to Selection (Добавить в выделение) и <>>
Subtract from Selection (Вычесть из выделения). Чтобы более гибко управлять процессом, выбирайте кисти разных размеров и масштабируйте просмотр рисунка.

3. Корректное выделение краев - самое сложное. Для получения более точных результатов обратитесь к команде Refine Edge (Усовершенствовать края). Ее можно вызвать на панели свойств инструмента Quick Selection (Быстрое выделение) или с помощью пункта Refine Edge из меню Select (Выделение).

Совет. Для активизации этой команды также предусмотрены «горячие» клавиши<Alt>+<Ctrl>+R.

С помощью диалогового окна Refine Edge (рис. 2) можно настроить края, избавив их от шума, неровностей и размазанности. Редактируйте выделение краев, применив следующие параметры команды:

• Radius (Радиус) — увеличение значения данного параметра дает возможность корректнее выделить края в областях, содержащих много деталей;

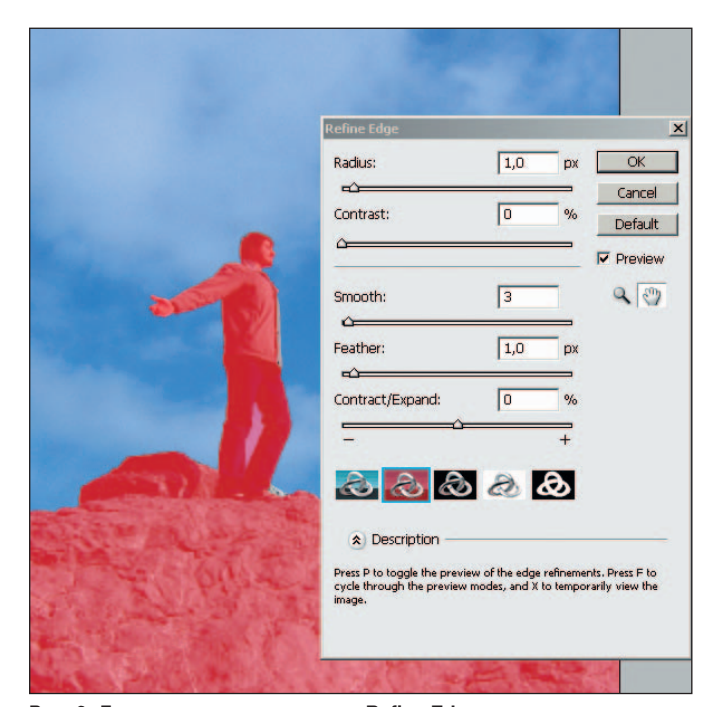

Рис. 2. Диалоговое окно команды Refine Edge

 $\bullet$  Contrast (Контраст) — перемещение ползунка вправо обеспечивает получение более четких краев и, кроме того, позволяет устранить случайно образовавшиеся неровности;

• Smooth (Сгладить) — увеличение этого параметра избавляет края от шума, делает их глаже;

• Feather (Растушевать) - чем большее значение этого параметра будет введено, тем более размытым получится выделение:

• Contract/Expand (Сжать/Расширить) — параметр поможет уменьшить либо увеличить границы выделения.

Нижняя часть панели предназначена для настройки режима отображения заданной области. На ней расположены значки, позволяющие просмотреть выделение не только в обычном режиме Standard, но и как быструю маску (Quick Mask) или как маску (Mask), на белом (On White) или на черном (On Black) фоне. Также полезная опция, поскольку не всегда удается адекватно оценить выделение в стандартном режиме. Работая с деталями, лучше изменить режим отображения, чтобы выделенная область стала контрастной.

Если и после настройки Refine Edge выделение нуждается в корректировке, воспользуйтесь надежным и проверенным способом редактирования выделения в режиме быстрой маски (Quick Mask), но это бывает необходимо только в сложных случаях.

В общем, теперь появилось еще одно средство, помогающее удобно и быстро выделить нужный объект. Во всяком случае, для чернового выделения лучшего инструмента не найти.

#### Источник клонирования, или Панель Clone Source (Источник клонирования)

Инструмент Stamp (Штамп) уже давно прочно обосновался среди самых востребованных для редактирования фотографий. А в CS3 и он, и инструмент Healing Brush (Лечащая кисть) обзавелись собственной панелью для выбора и настройки Clone Source. Давайте более детально познакомимся с нею (рис. 3.).

1. В верхней строке содержится пять позиций для хранения настроек источника клонирования. Щелкните на од-

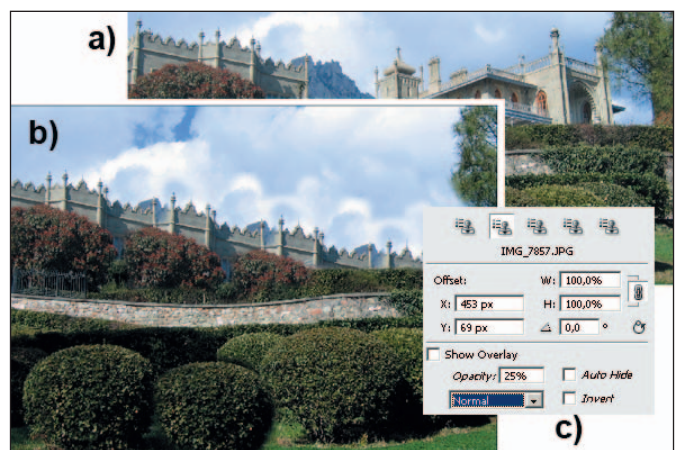

Рис. 3. Панель Clone Source и процесс клонирования

ной из них, прежде чем начнете c нажатой клавишей <Alt> выбирать на изображении источник клонирования.

2. В разделе Offset (Смещение) группа настроек показывает координаты X и Y смещения курсора от источника клонирования. Здесь же можно задать параметры масштабирования по ширине и высоте — W и H, если требуется увеличить или уменьшить клонируемое изображение, и, кроме того, ввести угол поворота.

3. Нижний ряд настроек работает с возможностями перекрытия Overlay. Чтобы экспериментировать с ними, нужно установить флажок в поле Show Overlay (Показать перекрытие). Можно осуществлять клонирование и в полупрозрачном режиме, задав значение параметру Opacity (Непрозрачность), выбирать режим наложения из раскрывающегося перечня и даже инвертировать цвета, установив галочку в поле Invert (Инвертировать).

После применения инструмента Stamp в памяти сохранится экземпляр источника. Так что теперь можно в любой момент обращаться к панели Clone Source за необходимой информацией.

#### **«Черно-белые» и «кривые» новости в тоновой коррекции, или Команды Black&White (Черный и белый) и Curves (Кривые)**

В меню Image (Изображение) нововведения коснулись только пункта Adjustments (Настройки). Добавлена команда конвертации цветного изображения в Black& White, а также усовершенствованы инструменты тоновой коррекции: Curves, Brightness/Contrast (Яркость/Конт-

раст) и Channel Mixer (Ми-

На мой взгляд, наиболее ценна новая команда Black&White (рис. 4). Было бы несправедливо назвать ее альтернативой команды Desaturate (Обесцветить), хотя предназначение у них одинаковое —

ксер каналов).

**Долгожданный Black&White**

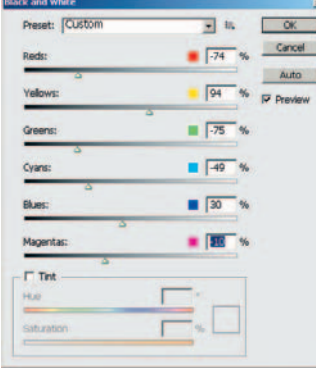

**Рис. 4. Диалоговое окно команды Black&White**

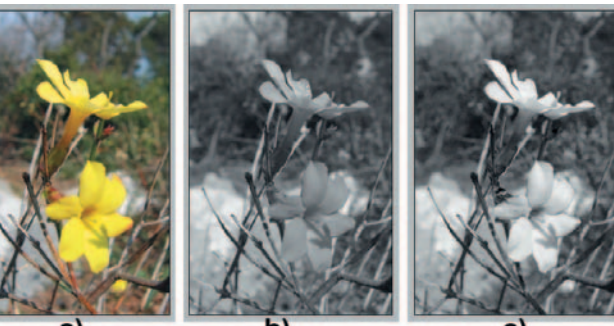

a

**Рис. 5. Тоновая коррекция:**

**а — исходное изображение; b — применение команды Desaturate; с — использование команды Black&White**

перевести цветную фотографию в черно-белую. Рассмотрим на примере почему.

На рис. 5, а представлено фото цветка. Видите, насколько отличается качество конвертации в градации серого на рис. 5, b от представленного на рис. 5, с. Команда Desaturate, примененная на рис. 5, b, прямолинейно преобразует цветное фото в нецветное и не предусматривает диалога с пользователем. В отличие от нее Black&White позволяет контролировать все каналы (рис. 5, с). В результате при наличии одного цветного снимка можно получить множество вариантов изображения в градациях серого.

Поскольку такая команда весьма полезна, то рассмотрим работу с ней подробнее.

1. В диалоговом окне Black&White предлагается настроить каждый тон, содержащийся в каналах RGB (красный, зеленый, синий) и CMY (голубой, пурпурный, желтый) изображения (см. рис. 4).

2. Двигая ползунки вправо и влево, можно либо увеличить долю конкретного канала, либо уменьшить, т.е., чем правее перемещен ползунок, тем светлее будет тон выбранного канала, и наоборот, чем ближе к левому краю расположен маркер, тем темнее станут тона, соответствующие каналу. Например, хотелось бы, чтобы на рис. 5, а желтые цветы казались более контрастными, чем их окружение. Выберите канал Yellow (Желтый) и сдвиньте ползунок вправо до + 94%. Ползунки оставшихся цветовых каналов перемещаем влево — от –10 до –75% (см. рис. 4).

3. В данном окне также можно произвести сепию — окрасить фото в один из оттенков. Для этого включите в нижней части панели флажок Tint (Оттенок) и произведите настройку тона с помощью ползунков Hue (Тон) и Saturation (Насыщенность).

4. Нажатие на значке  $\equiv$  откроет меню, которое поможет сохранить имеющиеся настройки (Save Preset) или загрузить ранее сохраненные (Load Preset).

5. В верхнем раскрывающемся списке Presets (Предварительные настройки) размещены уже заранее созданные настройки команды. Несколько стандартных вариантов тоновой настройки помогут начинающему выбрать стартовый вариант, например Maximum White (Максимум белого) или Maximum Black (Максимум черного), а также превалирование отдельных цветовых каналов Yellow Filter (Фильтр желтого), Green Filter (Фильтр зеленого).

Данная команда заслуживает оценки «отлично».

#### **Гистограмма в команде Curves**

Тех, кто производит тоновую настройку с помощью команды Curves (рис. 6), несомненно заинтересуют добавленные в нее нововведения. Гистограмма, перекочевавшая из Camera Raw CS2, наглядно отображает распределение тона на каждом канале. Правда, следует учесть, что она не будет изменяться и отображать текущее состояние настроек Curves. Чтобы отслеживать ее в динамике, активизируйте панель Histogram (Гистограмма), выбрав соответствующий пункт в меню Window (Окно). Красный цвет обозначает гис-

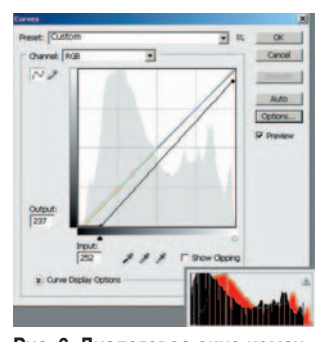

Рис. 6. Диалоговое окно команды Curves и панель Histogram

тограмму базового изображения, черный - области, появившиеся в результате редактирования кривых (рис. 6).

По аналогии с Black&White данная команда предусматривает список готовых настроек Presets (Предварительные настройки), позволяющих получить негатив фото Color Negative, изменить яркость или контрастность

Darker (Темнее), Increase Contrast (Увеличить контраст) и т.д. Кстати, можно создавать и собственные заготовки.

#### **B Photoshop CS3 BCe VMHOE,** или Smart Objects (Смарт-объекты) и Smart Filters (Смарт-фильтры)

Умные объекты Smart Objects успешно дебютировали в предыдущей версии программы. В Photoshop CS3 они получили развитие в виде Smart Filters. Наверняка и у вас случалось, что после применения фильтра хотелось бы вернуться к исходному изображению или же воспользоваться фильтром с иными настройками. Раньше спасали заготовленные на черный день копии слоя, но они значительно увеличивали объем документа. Теперь можно любой слой сделать применимым для Smart Filters. Рассмотрим пример использования такого фильтра.

1. Перед употреблением фильтра на панели Layers (Слои) вызовите контекстное меню и выберите пункт Convert to Smart Object (Конвертировать в смарт-объект).

Примечание. Можно добиться такого же эффекта, применив команду Convert for Smart Filter (Преобразовать для смарт-фильтра) меню Filter (Фильтр).

2. Обратите внимание, что на миниатюре слоя появился значок в виде двух квадратов **Н**. Это свидетельствует о том, что слой «поумнел».

3. Вызовите и примените к данному слою один из фильтров меню Filter.

4. Когда фильтр сработает согласно своему алгоритму, на панели Layers появятся дополнительные строки, которые указывают, какие фильтры были применены к изображению.

5. Чтобы вернуться в диалоговое окно настройки фильтра и произвести дополнительные изменения, нужно дважды щелкнуть на его названии.

6. Можно отредактировать область действия фильтров с помощью автоматически создаваемой маски слоя под смарт-объектом (рис. 7).

Внимание! Следует иметь в виду, что смарт-объектам подходят далеко не все возможности программы Photoshop. Например, чтобы воспользоваться инструментами рисования, командами

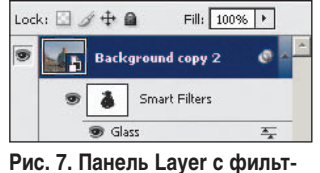

ром, примененным к смартобъекту

цветовой и тоновой коррекции, за исключением Shadow and Highlight (Тени и света) и Variations (Вариантов), необходимо преобразовать смарт-слой в обычный. Теперь можно не волноваться о том, что после настройки какого-либо фильтра и его применения станет невозможным дальнейшее редактирование. В Photoshop CS3 запросто можно после нескольких преобразований слоя вернуться к настройкам фильтра и изменить его параметры. Кстати, PSD-документы без копий слоев станут занимать меньше места и, следовательно, работа с ними ускорится.

#### Переправа через Creative Suite, или Программа Adobe Bridge

Продолжает развиваться заявленная в Photoshop CS2 программа Adobe Bridge, предназначенная для комфортного просмотра файлов и переключения между приложениями пакета Creative Suite. У нее обновился интерфейс (рис. 8) — он выполнен в темных тонах в стиле программы Adobe Lightroom, используемой для работы с цифровыми фотоснимками формата RAW. А теперь о функциональных изменениях.

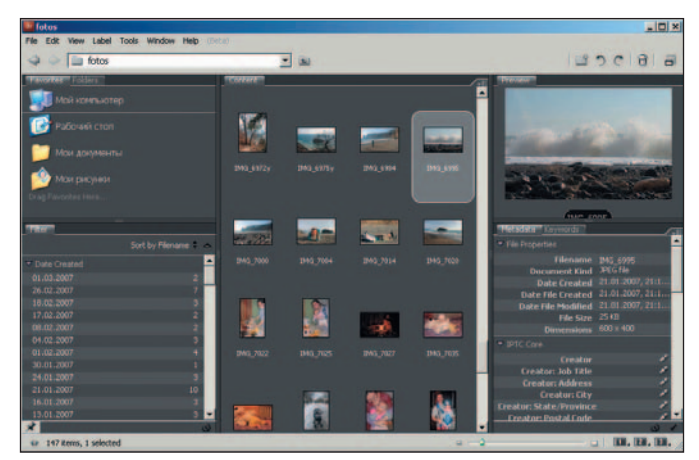

Рис. 8. Панель Adobe Bridge

• Лупа. При просмотре снимка появилась возможность пользоваться лупой, чтобы лучше разглядеть увеличенные детали. Активизирует ее щелчок на любой части снимка в окне просмотра.

• Наглядное сравнение. Всем, кому нравится сравнивать похожие снимки, придется по душе возможность просматривать несколько файлов одновременно. Для этого при выборе фото нужно держать нажатой клавишу <Shift>.

• Просмотр Flash-роликов. Уже ни для кого не новость, что владельцем Macromedia Flash является компания Adobe, которая стремится как можно теснее интегрировать все продукты. Вследствие этого через Adobe Bridge можно просматривать исполнимые swf-файлы Flash и запускать исходники - flv-файлы.

• Просмотр метаданных. Организовано комфортное отображение метаданных в виде ЖК- дисплея.

• Загрузка с цифровых камер. Появилась возможность удобной загрузки фотографий с цифровых камер. Для тестирования функции воспользуйтесь пунктом Get Photos from camera (Скачать фотографии с камеры) в меню File.

#### **Центр мобильных устройств Adobe Device Central, или Просмотр и тестирование**

В связи со взрывным развитием рынка телефонов, смартфонов, КПК и коммуникаторов разработчики Adobe Photoshop предусмотрели для них функции предварительного просмотра и тестирования изображений. Благодаря этому расширились возможности пункта Save for Web (Сохранить для Web) и к его названию прибавился хвостик в виде &Devices (...и устройств).

1. Чтобы проверить, как будет выглядеть изображение на мобильном телефоне, необходимо выбрать пункт Save for Web&Devices (Сохранить для Web и устройств) в меню File. Для начала произведите все настройки по оптимизации рисунка.

2. В правом нижнем углу окна Save for Web&Devices расположена кнопка Device Central (Центр устройств), на которую и следует нажать.

3. После этого вы попадете в Adobe Device Central (Центр устройств Adobe), представленный на рис. 9. В правой части его панели выберите параметры своего аппарата. Так как существует великое множество мобильных устройств, то в базу не занесены профайлы конкретных моделей телефонов. Зато имеется унифицированный список шаблонов Generic (Общий). Для тестирования я выбрала размер экрана, соответствующий моему телефону, — 320×240 пикселов.

*Совет.* Если ваша основная задача — подготовка изображения для определенного мобильного устройства, то имеет смысл изначально подобрать нужные размеры. Для создания документа выберите в меню File пункт Device Central. На вкладке New Document (Новый документ) настройте размеры и нажмите кнопку Create (Создать).

4. Перейдите на соседнюю вкладку Emulator (Эмулятор) и обратите внимание на правую панель, которая поможет провести тестирование. Вам предлагается выбрать предназначение рисунка в списке Content Type (Тип контента), а в разделе Display (Дисплей) — оценить, как будет вести себя устройство при частично включенной подсвет-

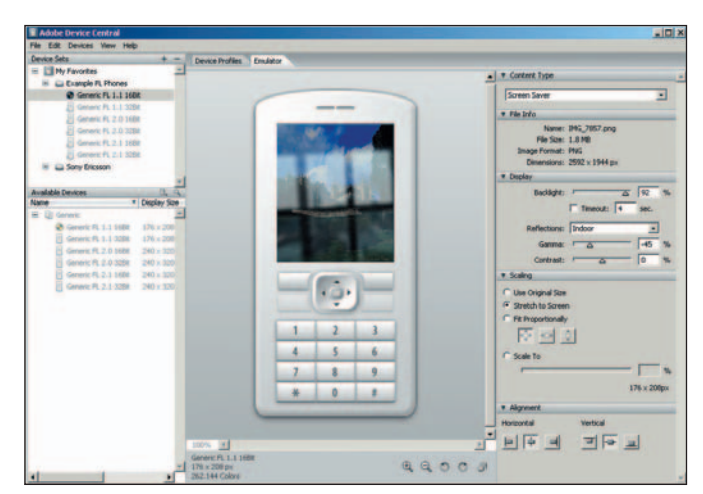

**Рис. 9. Панель Adobe Device Central**

ке (движок Backlight), при отраженном свете и бликах, на ярком солнечном свете в списке Reflection (Рефлексия). Кроме того, можно изменить размер в разделе Scaling (Масштабирование) и выровнять изображение относительно экрана в разделе Alignment (Выравнивание).

Следует признать, что разработчики строго следят за «зрительскими ожиданиями» и рыночной конъюнктурой. Рынок мобильных устройств сейчас на подъеме, и возможности Photoshop подстраиваются к его требованиям.

#### **Хит-парад новых функций, или Что получил пользователь**

Еще о новинках программы, но уже кратко.

**Производительность.** Как гордо заявляют разработчики, производительность новой версии повысилась на 20—40%. Это трудно проверить, но фильтры действительно стали работать быстрее.

**Режимы наложения.** Появилось два новых режима Blend (Наложение): Lighter Color (Цвет светлее) и Darker Color (Цвет темнее). Принцип их действия несложен. Допустим, вы установили режим Darker Color для инструмента Brush (Кисть), выбрали цвет кисти и начали заштриховывать изображение. Кисть будет рисовать только в тех местах, где тон изображения светлее тона кисти. А в режиме Lighter Color все будет происходить наоборот.

**Слои Adjustment.** К слоям типа Adjustment (Корректирующий) добавился Black&White, обновлены Curves, Brightness/Contrast и Channel Mixer.

**Фильтр Vanishing Point.** Фильтры Photoshop также не остались без нововведений. Разработчики решили не вводить в данной версии новые фильтры, а усовершенствовать уже имеющиеся. Получил развитие и полюбившийся многим фильтр Vanishing Point (Исправление перспективы) из коллекции Photoshop CS2. Он стал еще более маневренным, позволяет изменять углы планов и работать с текстурами, оценивая, как они будут деформироваться в проекциях. Этот полезный инструмент придется по душе всем, кто занимается дизайном упаковок.

**Средства для создания панорам.** Появилась команда Auto-Align Layers (Автоматическое выравнивание слоев), помогающая создавать бесшовные панорамы. Чтобы применить ее, нужно открыть все фрагменты панорамы в одном файле. Затем следует выделить слои с нажатой клавишей <Shift> и применить команду Auto-Align Layers из меню Edit (Редактировать). После чего в предложенном списке необходимо выбрать один из алгоритмов исправления перспективы (рис. 10).

**Команда Auto-Blend Layers.** Новая команда Auto-Blend Layers (Автоматическое наложение слоев) предназначена для бесшовного объединения ряда изображений с нескольких слоев в одну общую картину. Маску, которая автоматически добавляется к верхнему слою, можно редактировать. На мой взгляд, это несколько надуманная команда, вручную сделать все не намного сложнее.

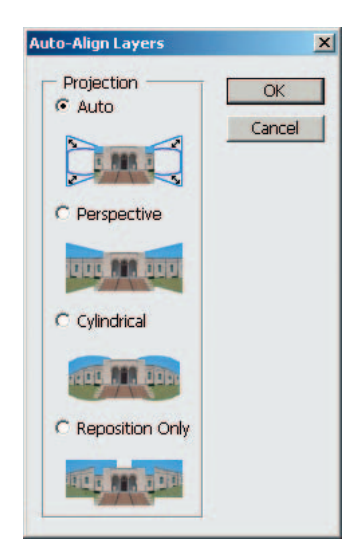

Рис. 10. Лиалоговое окно команды Auto-Align Layers

Утилита Camera Raw. Расширились возможности свойств утилиты Camera RAW. Здесь прослеживается наследственность с другим продуктом Adobe - Lightroom. Наряду с форматом RAW добавлена возможность загрузки файлов JPG и TIFF

**Открытие PDF-доку**ментов. Поработали и над диалоговым окном открытия PDF-формата - Import **PDF** (Импортировать PDF), представленным на рис. 11. Перед загрузкой документа можно выбрать размер

Image Size, разрешение Resolution и цветовую схему Mode. Кроме того, предусмотрена возможность открытия и всего документа, но тогда в разделе Select (Выбор) должен быть активен пункт Pages (Страницы), и только рисунков, входящих в документ. — пункт Images (Изображения). С нажатой клавишей <Shift> можно выбирать в окне просмотра отдельные страницы или рисунки.

Возможности печати. Изменен диалог печати. Теперь при выборе пункта Print (Печать) появляется одноименная панель, функциональное наполнение которой аналогично команде Print with Preview (Просмотр и печать) версии Photoshop CS2.

#### $* * *$

Вот такие нововведения ожидают нас в самой популярной сейчас программе редактирования растровой графики Photoshop CS3. Похоже, у компании Adobe стало доброй традицией преподносить весенние подарки своим

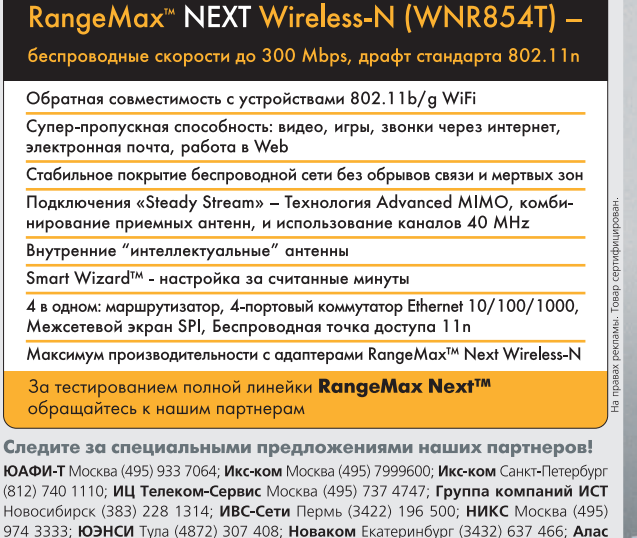

ЮАФИ-Т Москва (495) 933 7064; Икс-ком Москва (495) 7999600; Икс-ком Санкт-Петербур 974 3333; ЮЭНСИ Тула (4872) 307 408; Новаком Екатеринбург (3432) 637 466; Алас Москва (495) 416 6001; Компьютерные Системы Краснодар (861) 251 8484; Игрем Томск (3822) 281 528; РК Телеком Поволжье Самара (846) 932 2161.

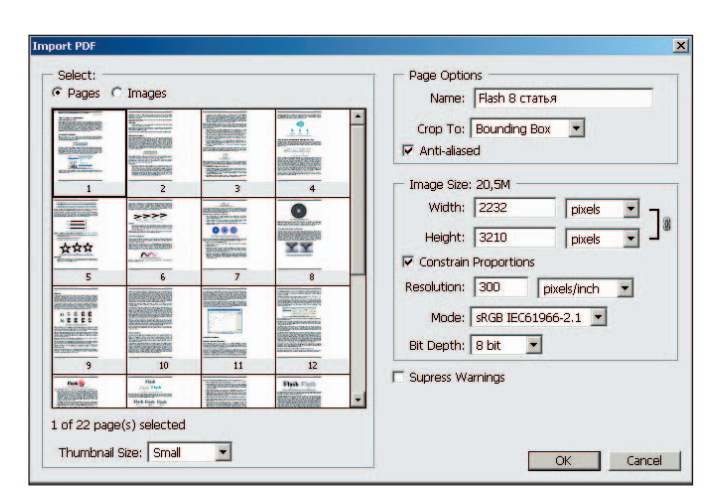

Рис. 11. Диалоговое окно Import PDF открытия PDF-документов

пользователям в виде новых версий. Напомню, что Photoshop CS2 также появилась весной.

Подведем итоги. Программа оставляет неоднозначное впечатление. Вообще-то я ожидала большего. Хотя описание новинок и заняло не одну страницу, революционных инструментов и команд, к сожалению, нет. К тому же реализованы далеко не все ожидаемые функции. По-прежнему в Filter Gallery (Галерея фильтров) входят не все группы эффектов и в ней нельзя сохранять свои наборы настроек фильтров. Да и на слое можно создать только одну маску, и... Но здесь, видимо, стоит остановиться, все это дело будущего. А пока отдадим должное замечательной команде Black&White, источнику клонирования Clone Source и смарт-фильтрам. Этот материал готовился за неделю до выхода официальной версии, так что вполне возможны и сюрпризы... ♦

#### OF ABTOPE

Ксения Свиридова - менеджер и дизайнер Координационного центра программы ECDL на Украине (Европейский стандарт компьютерной грамотности), e-mail: ksenijas@yandex.ru.

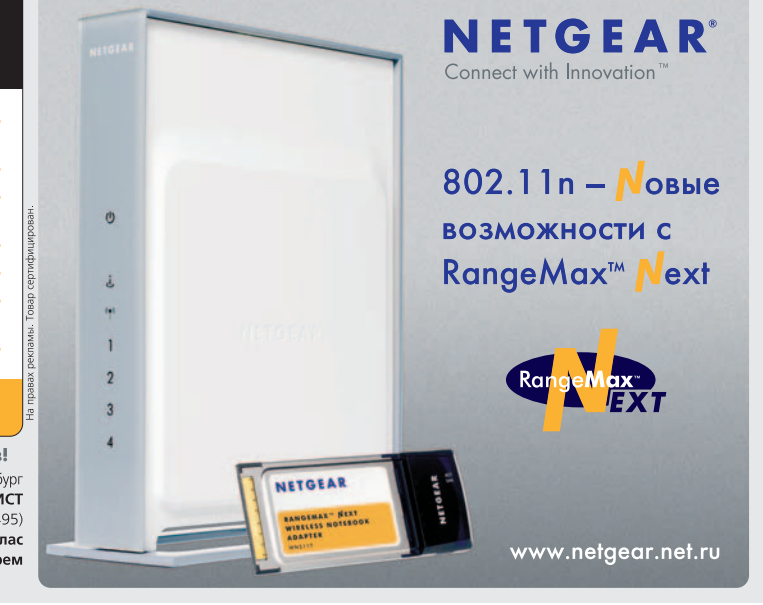